# **New Jersey Institute of Technology [Digital Commons @ NJIT](https://digitalcommons.njit.edu?utm_source=digitalcommons.njit.edu%2Ftheses%2F1581&utm_medium=PDF&utm_campaign=PDFCoverPages)**

[Theses](https://digitalcommons.njit.edu/theses?utm_source=digitalcommons.njit.edu%2Ftheses%2F1581&utm_medium=PDF&utm_campaign=PDFCoverPages) and Dissertations and [Theses and Dissertations](https://digitalcommons.njit.edu/etd?utm_source=digitalcommons.njit.edu%2Ftheses%2F1581&utm_medium=PDF&utm_campaign=PDFCoverPages) and Theses and Dissertations and Theses and Dissertations and  $\Gamma$ 

Fall 1995

# Analysis of CIM performance using different LAN structures a simulation approach

Kirk Rawle *New Jersey Institute of Technology*

Follow this and additional works at: [https://digitalcommons.njit.edu/theses](https://digitalcommons.njit.edu/theses?utm_source=digitalcommons.njit.edu%2Ftheses%2F1581&utm_medium=PDF&utm_campaign=PDFCoverPages) Part of the [Manufacturing Commons](http://network.bepress.com/hgg/discipline/301?utm_source=digitalcommons.njit.edu%2Ftheses%2F1581&utm_medium=PDF&utm_campaign=PDFCoverPages)

#### Recommended Citation

Rawle, Kirk, "Analysis of CIM performance using different LAN structures a simulation approach" (1995). *Theses*. 1581. [https://digitalcommons.njit.edu/theses/1581](https://digitalcommons.njit.edu/theses/1581?utm_source=digitalcommons.njit.edu%2Ftheses%2F1581&utm_medium=PDF&utm_campaign=PDFCoverPages)

This Thesis is brought to you for free and open access by the Theses and Dissertations at Digital Commons @ NJIT. It has been accepted for inclusion in Theses by an authorized administrator of Digital Commons @ NJIT. For more information, please contact [digitalcommons@njit.edu](mailto:digitalcommons@njit.edu).

# Copyright Warning & Restrictions

The copyright law of the United States (Title 17, United States Code) governs the making of photocopies or other reproductions of copyrighted material.

Under certain conditions specified in the law, libraries and archives are authorized to furnish a photocopy or other reproduction. One of these specified conditions is that the photocopy or reproduction is not to be "used for any purpose other than private study, scholarship, or research." If a, user makes a request for, or later uses, a photocopy or reproduction for purposes in excess of "fair use" that user may be liable for copyright infringement,

This institution reserves the right to refuse to accept a copying order if, in its judgment, fulfillment of the order would involve violation of copyright law.

Please Note: The author retains the copyright while the New Jersey Institute of Technology reserves the right to distribute this thesis or dissertation

Printing note: If you do not wish to print this page, then select "Pages from: first page  $#$  to: last page  $#$ " on the print dialog screen

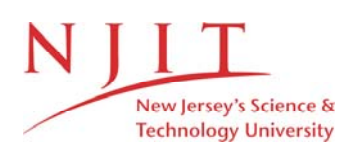

The Van Houten library has removed some of the personal information and all signatures from the approval page and biographical sketches of theses and dissertations in order to protect the identity of NJIT graduates and faculty.

#### **ABSTRACT**

## **ANALYSIS OF CIM PERFORMANCE USING DIFFERENT LAN STRUCTURES**

#### **Kirk Rawle**

This research illustrates a systematic procedure for modeling and performance analysis of the integration effect of communication network to the physical system. The concept is to model different layouts of Computer Integration Manufacturing(CIM) using different Local Area Network(LAN) structures. The steps to accomplish this concepts are, a) To determine the performance measures for physical layouts and the communication network, in order to obtain a performance analysis. b) Modeling the physical layout using Promodel simulation package. c) Extracting results from the outcome of the simulation of the physical layout and using this as input to the communication network simulation. d) Modeling the communication **network** using LNET simulation package. e) Comparing the output of each simulation **run** and determine which is most acceptable.

Having different performance measures for both physical layout and networks, the proposed research objective is to illustrate the effectiveness of network structures on physical systems performance. Throughput, utilization, and delay are used as measures for both the physical layouts and **network structures. Using** these measures the optimum layout and network is selected.

# **ANALYSIS OF CIM PERFORMANCE USING DIFFERENT LAN STRUCTURES A SIMULATION APPROACH**

**by Kirk Rawle** 

**Thesis Submitted to the faculty of New Jersey Institute of Technology in Partial Fulfillment of the Requirements for the Degree of Master of Science in Manufacturing Engineering** 

**Department of Industrial and Manufacturing Engineering** 

**October 1995** 

#### APPROVAL PAGE

# ANALYSIS OF CIM PERFORMANCE USING DIFFERENT LAN STRUCTURES A SIMULATION APPROACH

Kirk Rawle

 $\widehat{DR/G}$ eorge/Abdou, Thesis Advisor (Date Associate Professor and Acting Chairperson of Industrial and Manufacturing Engineering, NJIT

DR Samir Billates, Committee Member Committee Date Visiting Professor of Industrial and Manufacturing Engineering, NJIT

 $Date'$ DR L. Malek, Committee Member Professor of Industrial and Manufacturing Engineering, NJIT

# **BIOGRAPHICAL SKETCH**

 $\ddot{\phantom{0}}$ 

- **Author: Kirk Rawle**
- **Degree:** Master of Science in Manufacturing Engineering
- **Date:** October 1995

### **Undergraduate and Graduate Education:**

- Master of Science in Manufacturing Engineering, New Jersey Institute of Technology, Newark, New Jersey, 1995
- Bachelor of Science in Computer Science, William Paterson University, Wayne, New Jersey, 1988

Major: Manufacturing Engineering

## ACKNOWLEDGEMENT

The author wishes to express his sincere gratitude to his supervisor, Professor George Abdou, for his guidance, friendship, and moral support throughout this research.

Special thanks to Professors L. Malek and Samir Ballatos for serving as members of the committee.

This thesis is dedicated to the Rawle family.

# **TABLE OF CONTENTS**

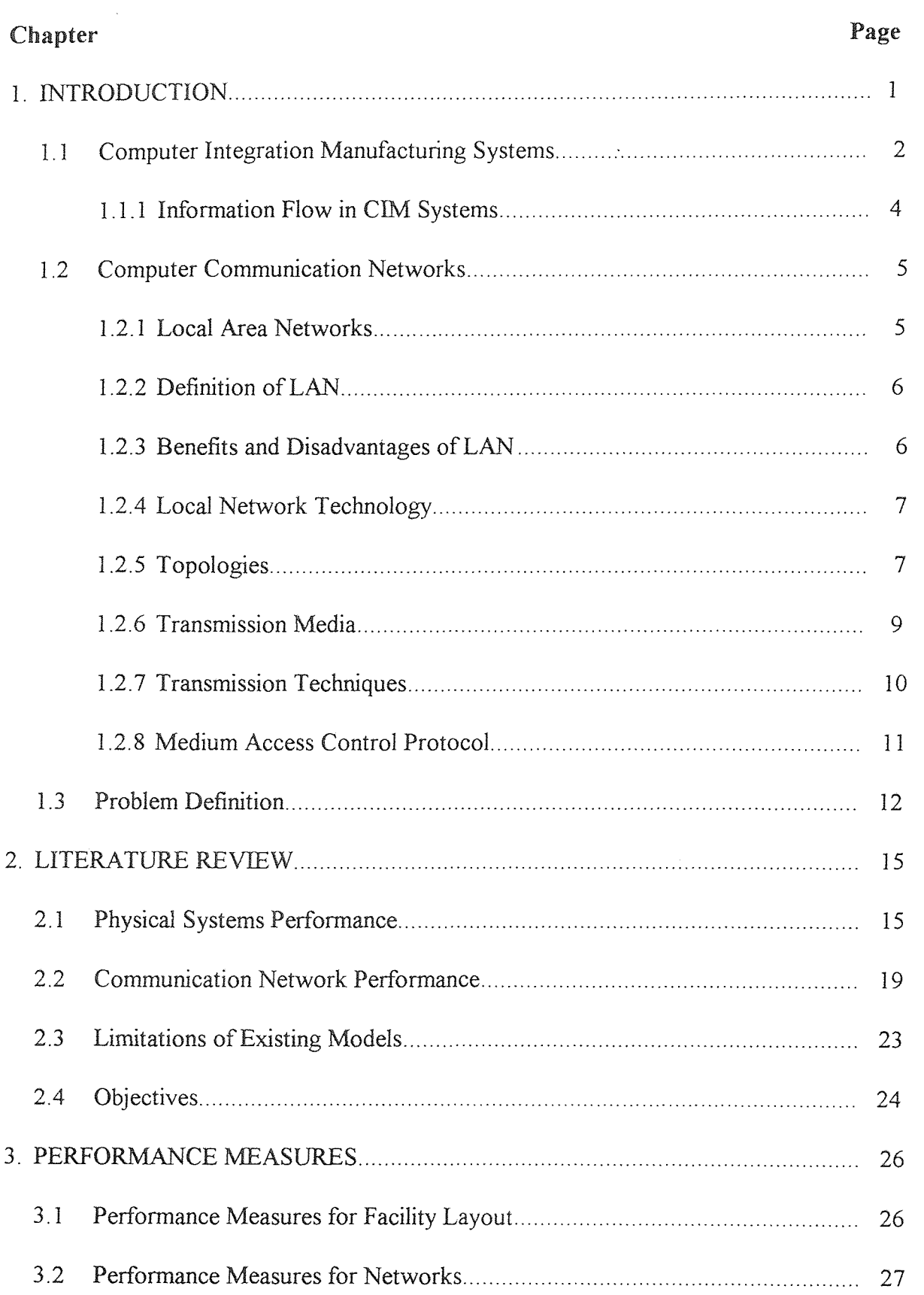

# **TABLE OF CONTENTS (Continued)**

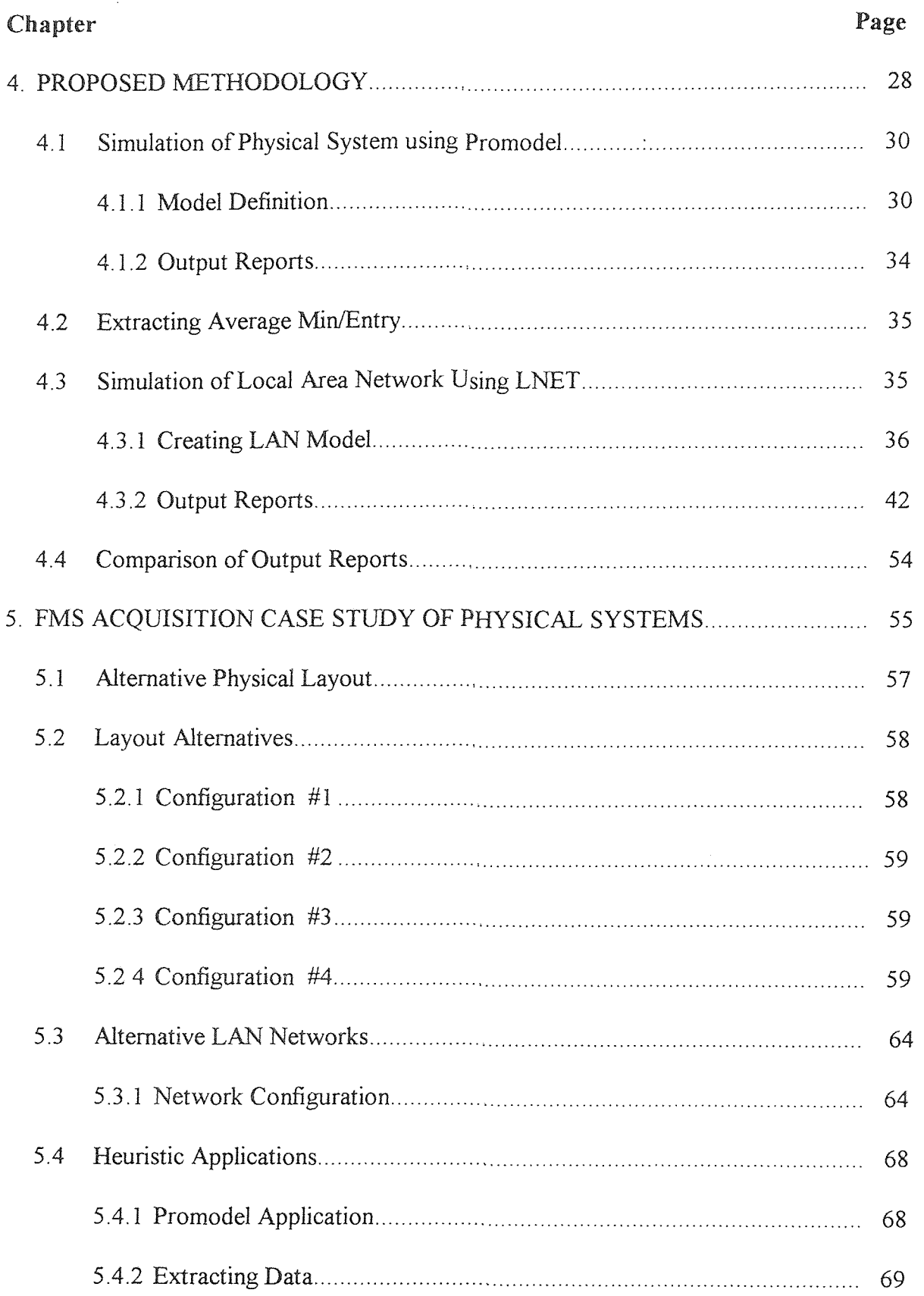

# **TABLE OF CONTENTS (Continued)**

 $\mathcal{L}^{\text{max}}_{\text{max}}$  ,  $\mathcal{L}^{\text{max}}_{\text{max}}$ 

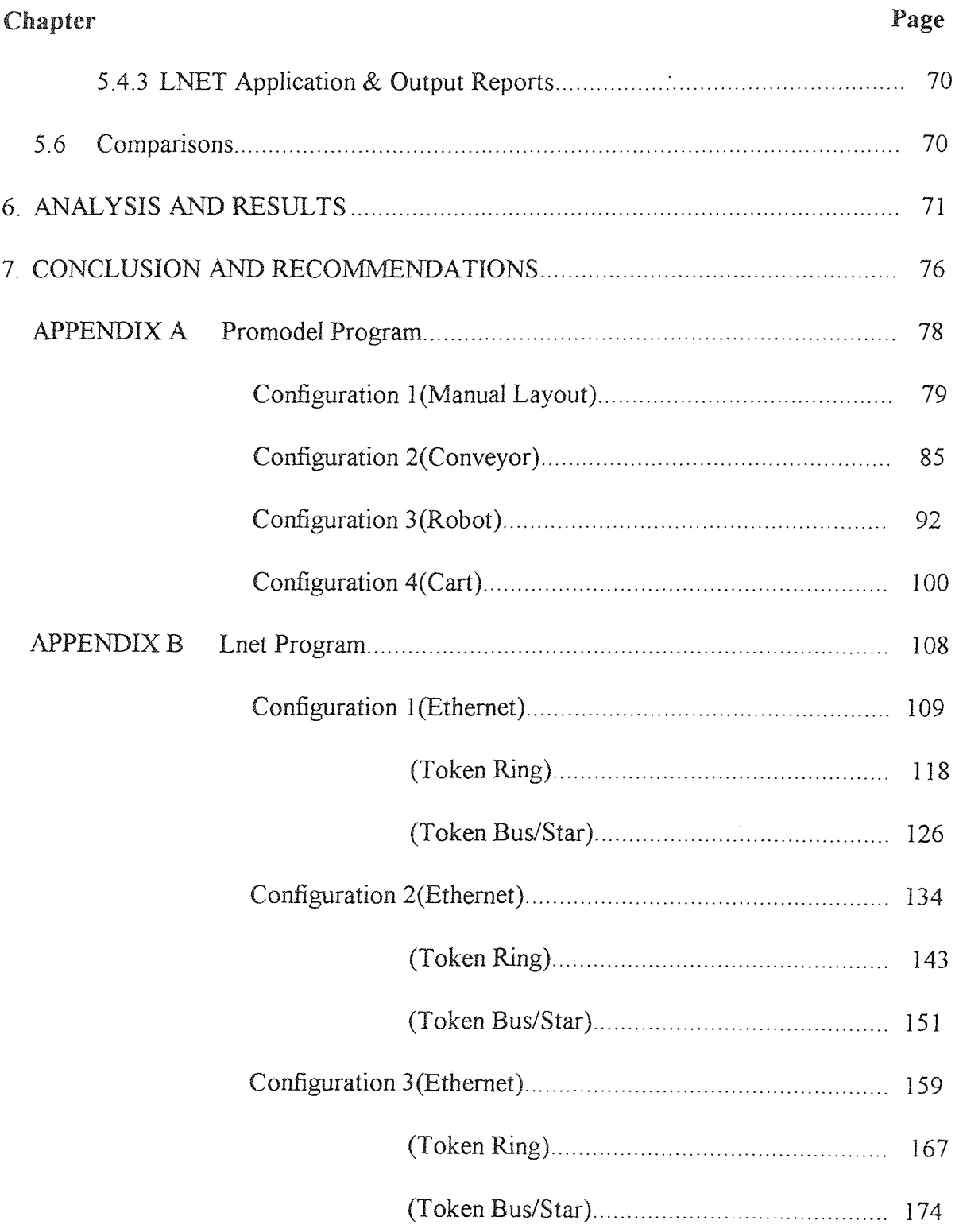

# **TABLE OF CONTENTS (Continued)**

 $\mathcal{L}^{\text{max}}_{\text{max}}$ 

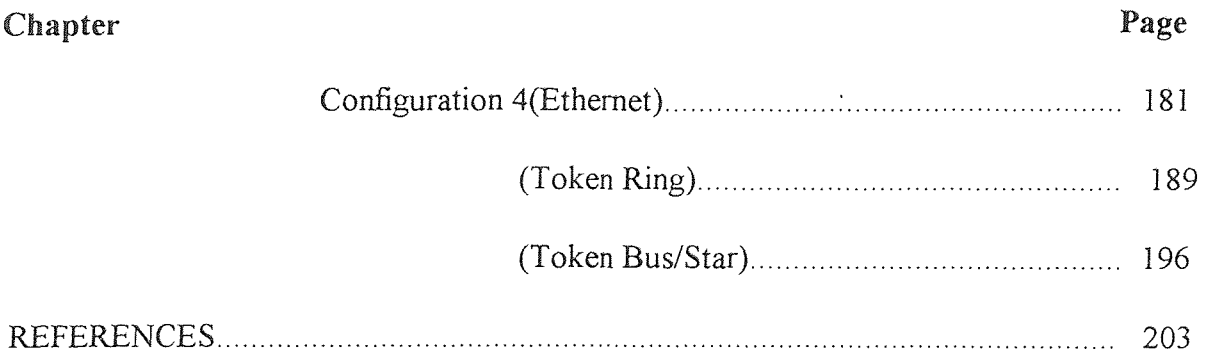

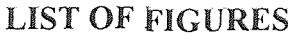

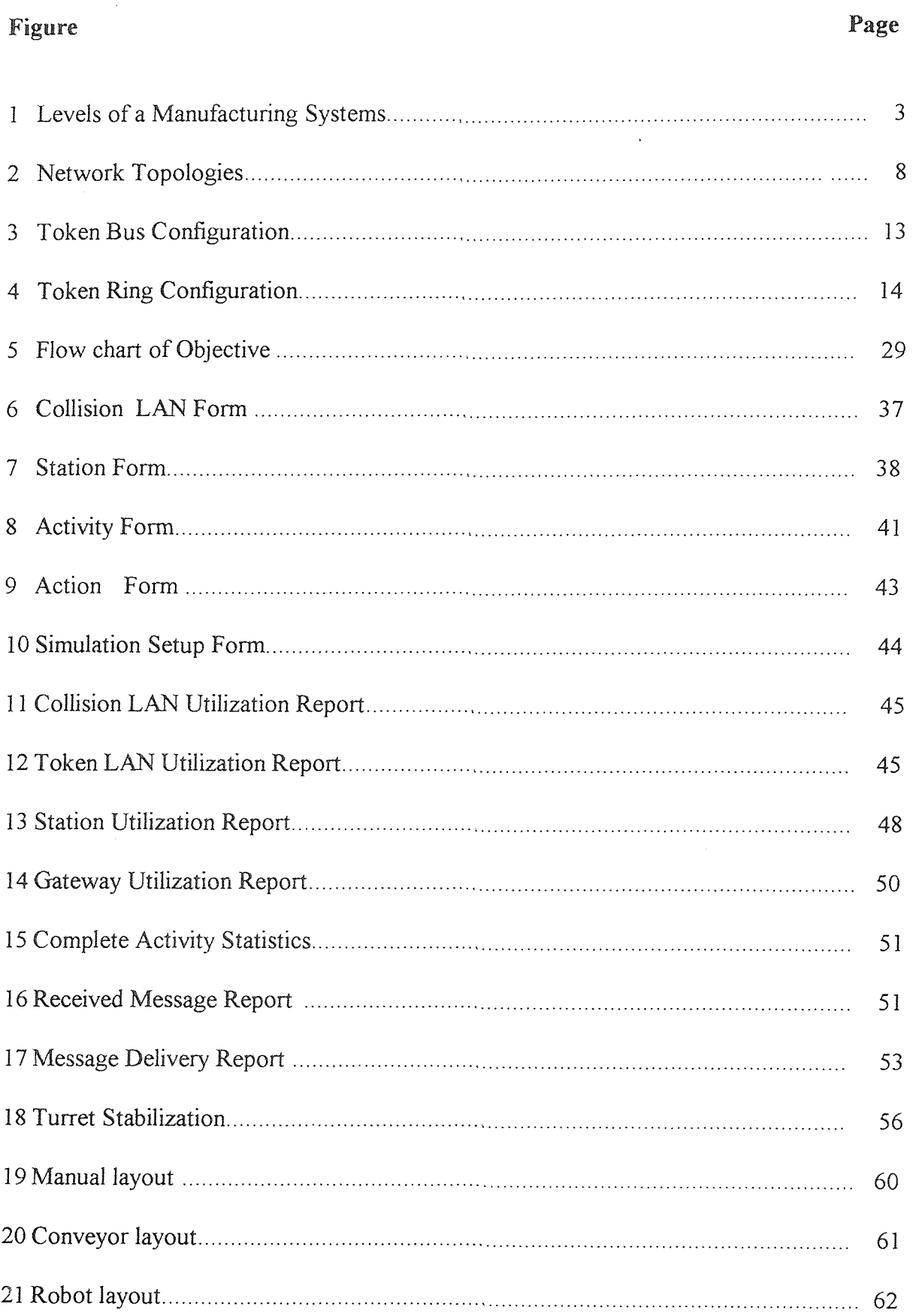

# **LIST OF FIGURES (continued)**

 $\sim 10^6$ 

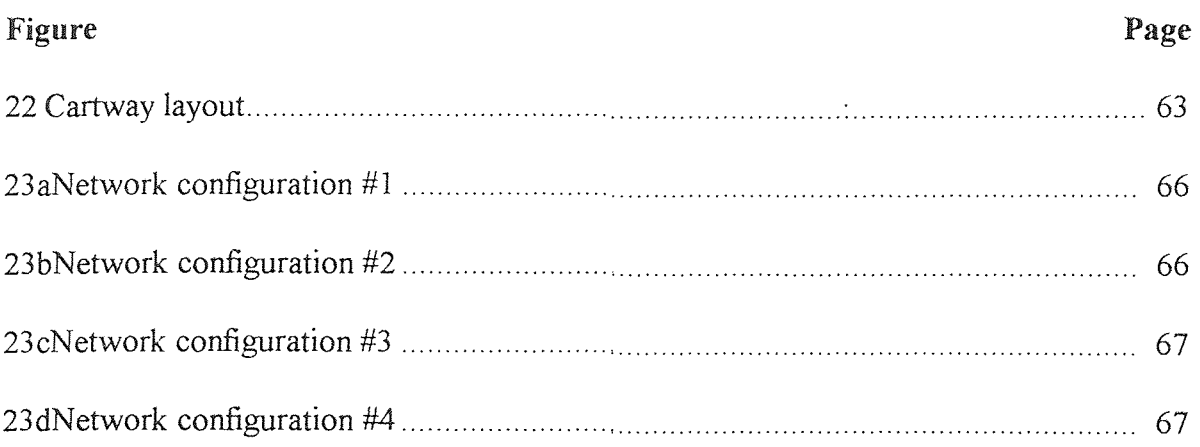

# LIST OF TABLES

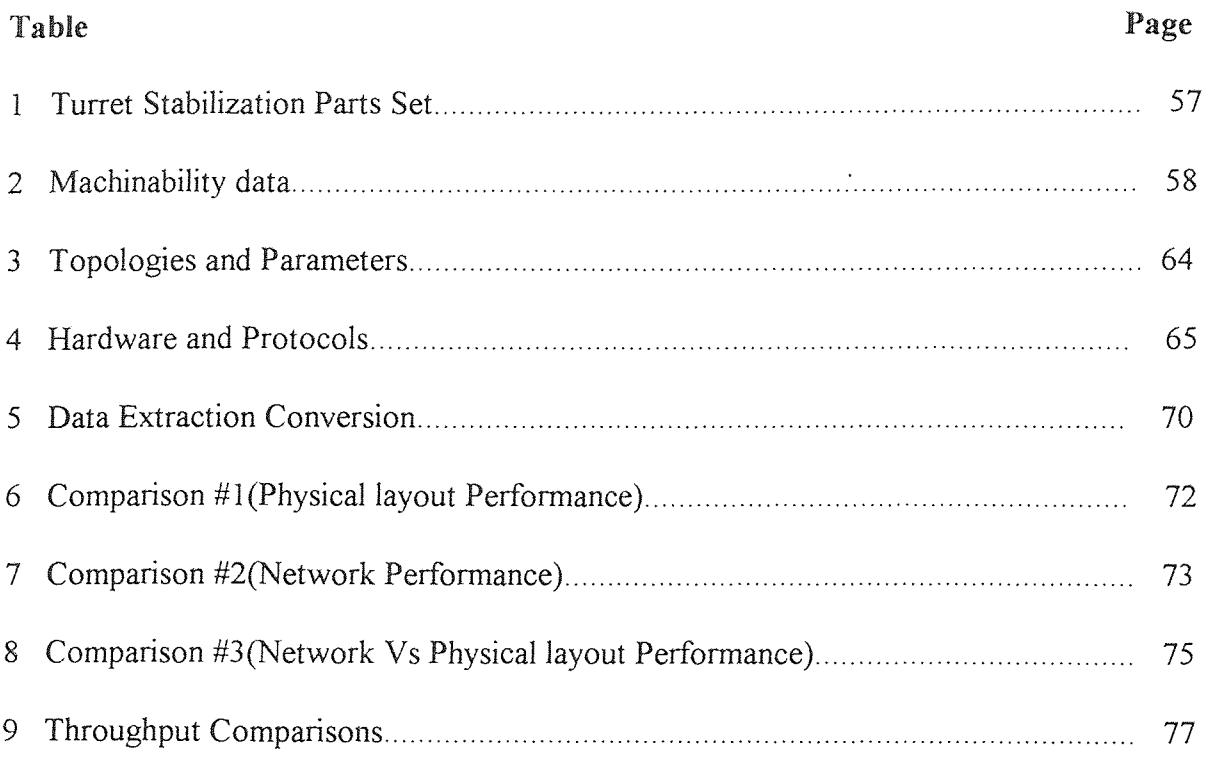

#### CHAPTER 1

#### INTRODUCTION

Computer Integrated Manufacturing (CIM) systems are basically the evolution of manufacturing systems with information technology integrated into them. The integration of information technology into manufacturing systems leads not only to immediate cost benefits but also better decision support, risk limitation, better cash flow, better inventory management, enhanced customer service and improved quality of working life in the long term. Also this gives improved efficiencies with increased scope of product line.

Communication through Local Area Networks has played a key role in the design of fully automated CIM systems for many reasons. Among them are; reduced machine set up times, reduced tooling, simplification of planning and control, reduced in process inventory, near constant load time and system modularity.

Different functions such as part design, process planning, production control, etc., are integrated in order to carry out the manufacturing task efficiently. Integration is possible when the computer systems in all functions are able to communicate.

In an automated manufacturing system, there are three types of interactions:

1. The interaction between cells based on the type and frequency of information flow, and the direction of information (unidirectional, bi-directional or multidirectional). 2. The interaction between the cell components, i.e., the machines, robots, AGVs, sensors, loading shuttles, tools, jigs and fixtures. For each component there is a controller, and these are interfaced through a network system. The resulting output from one component forms the basis for input to another component in its specific format.

1

Therefore, networking between the controllers must be precise since the products are manufactured in time as a result of the desired specifications.

3. The interaction between management/technical information and real-time information is important for an efficient network system to control the interaction between the CAD and CAM.

Conventional manufacturing systems do not take into consideration the integration of information exchange or facility layout as factors in their system designs. Therefore, the focus of this research is to analyze the performance of the communication networks and the facility layout of a manufacturing environment.

#### 1.1 **Computer Integrated Manufacturing Systems**

Computer integrated manufacturing is a conceptual technology which provides an automated flexible manufacturing system through the integration of computerized machines. Every machine must be intelligent enough to communicate with others in the system, as most manufacturing requires multiple machines. Therefore, communication is important in providing the coordination needed to match the sequence of activities. This is facilitated using protocol translating programs which have been developed to run the workstations. The manufacturing system can be divided into several levels according to their functions and information flow. A model summarizing the interactions is outlined in Figure 1.

2

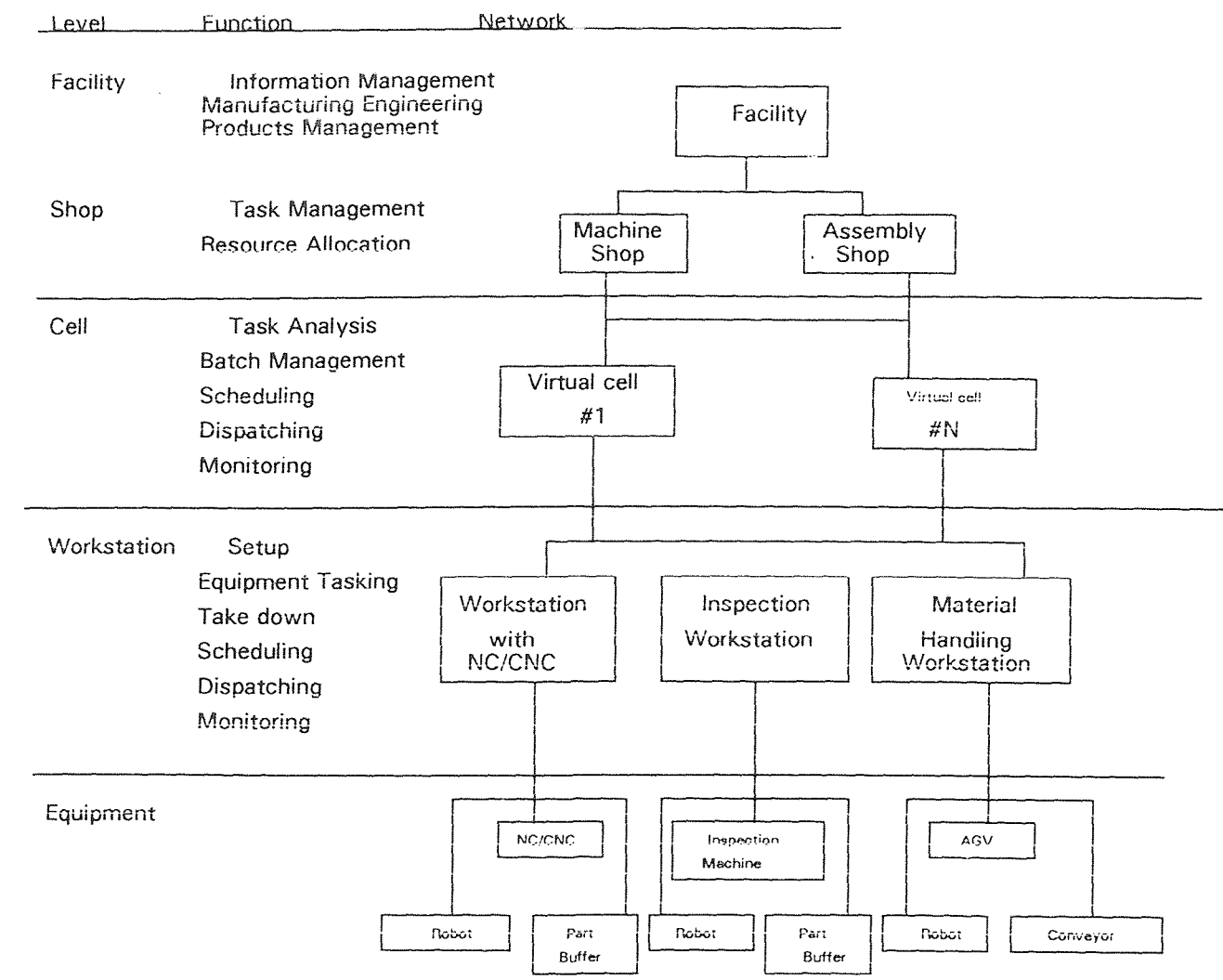

Figure 1 Levels of a Manufacturing Systems

#### **1.1.1 Information Flow in CIM** systems

There are many instances where exchange of information is required between various equipment and facilities of CIM systems. The following are examples;

- 1. Processing information on a part is required; e.g. part program by a manufacturing/assembly/inspectionworkstation from CAD/CAM system.
- 2. The workstation requires some aid to process the given information; e.g. a machining center may require a tool or fixture from an Automatic Storage and Retrieval System (AS/RS) to process a particular part program to machine a part or it may require adaptive control data (finite element analysis results of vibrations, temperature, cutting forces involved in machining) from the CAD system.
- 3. Exchange of control data is required; e.g. two assembly robots coordinating through the network to make an assembly.
- 4. Dynamic distributed scheduling; e.g. Networkwide bidding scheme where schedules are made dynamically to allocate a part to a most suitable cell through extensive communication.
- 5. Status reporting and monitoring of workstations; e.g., regular status reporting by each workstation in the factory regarding its performance to a monitoring workstation.
- 6. Intracell communication; e.g., to achieve coordination between a robot and a machine center while loading/unloading a pallet or fixture, to get feedback from inspection station for subsequent corrective actions of machining center.
- 7. Intercell communication; e.g., manufacture of a common part and sharing of resources.
- 8. Traffic control of material handling systems; e.g., traffic control of automated guidance vehicle(AGVs) require information exchange between the cells, AS/RS and AGV controllers.

Although the highly automated machines and equipment in a CIM environment are highly reliable, still communication failure could occur because of problems related to information exchange as follows:

- I. Information required by a particular machine did not reach it at all; i.e., information was lost during transmission between two stations because of poor transmission media.
- 2. Information which arrived carried noise (error), because of external interference.
- 3. Information required, arrives after a critical time period after which it loses its value.

This delay depends on the traffic load on the system and how much the system can handle.

#### 1.2 Computer Communication Network

Computer networks are designed in a highly structured manner as a series of layers, each one built upon its predecessor. The purpose of each layer is to offer certain services to the higher layers. Layer 7 on one machine carries on a conversation with layer n on another machine. The rules and conventions used in this conversation are collectively known as the layer n protocol. The interface between each pair of adjacent layers defines which primitive operations and services the lower level offers to the upper level. The set of layers and protocol is called the network architecture, which is implemented by specific programs and hardware designed for each layer

International Standard Organization (ISO) has taken steps to standardize various protocols. Based on its proposals, OSI developed a model which deals with connecting systems that are open for communication with other systems. This seven layer model shows what each layer should do.

#### 1.2.1 Local Area Networks

Computer networks are divided into two categories based on the physical distances that they cover. Local Area Networks (LAN), which cover few kilometers and Wide Area Networks (WAN) which cover thousands of kilometers.

Local Area Networks are most suitable for factory floors as their diameters are less than a kilometer. This research will focus on Local Area Networks for UM environments.

#### 1.2.2 **Definition of LAN**

A Local Area Network is a communication network that provides interconnections of a variety of data **communicating** devices within a small area. **There** are three significant elements in **this definition.** Firstly, a Local Network is a communication network not a computer network. Secondly, we broadly interpret the phase " data communication devices" to include devices that communicate over a transmission medium including;

**Computers** 

Terminals

Peripheral Devices

Sensors (temperature, humidity, security alarm sensors)

Telephones

Television transmitters and receivers

Facsimile

However not all types **of** local networks are capable of handling all of these devices. Thirdly, the geographic scope **of** a local network is small, mostly commonly confined to a single building. Some of the key characteristics of local networks are, high data rates (0.1 - 100 MBPS), short distances (0.1 - 50 km), low error rate (10 ^-8 -10^-11).

#### 1.2.3 **Benefits and Disadvantages of LAN**

Resource sharing is **an important benefit of** Local Area Networks. This includes not only expensive peripheral devices, but also data.

A Local Area Network is also more reliable, available to user and able to survive failures. The loss of any one system should have minimal impact, and key system can be made redundant so that other systems can quickly **take up the load after a failure.** 

One of the more important potential benefits **of a** Local **Network relates to the** system **evolution. In a non-network installation such as a time-sharing** center, **all data** processing powers **are in one or a few systems. In** order to upgrade hardware, existing application

software must be converted to new hardware or reprogrammed with the risk of error in either case. Even adding new applications on the same hardware, or enhancing those that exist involve the risk **of introducing** errors and reducing performance of the entire system. With local networks it is possible to gradually replace applications or systems, avoiding the "all or nothing" approach.

Finally, a Local Network provides the potential to connect devices from multiple vendors, which would give the customer greater flexibility and bargaining power.

On the other hand, Local Networks present potential pitfalls as well. Firstly, there is a certain amount of loss of control in distributed system. It is difficult to manage this resource, to enhance standards for software and data and to control the information available through the network. The prime benefit of networking, distributed systems, also incorporates its prime pitfall.

It is likely that access of data will be possible from multiple sources. This raises the problem of integrity of data (e.g., two users trying to update a database at the same time), security of data and privacy.

#### 1.2.4 **Local Network Technology**

The principles that determine the nature of a local network are its topology and transmission medium, **which determines** the type of data that may be transmitted, the speed and efficiency of communication.

#### 1.2.5 **Topologies**

Local Networks are characterized in terms of their topologies, three of which are common (Figure 2 ), star, ring and bus.

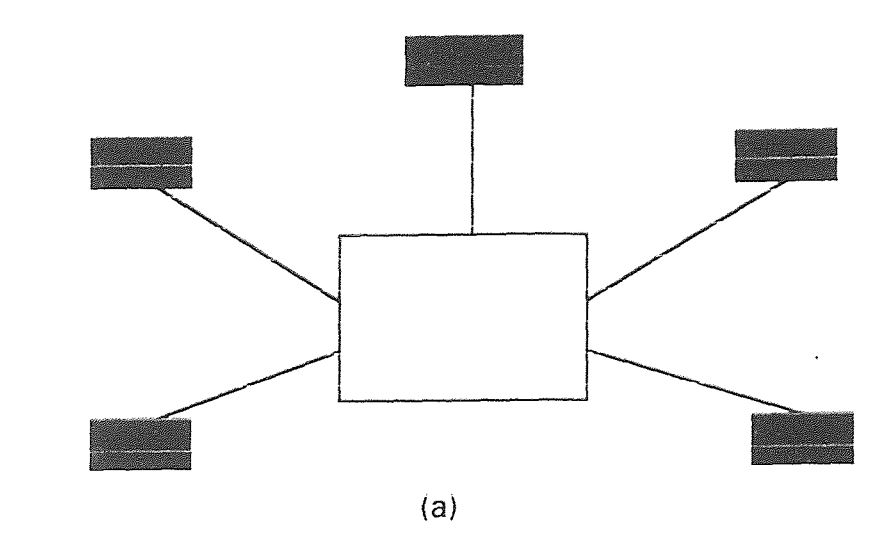

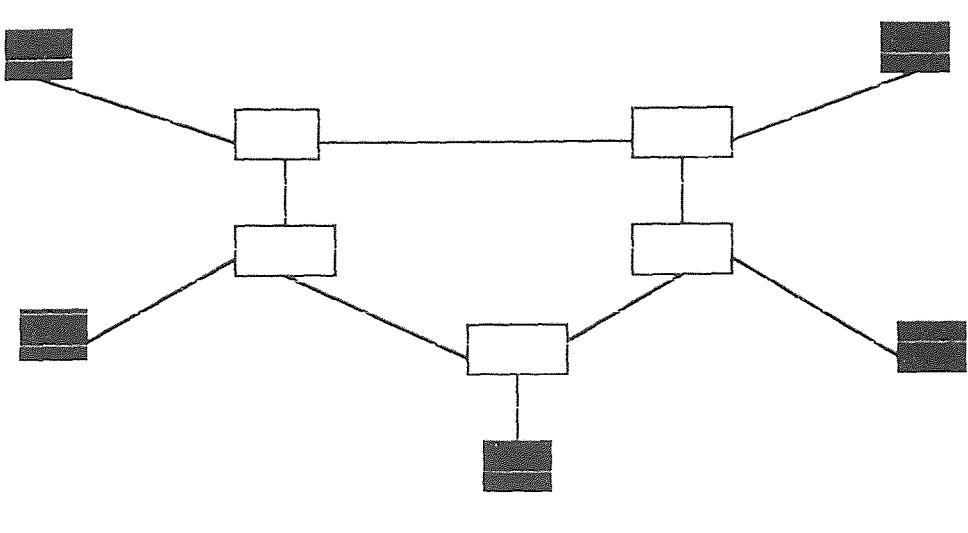

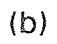

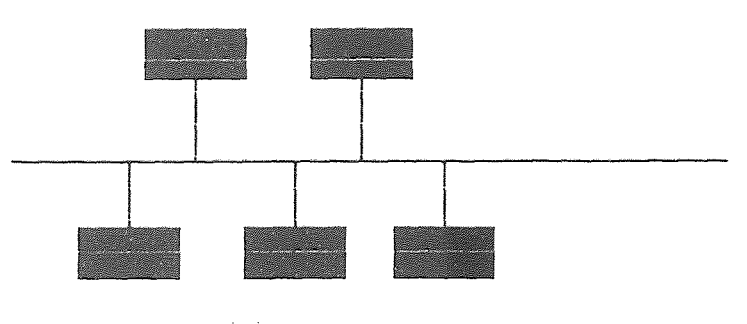

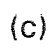

Figure #2 NETWORK TOPOLOGIES (a)STAR (b)RING(c)BUS

In the star topology, a central switching element is used to convert all the nodes in the network. A station wishing to transmit data sends a request to the central switch for a connection to some destination station and the central element uses circuit switching to establish a dedicated path between the two stations. Once the circuit is set up, data are exchanged between the two stations as if they were connected by a dedicated point-topoint link.

The ring topology consists of a closed loop, with each node attached to a repeating element. Data circulates around the ring on a series of point-to-point data links between repeaters. A station wishing to transmit waits for its next turn and then sends the data out unto the ring in the form of a packet which contains both the source and destination address fields as well as data. As the packet circulates, the destination node copies the data in a local buffer. The packet continues to circulate until it returns to the source node, providing a form of acknowledgment.

The bus topology is characterized by the use of a multiple-access broadcast medium. Since all devices share a common communication medium only one device can transmit, at a time, and as with the ring, transmission employs a packet containing source and destination address fields and data. Each station monitors the medium and complies packets address to itself.

#### 1.2.6 **Transmission Media**

Twisted pair wiring is one of the most common communication transmission media and one that is certainly applicable to local networks. Although typically used for low speed transmission, data rates of up to a few megabits per second can be achieved. One weakness of twisted pair wiring is its susceptibility to interference and noise. Twisted pair wiring is relatively low in cost and is usually pre-installed in office buildings. It is the most cost effective choice for single building, low traffic requirements.

Coaxial cable can achieve higher throughput. It can also support a larger number of devices and can span greater distances than twisted pair wire. Two transmission methods, baseband and broadband can be employed on a coaxial cable.

Optical fiber has a higher potential capacity than coaxial cable and a number of advantages over both coaxial cable and twisted pair wire, including light weight, small diameter, low noise susceptibility and practically no emission.

#### 1.2.7 **Transmission Techniques**

Two transmission techniques are used in LAN. They are Baseband and Broadband. Basebands use digital signaling and can be employed on twisted pair wire or coaxial cable. Broadband uses analog signaling in the radio frequency (RF) range and is employed only on coaxial cable. Some of the differences between baseband and broadband are as follows:-

#### Baseband is 1. Inexpensive and reliable

- 2. Good for data transmission only
- 3. Very fast transmission between processors
- 4. Entire bandwidth consumed by the signal
- 5. Inexpensive thin coaxial cable
- 6. Bi-directional
- 7. Can support multiple subnets and protocols easily
- 8. Distances up to a few kilometers

#### Broadband is 1. More expensive

- 2. Analog signaling (requires **RF modem)**
- **3. FDM** possible multiple data **channels, video,** audio
- 4. Unidirectional
- 5. Distances up to tens of kilometers
- 6. Coaxial cable (thick, expensive)
- 7. Cannot support multiple subnets and protocols

#### 1.2.8 **Medium Access Control Protocol**

All Local Networks consist of a collection of devices that must share the network's transmission capacity. Some means of controlling access to the transmission medium is needed so that any of the devices can exchange data when required.

The IEEE has set up a series of standards for accessing local area networks. Included are IEEE standards 802.3 for a CSMA/CD bus, 802.4 for token bus and 802.5 for token ring. The various access methods of the IEEE 802 family of local area network standard are designed to conform to the OSI Reference Model.

IEEE 802.3 (CSMA/CD) Network Protocol is the most commonly used medium access protocol for bus topologies. The original baseband version is seen in Ethernet, and the original Broadband version is part of MITRENET. CSMA/CD protocol has the following features.

- 1. Listen for carrier
- 2. Transmit only when there is no energy on the medium
- 3. During transmission, listen for collision. If a collision is detected during transmission, immediately cease transmitting the packet and transmit a brief jamming **signal to** ensure that all stations know that there is a collision.
- 4. After transmitting the jamming signal, it waits for a random amount of time then attempts to transmit again using CSMA.

IEEE 802.4-TOKEN BUS (General Motor Corp. Manufacturing Automation Protocol), is a technique in which the stations in the bus form a logical **ring. That** is, the stations are assigned positions in an orderly sequence **with the last** number of the sequence followed by the first. Each station knows the **identity of the station** preceding it. A control packet known as the Token, regulates the right of access. **When** a station receives

the token, it is granted control of the medium for a specific time, during which it may transmit one or more packets and may poll stations and receive responses. When the station is done, or time has expired it passes the token on to the next station in logical sequence. See Figure 3.

IEEE 802.5-TOKEN RING (IBM Corp.) is probably the oldest control technique. This technique is based on the use of a small token packet that circulates around the ring. When all the stations are idle the token packet is labeled as a " free" token. A station wishing to transmit waits until it detects the token passing by, alters the bit pattern of the token from "free" token to "busy" token. The transmitting station will insert a new "free" token on the ring when the following two conditions are met;

- 1. The station has completed transmission of its packet
- 2. The "busy" token has returned to the station.

When a transmitting station releases a new "free" token, the next station downstream with data to send, will be able to seize the token and transmit. See Figure 4.

#### 1.3 Problem Definition

Studying the physical system performance is not adequate, since the real time control for networks is not considered. For instance, a CNC machine in the physical system idle, awaiting the NC code to be transmitted from network. Having different performance measures for both physical layout and networks, the proposed research objective is to illustrate the effectiveness of network performance on physical system performance.

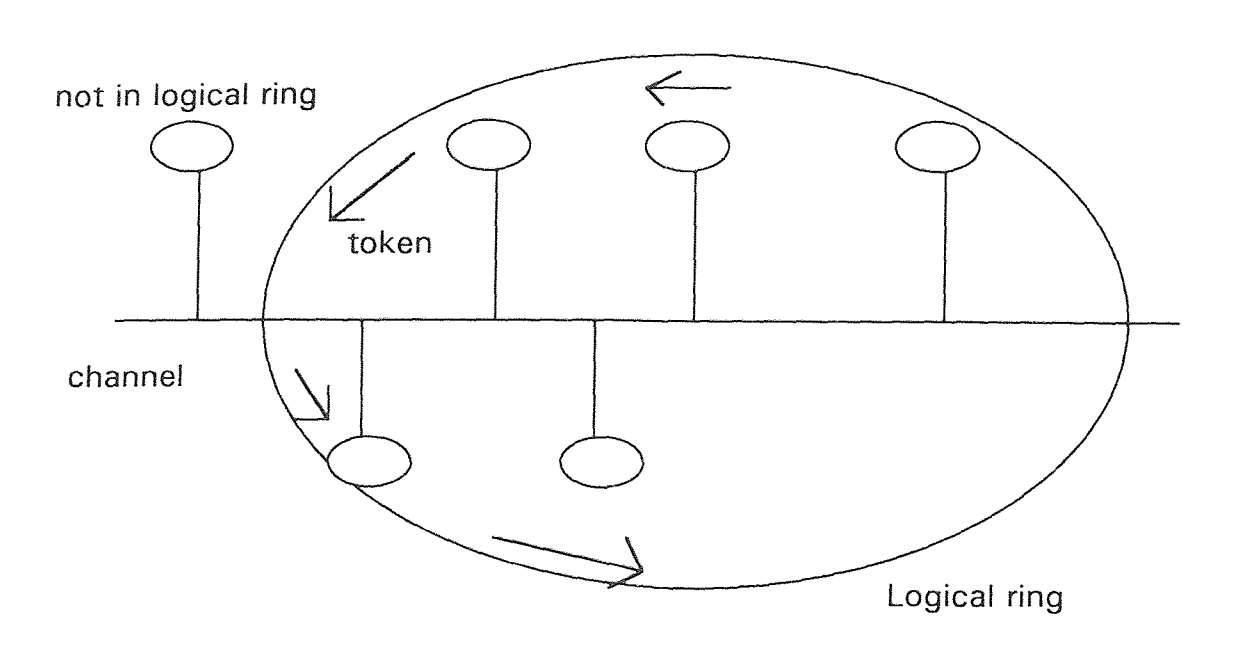

 $\ddot{\phantom{a}}$ 

 $\sim 10$ 

Figure 3 TOKEN BUS CONFIGURATION

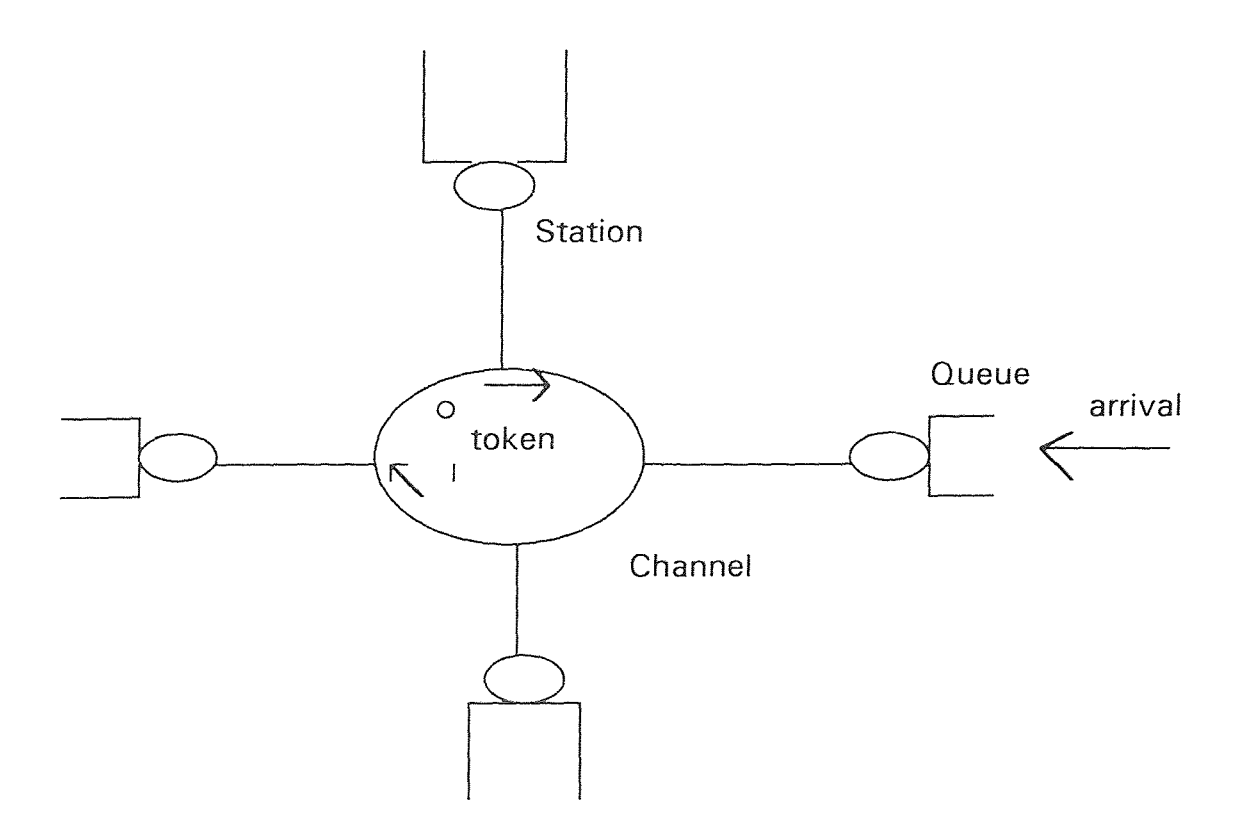

Figure 4 TOKEN RING CONFIGURATION

#### CHAPTER 2

#### LITERATURE REVIEW

Performance evaluation on Networks in a manufacturing environment and Facility Layout has been discussed by a number of researchers. Both analytical and simulation approaches have been attempted.

As noted by Adiga and Gadre (1990), the analytical model represents the quantities and relationships as mathematical variables and expressions. These are then mathematically manipulated to obtain the desired performance. Simulation models take the same input data as the real system and transform them into output similar to that produced by the real system. The behavior of the complete system is described by defining in detail how its various components interact with each other. The more complex the system, the more inappropriate the theoretical equations become and the more appropriate the simulation becomes.

The computer revolution has contributed much for the advancement of manufacturing automation. As computer systems became more sophisticated the level and flexibility of manufacturing automation improved. With the advent of robots and AGVs (automated guidance vehicles) the flexible manufacturing systems were developed.

#### **2.1 Physical System Modeling**

Ghosh and Wysk (1989) modeled the performance of communication facilities at each station level with CNC and DNC approaches. They compared the application of queuing and simulation models in their paper and concluded that simulation models should be used when more accurate information is required, while queuing models can be used when seeking quick results on system performance.

15

Bilberg and Alting, has determined that during production, simulation as an integral part of the real-time production planning and control has some interesting potential for online decision making. Simulation is used in the first instance to analyze and plan the FMS layout and later to analyze system control. Many installation problems and shut-down periods are avoided because the performance and behavior of the control system can be analyzed and tested at an early stage.

Chan (1993) research was to develop and implement a Petri net model for performance evaluation of FMS in the early system design stage. A utilization estimate of each machine is essential for this stage of system design. The main purpose was to develop a methodology for obtaining utilization rate of stations in FMS. In addition, bottleneck station, throughput rate and time in system were also points of interest. Petri nets are used as basic tools to evaluate the performance of an FMS.

Ciardo (1993) presents a decomposition approach for the solution of large stochastic reward nets (SRNS) based on the concept of near-independence. The models presented consist of a set of submodels whose interactions are described by an import graph. Each node of the graph corresponds to parametric SRN submodel and an arc from submodel A to submodel B corresponds to a parameter value that B must receive from A. The quantities exchanged between submodels are based on only three primitives. Import graph normally contain cycles so the solution method is based on fixed point interaction. This technique is applied to analysis a flexible manufacturing system.

Prakash (1993) exhibit results of a simulation study of a FMS. The FMS considered for this research includes ten machining centers capable of performing a variety of tasks, and automated guided vehicle (AGV) base material handling system and an automated input-single storage and retrieval system connected to the manufacturing system by conveyors. The model for the present study accounts for uncertainties such as stochastic part arrival patterns, variable machining times and machine breakdowns. The performance of the system has been investigated under different AGV availability conditions, operation

time levels, scheduling rules, and layouts of the system using factorial design techniques. Statistical methods are used to analyze the effects of these parameters on the system performance.

The basis of Noto (1993) approach lies on an analysis of the production process aimed at singling out proper cost drivers for the use of the various employed manufacturing resources. Traditional techniques of product costing, cost control and performance evaluation in advanced manufacturing environment supplies poor result to operation management.

Stecke (1992) addresses the problem of determining the part mix ratios at which a set of part types should be produced over the next production period. Integer programming is used to solve his problem, with computations based on machine utilization. Several objectives are discussed, each applicable in different FMS situations. Three complimentary models are also presented as follows: (1) closed queuing network model, providing pessimistic, aggregated and steady-state performance evaluation results. (2) a deterministic, timed petri net model, and its associated algebraic representation, which provides optimistic results. (3) simulation, which provides the detail modeling capabilities necessary to evaluate the performance of the ratios for research purposes. Either of the first two models is adequate to evaluate the ratios in practice. The part mix ratios can help solve other planning and operating problems.

Barad (1992) investigates the relative impact of versatility as a selected physical characteristic of the resources, versus some operating strategies, on flexible manufacturing systems performance. Versatility measures at machine and system level are discussed. The extent of the machines' workload imbalance is presented as an off-line system performance indicator, expected to provide rough cut, useful information at the design stage.

A majority of part types manufactured by the system require machining in a single cell only. However, a few part types need processing in two or more cells. It is precisely the

intercell movement of the latter that leads to weak interaction among the otherwise independent cell. Ram(1992) displays how the structure can be exploited to achieve significant computational savings in the performance evaluation of the cellular flexible manufacturing systems by using product from closed queuing network models and generalized stochastic petri net models. He also presents a comparison of computational requirements of the analysis using decomposition approach and the exact analysis.

Fischer (1992) determines approximation of the first two moments of the per-class waiting time distribution, the probabilities of delay and the second moments of the perclass interdeparture time distribution in the \$sigma\$-i\$/ GI\$-i\$//GI\$-i\$//1 system. The researcher analyze all arrival and service process are defined by the first few moments of the interarrival time and service time distribution.

Zhuang (1991) use closed queuing networks with a central server configuration and finite queuing are used to model an FMS with limited local buffers. The author assumes exponential service time distribution, an exact numerical algorithm is developed for the performance analysis of FMS.

As manufacturers continue to automate their factories, Son (1991) determines that the cost measures should be updated. He expands the cost concept to include quality and flexibility because they are critical factors for a performance evaluation and project justification of advance manufacturing system.

Dotan (1991) presents a flexible manufacturing system focusing on shop-floor control processes. His approach is based on concurrent logical programming, which uses the theoretical foundation of communicating sequential processes and guarded commands with nondeterminants.

Mishra (1989) researched the performance evaluation of batch job shop FMS. The experiments are being conducted for a system with six machines processing six different types of jobs, whereas the system performance has been evaluated on the basis of

maximum makespan and average machine utilization. Models for the system performance indicates indices have been developed by the use of multi regression analysis technique.

Stecke (1989) researched the appropriateness of unbalancing the workload per machine in certain types of FMS configured as polled machines of equal sizes. Simulation is used to compare unbalancing and balancing on realistic, detailed models. of flexible flow system. Experiments are constructed to evaluate the impact of operational factors such as blocking, transportation, buffer utilization, fixture requirements of various types and different workload distribution among the machine types.

Tempelmeier (1989) presents an analytical approximation for the performance of FMS with blocking of machines due to limited local buffers. These approximations are based on a detailed analysis of FMS configurations used in industry. The proposed method uses information generated by applying the classical closed queuing network model to the FMS. The approximation developed are tested against simulation models for a wide variety of FMS configurations.

#### 2.2 **Communication Network Modeling**

Significant effort has been spent **in** recent years to standardize a communication networking architecture for CIM environment. This would allow the manufacturers of automation equipment to design their **equipment to** be compatible with the communication standards. Examples of these standards are MAP and TOP now being standardized by GM and Boeing **respectively.** Local Area Networks have emerged as powerful media for meeting communication requirements of the automated manufacturing environment. Ilic et al (1989) discusses the role of LAN as a primary communication tool in factory automation as well as the problem of real-time control segments.

Models developed by Agrawal (1992) are useful **in determining the maximum** and minimum transmission frame duration for the performance **evaluation of** binary tree type LAN protocols and other reservation type LAN protocols which employ binary tree type probing algorithm.

Melamed (1992) considered modeling methodologies of variable bit rate video sources for performance evaluation of integrated networks. They considered an example in which compress video is transmitted over a Local Area Network carrying both video and data. A new modeling methodology called transform-expand-sample (TES) which is a method for generating autocorrelated varieties. TES is a non-parametric method which can accurately capture the histogram and approximate autocorrelation function of any data set.

Satoyoshi (1991) analyzes a system which consists of a token ring LAN as the main network to which some CSMA/CD LANs are connected with bridges. Such a system is called the "compound LAN system" in his research. The optimum condition of this system due to the performance evaluation of the compound LAN system is shown by comparison with the throughput of each LAN.

Lee (1991) studies the performance of a multi-local-area-network (LAN) environment composed of a ethernet and a token ring network with mixed voice/data traffic. In particular the effects of system parameters such as the number of cross-bridge voice calls and limited versus exhaustive service disciplines in transmission on performance are studied.

Pimentel(1990) has concluded that queuing theory does not lends itself to model systems that exhibits the following properties:

- 1 concurrency;
- 2 timeliness;
- 3 fault tolerance; and
- 4 degradable performance

The concurrency factor arises from the fact that the system performance must be assessed across various hierarchies or data link, which is very difficult, if not impossible to achieve through analytical modeling.
Blusseau (1989) addressed the problem of whether load brought about by the addition of connected workstations to local area network and by the use of high level service such as network file system (NFS) saturates the network. The methodology used relies on performance evaluation techniques based on modeling queuing networks.

Samcheko (1989) article deals with performance evaluation of LAN bridges. The analysis takes account of the time relationship required for direct execution of management commands and interaction of bridge modules via the internal bus. Attention is given to structural solutions that involve introduction of specialized hardware for reducing the time spent in generating the location table for stations in the networks, and for filtering of internetwork frames. The analysis yields a worst-case estimate for throughput of various types of structures, and provides a comparison of them.

Guardieiro et al (1989) uses analytical models for the voice traffic and for the data traffic are utilized for the performance of Local Area Network using a proposed access mechanism and network architecture. The performance of the modified Cambridge Ring Access Mechanism (mCRAM) was analyzed for the case of voice traffic only and data traffic only. For the voice traffic, a simple binomial model for the steady-state probability distribution of the number of active sources has been used. The analysis indicates that the efficiency of slot utilization can be improved with the negligible effects on speech quality. The adapted cyclic server model of H. Takagi (1986) was used for determining the message delay in mCRAM for data traffic. It is shown that mCRAM is able to perform well over a wide range of stations and transmission rates.

Schmickler (1989) applies the SRPT (shortest remaining process time first) principle to the ethernet LAN using the CSMA/CD (carrier sense multiple access with collision detection) access protocol. He presents a description of the new CSMA/CD/SRPT protocol and detailed simulation results are presented. The comparison with other strategies shows that the performance gain is considerable and that the new protocol is near optimal.

Ghosh (1989) presents a LAN protocol which is design to exploit the topological advantages of direct connection to the net without incurring the high cost associated with direct connection to one of the established IEEE standard design. The protocol, Flexinet,employs token passing for medium access control on a bus. Advantage is taken of the short data frames involved in terminal interaction to minimize the hardware and software costs of the access units.

Hassanein (1989) proposed a two-class prioritized collision-avoidance star local area network (CASLAN) protocol. The retry time of a node is used for priority assignment. A three dimensional Markovian chain is used to model the CASLAN which is represented by a polling system in which the central node chooses at random one of the idle or ready nodes. Numerical results from the analytical model are presented and these results are compared to results from a simulation model.

A composite local area network consisting of CSMA/CD (carrier-sense multipleaccess/collision detection) LANs connected via an N-port bridge is considered. Xie (1989) evaluates the performance for bridge priority protocols, in which the bridge is persistent and does not back off. The stations access the channels according to the controlled nonpersistent protocol. The bridge inter connected system is compared to a system in which the bridge is replaced by a repeater and the performance advantages of the former system over the latter are quantified.

Alfonzetti (1989) presents a double token-ring LAN at the LLC (logical link control) layer. The throughput/delay characteristics of DAFNE (deterministic access fiber network), a double token-ring optical-fiber LAN is illustrated. A queuing model of a connection between two end users at remote stations is given.

A new deterministic protocol for the integration of voice and data on a LAN with bus topology is presented by Kamel (1989). This protocol implements the moveable boundary strategy and is modeled analytically according to this scheme.

Economou (1989) presented a modified token-ring local area network called Skipnet. It uses the ring channel for all the normal functions of the standard token-ring and an extra bus channel for controlled messages. In the model idle stations are bypassed, therefore the relevant delay produced in the standard token-ring is minimized.

Jayasumana and Jayasumana (1989) developed a simulation model, using the timer assignment scheme, to evaluate the performance of the IEEE 802.4 Token Bus. The model is based on several approximations which are only valid for homogeneous network of a large number of stations. The model considers only three types of messages and it does not distinguish the differences in the characteristics of each type.

Weaver and Summers(1989) research the performance of the IEEE802.4 Bus and reported the effects access delay and queuing delay on message delivery times,message size and number of active station. Nevertheless, the study did not include other mix of network hardware and protocols.

Faro et al (1986), carried out a performance evaluation of the Proway network through a simulation model. They concluded that a simulator is an important tool that can help the designer to choose the best compromise among various parameters, (i.e., network configuration, frame length, throughput, service time, data transmission rate, frame generation time), and might be used to obtain the parameter range which provides the expected performance. They also concluded that the simulator offers sufficient flexibility to study how system parameters and the use of new technological products influence performance. However, **the** simulation model is limited to the Proway network which includes a token ring and user's specified protocol.

### 2.3 **Limitations of Existing Models**

In reviewing the literature for the physical system, evaluation is focused on different performance measures based on:

1. Shut down periods

- 2. Utilization rates of stations
- 3. Operating time levels
- 4. Scheduling rules
- 5. Layout of system
- 6. Part mix ratios
- 7. Intercell movements of parts
- 8. Shop floor control

The communication network literature also focuses on different performance measures such as:

- 1. Performance evaluation of protocols
- 2. Transmission of data
- 3. Throughput comparison when using token ring LAN and CSMA/CD LAN.
- 4. Throughput for different topology and access mechanism

It is critical to observe the effect of communication network performance such as block throughput, packet delay, or station utilization on the physical system performance such as throughput, work in progress or resource utilization. Therefore the main focus of this research is to illustrate the integration effect of communication network to the physical system.

#### 2.4 **Objectives of the** Research

The main objective of this research work is to provide methodology for modeling and performance analysis of the integration effect of communication network to the physical system. The concept is to model different layouts of CIM using different LAN structures. The steps to accomplish this concept are as follows;

- 1. To determine the performance measures for **physical layouts and** the communication network, in order to attain a performance **analysis.**
- 2. Modeling the physical layout using a simulation package.
- 3. Extracting results from the outcome of the simulation of the physical layout and using this as input to the communication network simulation.
- 4. Modeling the communication network using a simulation package.
- 5. Comparing the output of each simulation run of the communication network and determine which is most acceptable.  $\mathcal{L}$

#### **CHAPTER 3**

#### **PERFORMANCE MEASURES**

#### 3.1 **Performance Measures for Facility Layouts**

As mentioned in the previous chapter, the main aim of this research is to provide a methodology for modeling and performance analysis. There are three performance measures which will aid us in obtaining the optimal performance of the four Facility Layouts. These are as follows;

- 1. THROUGHPUT is the total number of parts that entered a particular resource during the course of the simulation.
- 2. WORK IN PROGRESS this is the time parts spend in a resource. Parts are delayed due to many reasons. This delay may affect total cycle time and hence the productivity of the manufacturing system as the machines may remain idle waiting for parts. For example, consider a machining center which has requested a part program from the CAM system. If there is a delay in the arrival of this information, productive machine hours are wasted. If this is a critical part of this operation, the completion time is affected. Therefore the work in progress is an important performance measure of the system.
- 3. RESOURCE **UTILIZATION** this is expressed as the percentage of time the resource was being used or was occupied by parts (which may include time that parts were simply **idle).**

UTIL =  $100 *$  (total part time in resource)/(resource capacity \* simulation time). Transport utilization is calculated from the time a part is picked up (excluding pick up time) to the time the part is deposited (including deposit time).

## 3.2 **Performance Measures for Networks**

The performance measures which is used to measure the Local Area Network, are ;

- 1. THROUGHPUT **is the** average transmission rate of data bits through the system. This gives a measure of utilization of the networking system as it represents the fraction of time the network is used to transmit data packets.
- 2. PACKET DELAY is the time from the start of the message transmission to the arrival of the message at the destination. The packets are delayed in the system before they reach their destination due to many reasons depending on the states of the system they have to go through. This delay may affect the total cycle time of the product and therefore the productivity of the manufacturing system, as the machines may remain idle waiting for information.
- 3 STATION UTILIZATION refers to the percentage of time during the process in which the station was busy. This includes the time the station spent waiting for a resource as well as the time it spent executing activities.

#### **CHAPTER 4**

## **PROPOSED METHODOLOGY**

Simulation is defined as the technique of imitating the behavior of some systems by means of an analogous situation , to gain information about the system. When a model is constructed, the ability to analyze the behavior of a system under a variety of operation conditions is required. Simulation using models offers a number of advantages. The system can be monitored when still in the development phase, and existing systems can be optimized without risking disruption to production or to the control system.

There are other analytical methods, such as mathematical programming and queuing networks, which are alternatives. However, mathematical programming does not consider the dynamic behavior of a system, whereas, simulation and queuing do. The difference in applying queuing networks and simulation is that complex systems can be modeled in more detail by simulation, whereas queuing networks are easier to use.

As mentioned in the section, OBJECTIVE OF THE RESEARCH, there are specific steps involved in attaining the objective. These steps are depicted in Figure 5.

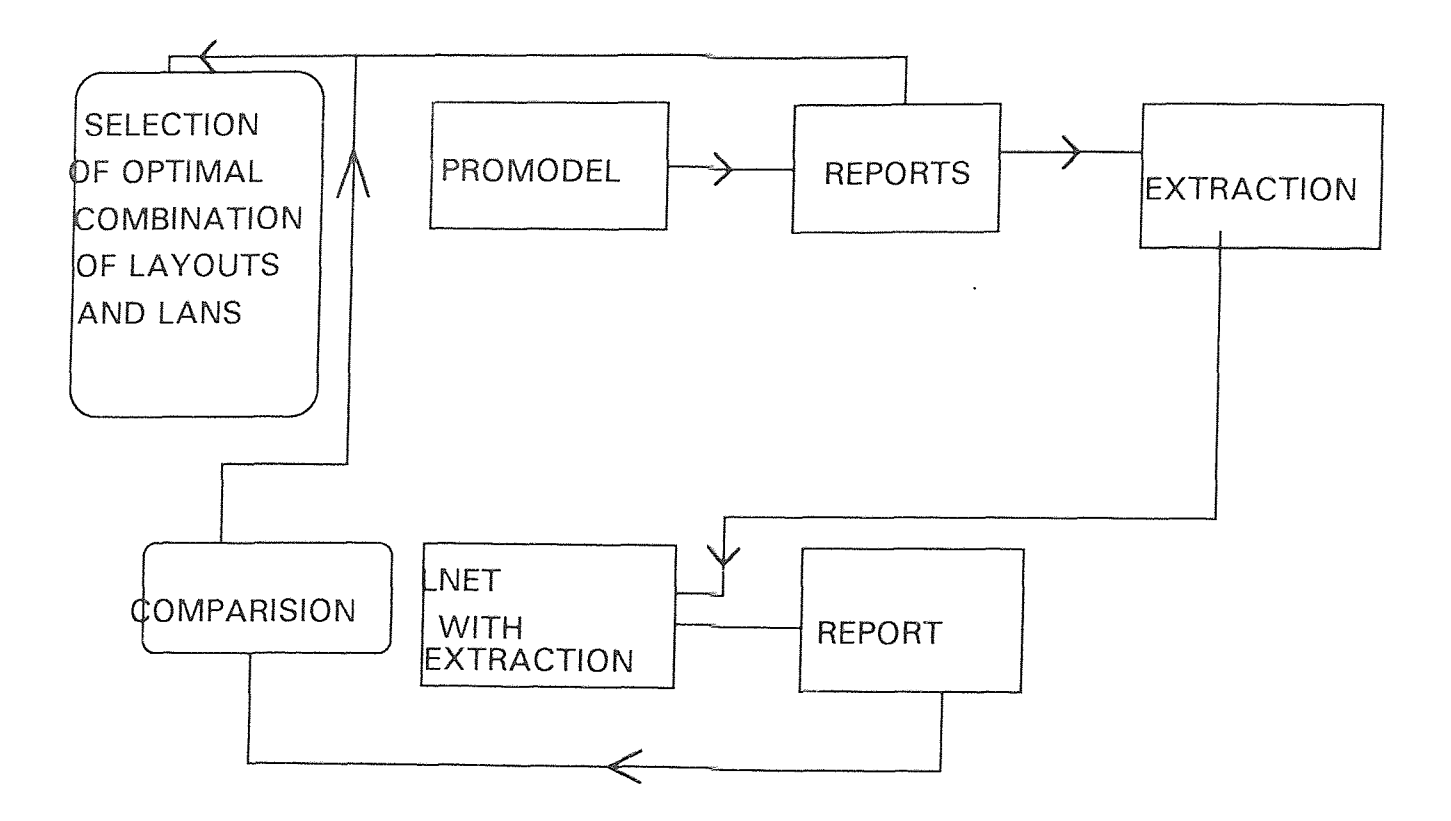

Figure 5 : Flow chart of objectives

## 4.1 **Simulation of Physical Layout Using Promodel**

This is a simulation language used for simulating production systems. The gradual evolution of ProModel began in 1983 (with Charles Harrell, Technical University of Denmark), and the goal of the program has been to combine modeling flexibility and ease of use.

ProModel permits the simulation application for manufacturing, material handling, warehousing, distribution, job shops, group technology cells and just-in-time manufacturing.

Once the model is constructed, ProModel allows one to view the operation in actual motion to verify accuracy. In the course of animated simulation, changes are easily made to schedules, resources, speed and other performance factors. During simulation, a report generator keeps records of manufacturing plans with the resource utilization, part activity, WIP reports, snap shot reports or hourly production reports. The information is also available as pie charts and bar graphs.

#### 4.1.1 **Model Description**

Model definition is the essence of simulation. It establishes the relationship between the parts to be processed and the network of operations and activities that execute the processing task.

The model building includes **five** modules as follows;

1. ROUTING - **This** is a series of statements which describes a part name, its location, what operation is to be performed and where the resultant output is to be sent next.

2. PART SCHEDULING - This defines when and **where parts** are to be introduced into the system. It does not specify when parts are to **be** moved from one location to another. Movement from location to location is controlled in the part routing and is based on routing conditions and the available capacity of each receiving location. In the part

scheduling model, one may specify any number of arrivals for any number of part types for any location in the module. In addition to scheduling parts, attribute values for each part may also be assigned in this module.

The description of the part scheduling module is as follows;

(a)Part - This is the arriving part name. In addition to a part name, entities may also be assigned a priority (1 to 9) in the schedule model to determine preference for subsequent routings. The higher the number, the higher the priority.

(b)Location - This is the name of the routing location where the part is to arrive. Any location except those aboard transporters and conveyors may be specified as point of arrival.

(c)Quantity per arrival - This is the quantity of parts, expressed as an integer constant (1 to 9999) or distribution, that enters the designated location with each arrival (i.e. batch size). If parts arrive individually or if a batch is processed as a single unit, the value should be 1. If the quantity specified exceeds the available capacity of the arrival location, excess parts will be discarded and a notice that parts were lost will be generated at the end of the simulation.

(d) Number of arrivals - This is the number of arrivals (1 to 9999) which are scheduled to arrive. If parts are to arrive throughout the simulation, a high value such as 9999 may be entered.

(e) Start minutes - This is the time, expressed in minutes, into the simulation when the first arrival is to occur. If several different parts are specified to arrive at the same location at the same time, they will arrive in the same order in which they are listed here.

(f) Arrival frequency - This is any constant, expressed in minutes, or distribution which defines the inter-arrival time of each batch. For cases in which the number of arrival is 1, a due time value expressed in hours may be entered here.

3. DOWN TIME - The module schedules the time when resources are to become unavailable due to, set up time, equipment failure, shift changes, rest breaks, etc. Not all

types of downtime follow the same logic or have the same parameters, field headings will change as different types of downtimes are selected. The following is an example set up based downtimes.

(a)Resource - This is the name of a single capacity routing location to which the downtime is to be applied.

(b)Basis - Set up

(c)Parts for which setup occurs - This is the name of the base part entering the location for which the set up will occur.

(d) Duration - This is the amount of time expressed in minutes that the resource is down ( i.e. time to set up). Time may be expressed as a constant or distribution.

(e)Preceding part - This is the name of the part which immediately precedes the part for which set up occurs. If the set up time is the same for any or all remaining part types which the base part follows, then the reserve word ALL should be entered and no addition part entries are required.

(f) Quantity - This is automatically entered as 1.

(g) Maintenance resource - Since cycle based downtime pertains to single capacity Routing location resources only, any general resource may be named as the maintenance resource.

4. CAPACITY - This module stores information concerning capacity of location, general resources, transporters and transporter points to include which resources require extended output statistics. Standard file titles and accompanying entries for the capacity module are as follows;

(a)Resource - This is the name of the resource, routing location, transporter or transporter point to which the capacity is being assigned. The names of all resource except transporter points are automatically assigned by ProModelPC based on previous input.

(b)Quantity - For routing location and transporter points, this is the number of parts or transporters that may enter and occupy the resource location. For transporters, this is the number of transporters or general resources available for movement or work. Conveyor resources do not appear here since their capacity is implicitly derived from their speed, load length and part spacing. The capacity given to a routing location on a conveyor is for the purpose of controlling the maximum number of parts that can be in route to a location. No more than one part at a time can ever occupy a routing location situated on a conveyor.

5. SIMULATION PARAMETERS - This contains elements which establish limits and general routing requirements of the simulation per se including the simulation run time, special report requirements and the selection of random number speeds for different run streams and distributions.

Standard field titles and accompanying entries for simulation parameter models are as follows;

(a) Run (hrs) - This is the number of hours the simulation is to be run. If a 0 is entered, the simulation will continue only until there are no more part related events scheduled to occur. Otherwise the simulation will run until either the specified time has elapsed or all parts have exited the system and no more events are scheduled to occur.

(b)Start up (hrs) - This is the length of time in hours that the simulation is to be run before the collection of statistics is begun. When some time value "t" (where t is a positive value greater than 0) is entered, activity which occur from time 0 to t will not be reflected in the final statistical summary. The modular is cautioned concerning the scheduling of critical events during start up periods.

(c)Report Code - The report code determines what information will be gathered and reported in the simulation results file. The following reporting options are available;

- 1. Resource Utilization only
- 2. Resource Utilization and part activity
- 3. Resource Utilization and hourly output
- 4. Resource Utilization, part activity and hourly output
- 5. Everything including CONTENT AND DURATION files.

(d) Resource to track - This entry is optional and is the name of any resource (except conveyor sections) for which an hourly utilization report is to be generated.

(e)Speed - This is the initial value code (0 to 9) of the speed for each random stream. If for example you are using four streams in your model, you would enter a four digit number wherein each digit represents an initial speed value for each stream

## 4.1.2 **Output Reports**

Promodel generates a comprehensive output report that summarizes resource utilization, part activity, and hourly production. Simulation output is very informative and can be useful in making decisions which lead to system improvements. The output results are only useful, however, if they are properly understood and analyzed. An important report that is generated, as stated above, is the Resource Utilization Summary. It provides information concerning the usage of each location and resource described as follows; RESOURCE - This is the name of the resource for which the column information is provided.

CAPACITY - This is the capacity originally assigned to the resource. Conveyor locations, which never allow more than one part to enter at time, always show a capacity of 1 regardless of the capacity specified in the model.

UTILIZATION - **This** is the resource utilization expressed as a percentage of time the resource was being used or was occupied by parts (which may include time that parts were simply idle). Resource utilization is calculated as follows:

UTIL = 100 X (total part time in resource)/(resource **capacity x simulation time) TOTAL ENTRY -** This is the total number of parts that entered (but not necessarily exited) this resource during the course of the simulation.

AVG. MIN/ENTRY - This is the average time, expressed in minutes, that parts spend in this resource and is calculated by ;

Avg. min/entry = **(total part** time in resource)/(total entries) AVG. CONTENTS - **This is** the average number of parts using the resource at any given time and is calculated by;

Avg. contents  $=$  (total part time)/(total simulation time)

MAX CONTENTS - This is the maximum number of parts that used or occupied the resource at any one time.

FINAL CONTENTS - This is the number of parts that were used in the resource at the time the simulation ended.

% DOWN - This is the percentage of the simulation time that the resource was down for reasons other than setup time.

### 4.2 **Extracting Average Min/Entry**

The Average Min/entry is the average time that a part spends in a particular resource. This time is expressed in minutes. The purpose of extracting it is, to use it as input to the simulation of the communication network as delay time at the control unit of the network node. A conversion from minutes to seconds is necessary.

The Average Min/entry includes processing time, material handling delay time and machine busy time. **The** value of the average min/entry depends on scheduling and routing. Therefore **this entry** can be considered to be the cycle time of a part in a specified resource.

## 4.3 **Simulation of Local Area Network using LNET**

LNET is a local area network design and analysis **tool which can** be used to evaluate the technology, topology, and loading in both proposed and **existing** network. Discrete event simulation is combined with interactive model **description,** captured network traffic, and

graphical results in a powerful, comprehensive, easy to use package. The LAN modeling process may be broken down into three phases: Network Description, Network Simulation and **Simulation Results Analysis.** LNET was created for people whose work functions may include LAN design, LAN maintenance, and evaluation of LAN technology.

## 4.3.1 **Creating LAN model**

The steps involved in LAN description are as follows;

- 1. Defining the network topology.
- Each LAN in the network model has the following attributes, illustrated in Figure 6;
	- (a)LAN name identifies a LAN within a model.
	- (b)Comment an optional text comment which describes the LAN in further detail.
	- (c)LAN type specifies the basic protocol used by the LAN. Three LAN types are available in **LNET;** Collision, Token Ring and Token Bus.
	- (d)LAN implementation several predefined LAN implementations are available. If necessary the user may define a special implementation within the LAN type referred to as user defined.

(e)Connection List - **list** of stations and gateways connected to LAN. For Token LAN's the connection list determines the order in which the token is passed.

2. Defining network operations.

Stations are the producers and consumers of all LAN traffic. A station may send messages over a **LAN,** read/write the station disc, and process data. All of these functions are programmed through the station activity and actions. Activity schedules a station's workload while actions perform the functions which carry out a station's workload. Illustrated in Figure 7 is the station form. The parameters which describe a station are listed ;

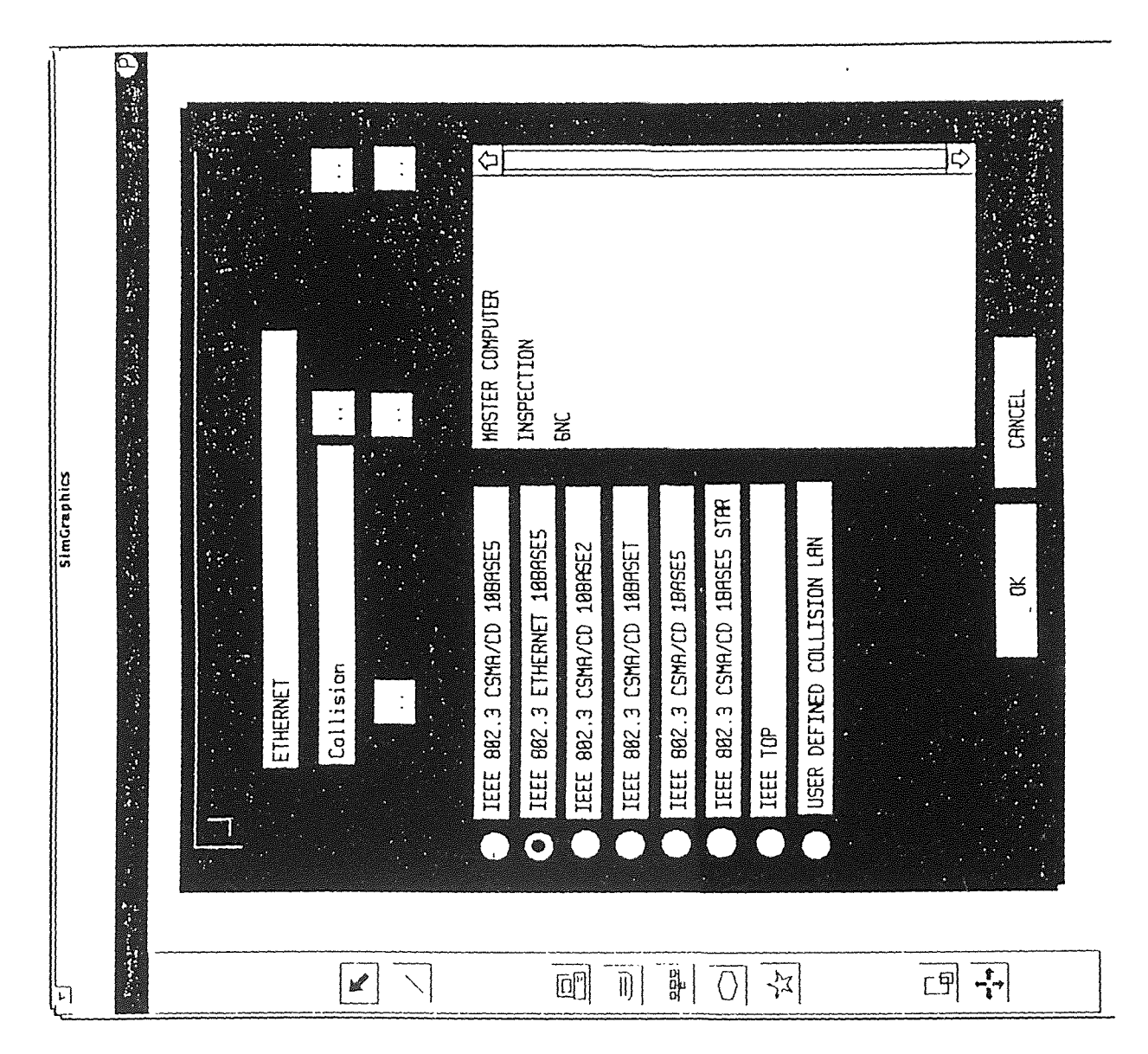

THE COLLISION LAN FORM FIGURE 6 :

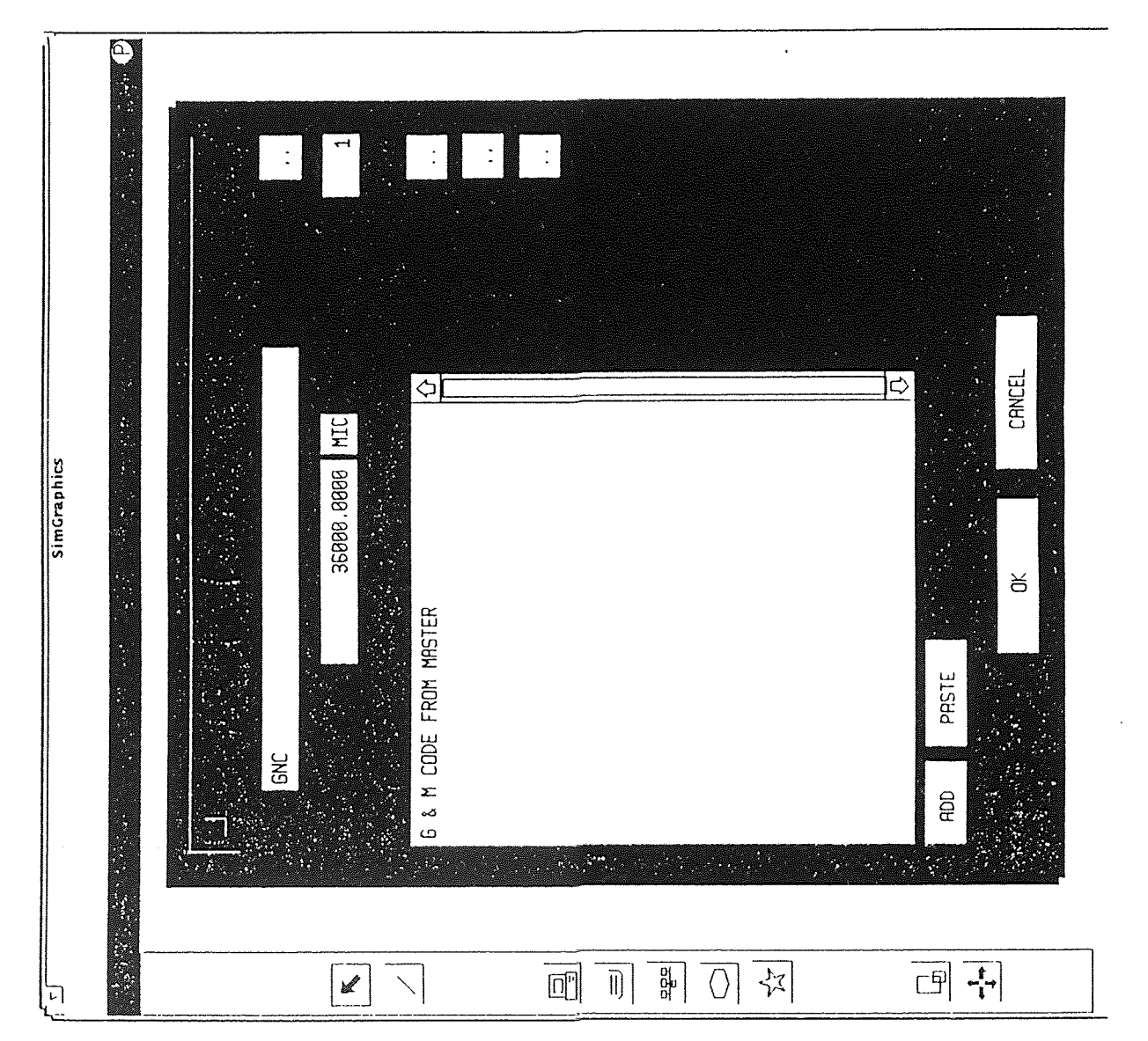

- (a) STATION NAME identifies the station within a model.
- (b)COMMENT optional text comment which describes the stations in further detail.
- (c)QUANTITY represents the number of identical copies of the station which will be created in the simulation.
- (d)PROCESSING TIME/CYCLE is the basic time unit of processing actions performed by the station. All action times are given as a multiple of this value. The processing multiplier is an indication of a station's speed. A station with a 0 processing multiplier, the default value, is infinitely fast and completes all processing actions in 0 time units.
- (e)ACTIVITY LIST is the list of activities which will be scheduled by the station during simulation. Activity schedule and aggregate a series of action which generate LAN traffic, processing data, and access the station disc. Each station must have one or more activities in order for the station to do anything. The Activity form is illustrated in Figure 8, and this form contains the following parameters;
	- (i) NAME used to identify an activity within a model.
	- (ii) SCHEDULING METHODS based either on a function of time or on the message which the station has received during simulation. Two methods are provided for scheduling activity as a function of time. These are Delay Time Scheduling and Iteration Scheduling. When a delay time activity scheduling method is used, a delay equal to a specified amount elapses between the completion of one occurrence of an activity and the next occurrence of that activity. If iteration period scheduling is chosen, the activity will be scheduled cyclically with an interval equal to specified iteration time.

When the activity scheduling method is based on received message, the activity will not be scheduled until the station has received all the messages in the activities received message list.

(iii) START TIME , STOP TIME - describes the period over which an activity is eligible to be scheduled for execution.

 $\hat{\boldsymbol{\beta}}$ 

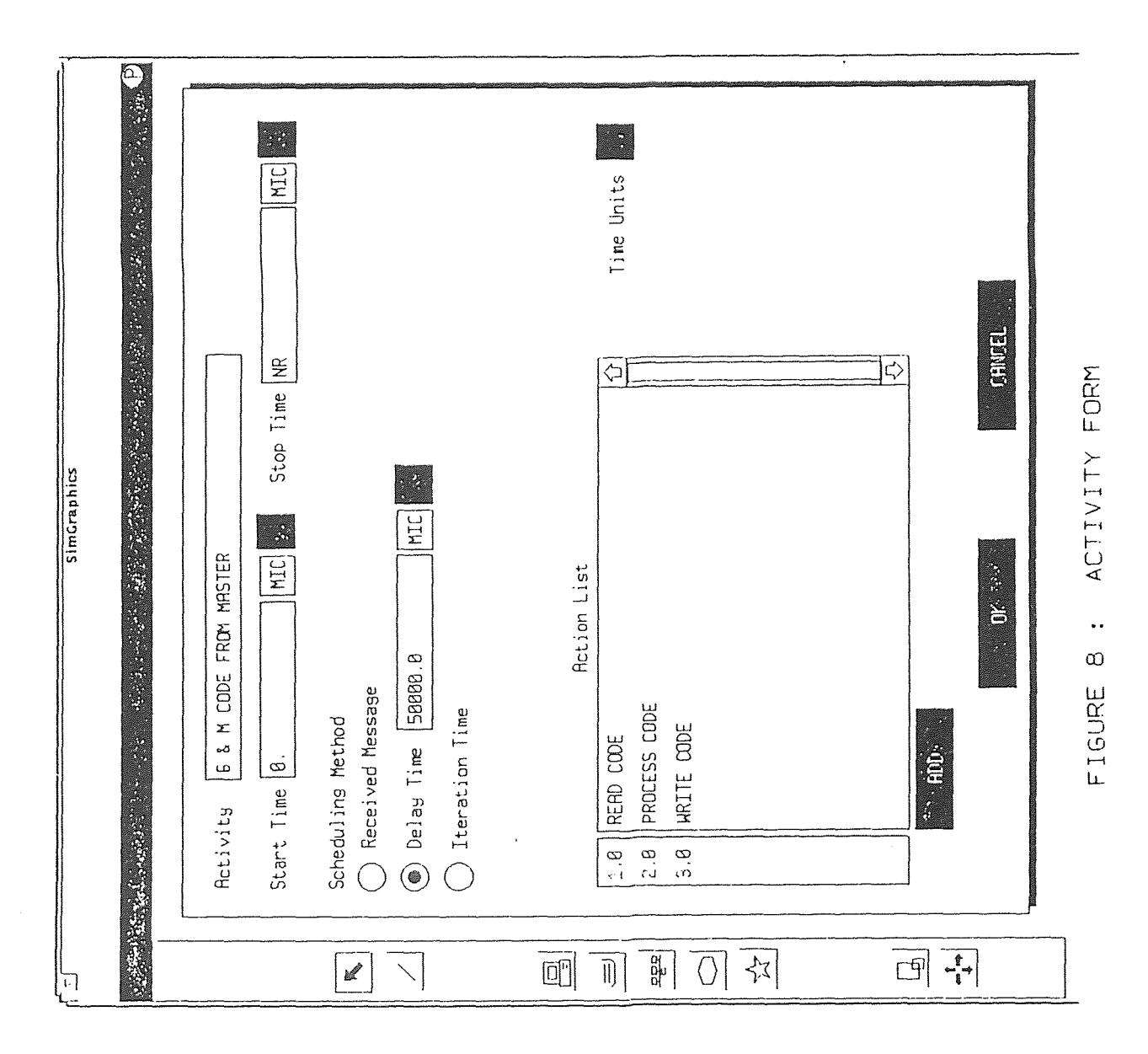

 $\frac{1}{2}$ 

- (iv) ACTION LIST is a series of instructions which the station will execute when the activity is scheduled. Activities may contain four types of actions; processing, message, read and write. See Action form illustrated in Figure 9.
- 3. Defining simulation control parameters.

LNET is the graphics based simulation engine. Before running an LNET simulation the simulation parameters have to be filled in. Illustrated in Figure 10 is the Simulation Setup Form. The parameters for the setup form ensues;

- (a)PERIODIC REPORTS generated if requested during the simulation run and details the current status of selected items in the report list.
- (b)TRACE generated if requested during the simulation run. A narrative trace report of the LAN traffic flow will be generated for each LAN in the trace item list.

(c)LAN ANALYZER FILE - specifies the name of an external traffic file.

 $(d)$ LAN UTILIZATION GRAPH - may be plotted during the simulation run by specifying a LAN name in a graph field.

(e)RUN LENGTH - tells the LNET how long to run the simulation.

- (f) RESET TIME allow the "warm up" of a simulation whose start up activity may be different from its steady state activity.
- (g)CLOCK TICK controls how often LNET updates the simulation progress clock and the run time utilization graph.

## 4.3.2 Output Report

The report contains the simulation statistics for the LANs, Stations, Gateways, Activities, and messages in the network description. The report includes the following reports.

(1) LAN Utilization Statistics(collision or Token LAN) Collision LAN Utilization Report (illustrated in Figure 11)

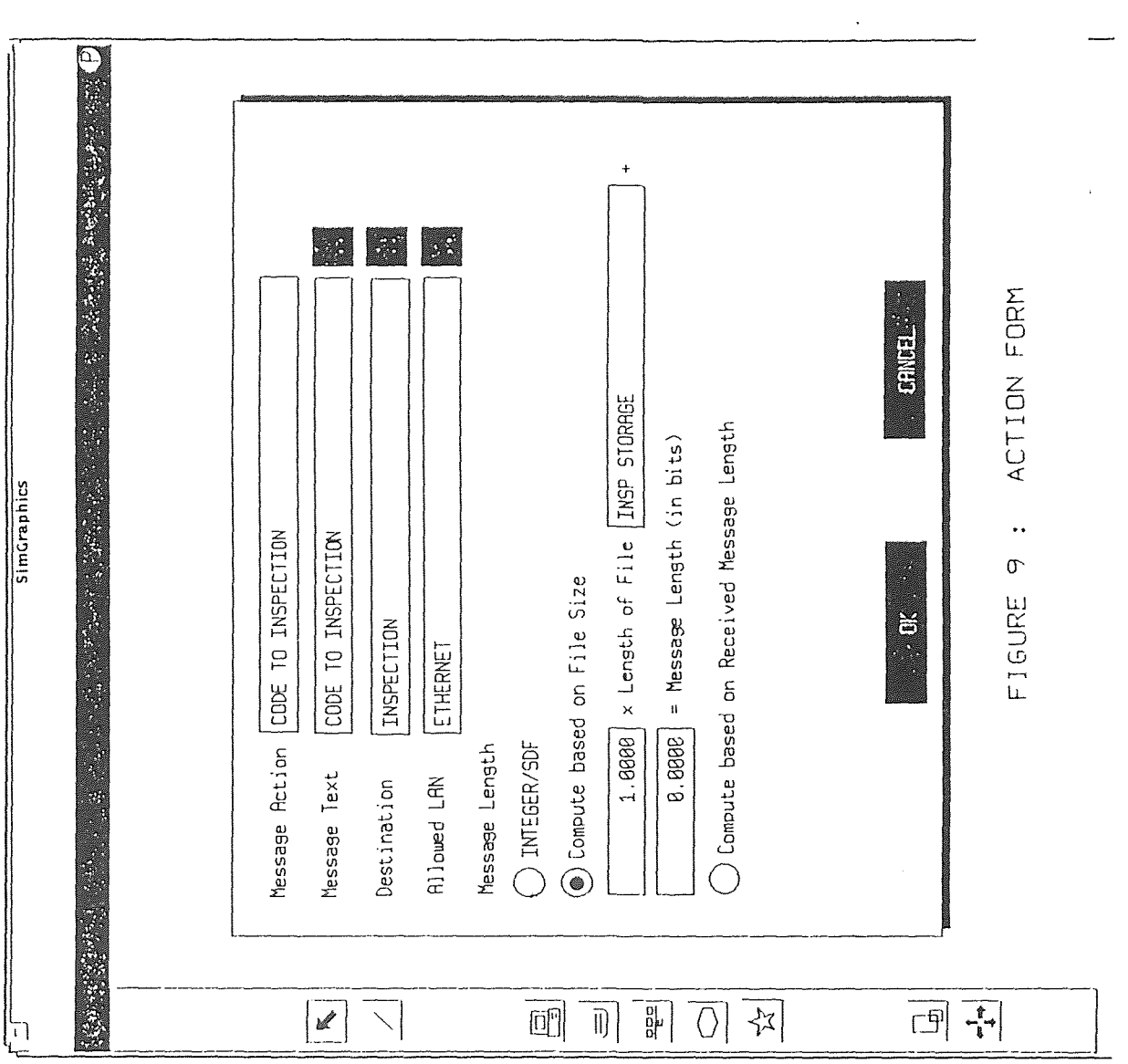

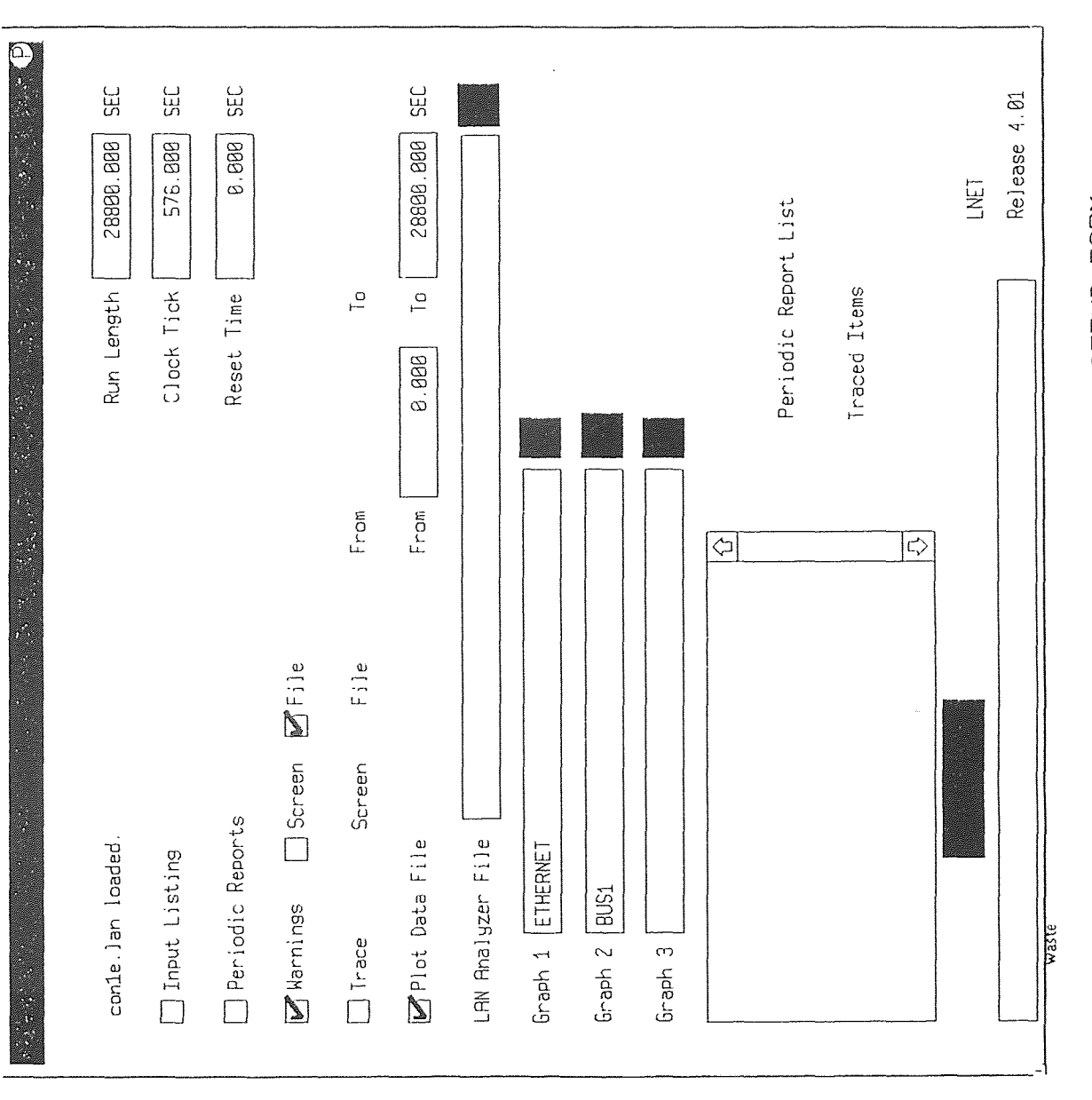

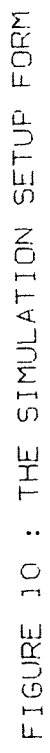

 $\sim$   $\sim$ 

FIGURE 12 : TOKEN LAN UTILIZATION REPORT

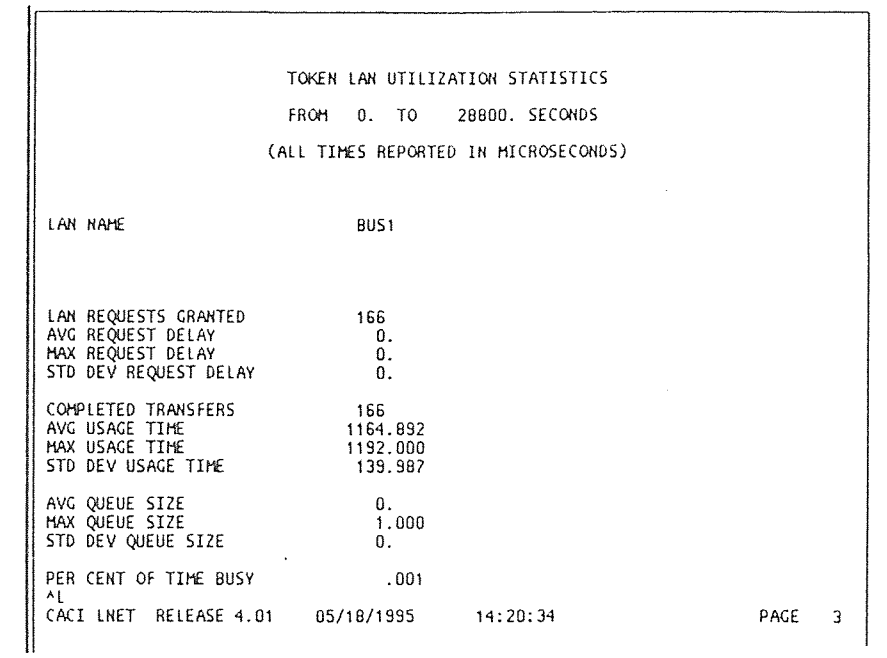

# FIGURE 11 : COLLISION LAN UTILIZATION REPORT

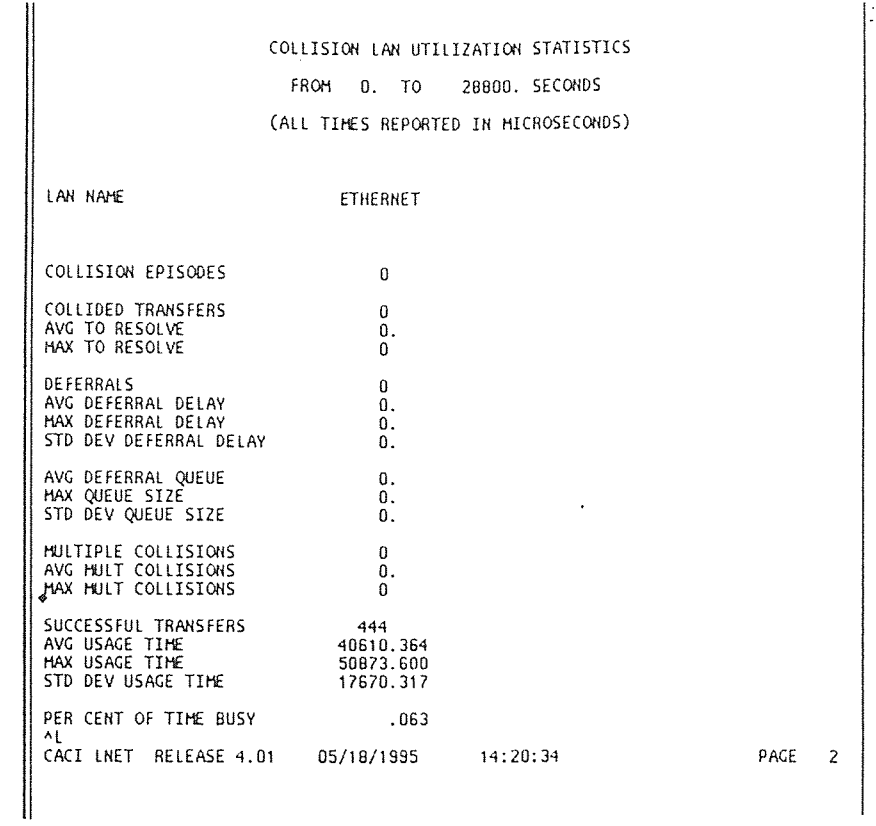

45

The collision LAN utilization contains the following information:

- (a)LAN name
- (b)Collision Episodes occurs when two or more potential LAN users attempt to use the LAN when it is in an unsettled state.
- (c)Collided transfer refers to LAN users attempting to use the LAN resulting in a collision.
- (d)Average/maximum to resolve is the statistics on the number of retries required to resolve the collision.
- (e)LAN Deferrals is the number of times LAN users had to wait to use the LAN because the LAN was in a busy state.
- (f) Average/Maximum/Standard Deviation Deferral delay is the time spent by LAN users waiting to use the LAN.
- (g)Average/Maximum/Standard Deviation Deferral Queue size is the number of LAN users in the LAN's deferral queue.
- (h)Multiple Collision the number of times that individual collision episodes included more than two LAN users.
- (i) Average/Maximum Users per Multiple Collision statistics on the number of LAN users involved in multiple collisions.
- (j) Number of successful LAN transfers the number of successful transfers completed by the LAN. This is also the total number of messages delivered by the LAN.
- (k)Average/Maximum/Standard Deviation Usage Time time spent by LAN users transferring data over the LAN.
- (1) Percentage of Time Busy time during the simulation that the LAN's status was either unsettled or busy.

For the Token Ring and Token Bus , the following information is provided by the LAN Utilization Report, illustrated in Figure 12.

(a)LAN name

- (b)Number of LAN Requests Granted request made by the LAN users to send a message that were satisfied by the LAN.
- (c)Average/Maximum/Standard Deviation Request Delay the delay between the time a LAN user requested access to the LAN and the time at which LAN access was granted.
- (d)Number of Completed Transfers the number of LAN transfers completed during the simulation.
- (e)Average/Maximum/Standard LAN Usage Time- the length of time a user held the LAN from the time of acquisition to the time LAN was released. This does not include the Delay Time encountered waiting for the LAN.
- (f) Average/Maximum/Standard Deviation LAN Queue Size the number of user requests in the queue waiting to use the LAN. This includes any time periods during the simulation when the queue was empty.

(g)Number of Token Passes - the number of times the token is passed.

2. Station Utilization Report

The Station Utilization report contains the following information, (represented in

Figure 13).

- (a) Station Name
- (b)Number of LAN Requests Granted the number of times that the station was granted access to a LAN.
- (c)Average/Maximum/Standard Deviation LAN Wait Time the time a station spends waiting for a LAN.

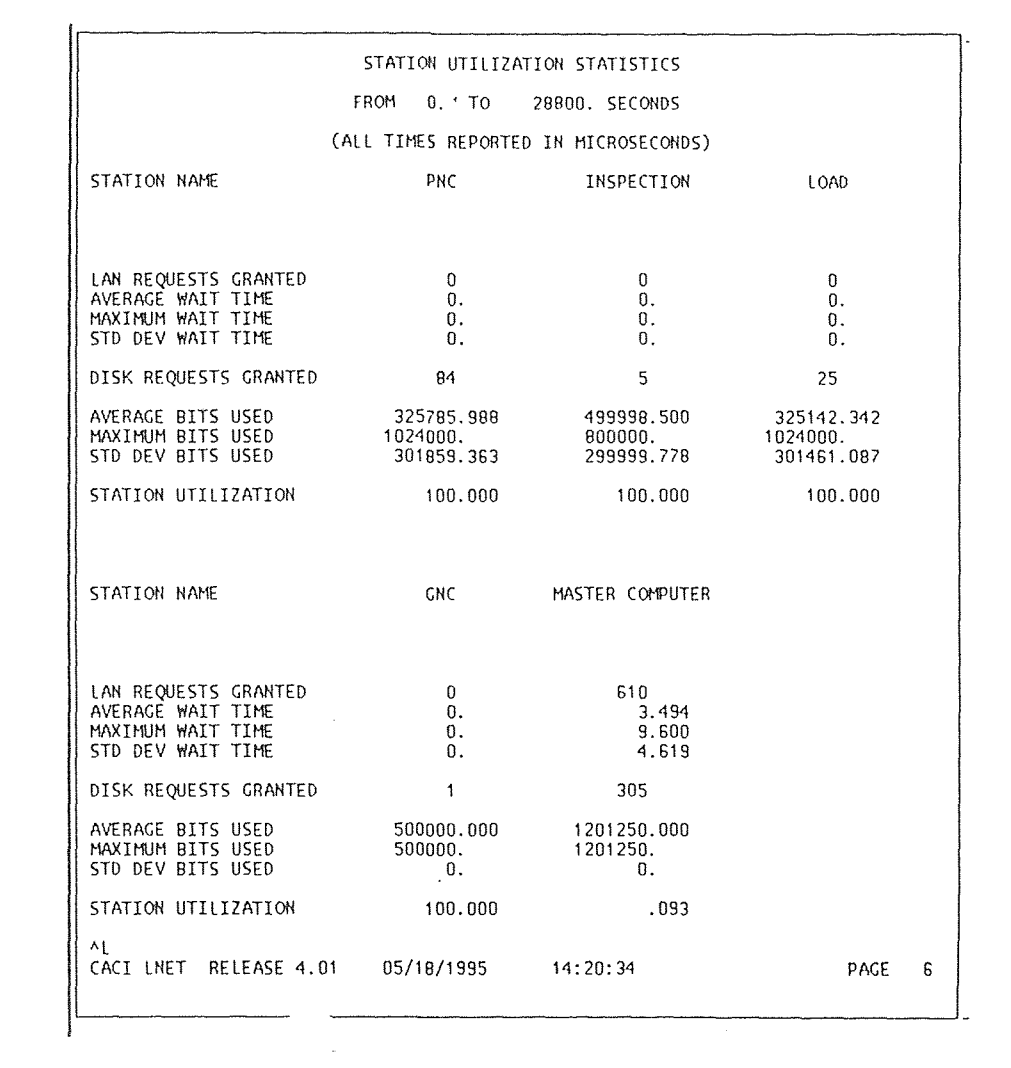

# FIGURE 13 : STATION UTILIZATION REPORT

- (d)Number of Station Disk Requests Granted
- (e)Average/Maximum/Standard Deviation Bits Used a catalog of the number of bits stored in the station disk from the start of simulation to the time of this report.
- (f) Station Utilization the percentage of time during the simulation in which the station was busy.
- 3. Gateway Utilization Report

The following information is contained in the Gateway Utilization Report, illustrated in Figure 14.

- (a) Gateway Name
- (b)Number of LAN requests granted
- (c)Average/Maximum/Standard Deviation LAN Wait Time the time a gateway spends waiting for a LAN.
- (d)Average/Maximum/Standard Deviation Message Queue Size the number of messages in the gateway queue. Messages are queued at the gateway when the gateway is busy processing other messages.
- (e)Gateway Utilization the percentage of time during the simulation when the gateway is busy. It includes the time the gateway was waiting to use a LAN as well as the time it spent processing messages.
- 4. Completed Activity Statistics

This report provides information on activities which have completed running the simulation; and is outlined in Figure 15.

(a) Activity Name

(b)Host Station - the Station on which the Activity was executed

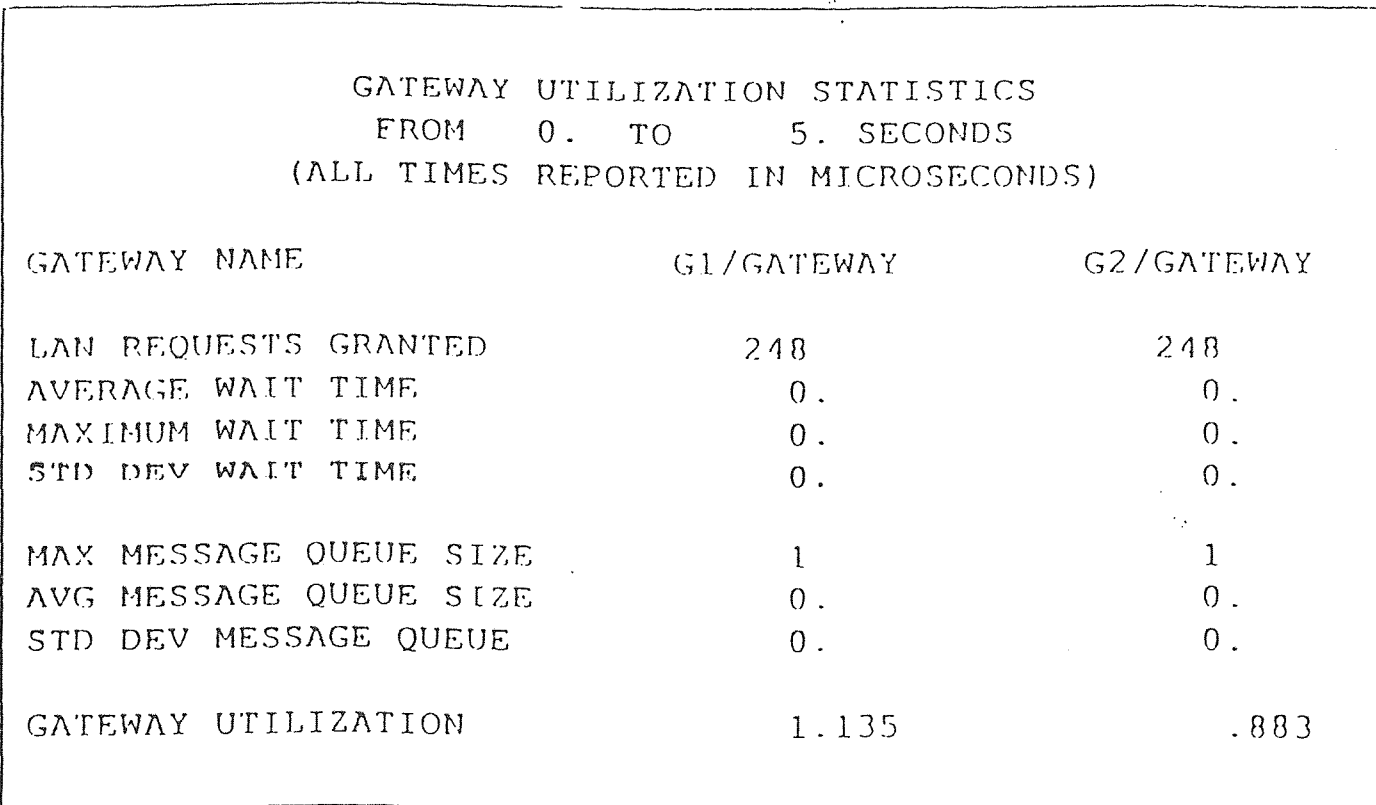

 $\overline{\phantom{a}}$  $\hat{\mathcal{E}}$ 

FIGURE 14: GATEWAY UTILIZATION REPORT

FIGURE 16: RECEIVED MESSAGE REPORT

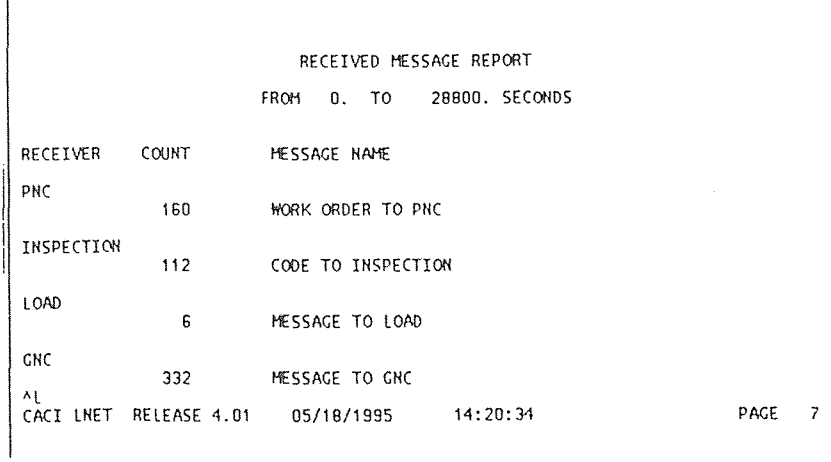

FIGURE 15t COMPLETED ACTIVITY STATISTIC REPORT

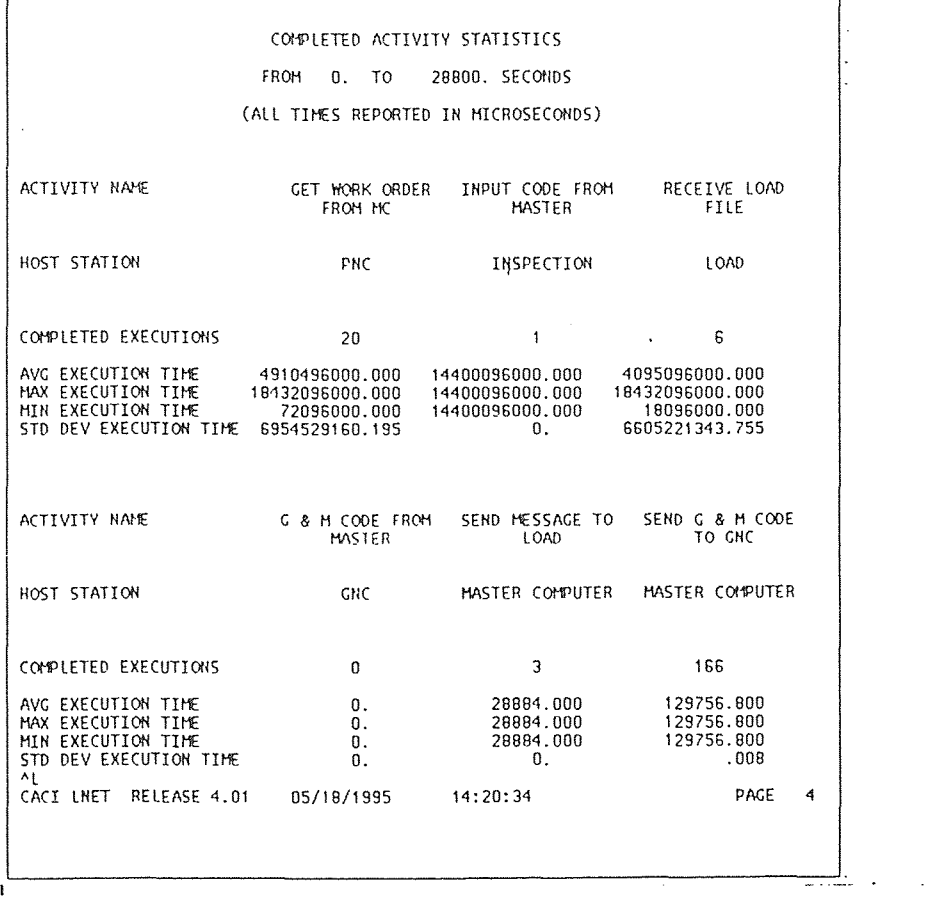

 $\sim$   $\sim$ 

51

- (c)Number of Completed Executions the number of times an Activity successfully completed running on its host Station.
- (d)Average/Maximum/Standard Deviation Execution Time the activity's execution time. An activity is considered to be executing from the start of the first action to the completion of the last action. It is measured in microseconds and includes only activities which have completed executing.
- 5. Received Message Report

This report displays the number of times a specific message was received by a station. It is useful in determining if a message which will trigger an activity has been sent, or in determining if the simulation has fully exercised the network under consideration. The following information is contained in this report and is outlined in Figure 16.

- (a)Receiver this is the name of the Receiving Station
- (b)Count the number of times during the simulation that a Station received the message.
- (c)Message message name.
- 6. Message Delivery Report

This report displays the delivery times of messages from the source station to the destination station. The following information is presented in this report and is illustrated in Figure 17.

- (a)Message Name
- (b)Source Station

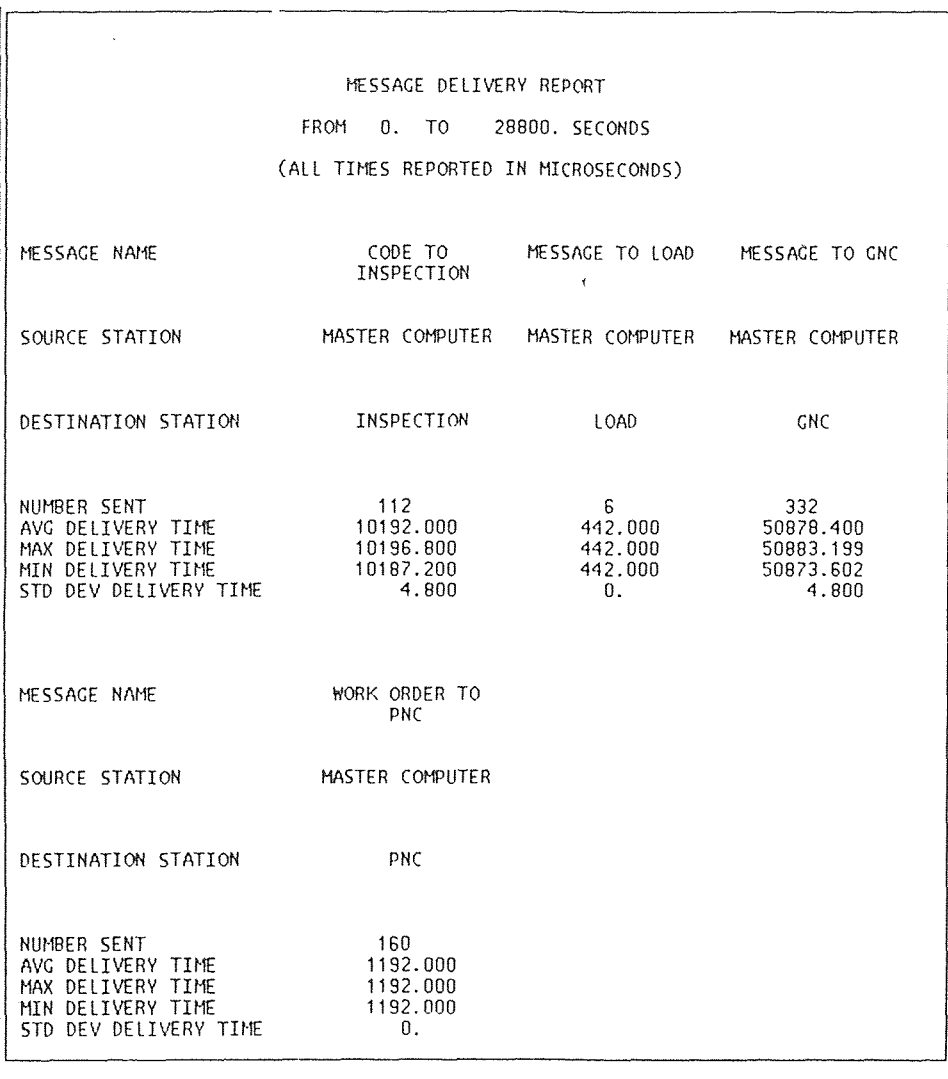

FIGURE 17 : MESSAGE DELI VERY REPORT

- (c)Destination Station
- (d)Number of messages sent the number of completed message deliveries to the specified destination.
- (e)Average/Maximum/Standard Deviation Delivery Time a measurement of the time from the start of the message transmission to the arrival of the message at the destination. (Times measured in microseconds).
- 7. Snapshot Status Report

This report is always included in the Simulation Report File at the end of a LNET simulation. It lists the status of the model's elements at the end of the simulation and contains the same information as the Periodic Snapshot Report.

## 4.4 **Comparison of Output Reports**

In this section, the reports generated will be compared as follows;

- 1. Comparison of the Physical Performance of different layouts. This comparison will be based on the resource utilization report, part activity summary and overall part activity summary report.
- 2. Comparison of the three LNET topologies .
- 3. Comparison of the three LNET reports to PROMODEL which is based on (i) Completed Activity report vs. Throughput. (ii)Station Utilization report vs. Resource Utilization report (iii)Packet Delay report vs. WIP
- 4. Selection of the best Layout and Network, based on the Physical System Performance which are; Throughput, Resource Utilization and WIP.

#### **CHAPTER 5**

# FMS ACQUISITION CASE STUDY OF PHYSICAL SYSTEM : GENERAL **ELECTRIC.**

A buyer may not likely understand the full task of specifying an FMS, however, a better understanding of the specification process can be beneficial. Knowledge of the steps involved and being able to carry out some of them, will payoff in acquisition and operation of an FMS.

General Electric Ordnance System Division(GEOS), Pittsfeild, Massachhusetts, has the responsibility to design and manufacture the Turret stabilization system for the Bradley Fighting Vehicle(BEV) and Cavalry Fighting Vehicle(CVF) programs. Figure 18 illustrates the major turret stabilization subsystems. These subsystems require the fabrication of eleven cast aluminum housings and cover. A set of parts for one vehicle is called a "ship set".

Early in the planning stage, a decision was made to have the parts manufactured by outside job shops. At the same time GEOS continue to consider eventual manufacture of parts in house. Emphases was placed upon FMS alternatives with configurations ranging from largely manual through fully automated systems. Some principle parameter categories used in differentiating the systems includes:

Manual versus Automated Material Handling. Representative Material Handling techniques. Bolted versus Palleted fixtures. Representative Machine Assemblage.

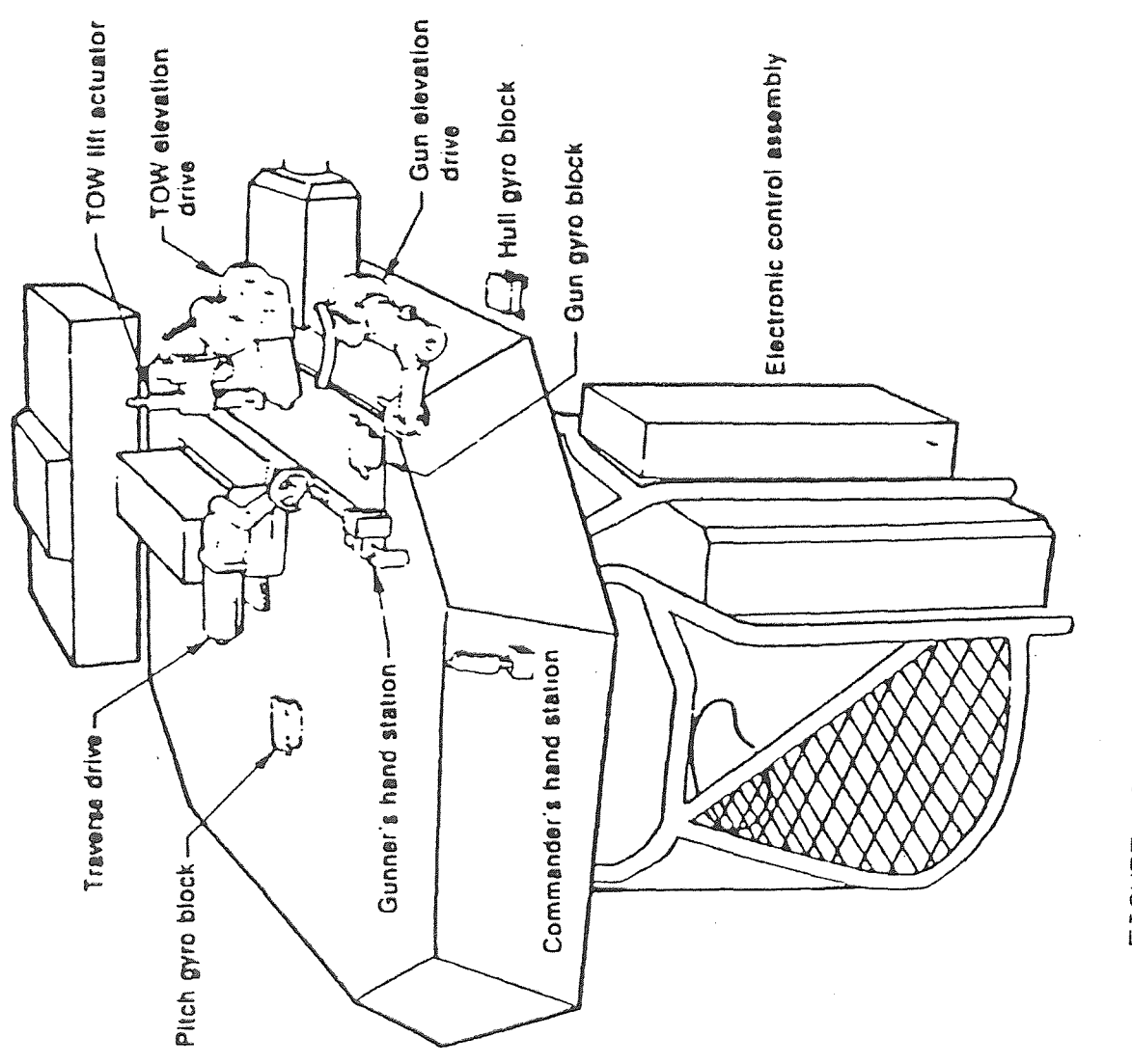

TURRET STABILIZATION FIGURE 18 :
## 5.1 **Alternative Physical Layouts**

Common to all configurations are, the parts attributes and their scheduling and the machine characteristics.

All parts arrive at the load station. After which the are moved according to part scheduling. The Turret stabilization systems require the fabrication of eleven cast aluminum housings and covers. A set of parts for one vehicle is called a "ship set". Each part has different characteristics. Table 1 specifies these differences.

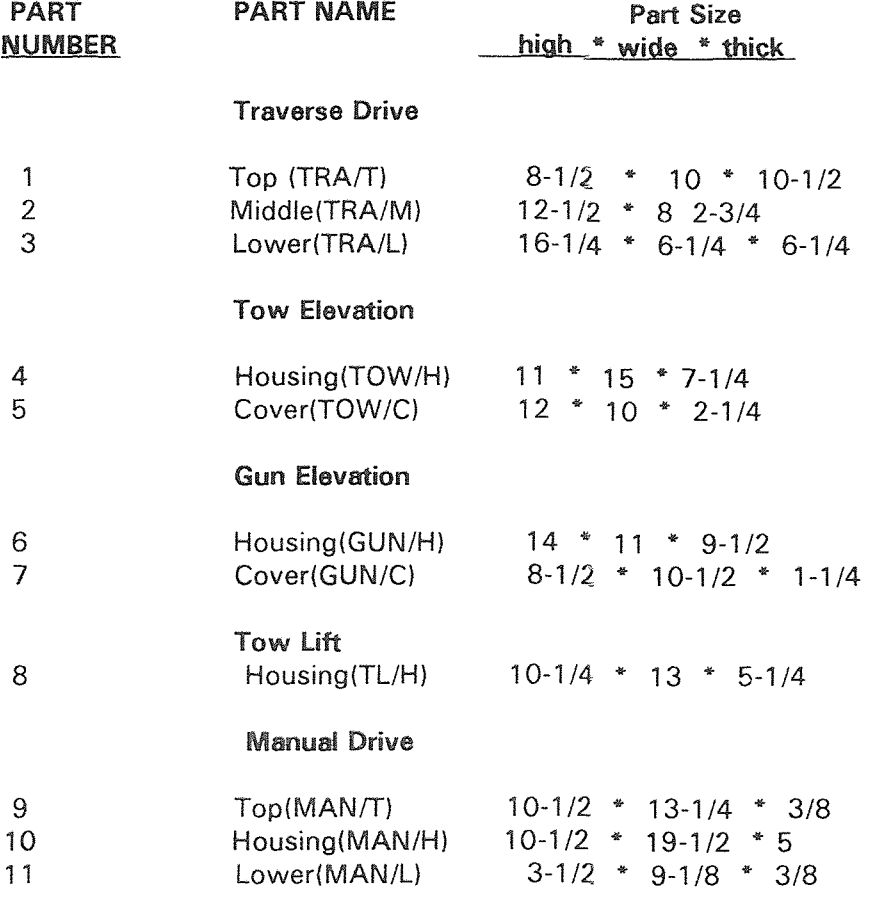

Table #1. Turret Stabilization parts set.

Table #2 illustrates the machinability data (feed and speeds for assumed operation types).

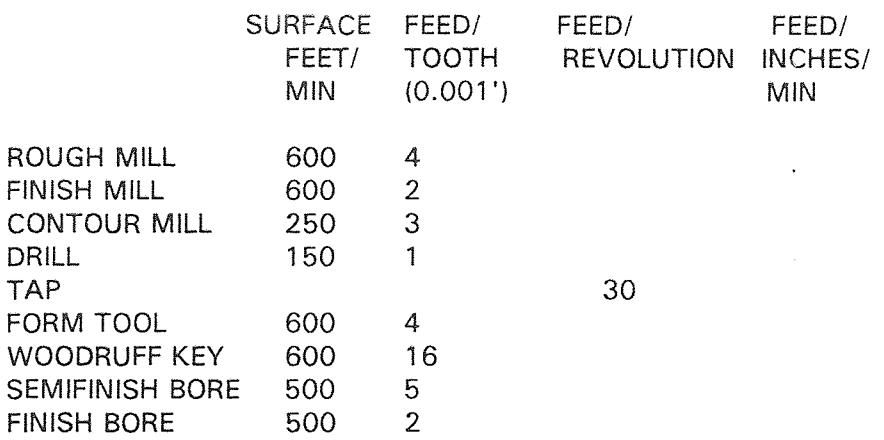

Table **#2** Machinability data

#### 5.2 **Layout Alternatives**

The four configurations(alternatives) will be discussed in the next section. In all of the four configuration illustrated there is an automatic inspection (INSPECT) machine allocated on the line.

#### 5.2.1 **Configuration 1 (Manual Layout)**

This is based on a combination of several precision boring mills (PNC) and a generalpurpose NC machine center(GNC). Four precision manual machines are used, with the potential advantage **that through** the use of manual in-process gauging and compensation, the resulting machine accuracy will be better than all but the most precise automated machines. Only one general-purpose machine center will be required to handle the standard accuracy machine production load. Another general-purpose machining center is shown in phantom because of the concern of possible catastrophic system down time, if reliance is placed solely upon a single machine. **The** extra capacity afforded by a

redundant machine is not needed for this level of production, but may be necessary to avoid a dangerously weak link in the production schedule. Production of additional part types could be used **to make** redundancy more economic. See Figure 19.

#### 5.2.2 **Configuration 2 (Conveyor)**

A mixture of precision (PNC) and general-purpose (GNC) automated machine centers are used. Only one of each is required to satisfy the nominal production rate. This configuration incorporates an automated one way loop pallet transport system (CONVEYOR), and is illustrated in Figure 20.

### 5.2.3 **Configuration 3 (Robot)**

This based upon the use of two essentially identical precision machining centers (PNC). As a result, there is a reduction of the frequency of material handling movements by nearly half, since all the precision work and the "roughing" can be done on the same machine, thereby allowing the use of less expensive material handling. The material handling system assumed in this configuration is a transfer arm (ROBOT) which could readily serve these machines in a minimum of space. See Figure 21.

#### 5.2.4 **Configuration 4 (Cart)**

This configuration is also based upon **the** use of duplicate precision machining centers (PNC). The difference from Configuration 3 is the incorporation of a linear cart-way which accesses a set of pallet load stations on one side and the machines on the other. Only one cart **is required** to easily service the scheduled pallet movements. See Figure 22.

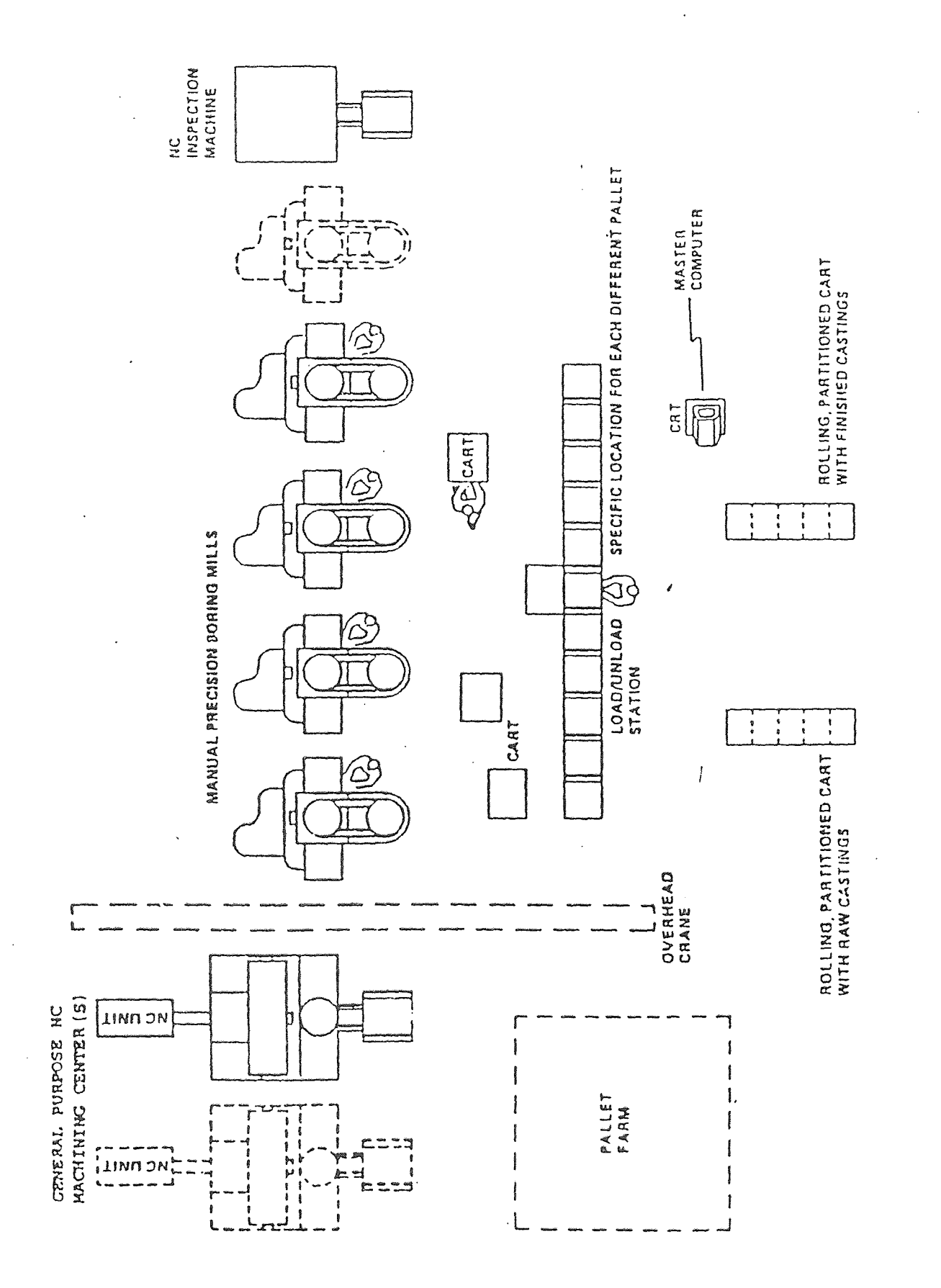

 $\ddot{\phantom{a}}$ 

 $\ddot{\phantom{a}}$ 

MANUAL LAYOUT FIGURE 19 :

60

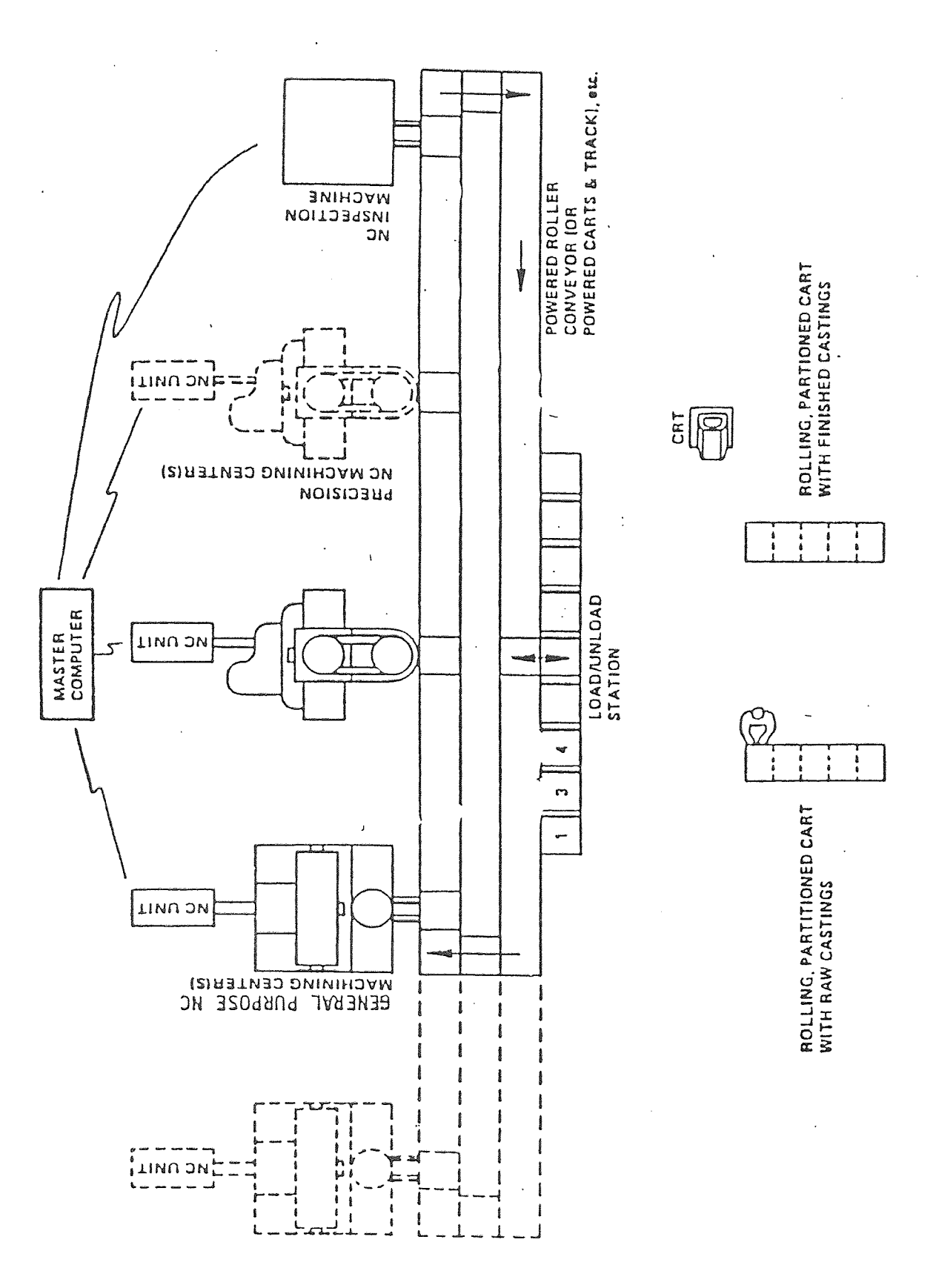

CONVEYOR LAYOUT FIGURE 20 :

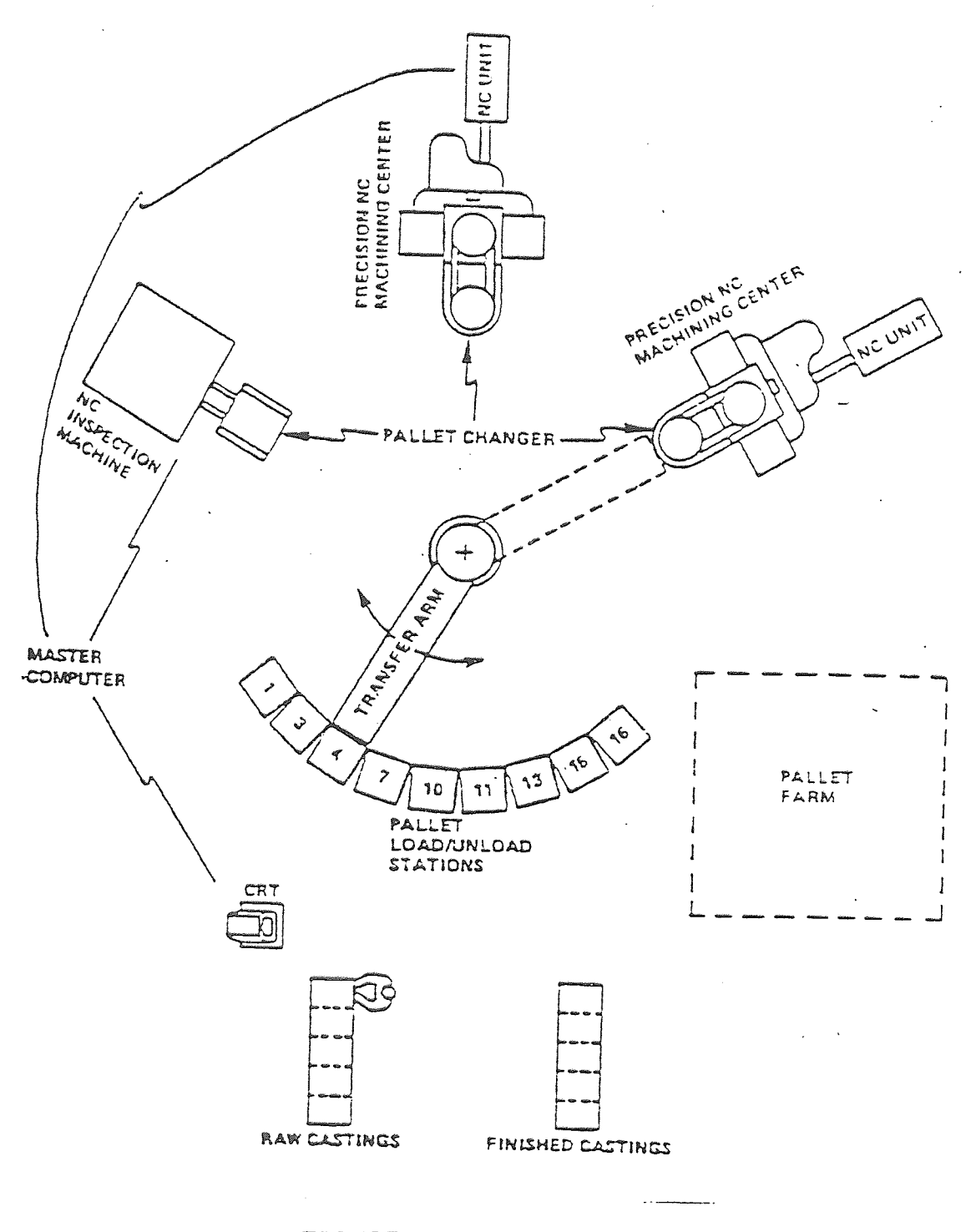

FIGURE 21 : ROBOT LAYOUT

62

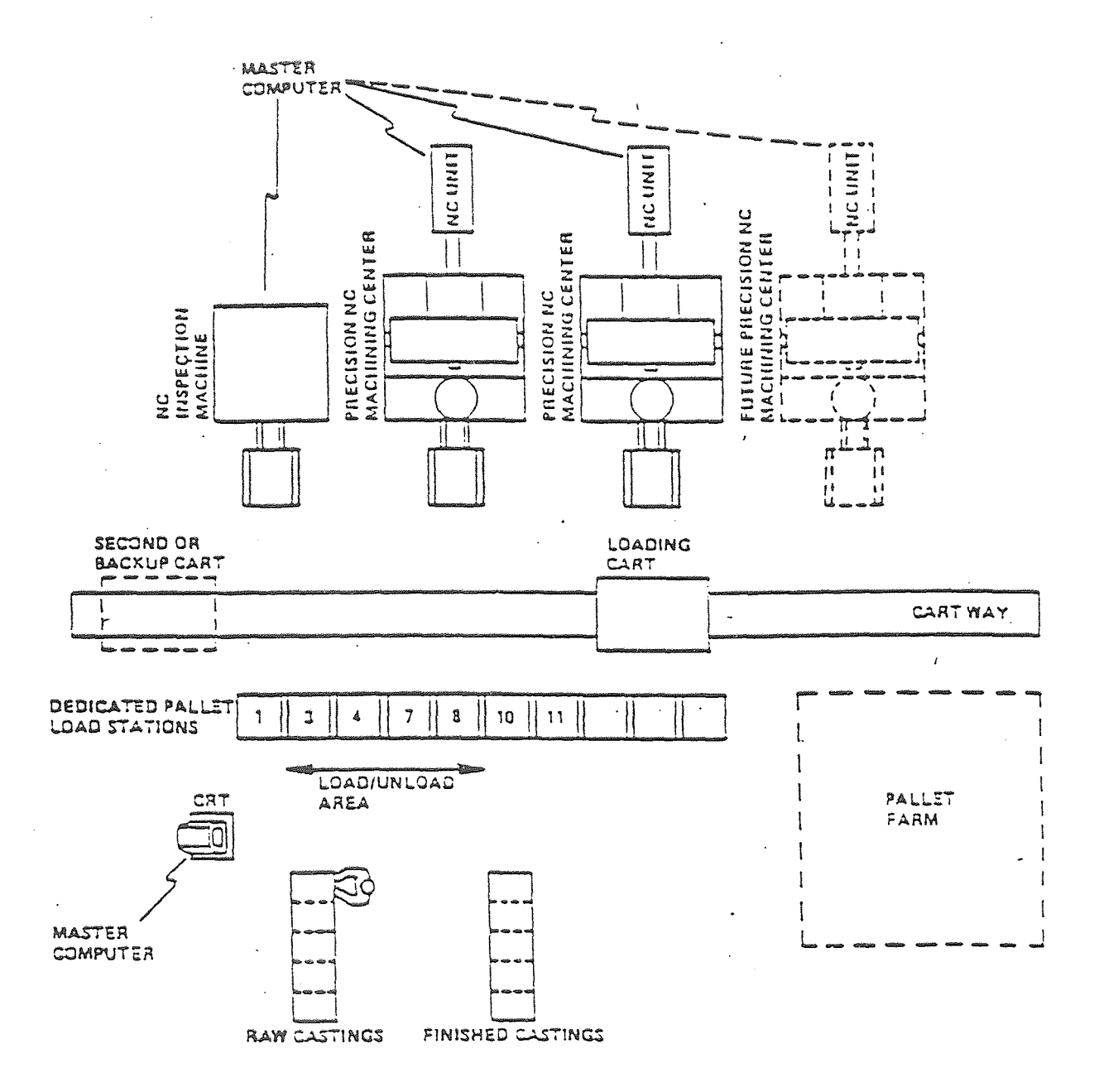

FIGURE 22 : CART WAY LAYOUT

63

The topologies used to model the Local Area Network are ; IEEE 802.3 (ETHERNET),

IEEE 802.4 (TOKEN **BUS),** and IEEE 802.5 (TOKEN RING).

## 5.3.1 **Network Configurations**

Shown in Figures 23 a, b, & c, are four Network Configurations. In each configuration,

three topologies are used to model Local Area Network as mentioned above.

The attributes for each topology are described in Table 3.

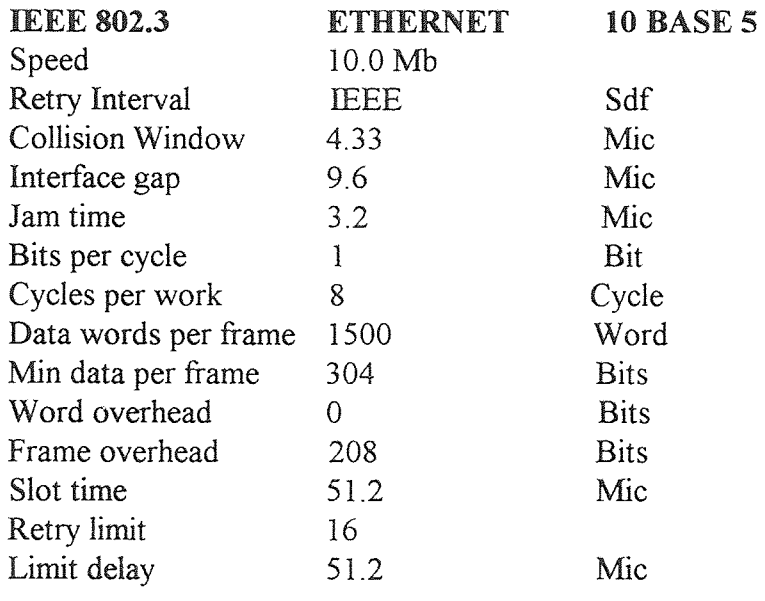

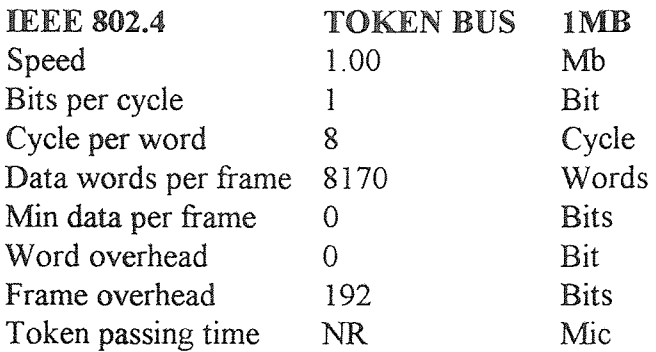

Table #3: Topologies and Attributes.

## Table 3 (cont'd)

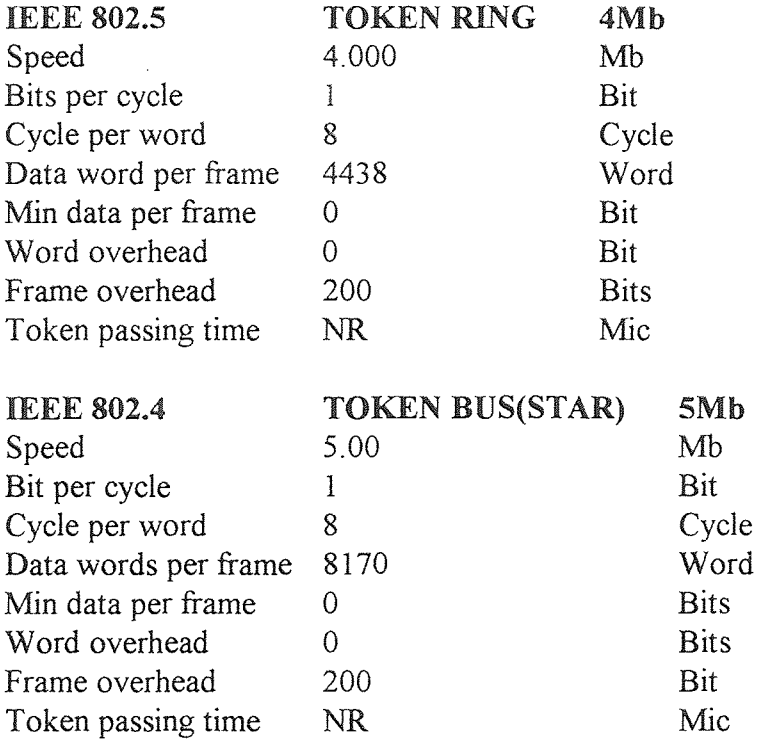

From the above specifications, three alternative networks have been generated. Table 4 specifies these alternatives.

 $\ddot{\phantom{a}}$ 

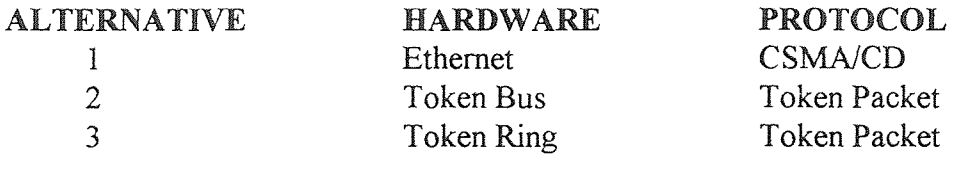

**Table 4:** Hardware and Protocol.

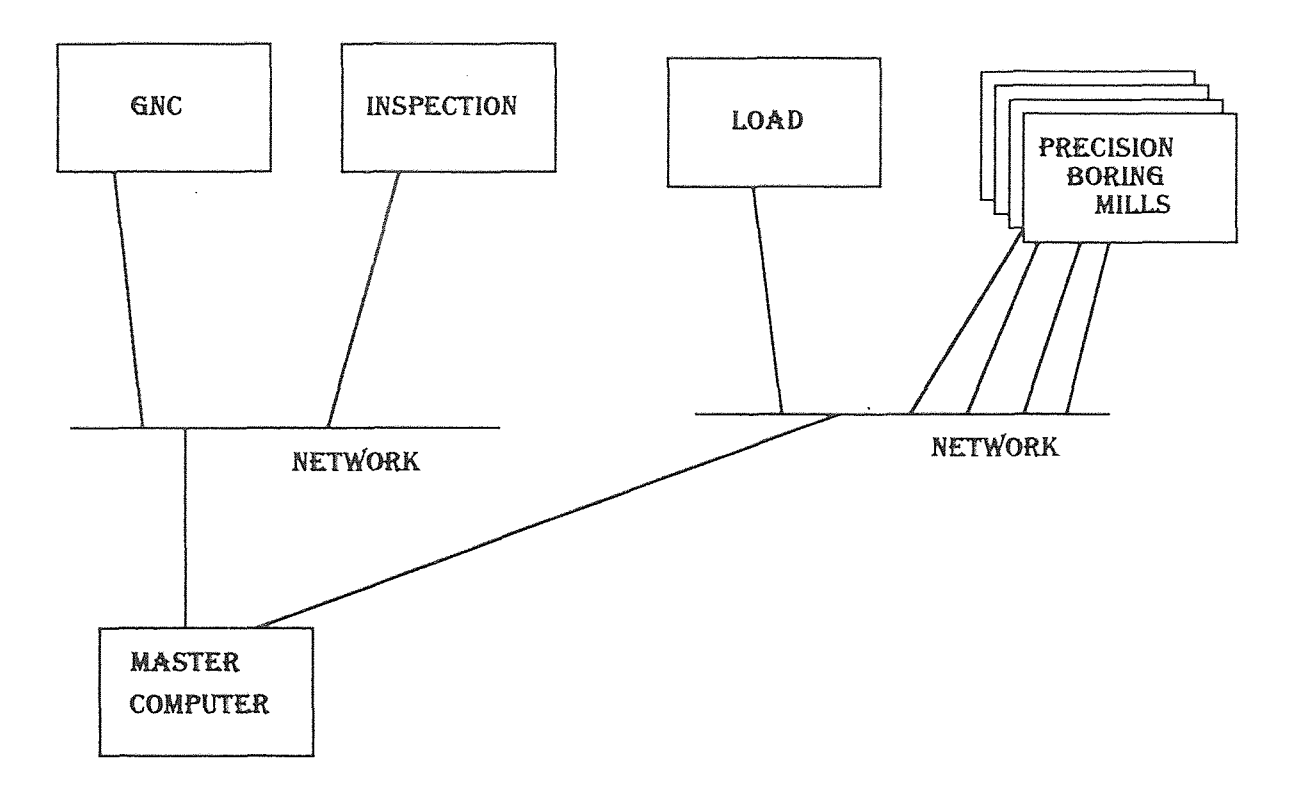

```
Figure #23a(configuration #1)
```
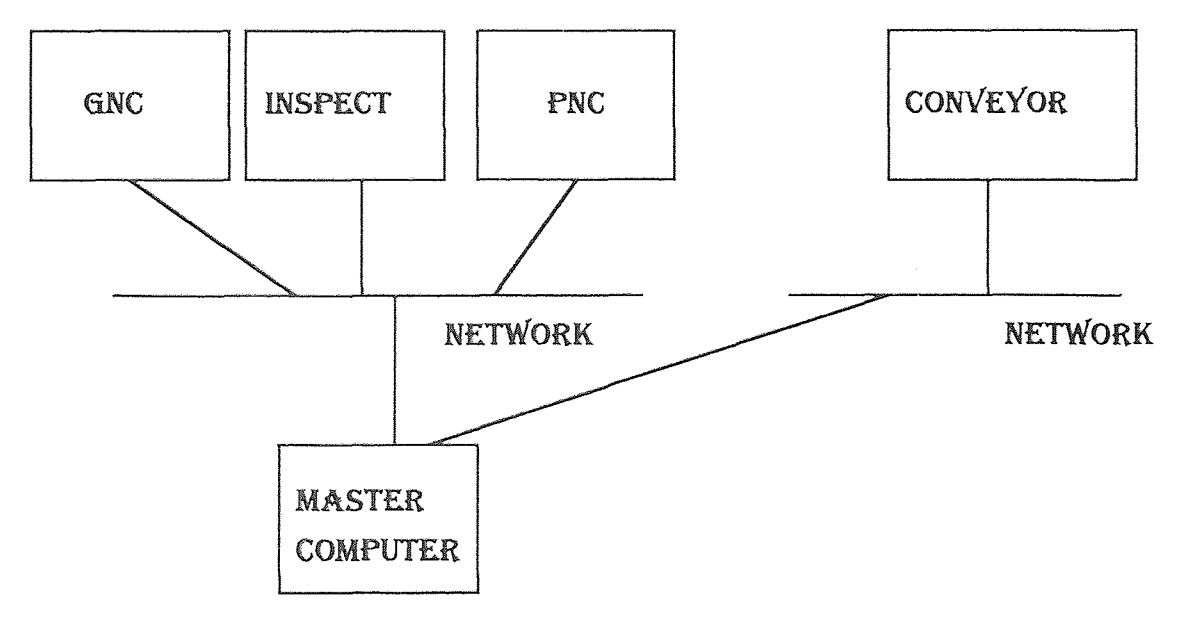

Figure 23b(configuration *#2)* 

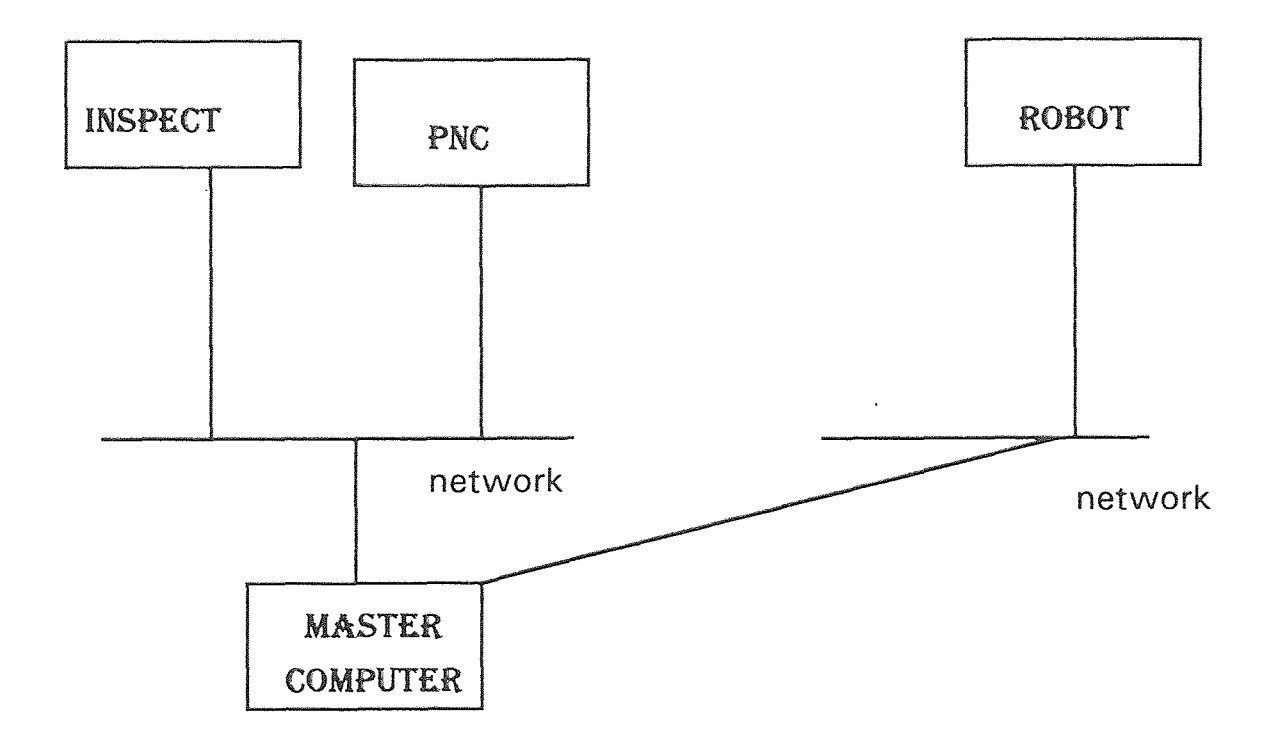

Figure #23c(configuration 3)

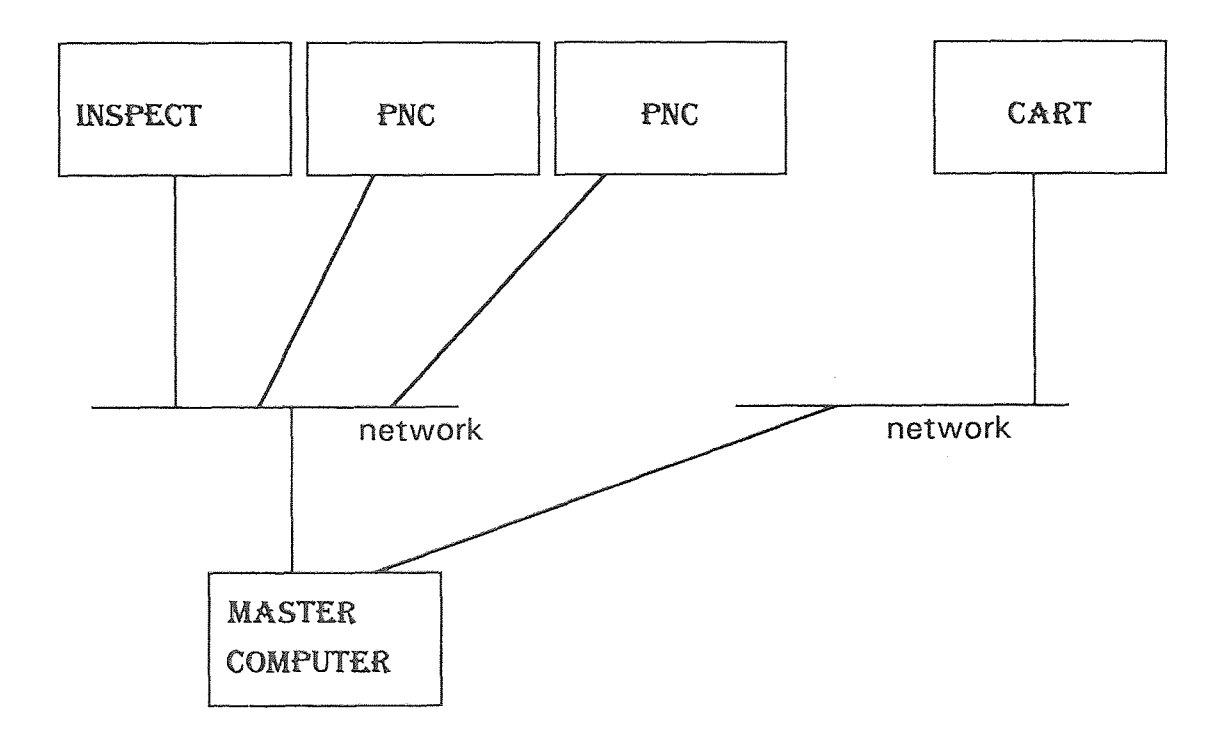

Figure #23d(configuration #4)

## 5.4 **Heuristic Application**

Each of the four configurations are built using the five modules i.e., Routing, Part scheduling, **Downtime,** Capacity and Simulation parameters. The models of the four configurations are **included** in Appendix A.

## 5.4.1. **Promodel Applications**

There are various output reports generated from each simulation run, however the resource utilization report is selected for comparison purposes.

CONFIGURATION 1. (Manual)

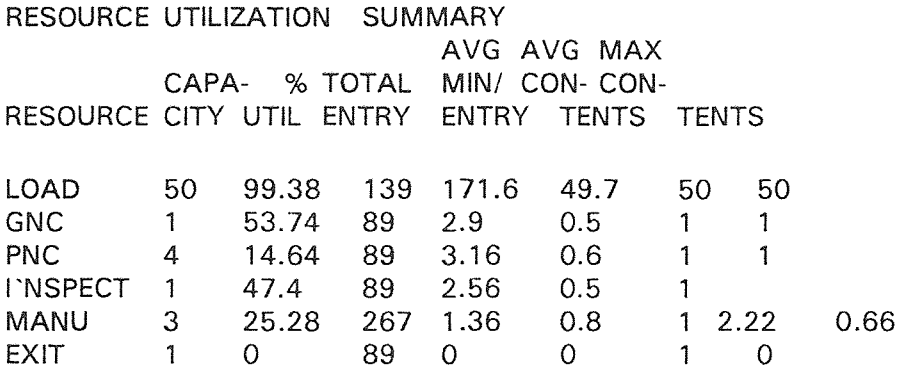

CONFIGURATION 2 (Conveyor)

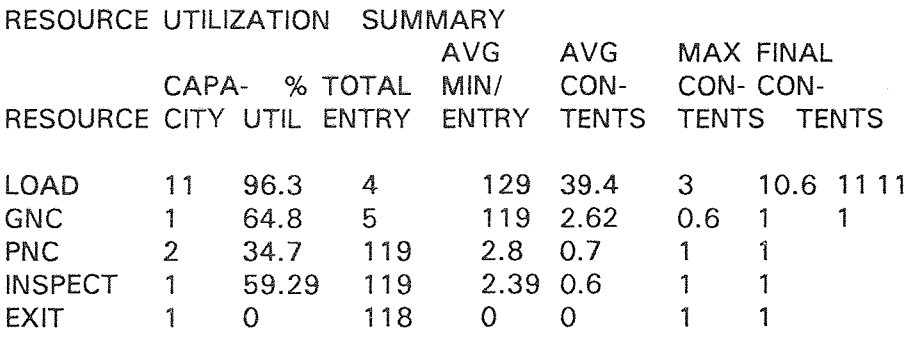

## CONFIGURATION 3 (Robot)

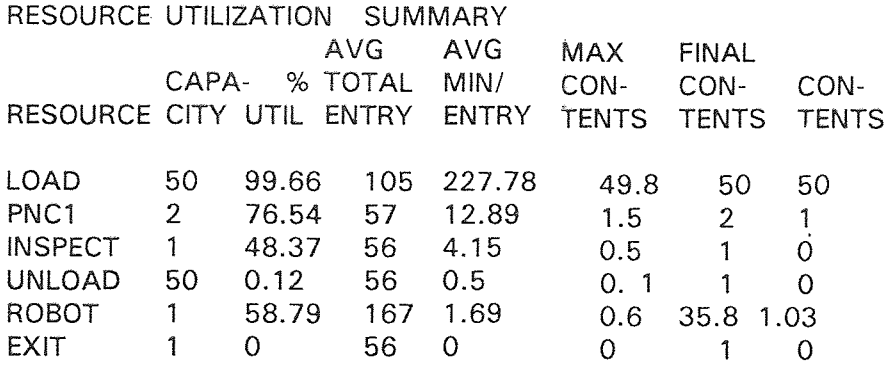

CONFIGURATION 4 (Cart)

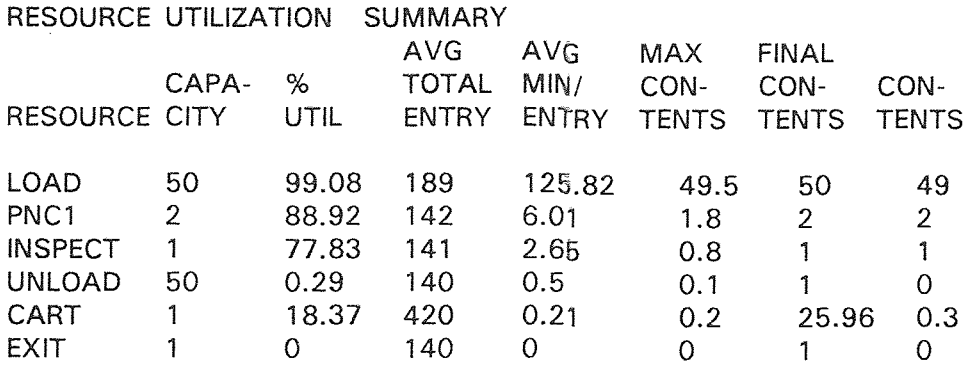

## 5.4.2 **Extracting Data**

A special input to the communication network simulation is obtained from the RESOURCE UTILIZATION SUMMARY. This is the Average Min/Entry. The time at each resource are in minutes . A conversion is necessary before inputting the information to LNET. The conversion is as follows in table #5

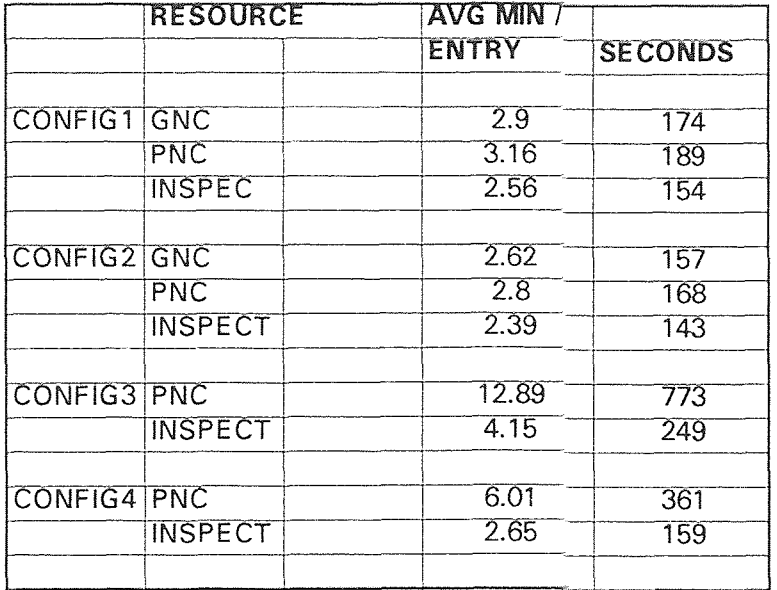

Table 5: Data Extraction Conversion.

## 5.4.3. **LNET Applications and Output Reports**

For each configuration three different topologies were modeled; i.e. BUS (ethernet), RING and STAR . The output reports and models for the twelve LAN are included in APPENDIX B.

## 5.6 **Comparisons**

Different simulation models have been developed and applied to the General Electric case study. The results were reported in APPENDICES. The comparison is described in the next chapter.

### **CHAPTER 6**

### **ANALYSIS AND RESULTS**

Having finalized the models it is important to compare and analyze the behavior of the system through the models. In this chapter the important performance measures for both the physical layout and network are identified and compared. The first comparison is the physical layout performance. This is based on the Resource Utilization report .The second comparison will be the LNET report without the delay extracted from the Promodel report. The third comparison is the LNET report with the extraction from the Promodel report.

Traditional analyses performed with output data from simulation models are mean value analysis and variance analysis. Although there are several ways to approach the analyses, presented here is a conceptual approach which involves visually identifying the factors which are significant. (Performance measures).

The analysis of the simulation output for the physical layout performance, as shown in Table 6 (Comparison #1) was done and it was concluded that configuration 4 would be the optimum choice. This choice was made because Configuration 4 carries the highest throughput (TOTAL ENTRY), and the highest utilization of the workstations.

In the analysis of the network performance Table 7 (comparison #2), Configuration 2 generates the highest throughput (Received Message), and stations utilization are at 100%.

In comparing the network performance vs. the physical layout performance Table 8 (comparison # 3), the performance measures used were completed activity of LNET and throughput of PROMODEL. The effectiveness ratio was determined by completed activity/message sent for the network, and for the physical layout, throughput/total entry. The most effective configuration for the network is Configuration 3 which has a 62.14% effectiveness.

On the other hand, Configuration 4 (Table 8) of the Physical layout has the highest percentage effectiveness of 91.47%.

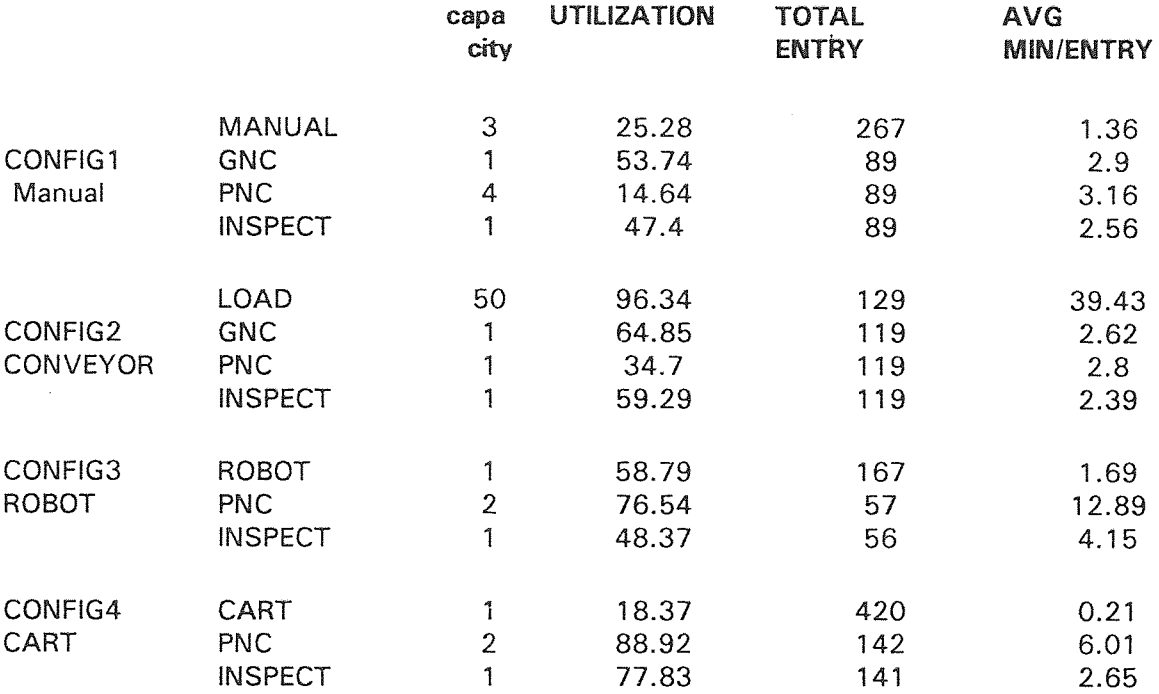

Table # 6: comparison #1(Physical layout performance.)

Configuration #1(manual.)

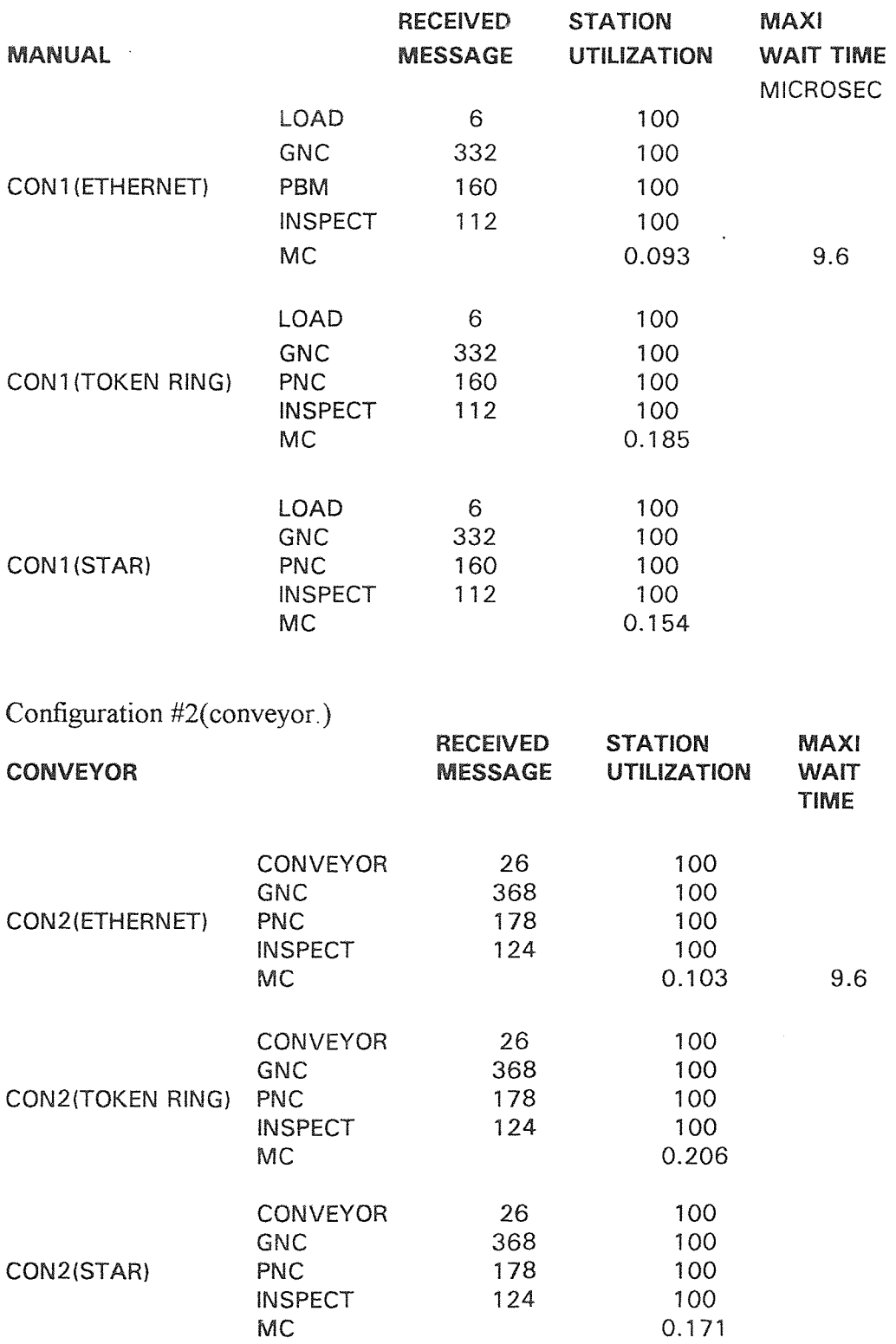

Table #7: comparison #2 (Network performance.)

## Table 7 cont'd

Configuration #3(robot.)

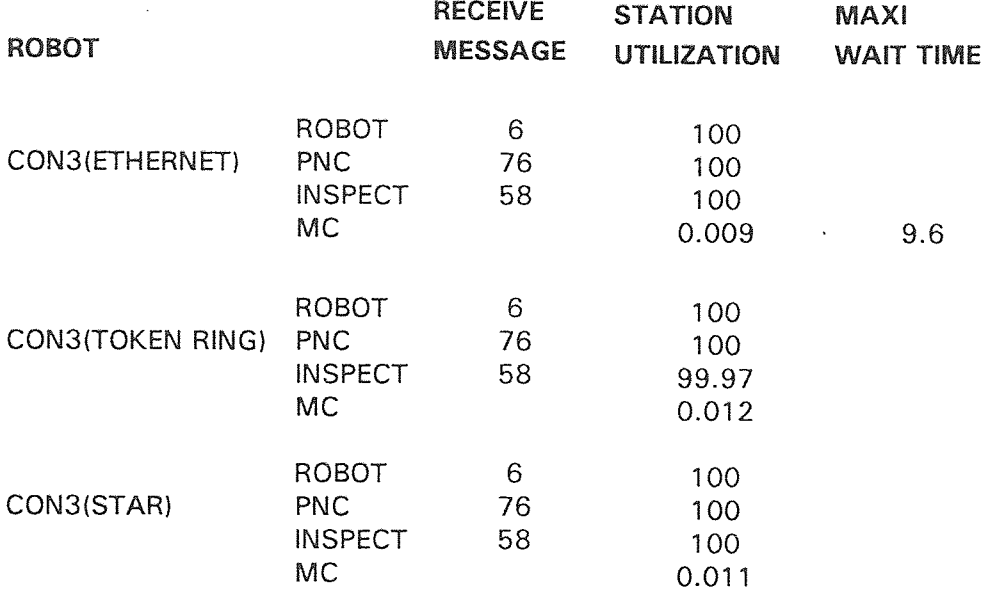

# Configuration #4(cart.)

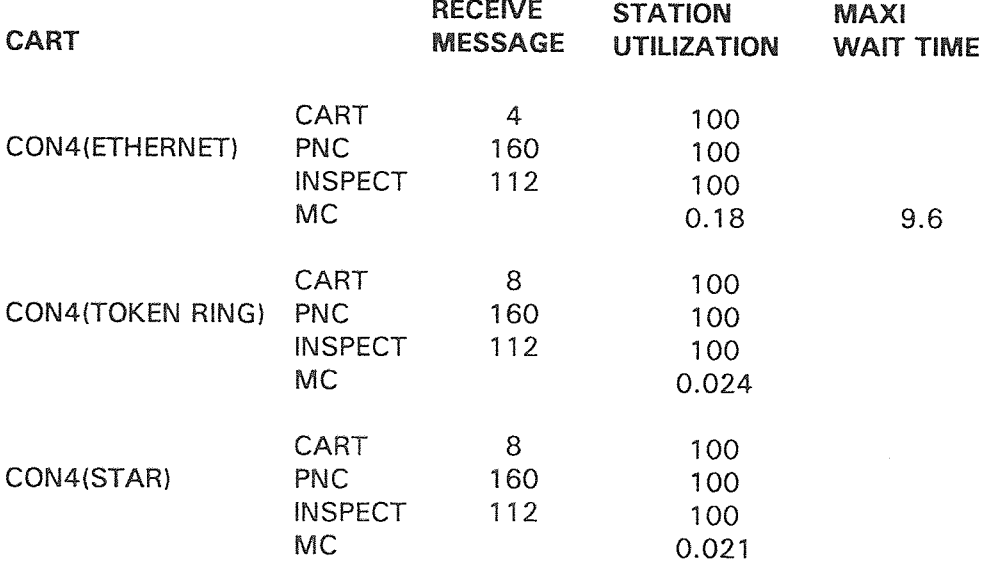

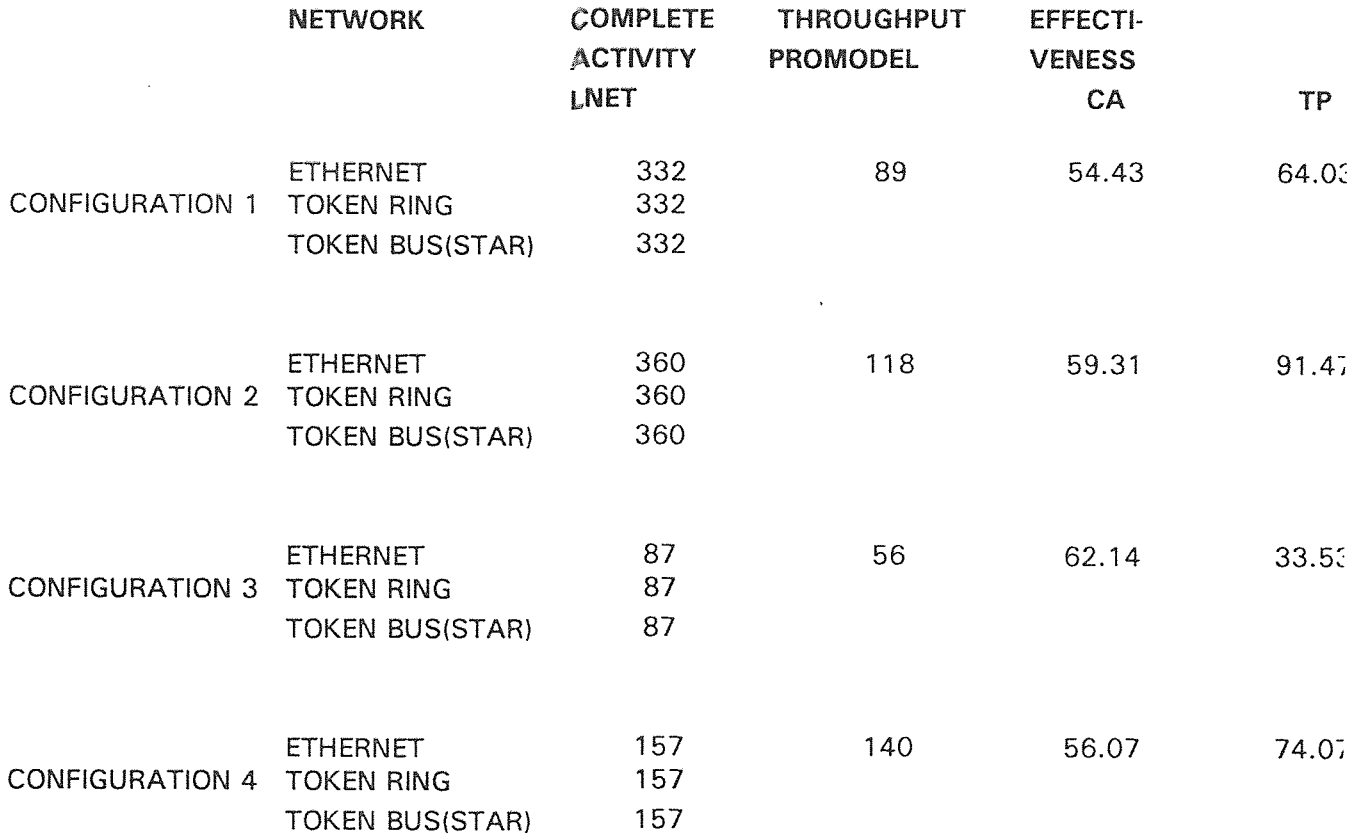

Table #8: Comparison #3(Network Vs Physical system performance.)

#### CHAPTER 7

#### **CONCLUSION AND RECOMMENDATIONS**

In this research a methodology for modeling and performance analysis of the integration effect of communication network to the physical system was accomplished. The performance measures for the physical layout and the network were determined in order to attain performance analysis.

The next step was to model the physical layout using a simulation package. Extracting the results from the outcome of this simulation and using this as input to the communication network. After this was done, the communication network was modeled using a simulation package. The output of each simulation run was compared.

From the results of the analyses, the following observations can be made. Firstly, an optimum selection for the physical layout is achieved.(Table 6: Configuration 4) This layout carries the highest throughput and utilization at each work station. Secondly, the analysis of the network performance reveals that Configuration 2(Table 7) generates the highest throughput and station utilization. Finally, in comparing both network performance and physical layout performance, the most effective configuration for the network is Configuration 3.(Table 8) This has a 62.14% effectiveness. While Configuration 2(Table 8) of the physical layout has the highest percentage effectiveness of 91.47%.

The inspection workstation is the final station and the throughput at this point for both the physical system and the network can also be compared (Table 9),It is noted, in all cases the throughput at each configuration is greater in the network. Similar delays were used, which was extracted from the physical system(Promodel), therefore this indicates the effectiveness of network performance on the physical.

76

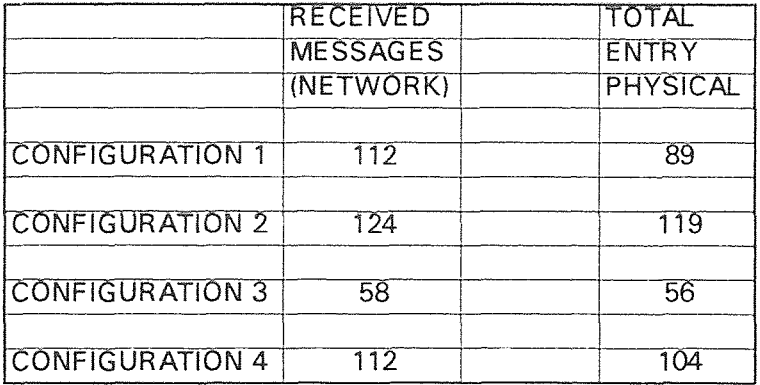

## Table #9 Throughput comparison

 $\sim 10^{11}$  km s  $^{-1}$ 

Simulation through software modeling is an important activity in planning the production capacities, schedules and choosing the best compromise among various parameters.

## **APPENDIX A**

## **PROMODEL PROGRAM**

## CONFIGURATION #1 MANUAL LAYOUT

#### ROUTING

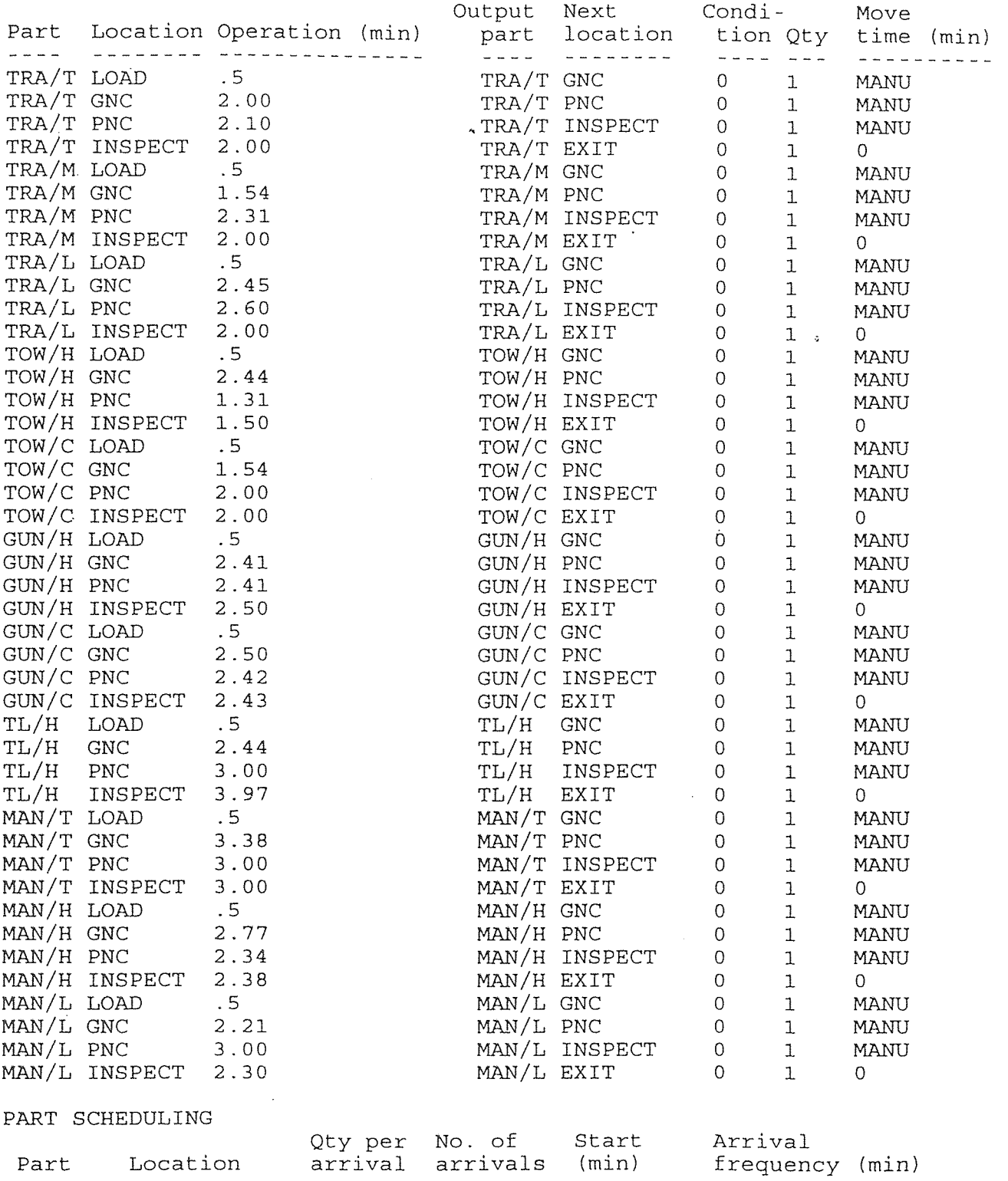

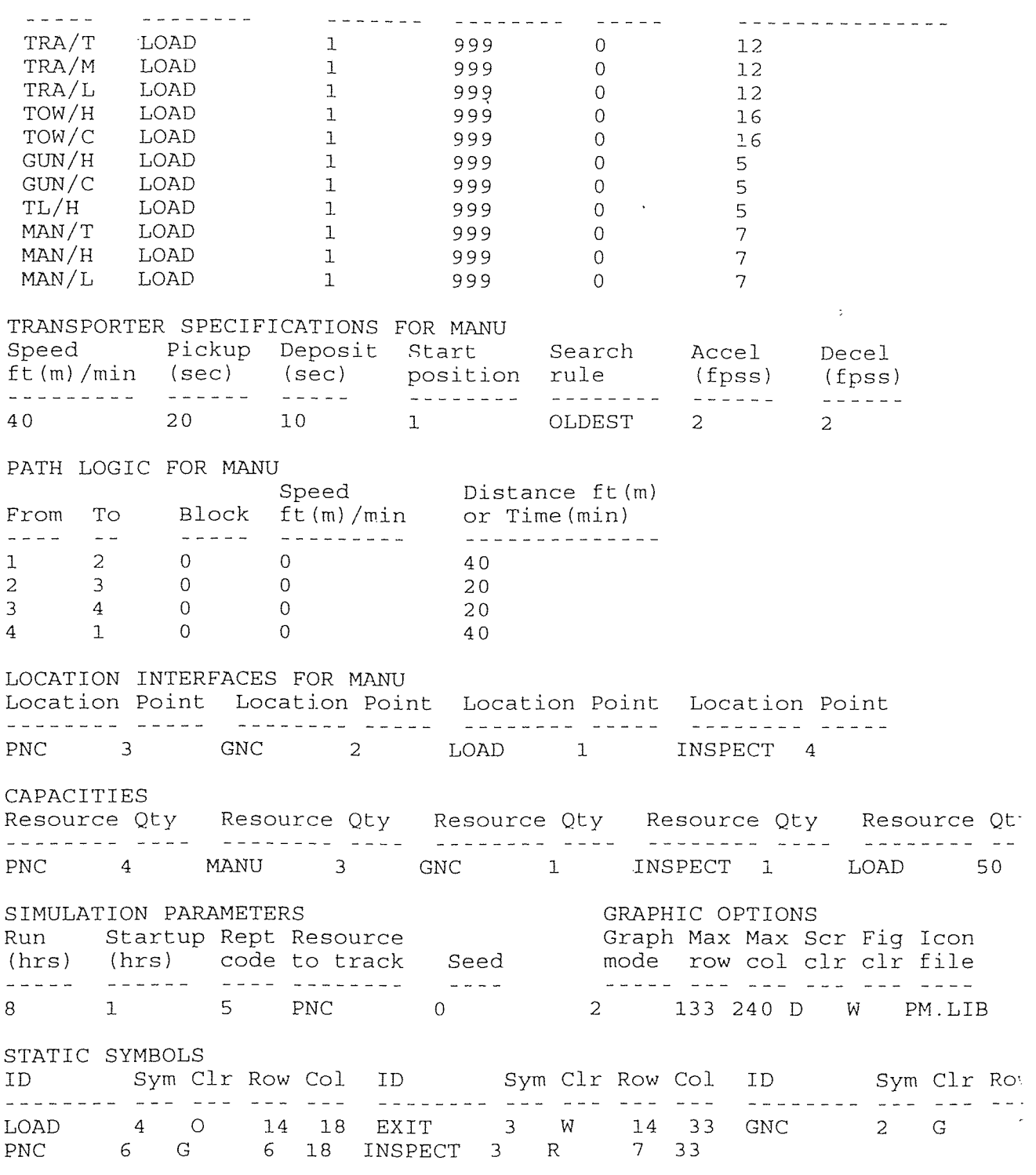

DYNAMIC SYMBOLS

ProModel Results for A:KIRK \*Several boring and NC machining Date: 1/10/1995 Simulation Time: 8.00 hours Startup Period: 1.00 hours

### RESOURCE UTILIZATION SUMMARY

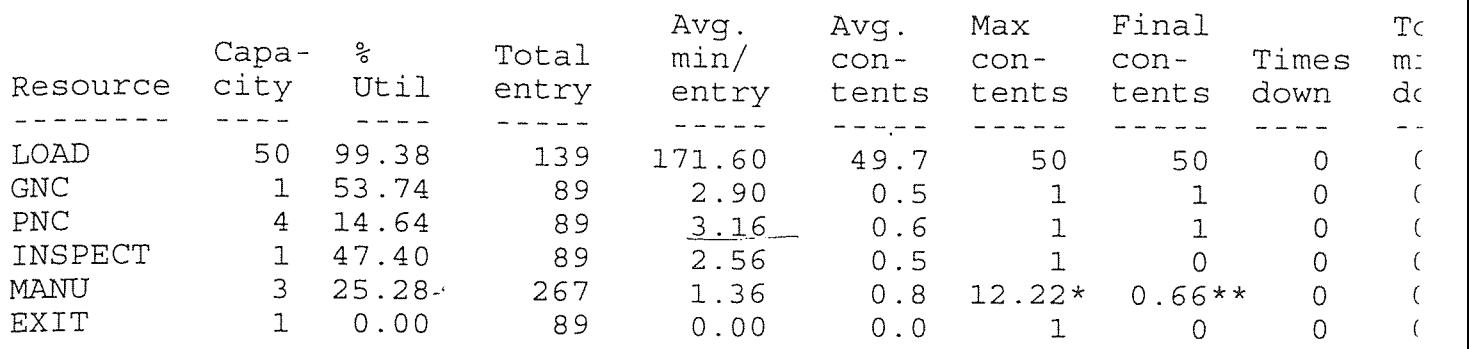

\* Percentage of time traveling to and picking up parts. \*\* Average minutes to travel to and pick up each part.

#### PART ACTIVITY SUMMARY BY LOCATION

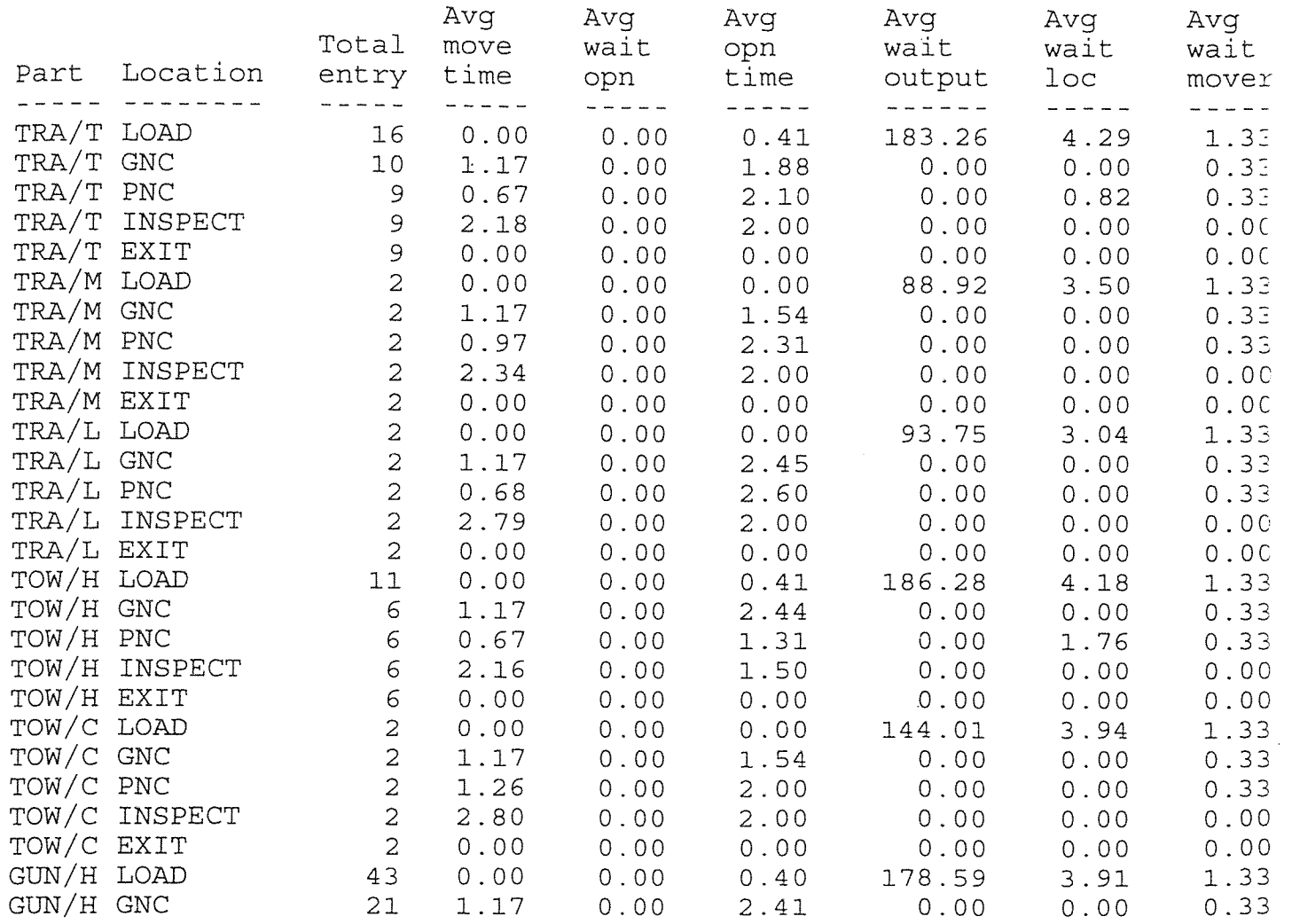

 $\sim$ 

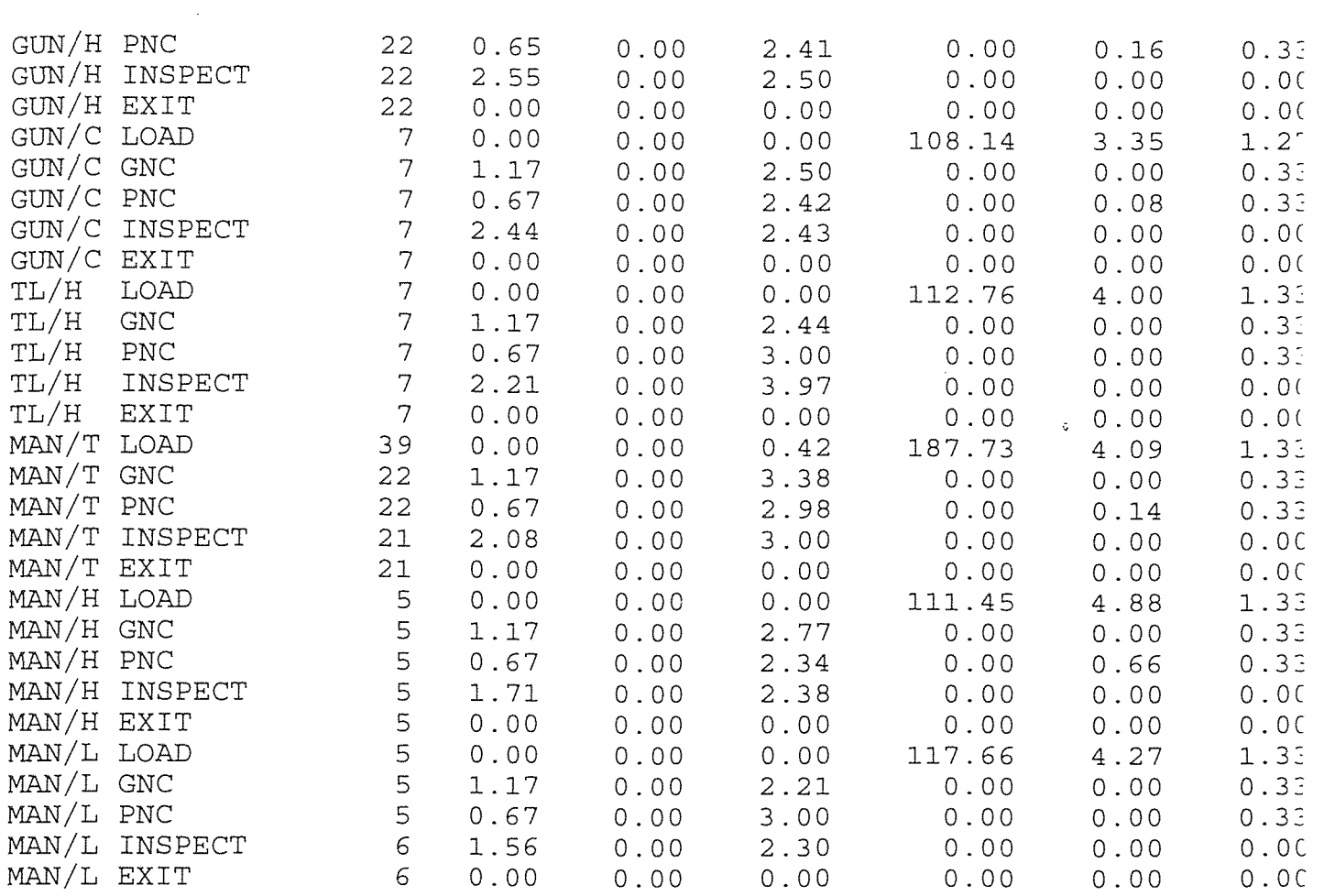

## OVERALL PART ACTIVITY SUMMARY

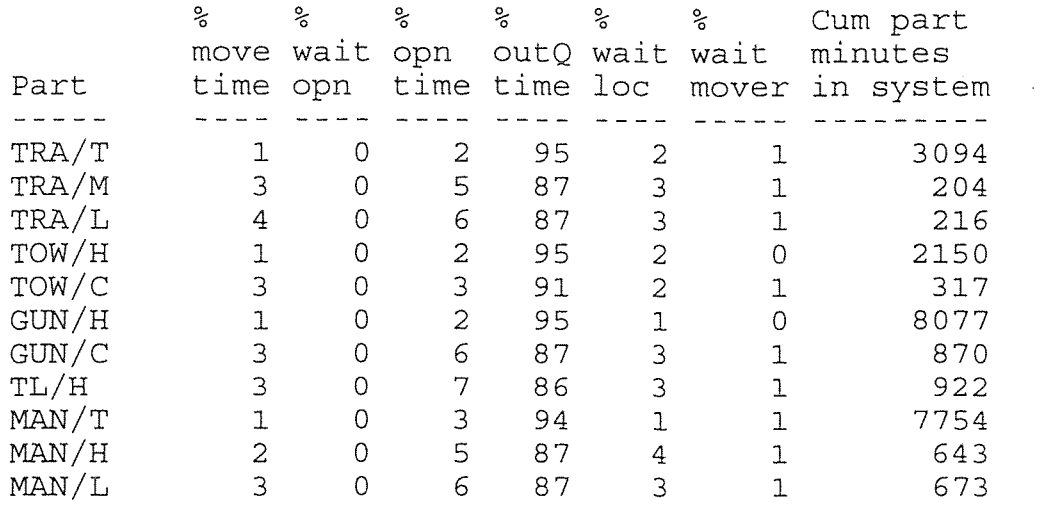

## OVERALL LOCATION ACTIVITY SUMMARY

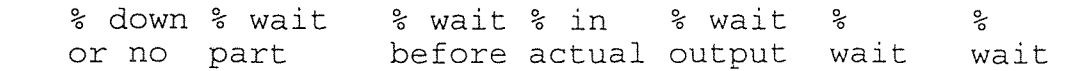

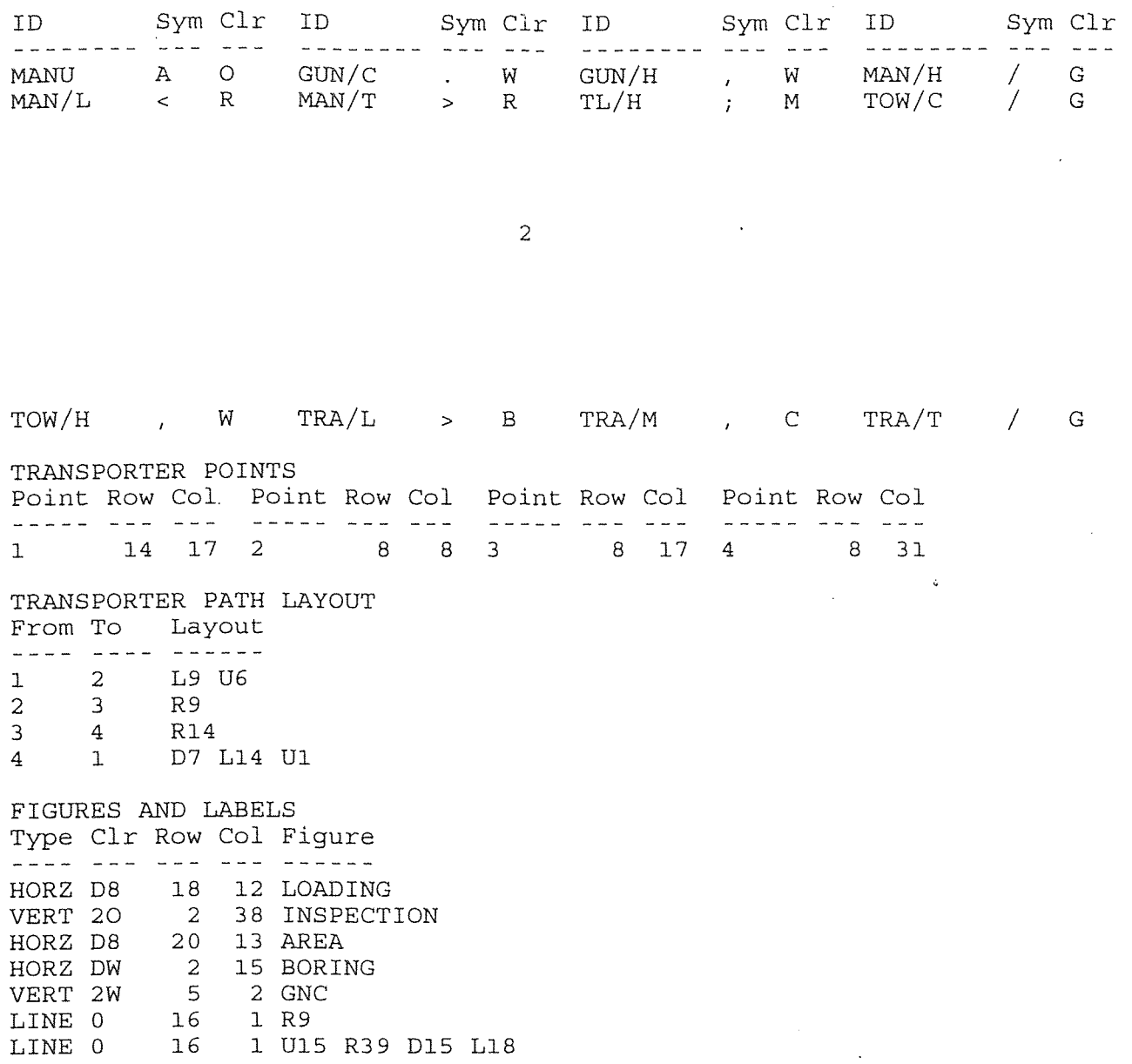

END

## CONFIGURATION #2 CONVEYOR

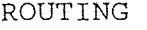

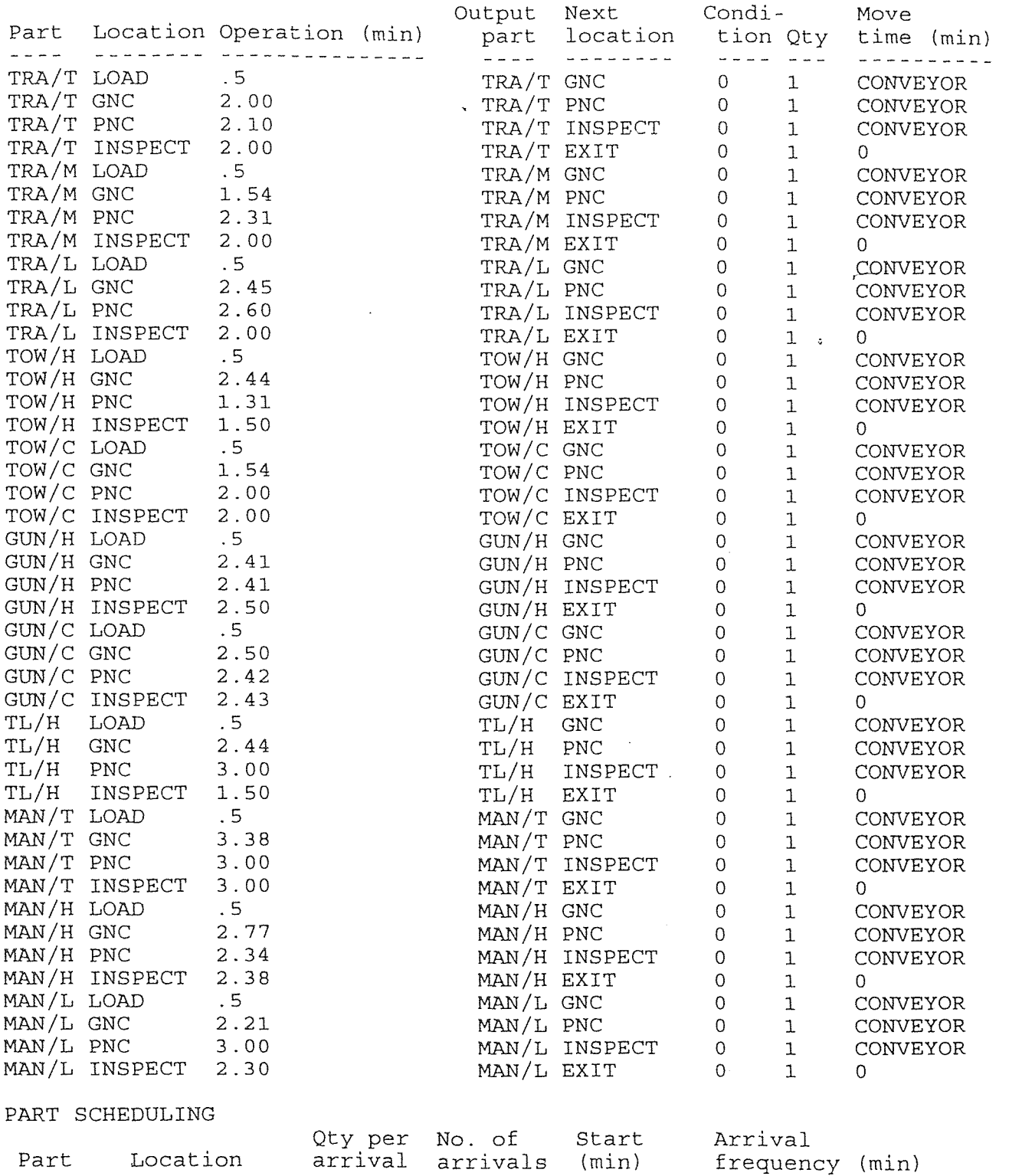

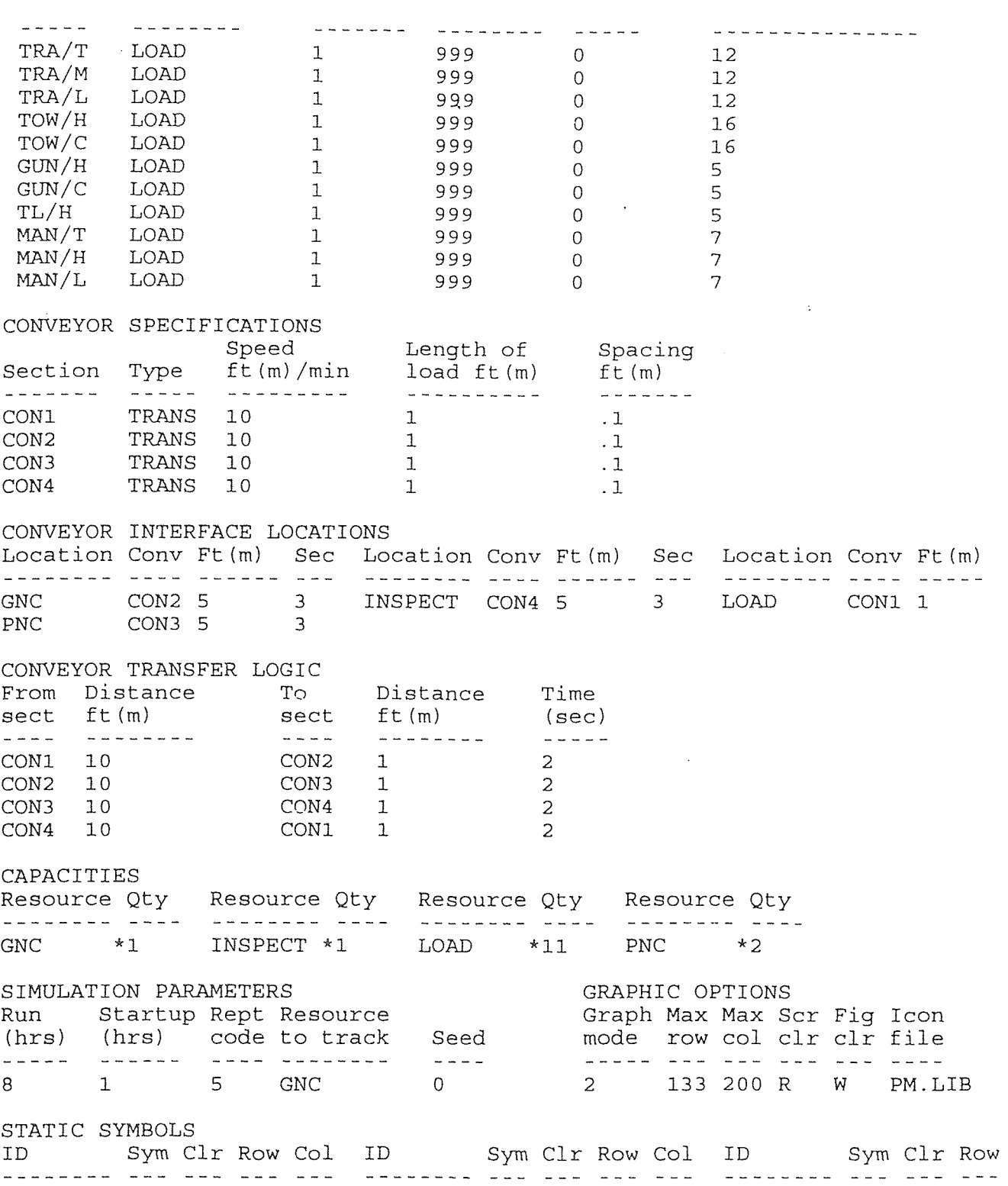

ProModel Results for A:CONFIG2 \*A mixture of precision and general purpose automated machining centers Date: 1/10/1995 Simulation Time: 8.00 hours Startup Period: 1.00 hours

#### RESOURCE UTILIZATION SUMMARY

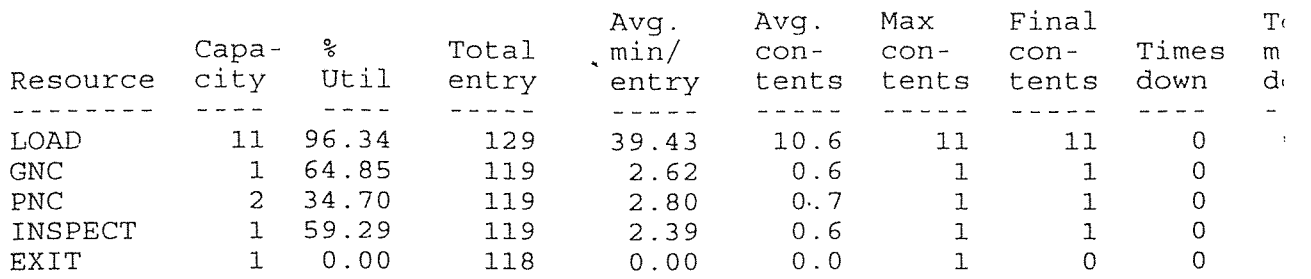

#### VARIANCE SUMMARY

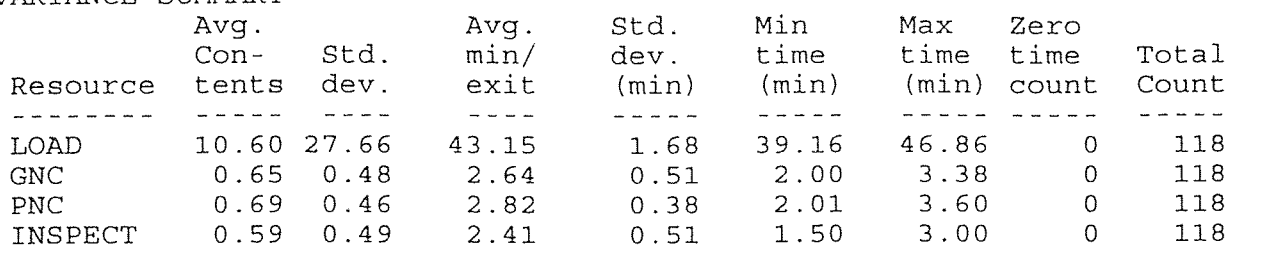

#### PART ACTIVITY SUMMARY BY LOCATION

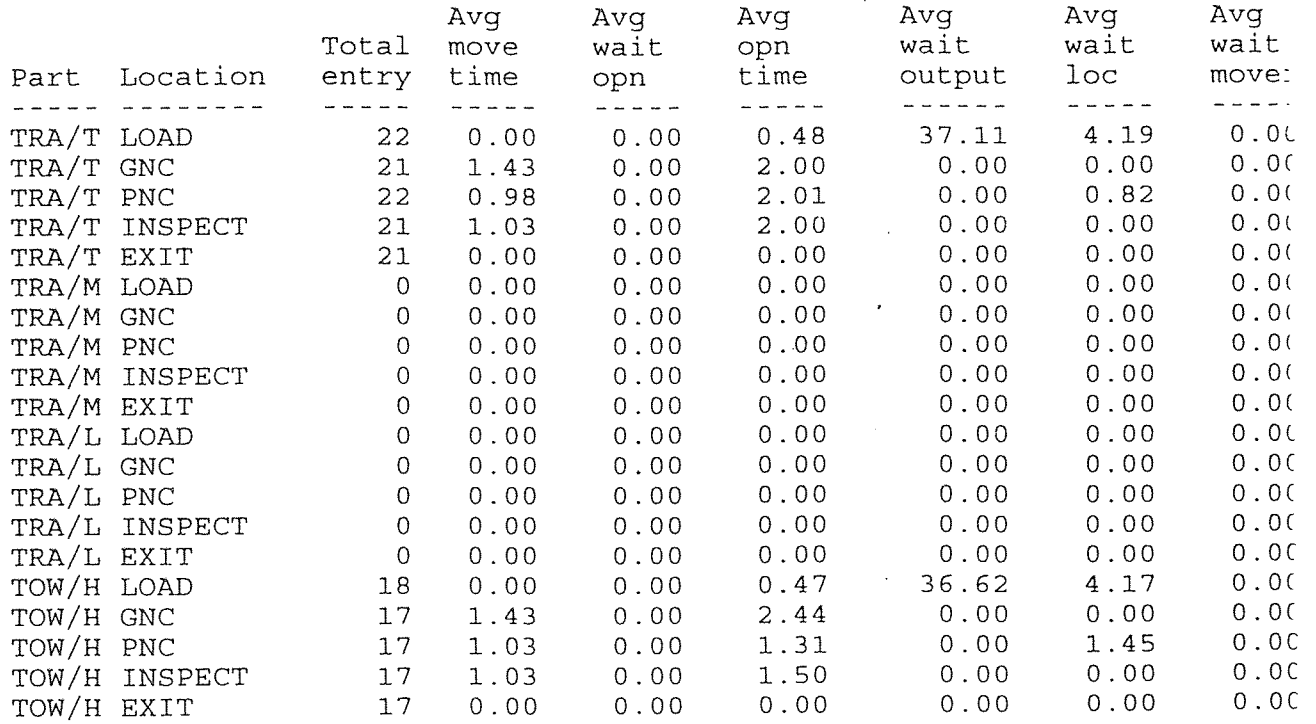

 $\mathcal{L}_{\text{max}}(\mathcal{L}_{\text{max}})$ 

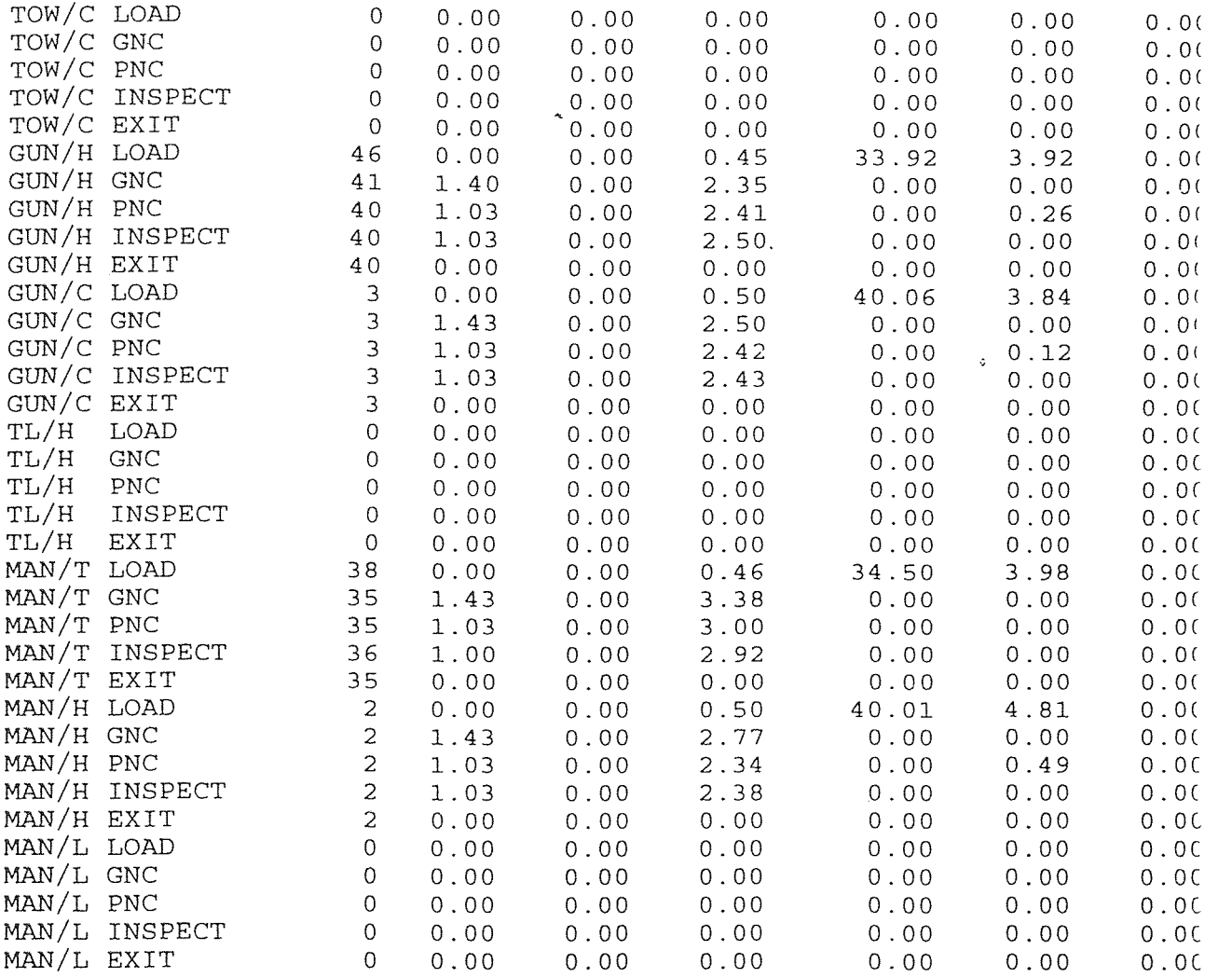

#### OVERALL PART ACTIVITY SUMMARY

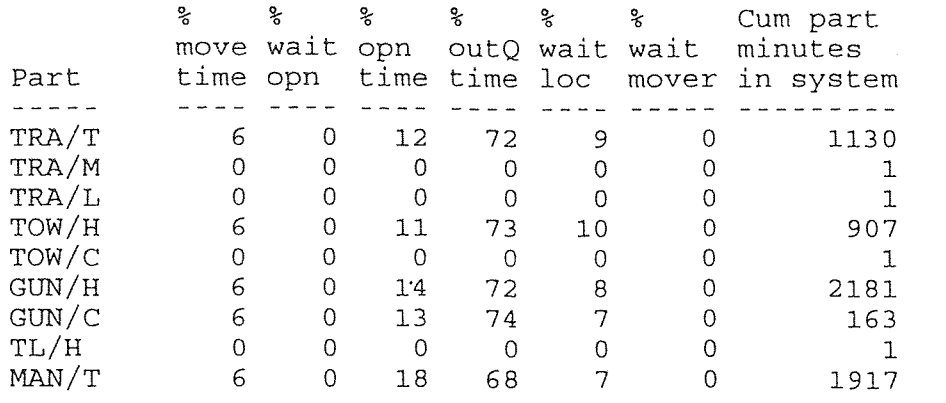

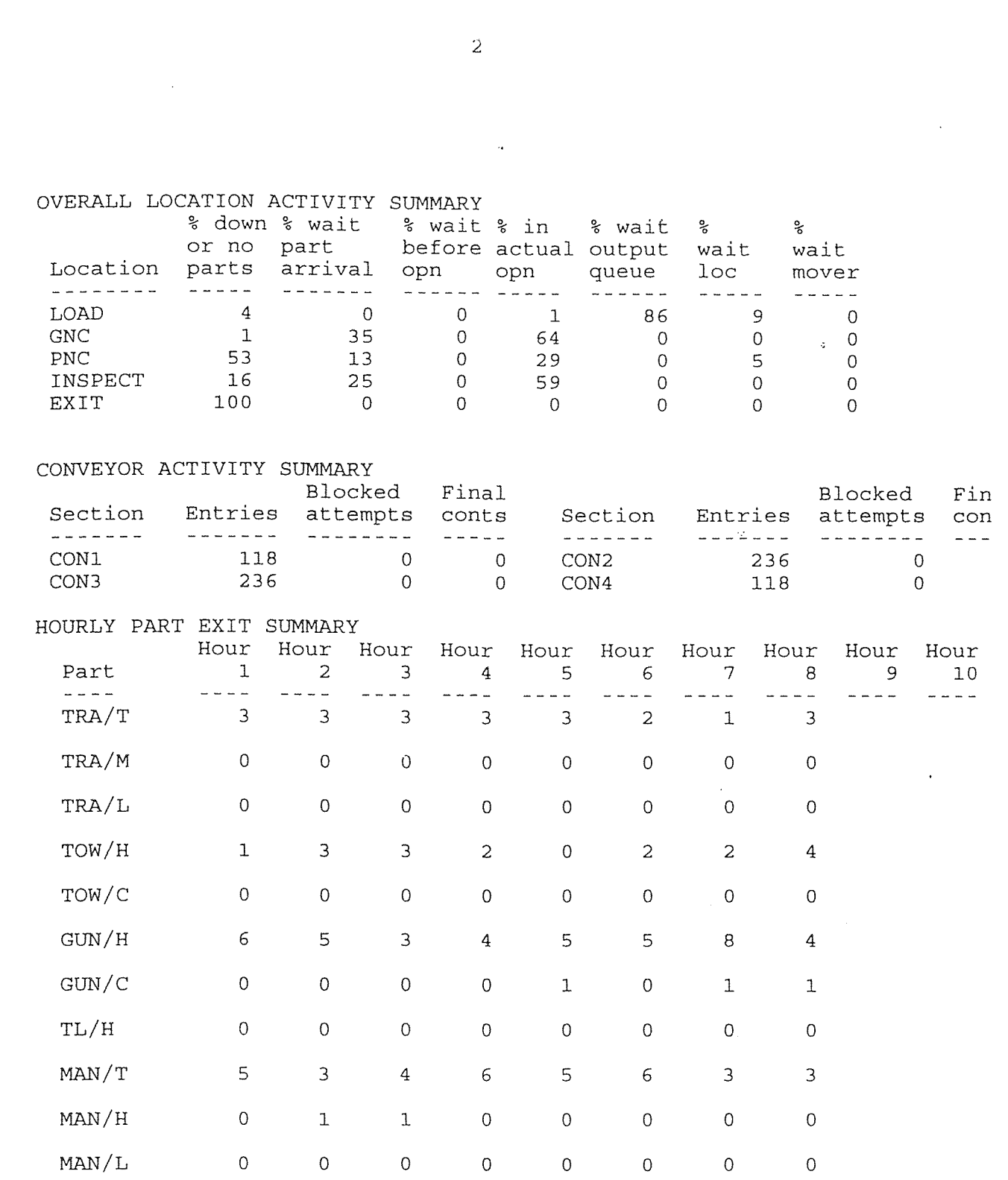

MAN/H 6 0 13 73 8 0 109 MAN/L 0 0 0 0 0 0 1

90

 $\frac{1}{2} \frac{1}{2} \frac{1}{2} \frac{1}{2}$ 

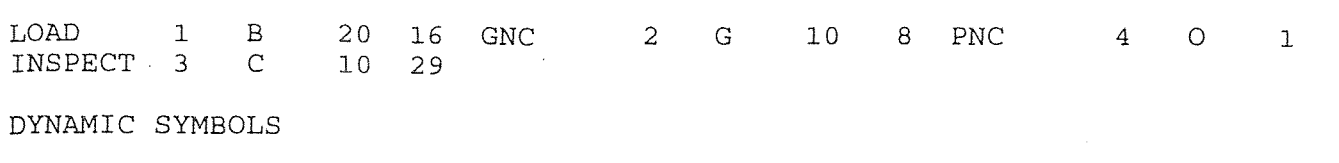

 $\overline{\phantom{a}}$ 

2

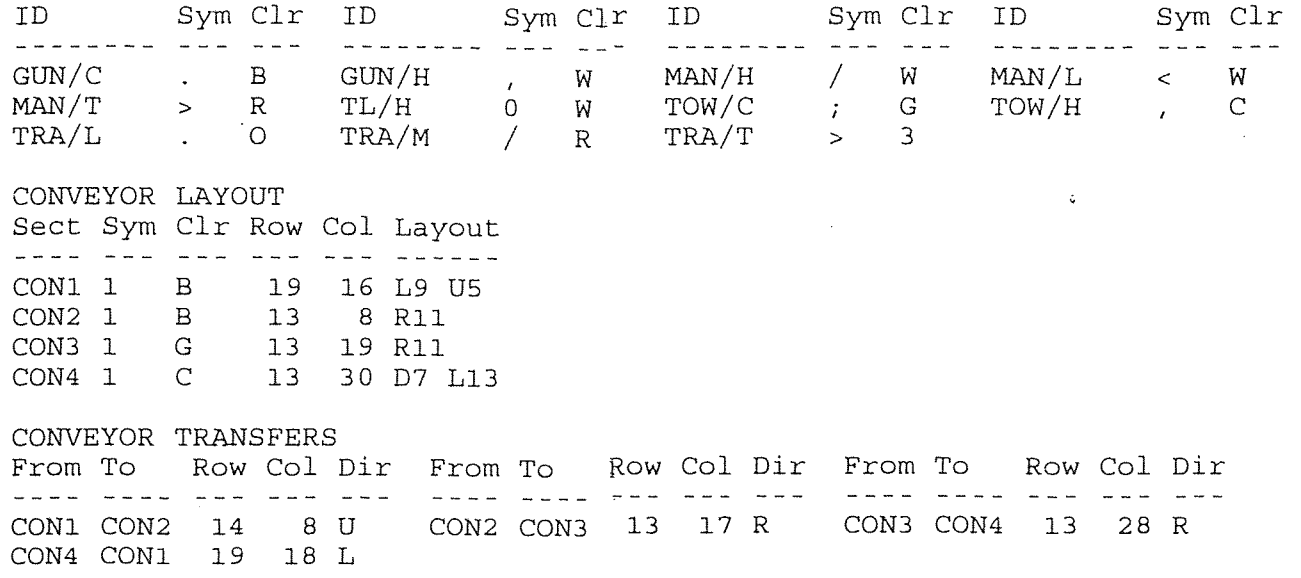

END

 $\hat{\mathcal{A}}$ 

## CONFIGURATION #3 ROBOT
ProModel model: A:ROBOT

\*two precision machining centers and a transfer arm use for material ha

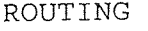

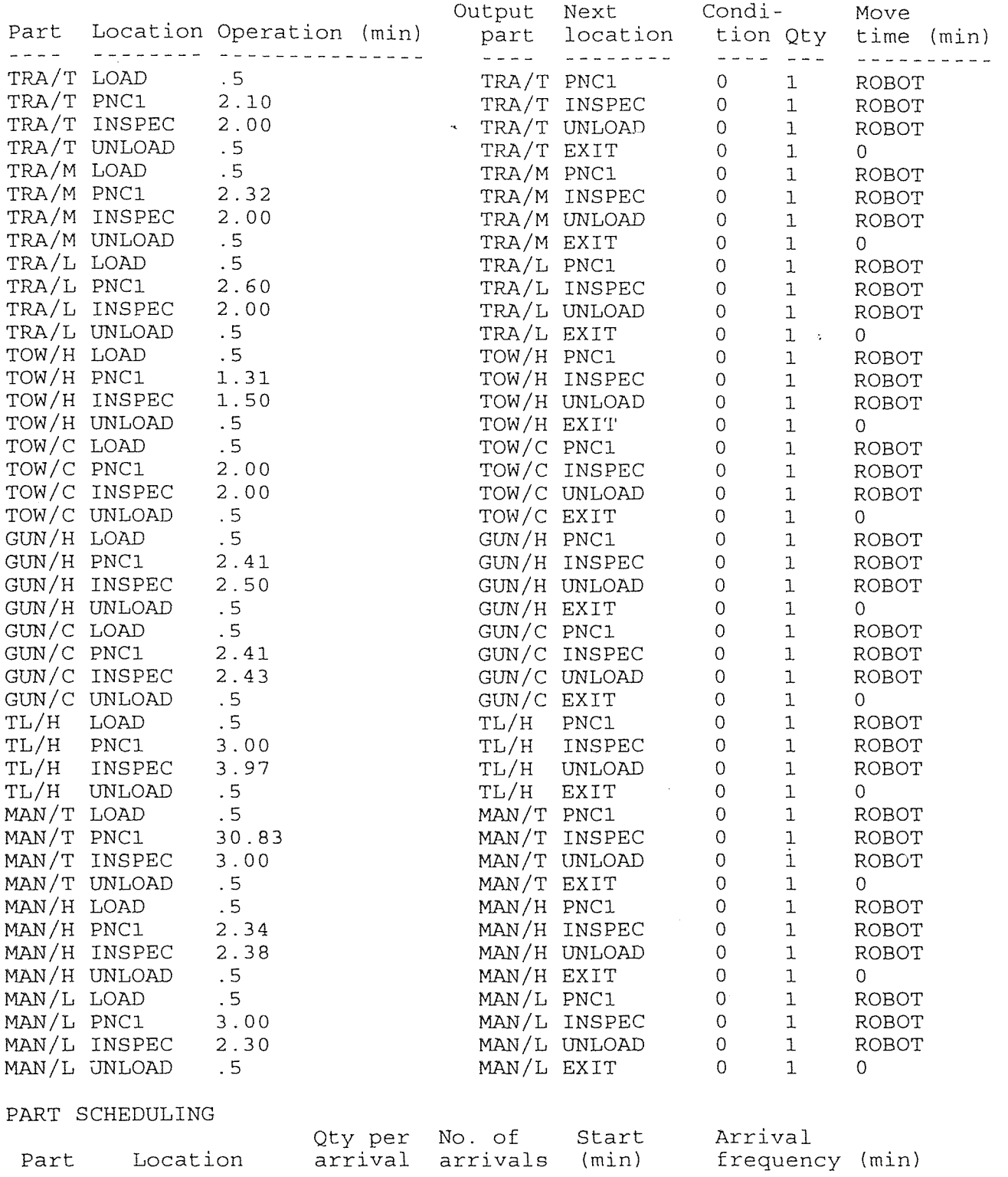

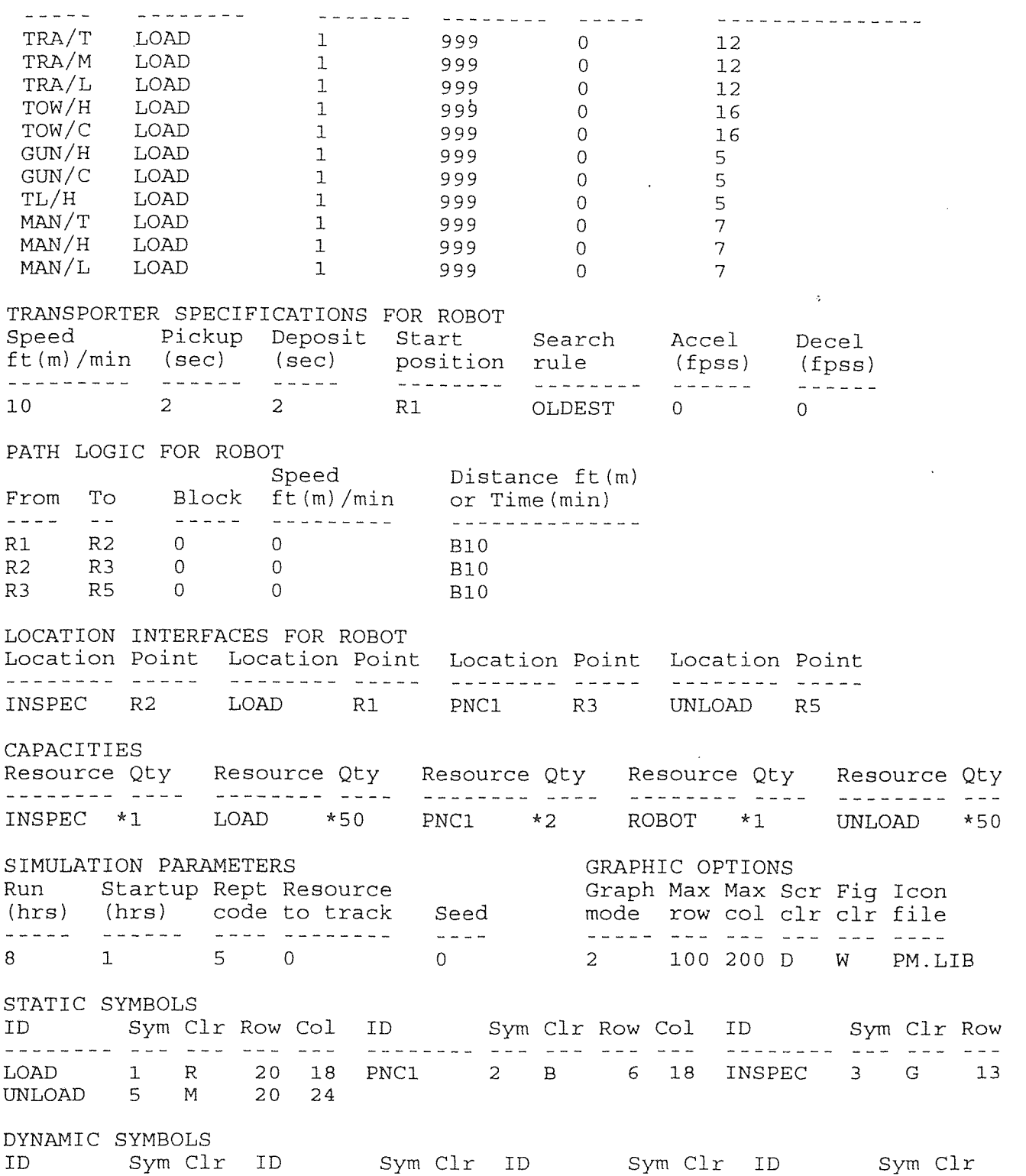

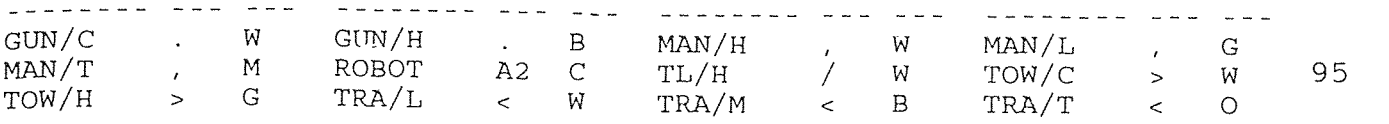

 $\mathcal{A}$ 

TRANSPORTER POINTS Point Row Col Point Row Col Point Row Col Point Row Col Point Row Col R1 19 18 R2 13 7 R3 7 19 R5 19 24 TRANSPORTER PATH LAYOUT  $\sim 10^7$ From To Layout R1 R2 BL7 U4 L1 U2 L3 R2 R3 BR2 U1 R1 U1 R1 U1 R1 U1 R1 U1 R6 U1 R3 R5 BR2 D9 R3 D3 FIGURES AND LABELS Type Clr Row Col Figure HORZ W 23 15 LOAD / UNLOAD HORZ B 16 2 INSPECT HORZ B 9 16 PNC1

END

 $\sim 10^7$ 

ProModel Results for A:ROBOT  $\mathbf{c}$ \*two precision machining centers and a transfer arm use for material har Date: 1/10/1995 Simulation Time: 8.00 hours Startup Period: 1.00 hours

RESOURCE UTILIZATION SUMMARY

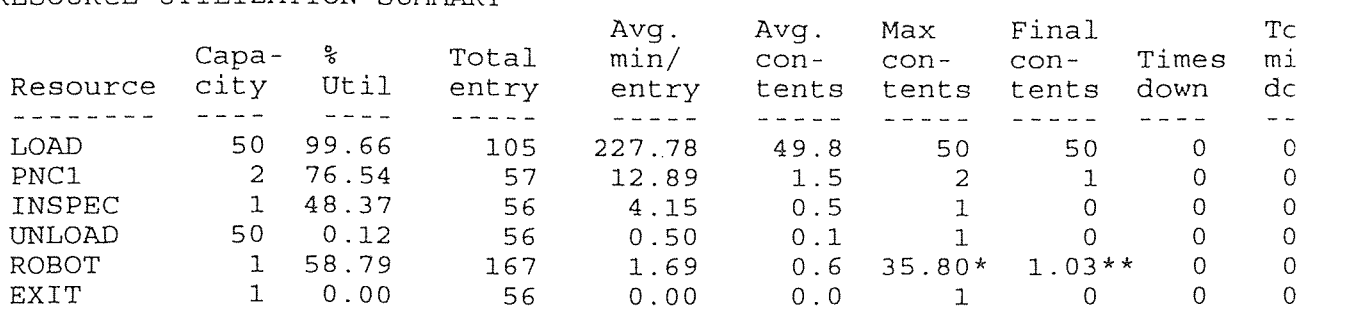

\* Percentage of time traveling to and picking up parts. \*\* Average minutes to travel to and pick up each part.

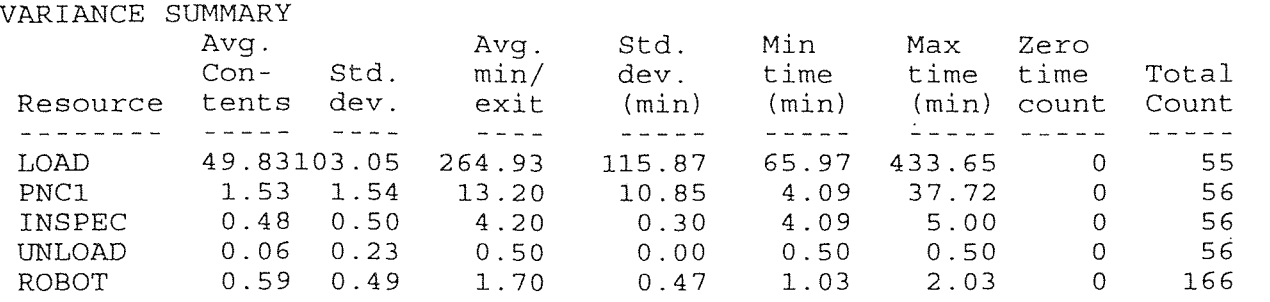

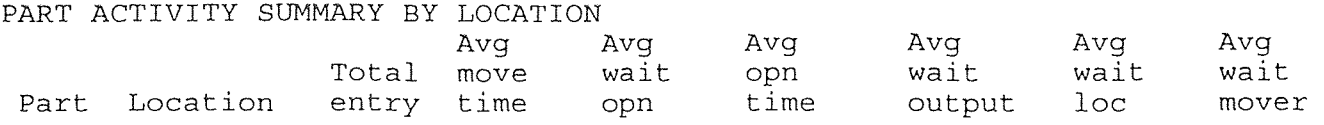

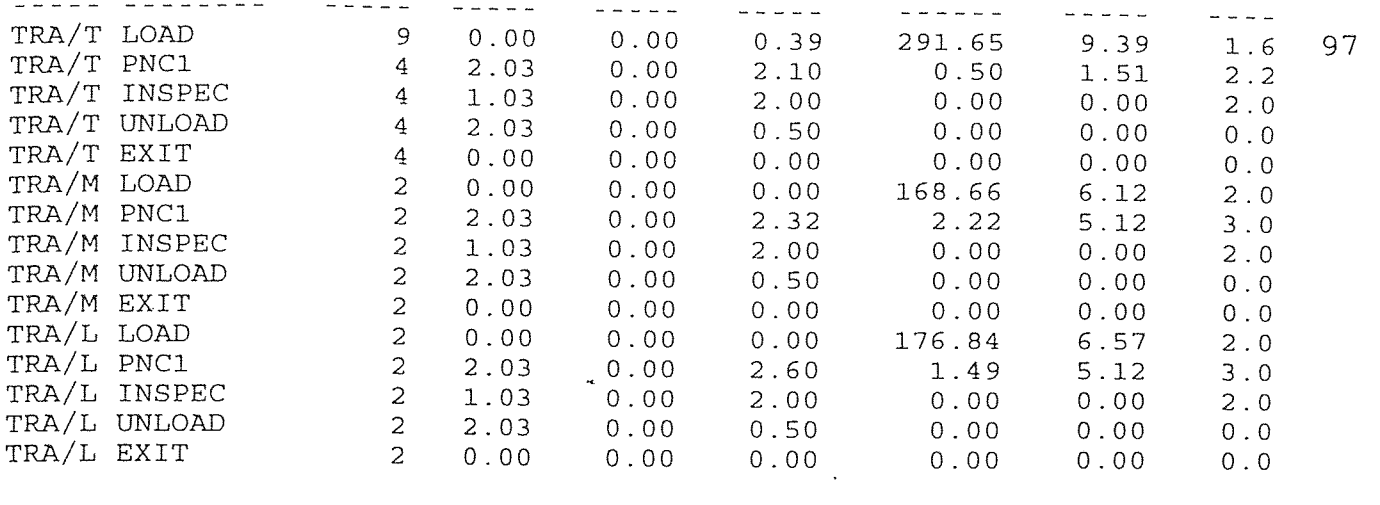

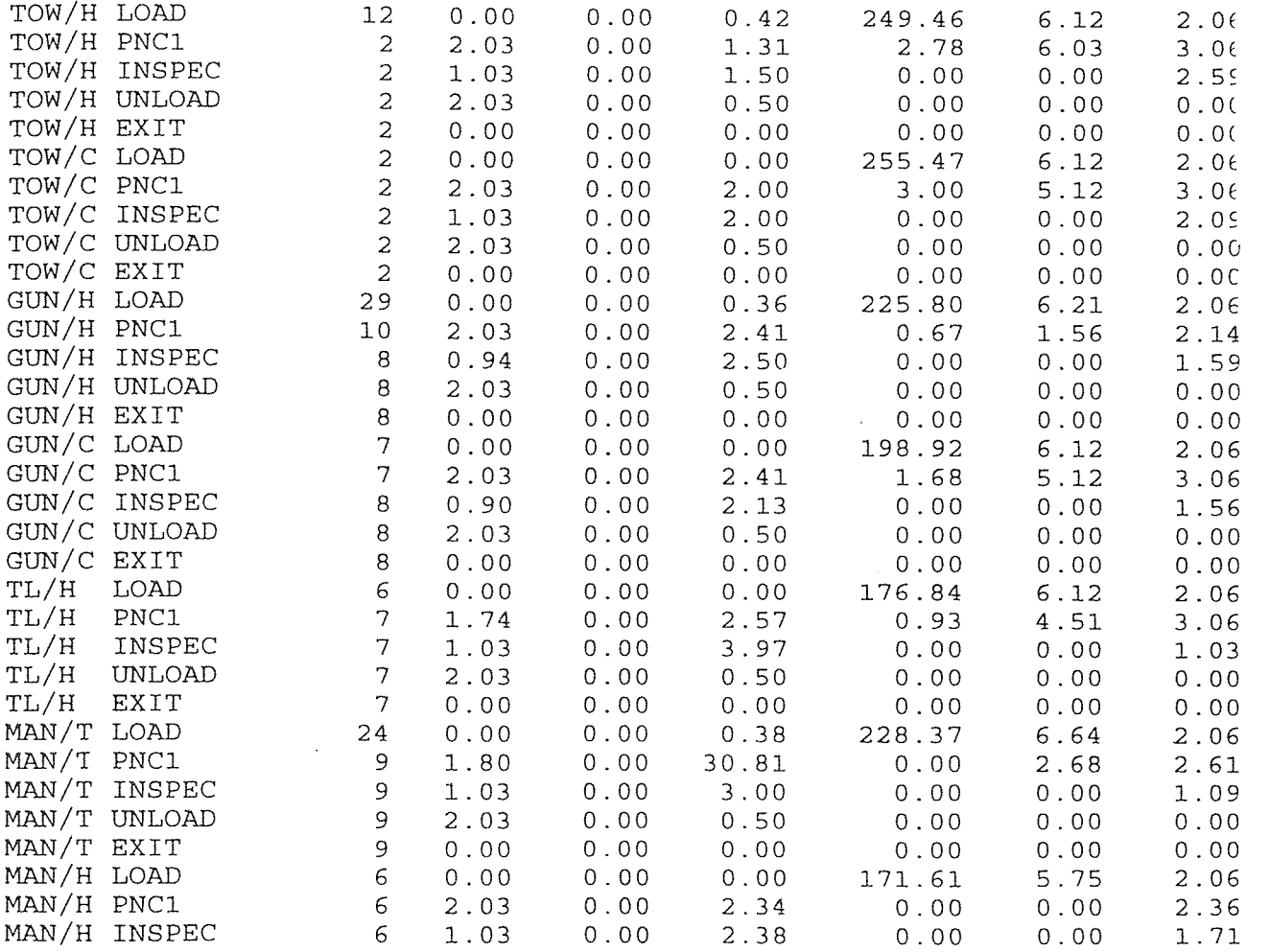

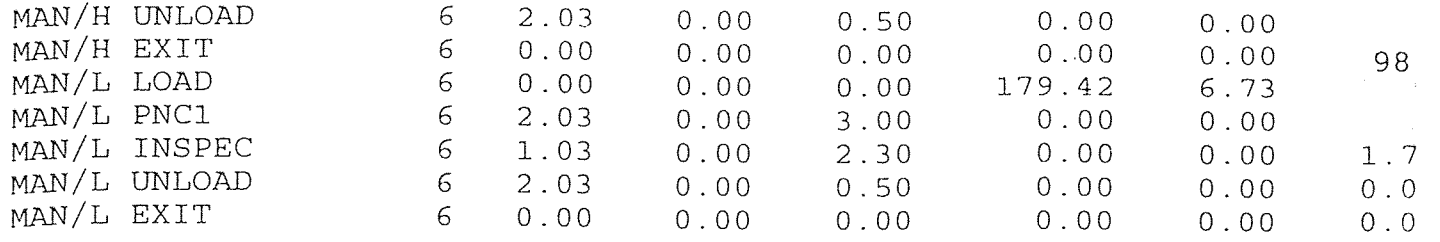

## OVERALL PART ACTIVITY SUMMARY

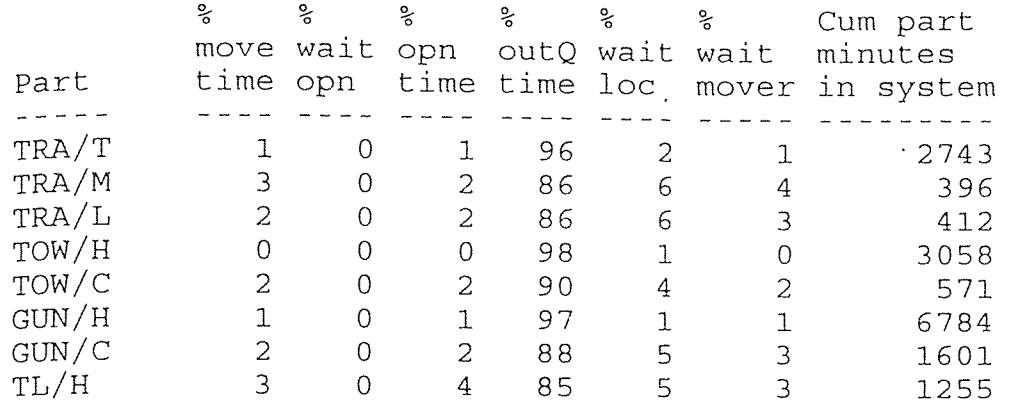

2

 $\mathcal{L}^{\text{max}}_{\text{max}}$  and  $\mathcal{L}^{\text{max}}_{\text{max}}$ 

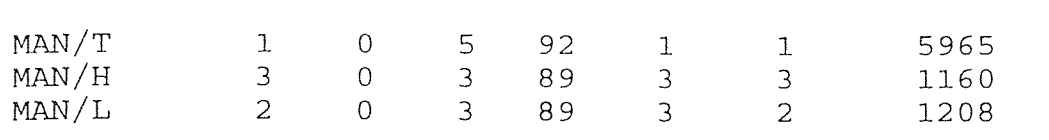

# OVERALL LOCATION ACTIVITY SUMMARY

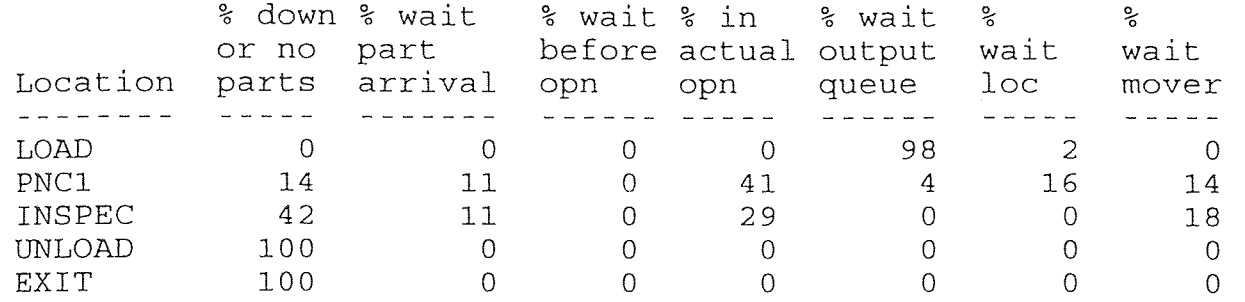

### TRANSPORTER PATH POINT SUMMARY

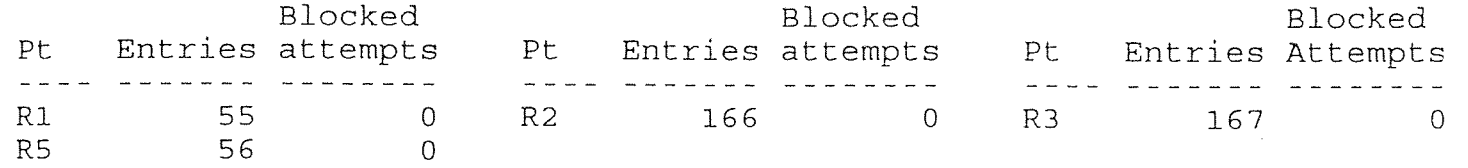

HOURLY PART EXIT SUMMARY

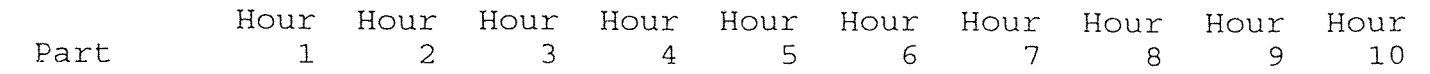

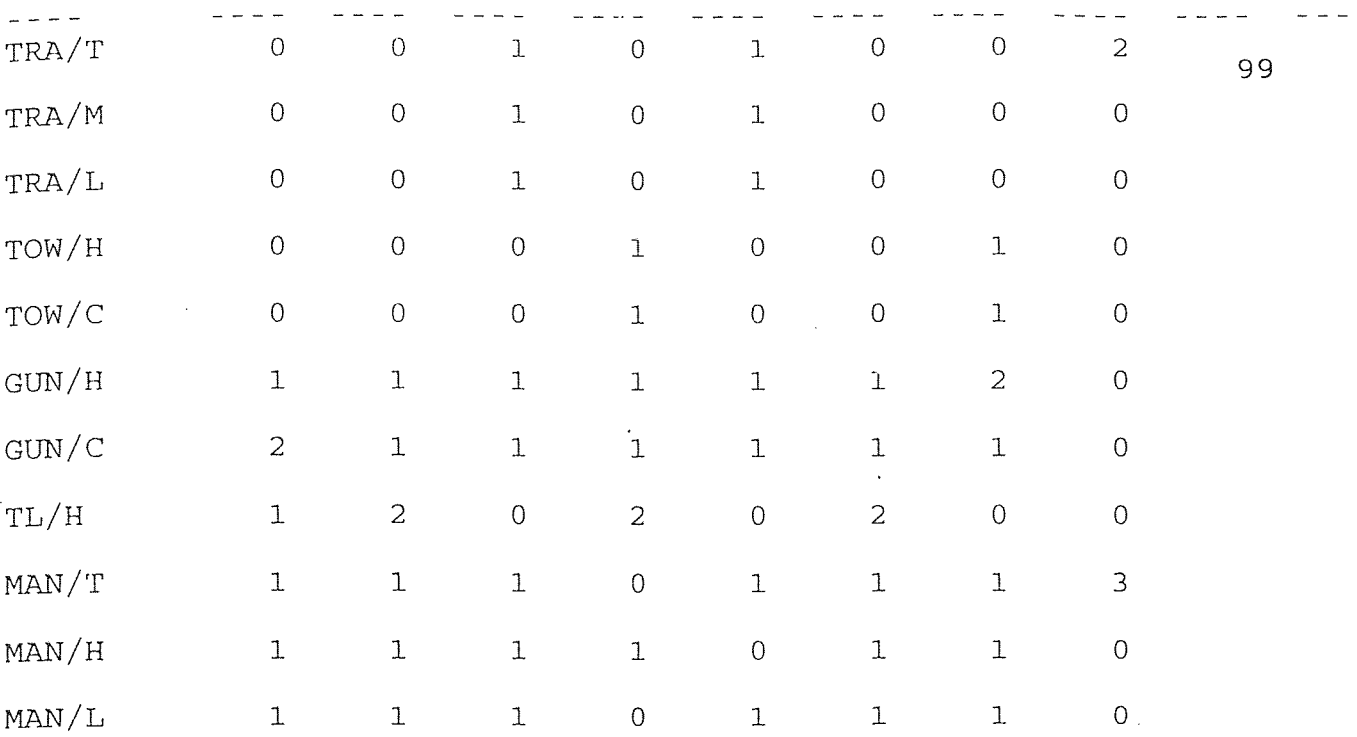

CONFIGURATION #4 CART

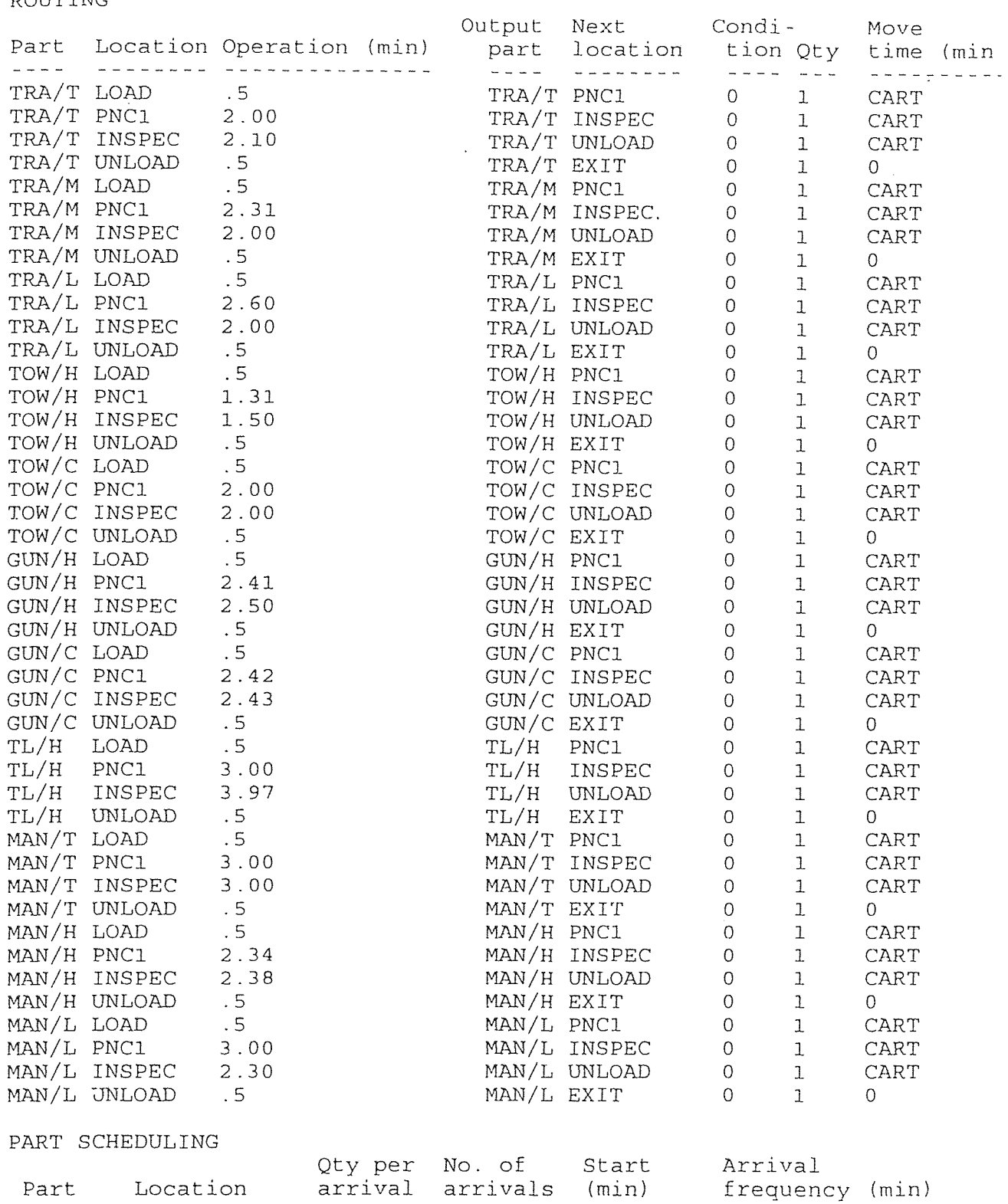

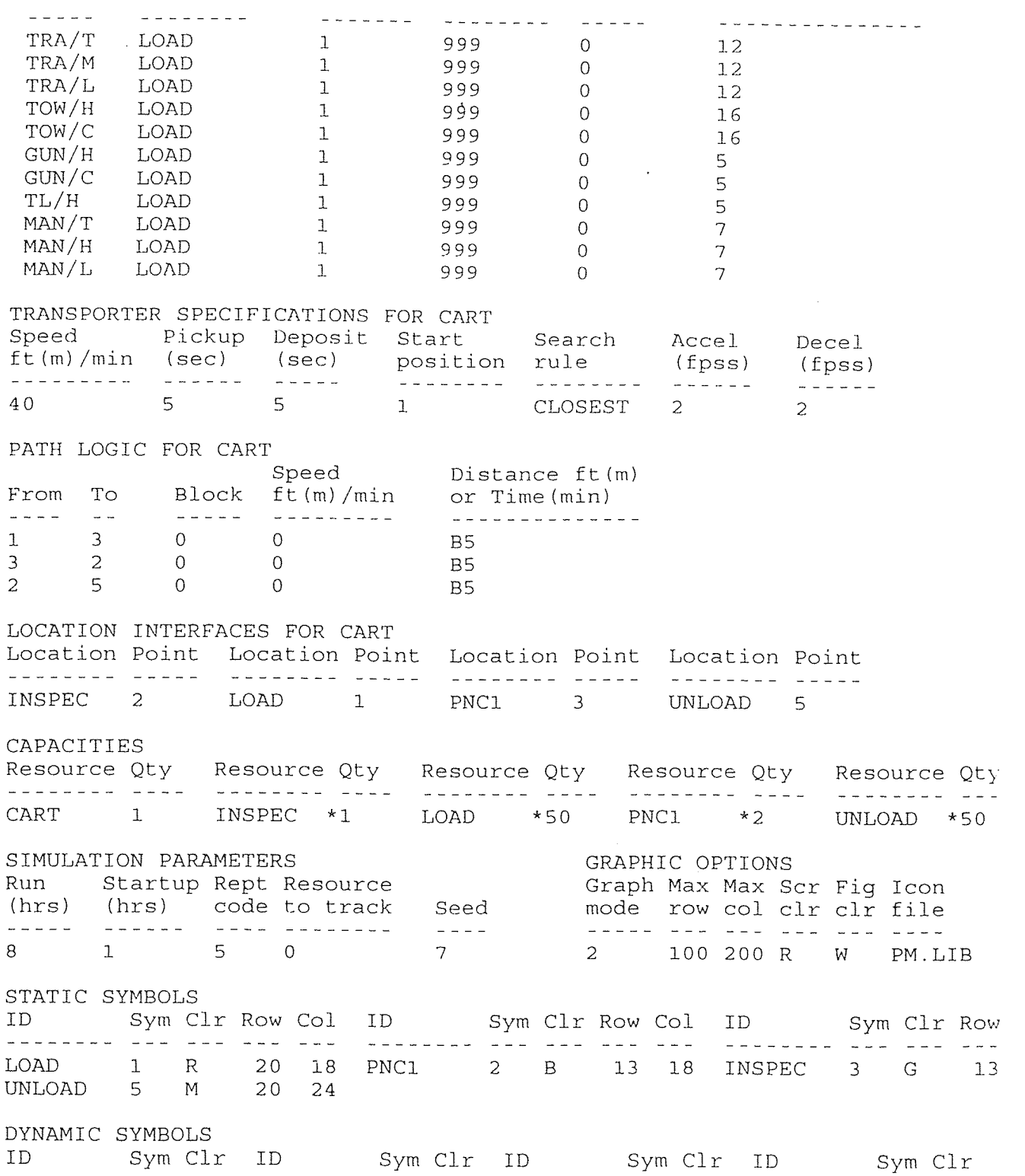

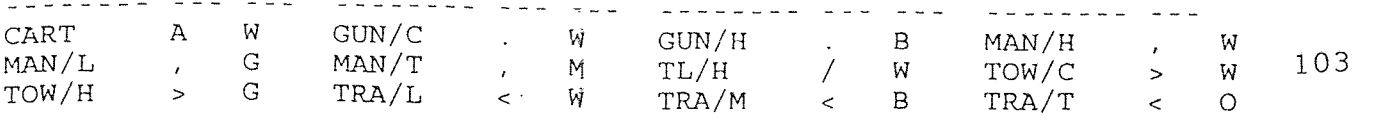

 $\mathcal{O}(\mathcal{A})$  and  $\mathcal{O}(\mathcal{A})$  and  $\mathcal{O}(\mathcal{A})$  . The set of  $\mathcal{O}(\mathcal{A})$ 

TRANSPORTER POINTS Point Row Col Point Row Col Point Row Col Point Row Col 1 18 18 2 14 6 3 14 18 5 19 24 TRANSPORTER PATH LAYOUT  $\sim 10$ From To Layout 1 3 BU4 3 2 BD2 L12 U2 2 5 BD3 R18 D2 FIGURES AND LABELS Type Clr Row Col Figure iak<br>inter sin and ame policie HORZ W 23 14 LOAD / UNLOAD HORZ B 10 2 INSPECT HORZ B 9 16 PNC1

END

ProModel Results for A:TEST4 \* Date: 1/10/1995 Simulation Time: 8.00 hours Startup Period: 1.00 hours

 $\sim 10^{11}$ 

#### RESOURCE UTILIZATION SUMMARY

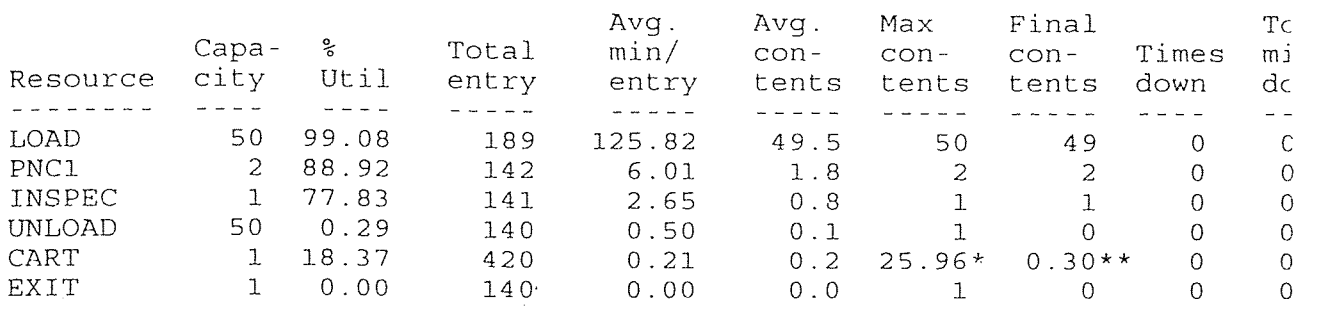

 $\sim 10$ 

\* Percentage of time traveling to and picking up parts. \*\* Average minutes to travel to and pick up each part.

 $\sim 10^{-10}$  km  $^{-1}$ 

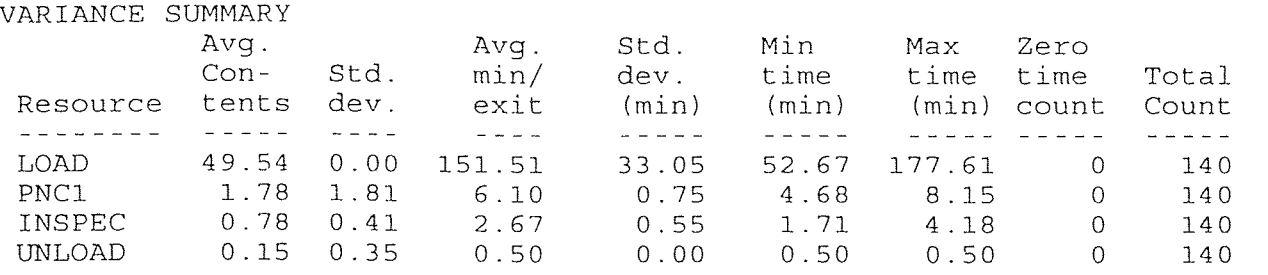

#### PART ACTIVITY SUMMARY BY LOCATION

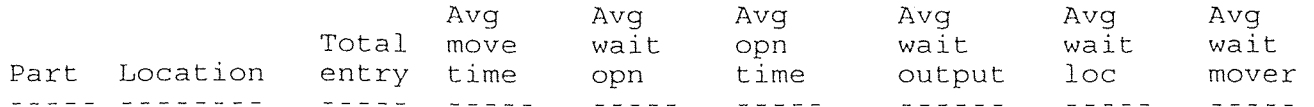

 $\mathcal{L}$ 

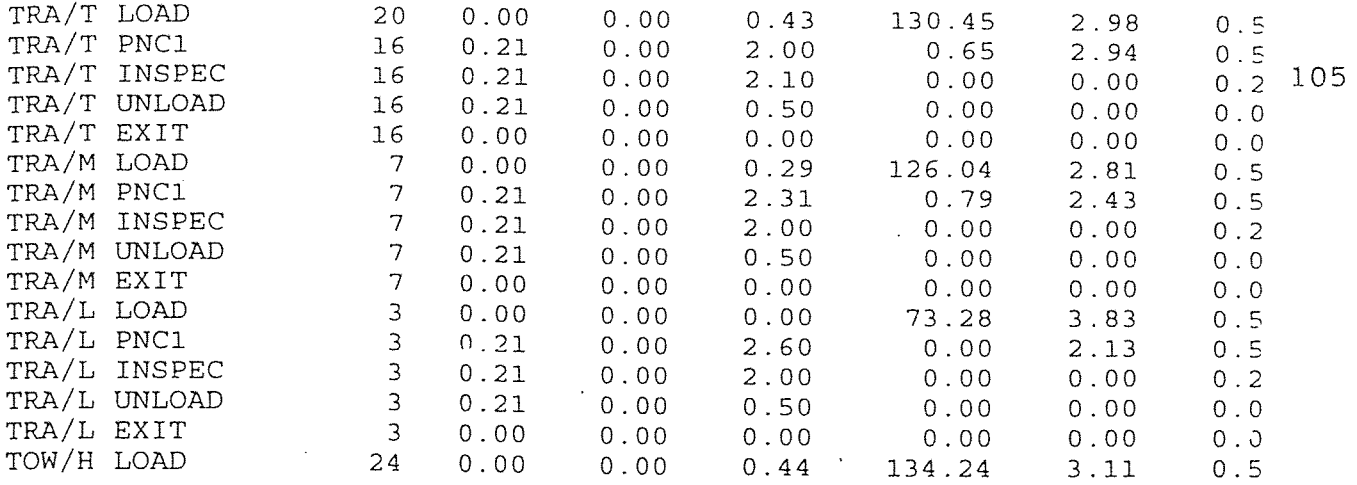

 $\label{eq:2.1} \frac{1}{\sqrt{2}}\int_{\mathbb{R}^3}\frac{1}{\sqrt{2}}\left(\frac{1}{\sqrt{2}}\right)^2\frac{1}{\sqrt{2}}\left(\frac{1}{\sqrt{2}}\right)^2\frac{1}{\sqrt{2}}\left(\frac{1}{\sqrt{2}}\right)^2\frac{1}{\sqrt{2}}\left(\frac{1}{\sqrt{2}}\right)^2.$ 

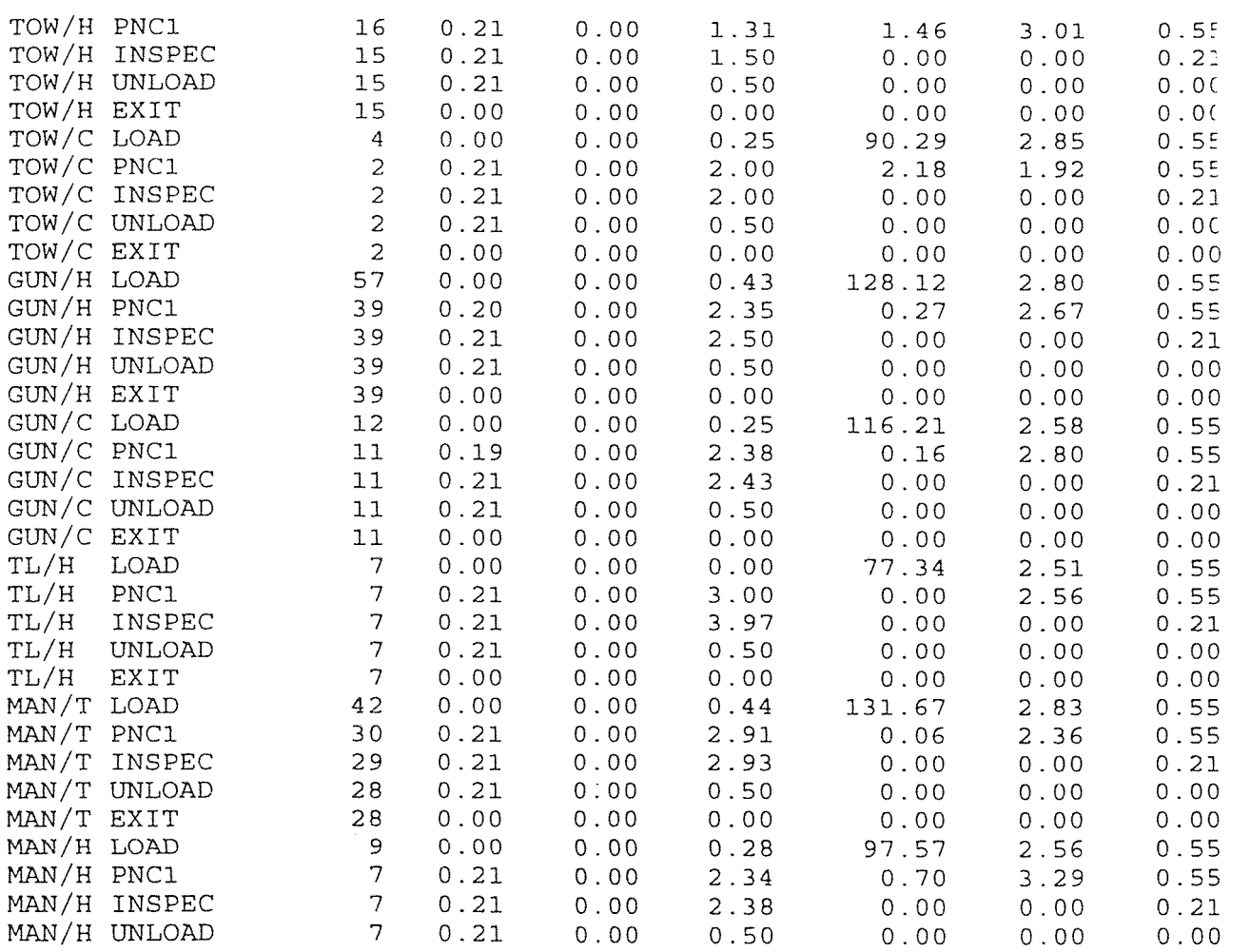

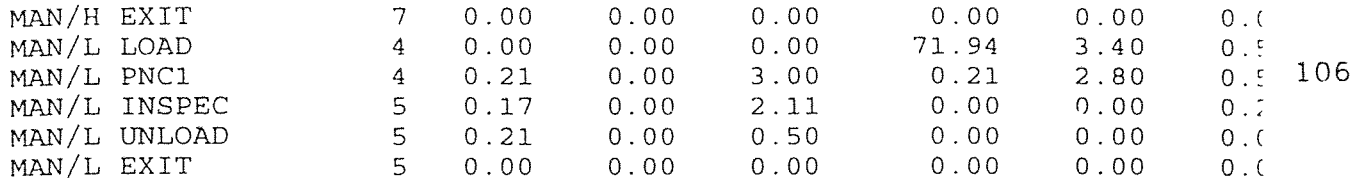

### OVERALL PART ACTIVITY SUMMARY

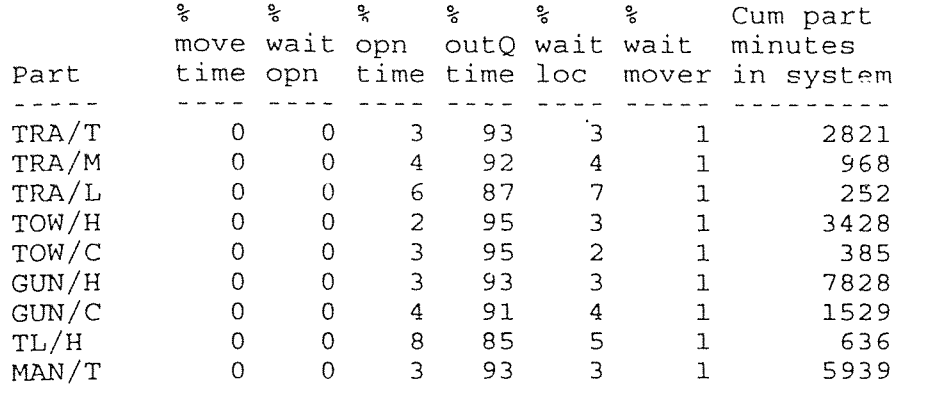

2

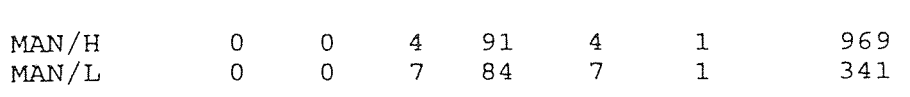

#### OVERALL LOCATION ACTIVITY SUMMARY

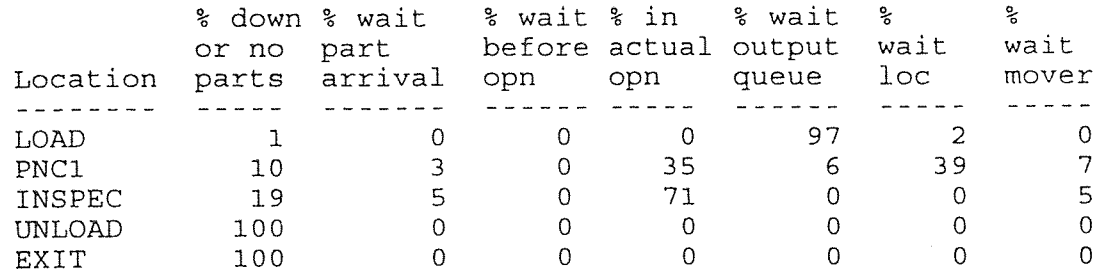

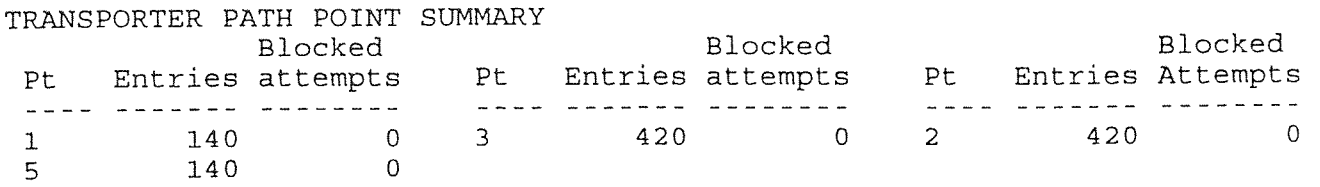

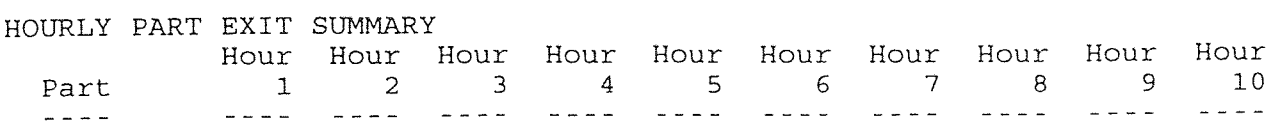

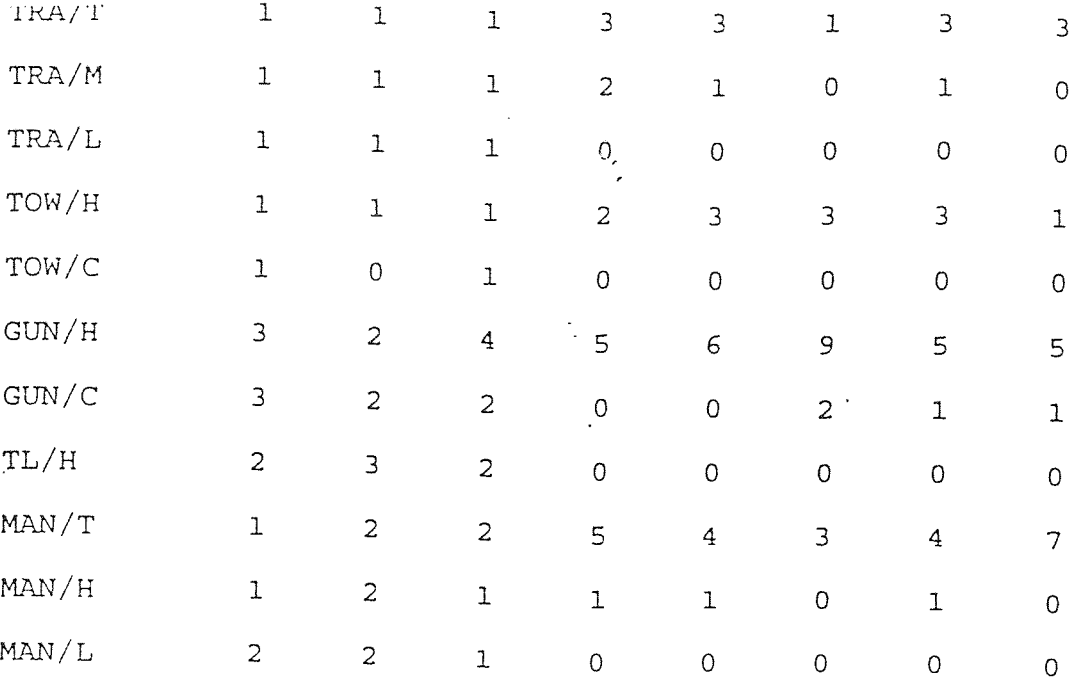

# **APPENDIX B LNET PROGRAM**

CONFIGURATION #1 ETHERNET IEEE 802.3

(ALL TIMES REPORTED IN MICROSECONDS)

 $\sim 10$ 

 $\frac{1}{2} \left( \frac{1}{2} \right)$  ,  $\frac{1}{2} \left( \frac{1}{2} \right)$ 

LAN NAME ETHERNET

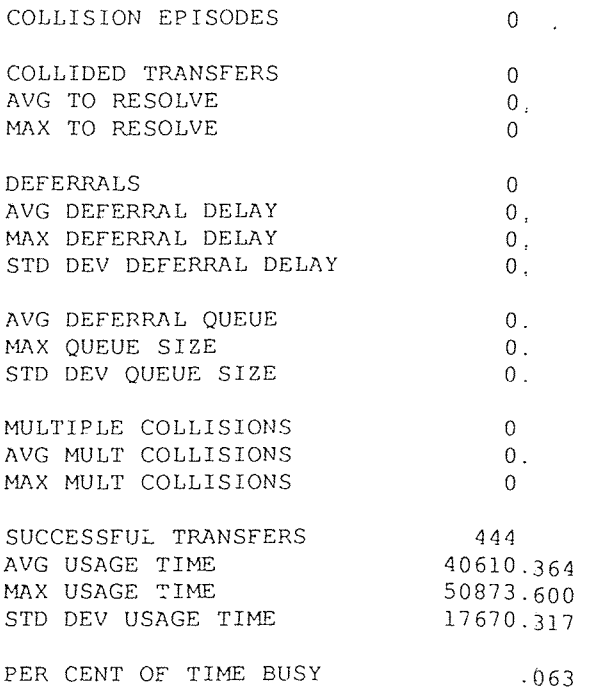

(ALL TIMES REPORTED IN MICROSECONDS)

 $\sim 10^7$ 

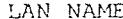

 $\sim$ 

ME BUS1

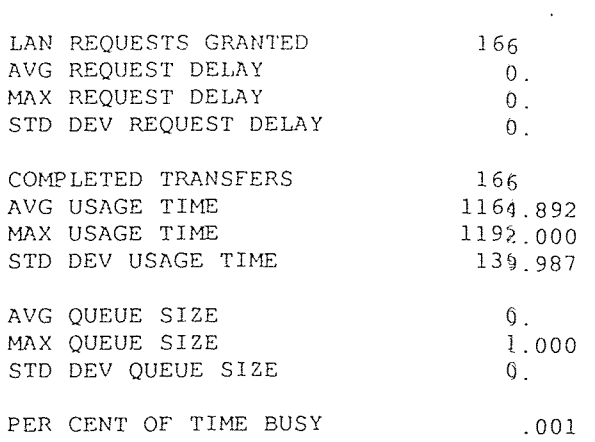

 $\sim 30\%$ 

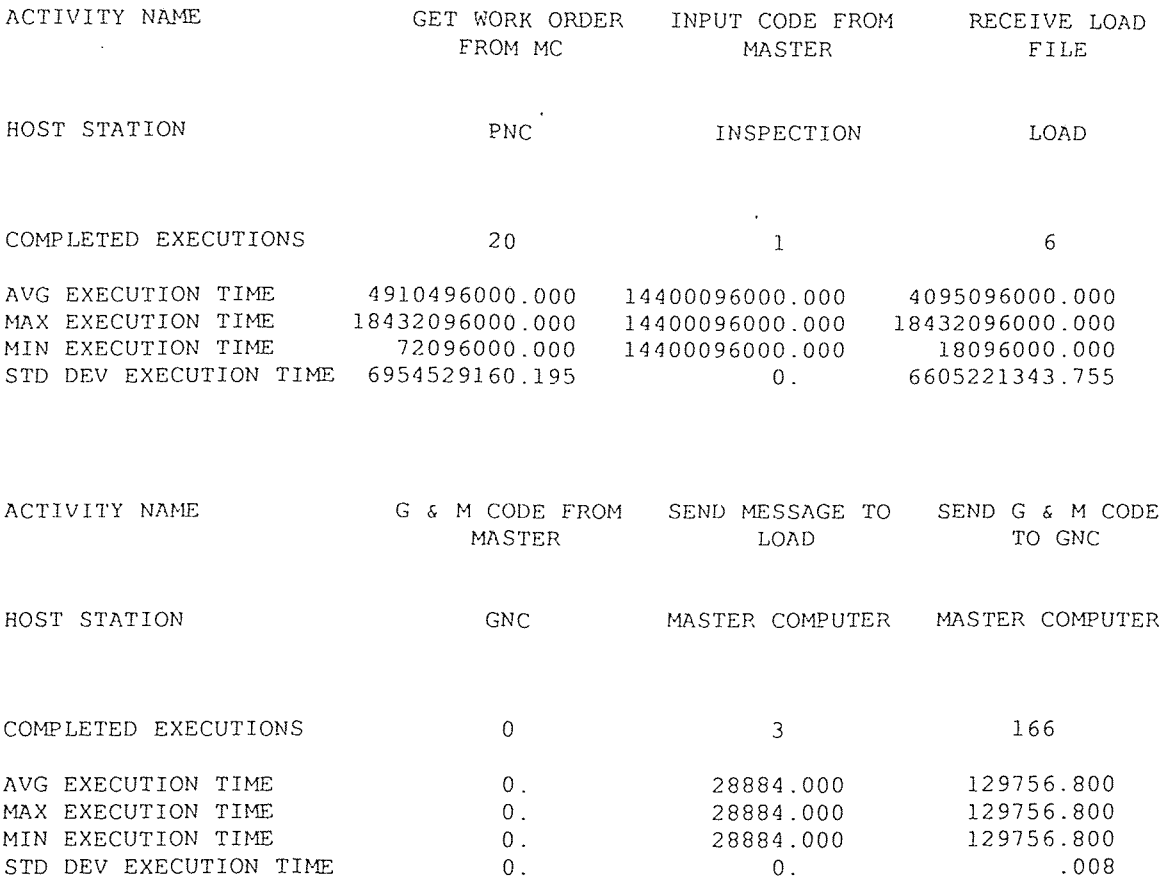

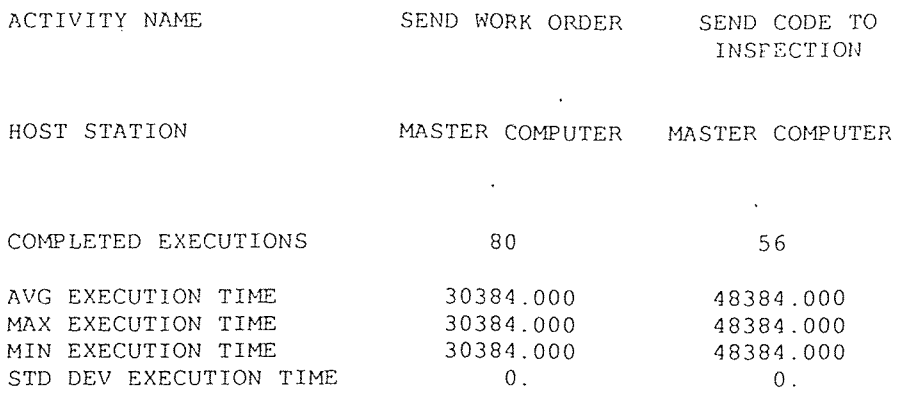

# **STATION UTILIZATION STATISTICS**

# **FROM 0. TO 28800. SECONDS**

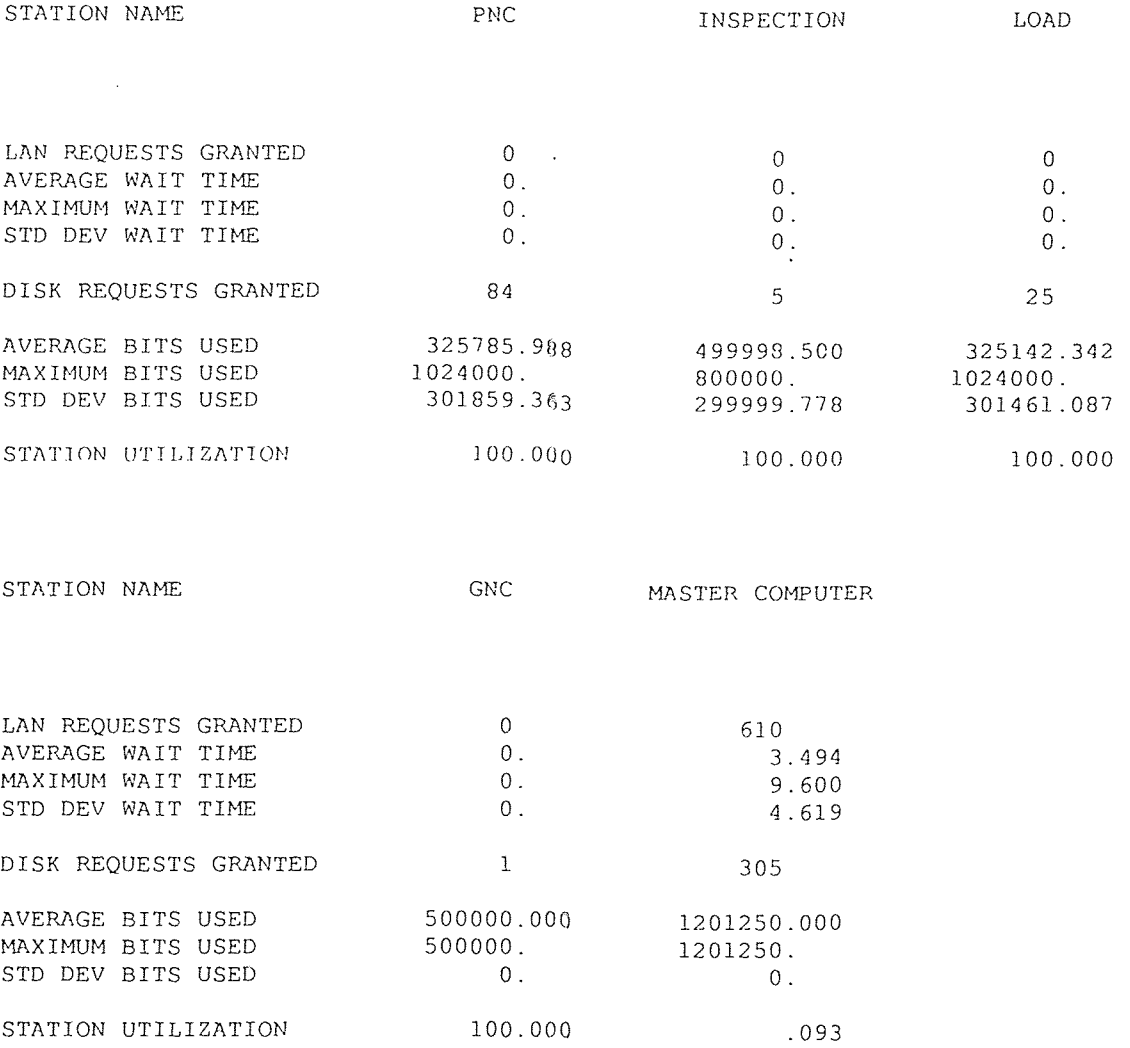

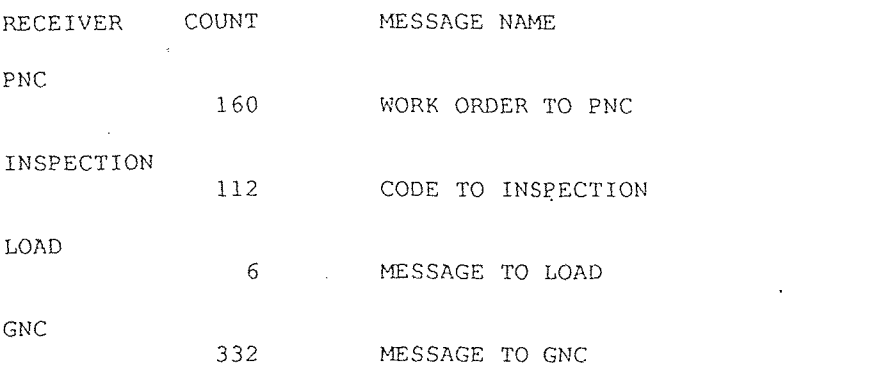

 $\sim$ 

# **FROM** 0. TO 28800. **SECONDS**

(ALL TIMES **REPORTED IN MICROSECONDS)** 

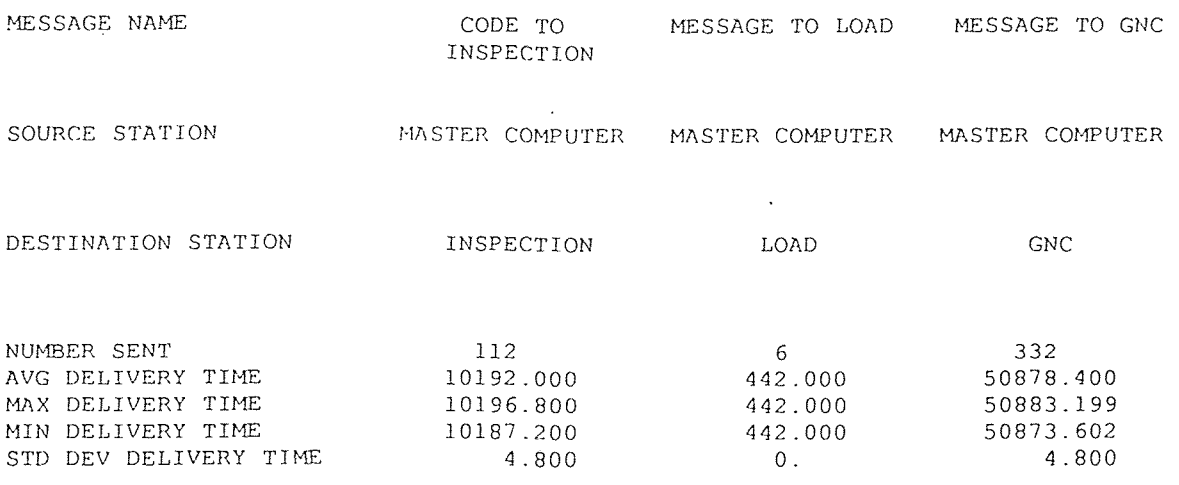

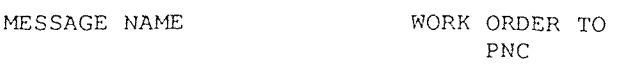

 $\sim$ 

SOURCE STATION MASTER COMPUTER

DESTINATION STATION PNC

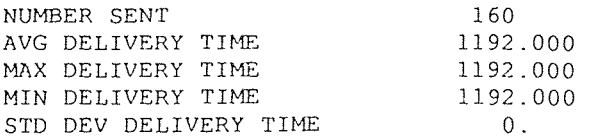

 $\sim$ 

**AT** 28800. SECONDS

station S1/PNC **is BUSY** executing action **PROCESS** CODE resident activity is GET **WORK** ORDER **FROM** MC **(21) MR/WORK ORDER TO PNC** (148) **is in** the **station local queue MR/WORK ORDER** TO **PNC** (155) is **in the station local** queue **MR/WORK ORDER TO PNC** (156) is **in the** station local queue **MR/WORK** ORDER TO **PNC** (157) is in **the** station local queue MR/WORK ORDER **TO PNC** (160) is in the station local queue **disk** S1/SD/PNC is IDLE and **has 4696596480.** bits available **file WORDER is IDLE and contains** 1024000. bits station S2/PNC **is BUSY executing action** PROCESS CODE resident activity is GET WORK ORDER FROM MC (22) **MR/WORK ORDER TO PNC** (138) **as in the** station local **queue MR/WORK** ORDER TO PNC (143) **is** in the station local queue MR/WORK ORDER TO PNC **(144) is** in the station local queue MR/WORK ORDER TO PNC (147) is in the station local queue disk S2/SD/PNC is IDLE and has 4696596480. bits available file WORDER is IDLE and contains 1024000. bits station S3/PNC is BUSY executing action PROCESS CODE resident activity is GET WORK ORDER FROM MC (23) MR/WORK ORDER TO PNC (137) **is in the** station local queue MR/WORK ORDER TO PNC (145) **is** in the station local queue MR/WORK ORDER TO PNC (146) **is in** the station local queue MR/WORK ORDER TO PNC (149) is in the station local queue disk S3/SD/PNC is IDLE and has 4696596480. bits available file WORDER is IDLE and contains 1024000. bits station S4/PNC is BUSY executing action PROCESS CODE resident activity is GET **WORK** ORDER FROM MC (24) MR/WORK ORDER **TO PNC (139) is in** the station local queue **MR/WORK ORDER TO** PNC (140) **is in the** station local queue **MR/WORK ORDER TO PNC (141) is in** the station local queue **MR/WORK ORDER TO PNC** (142) **is in** the station local queue **MR/WORK** ORDER **TO PNC** (150) **is in** the station local queue **MR/WORK** ORDER **TO PNC** (151) **is in** the station local queue **MR/WORK** ORDER TO **PNC** (152) **is in** the station local queue MR/WORK ORDER TO PNC 0153) **is in** the station local queue MR/WORK ORDER TO PNC (154) **is in** the station local queue MR/WORK ORDER TO PNC (158) is **in** the station local queue **MR/WORK** ORDER TO PNC (159) is **in** the station local queue disk S4/SD/PNC is IDLE and has 4696596480. bits available file WORDER is IDLE and contains 1024000. bits station S1/INSPECTION is BUSY executing action PROCESS CODE resident activity is INPUT CODE FROM MASTER (2) MR/CODE TO INSPECTION (57) is in the station local queue MR/CODE TO INSPECTION (58) is in the station local queue **MR/CODE** TO INSPECTION (59) is **in** the station local queue

117

# CONFIGURATION #1 TOKEN RING IEEE 802.5

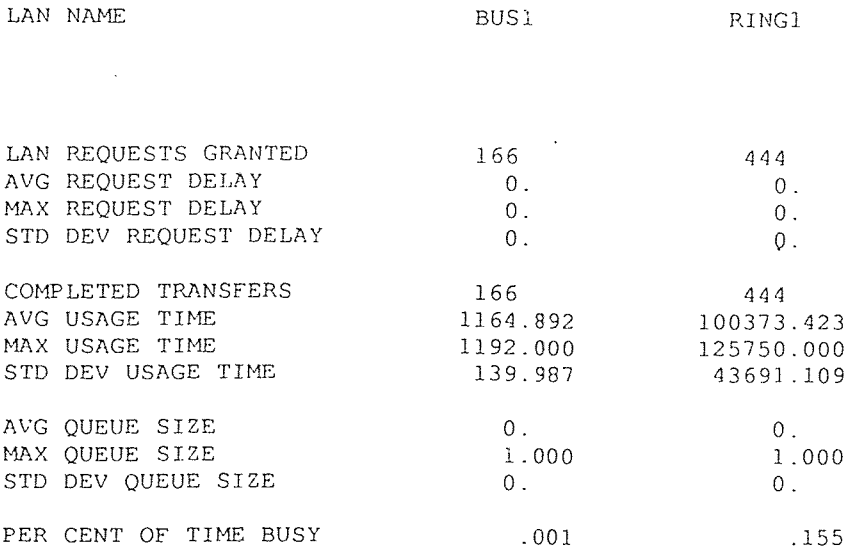

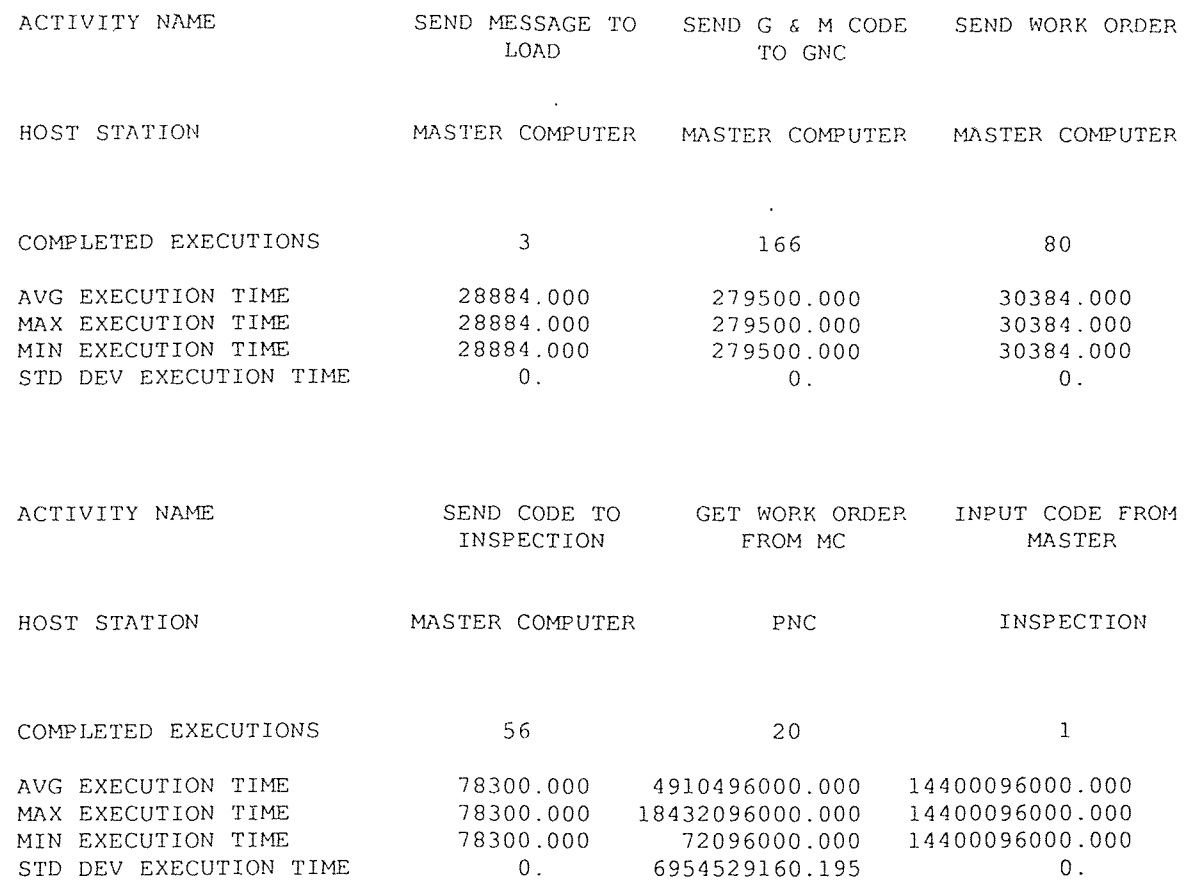

(ALL TIMES REPORTED IN MICROSECONDS)

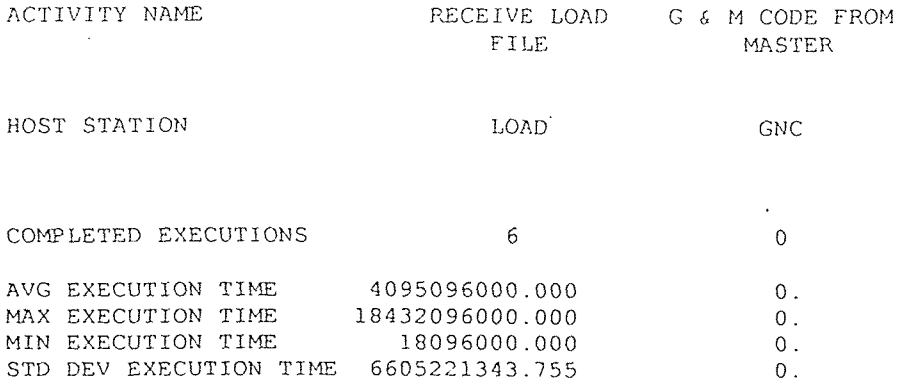

 $\Delta \sim 10^4$ 

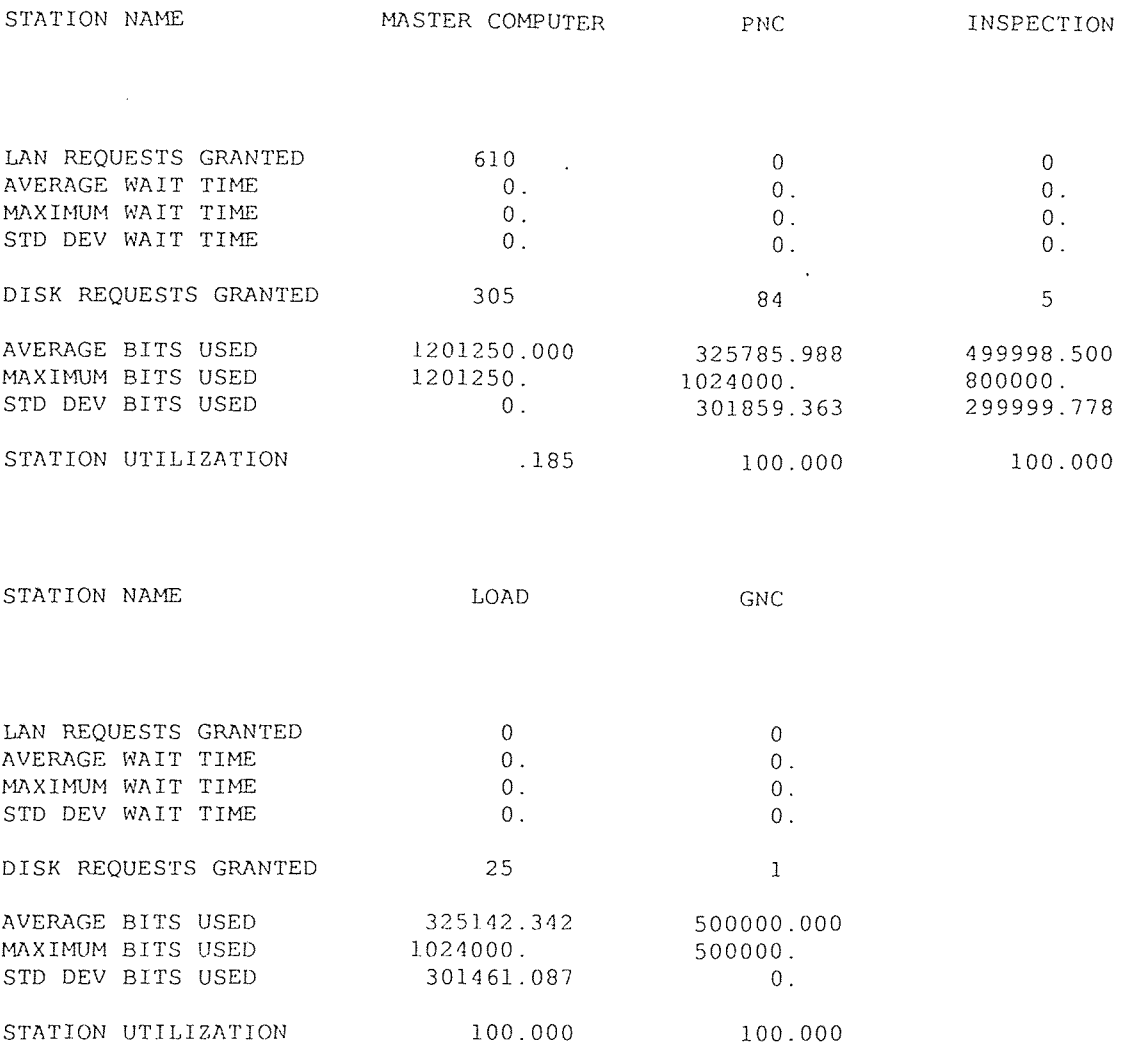

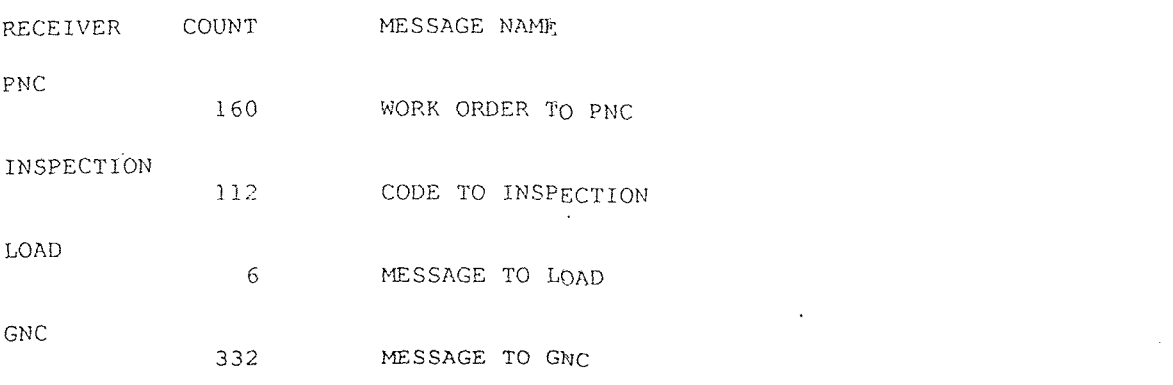

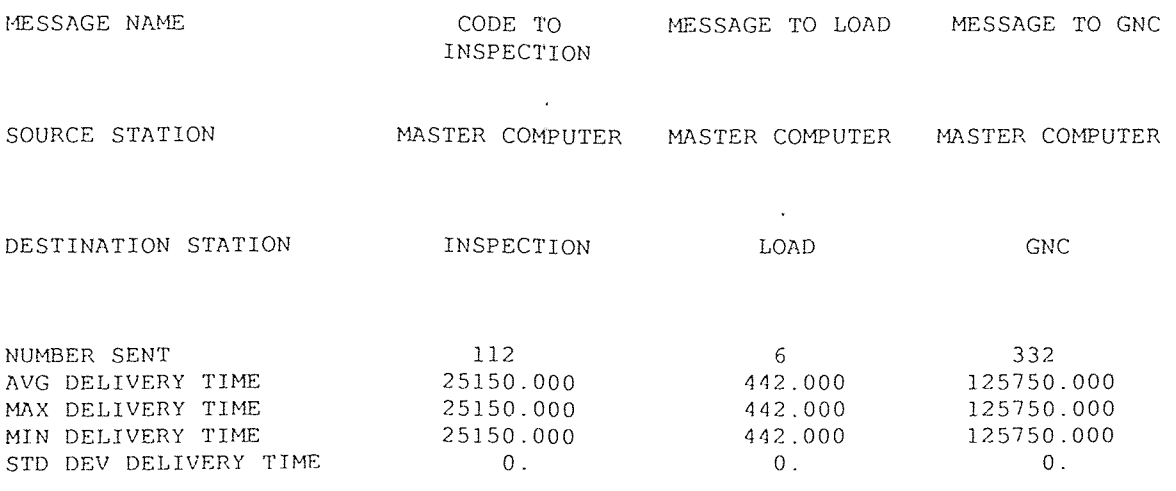

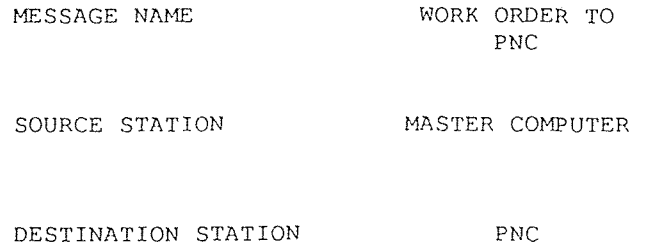

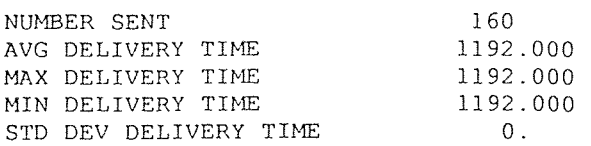

AT 28800. SECONDS

station S1/MASTER COMPUTER is IDLE disk S1/SD/MASTER COMPUTER is IDLE and has 4528647070. bits available file GENERAL STORAGE is IDLE and contains 600000. bits<br>file LD STORAGE is IDLE and contains 250. bits file LD STORAGE is IDLE and contains 250. bits<br>file GM STORAGE is IDLE and contains 500000. bits file GM STORAGE is IDLE and contains file WORDER STORAGE is IDLE and contains 1000. bits<br>file INSP STORAGE is IDLE and contains 100000. bits file INSP STORAGE is IDLE and contains station S1/PNC is BUSY executing action PROCESS CODE resident activity is GET WORK ORDER FROM MC (21) MR/WORK ORDER TO PNC (148) is in the station local queue MR/WORK ORDER TO PNC (155) is in the station local queue MR/WORK ORDER TO PNC (156) is in the station local queue MR/WORK ORDER TO PNC (157) is in the station local queue MR/WORK ORDER TO PNC (160) is in the station local queue disk S1/SD/PNC is IDLE and has 4696596480. bits available file WORDER is IDLE and contains 1024000. bits station S2/PNC is BUSY executing action PROCESS CODE resident activity is GET WORK ORDER FROM MC (22) MR/WORK ORDER TO PNC (138) is in the station local queue MR/WORK ORDER TO PNC (143) is in the station local queue MR/WORK ORDER TO PNC (144) is in the station local queue MR/WORK ORDER TO PNC (147) is in the station local queue disk S2/SD/PNC is IDLE and has 4696596480. bits available file WORDER is IDLE and contains 1024000. bits station S3/PNC is BUSY executing action PROCESS CODE resident activity is GET WORK ORDER FROM MC (23) MR/WORK ORDER TO PNC (137) is in the station local queue MR/WORK ORDER TO PNC (145) is in the station local queue MR/WORK ORDER TO PNC (146) is in the station local queue MR/WORK ORDER TO PNC (149) is in the station local queue disk S3/SD/PNC is IDLE and has 4696596480. bits available file WORDER is IDLE and contains 1024000. bits station S4/PNC is BUSY executing action PROCESS CODE resident activity is GET WORK ORDER FROM MC (24) MR/WORK ORDER TO PNC (139) is in the station local queue MR/WORK ORDER TO PNC (140) is in the station local queue MR/WORK ORDER TO PNC (141) is in the station local queue MR/WORK ORDER TO PNC (142) is in the station local queue MR/WORE ORDER TO PNC (150) is in the station local queue MR/WORK ORDER TO PNC (151) is in the station local queue MR/WORK ORDER TO PNC (152) is in the station local queue MR/WORK ORDER TO PNC (153) is in the station local queue MR/WORK ORDER TO PNC (154) is in the station local queue MR/WORK ORDER TO PNC (158) is in the station local queue MR/WORK ORDER TO PNC (159) is in the station local queue

CONFIGURATION #1 TOKEN BUS(STAR) IEEE 802.4

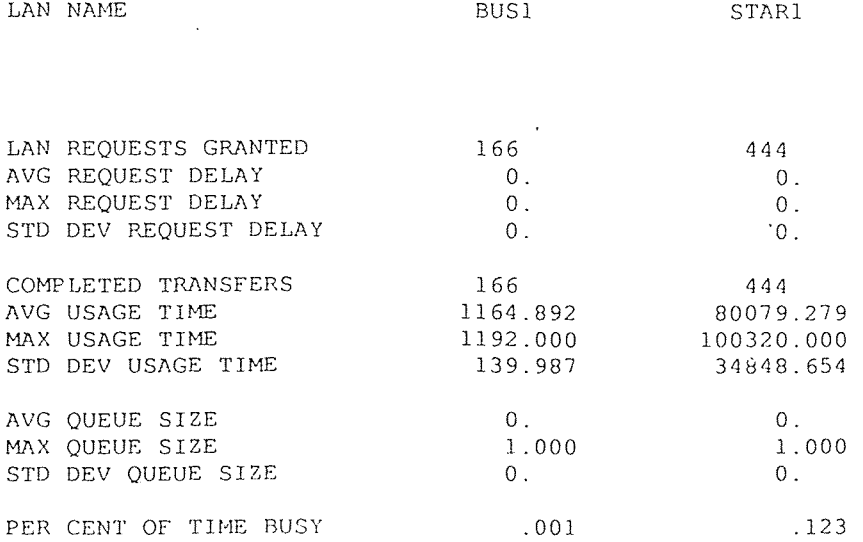

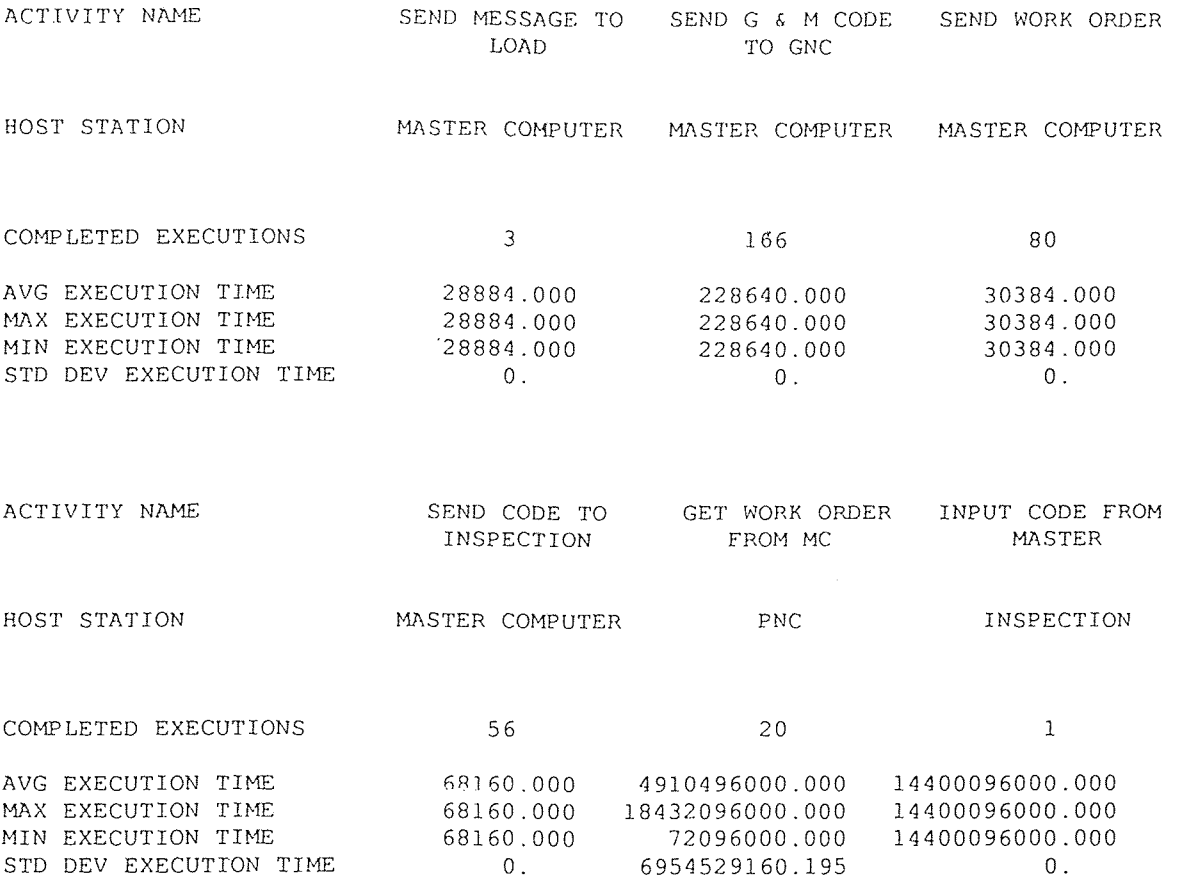
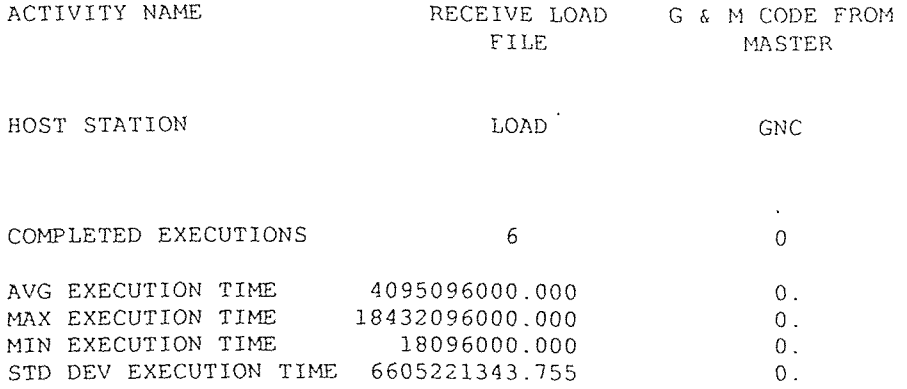

## (ALL TIMES REPORTED IN MICROSECONDS)

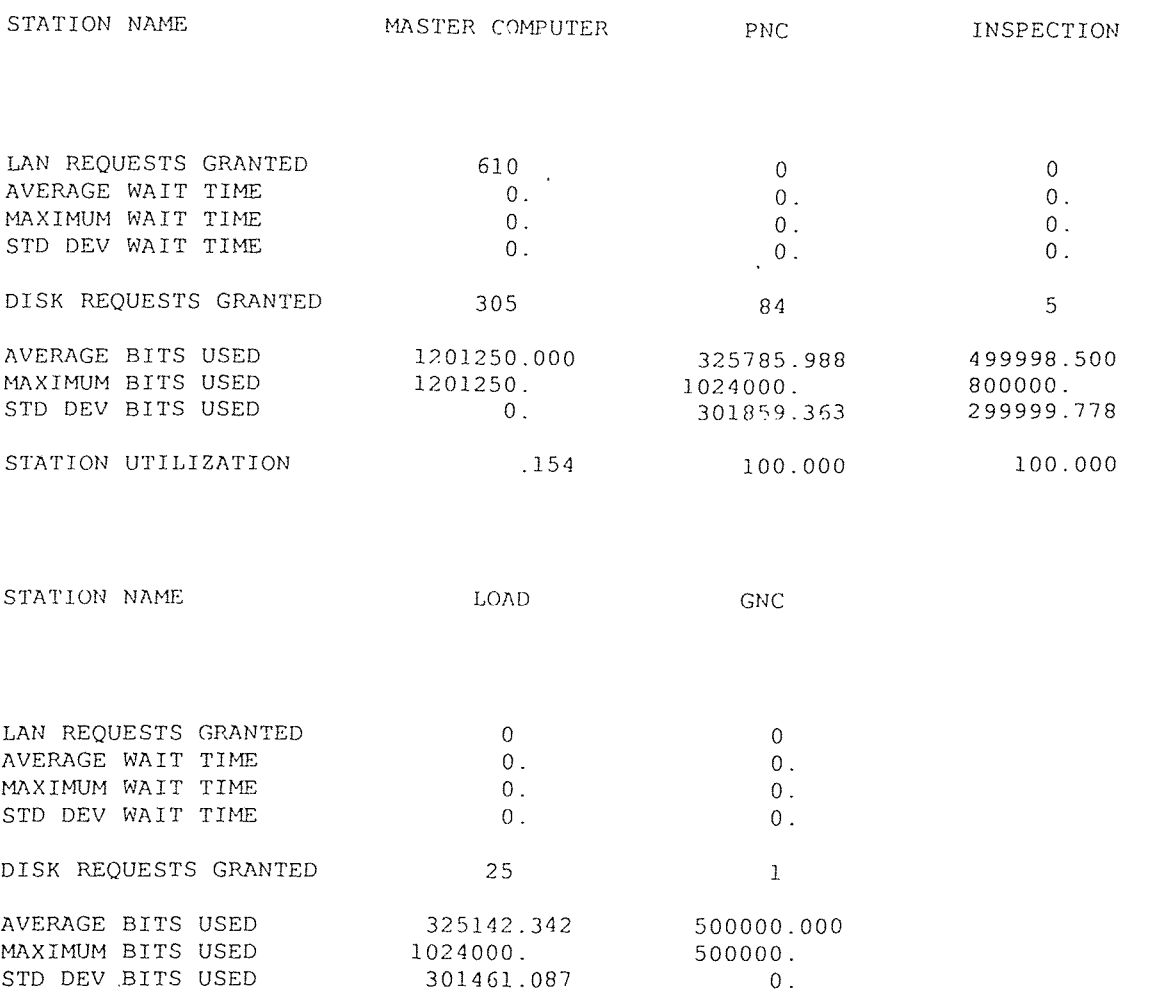

STATION UTILIZATION 100.000 100.000

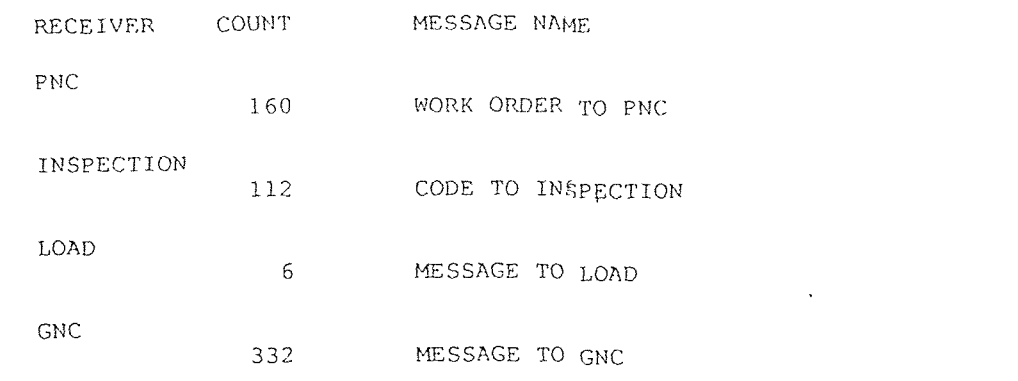

(ALL TIMES REPORTED IN MICROSECONDS)

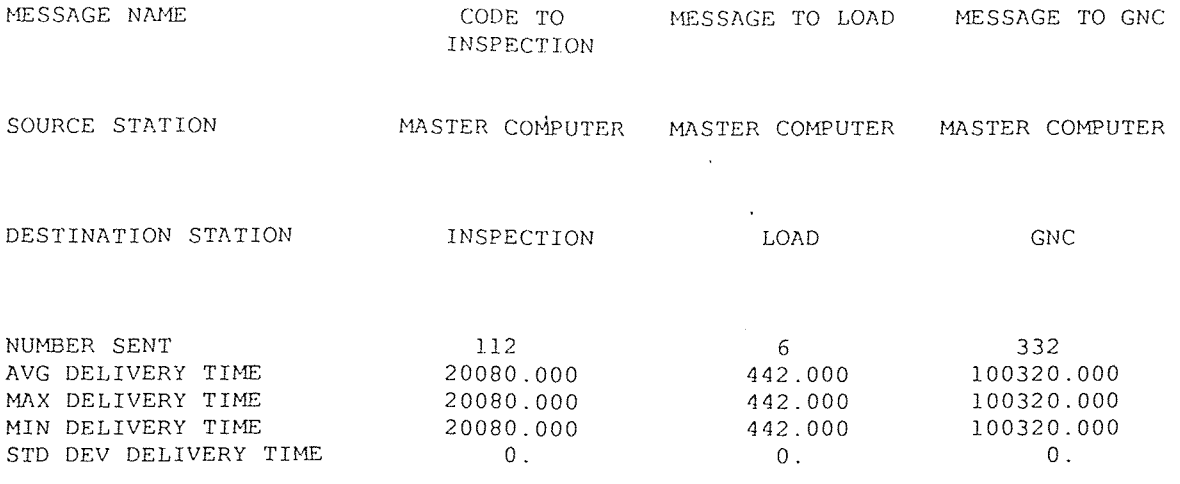

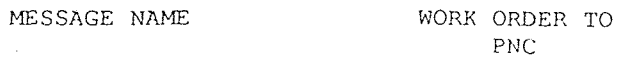

SOURCE STATION MASTER COMPUTER

 $\sim 10^{-11}$ 

DESTINATION STATION PNC

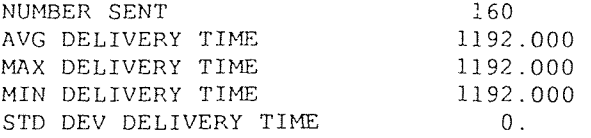

**AT** 28800. **SECONDS** 

**station SI/MASTER COMPUTER is IDLE disk S1/SD/MASTER COMPUTER is** IDLE and **has 4528647070. bits available**  file GENERAL STORAGE is IDLE and contains **file LD STORAGE is IDLE** and **contains** 250. **bits file GM STORAGE is IDLE and contains 500000. bits file WORDER STORAGE is IDLE and contains** 1000. **bits file INSP STORAGE is IDLE and contains** 100000. **bits station S1/PNC is BUSY executing action PROCESS** CODE **resident activity is GET WORK ORDER FROM MC** (21) **MR/WORK ORDER TO PNC (148) is in** the **station** local **queue MR/WORK** ORDER TO **PNC** (155) is **in** the **station** local **queue MR/WORK ORDER** TO PNC (156) is in the **station** local queue **MR/WORK ORDER TO** PNC (157) is **in** the station local queue **MR/WORK ORDER TO PNC** (160) is in the station local queue **disk S1/SD/PNC is** IDLE and has 4696596480. bits available file **WORDER** is IDLE **and contains** 1024000. bits station S2/PNC is **BUSY** executing **action PROCESS** CODE resident **activity is** GET WORK **ORDER FROM** MC (22) MR/WORK **ORDER TO PNC** (138) **is in** the station local queue MR/WORK **ORDER TO PNC (143) is in** the station local queue MR/WORK ORDER **TO PNC (144) is in** the station local queue MR/WORK ORDER TO PNC (147) is in the station local queue disk S2/SD/PNC is IDLE and has 4696596480. bits available file WORDER is IDLE and contains 1024000. bits station S3/PNC **is** BUSY executing action PROCESS CODE resident activity is GET WORK ORDER FROM MC (23) MR/WORK ORDER TO PNC (137) is in the station local queue MR/WORK ORDER TO PNC (145) is in the station local queue MR/WORK ORDER TO PNC (146) is in the station local queue MR/WORK **ORDER TO** PNC (149) is in the station local queue disk S3/SD/PNC is IDLE and has 4696596480. bits available file WORDER is IDLE and contains 1024000. bits station S4/PNC is BUSY executing action PROCESS CODE resident activity is GET WORK ORDER FROM MC (24) MR/WORK ORDER TO PNC (139) is **in** the station local queue MR/WORK ORDER TO PNC (140) is in the station local queue MR/WORK ORDER TO **PNC** (141) is in the station local queue MR/WORK ORDER TO **PNC** (142) is in the station local queue MR/WORK ORDER TO PNC (150) is in the station local queue MR/WORK ORDER TO PNC **(151)** is in the station local queue MR/WORK ORDER TO PNC **(152)** is in the station local queue MR/WORK ORDER TO PNC (153) is in the station local queue **MR/WORK** ORDER TO PNC (154) is in the station local queue MR/WORK ORDER TO PNC (158) is in the station local queue MR/WORK ORDER TO PNC (159) is in the station local queue

## CONFIGURATION #2 ETHERNET IEEE 802.3

## (ALL TIMES REPORTED IN MICROSECONDS)

 $\sim 10^{-1}$ 

```
LAN NAME ETHERNET
```
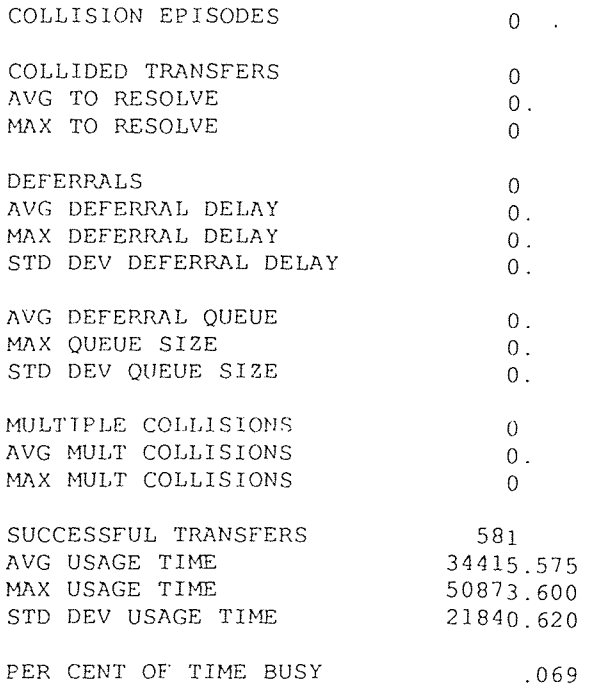

(ALL TIMES REPORTED IN MICROSECONDS)

 $\Delta \hat{f}$ 

 $BUS1$ 

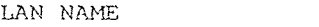

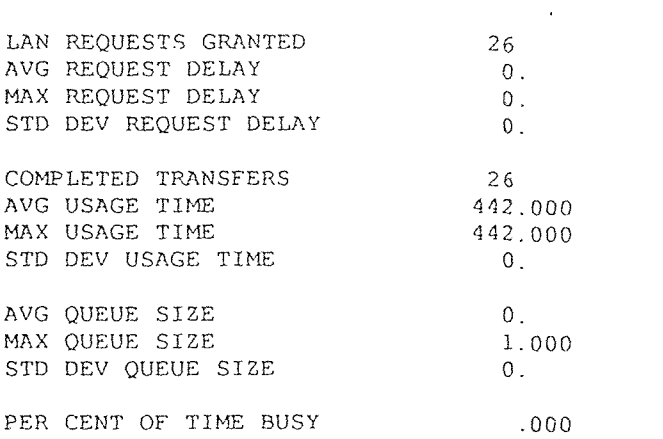

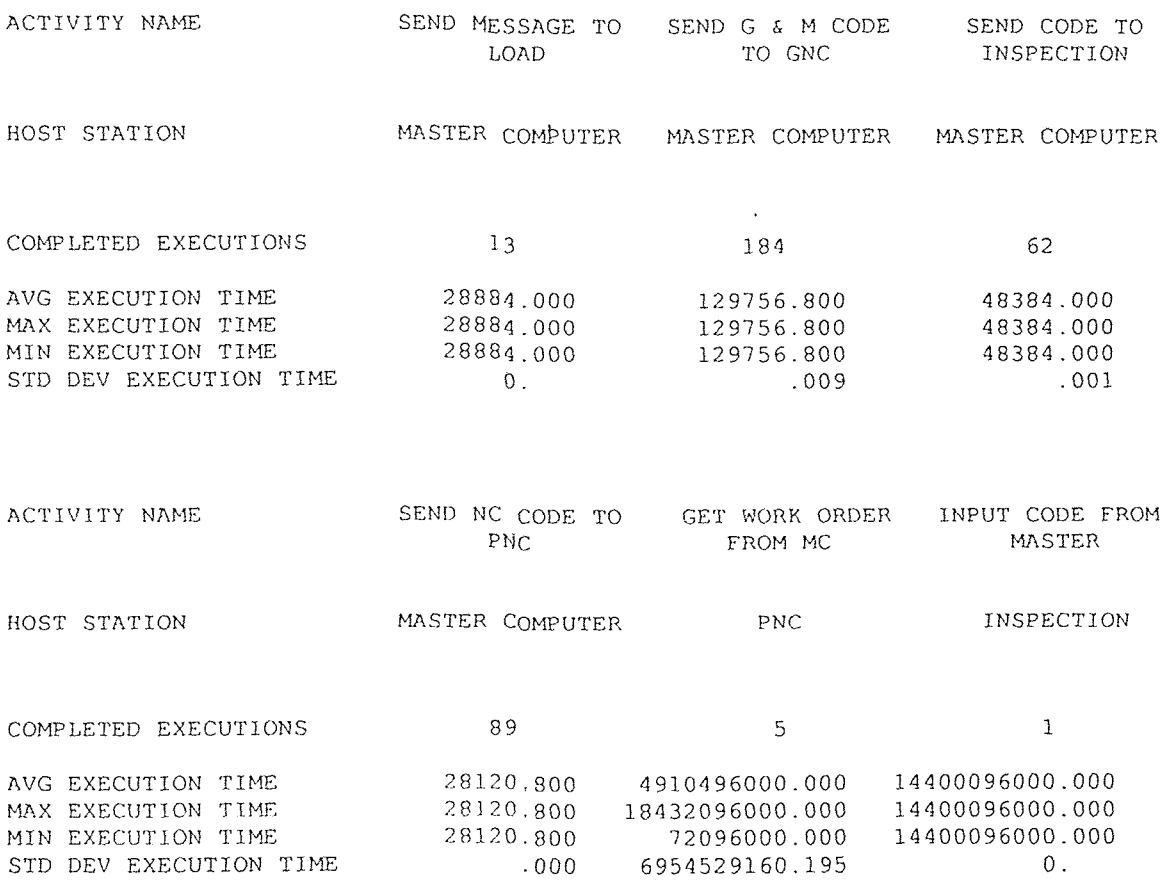

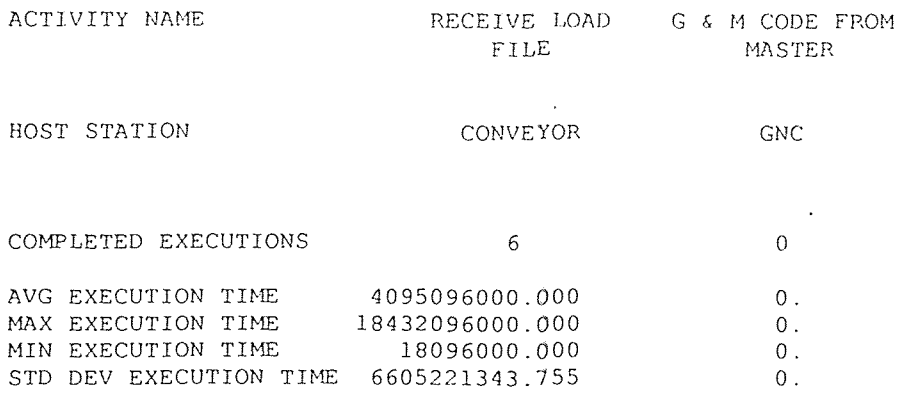

**(ALL TIMES REPORTED IN MICROSECONDS)** 

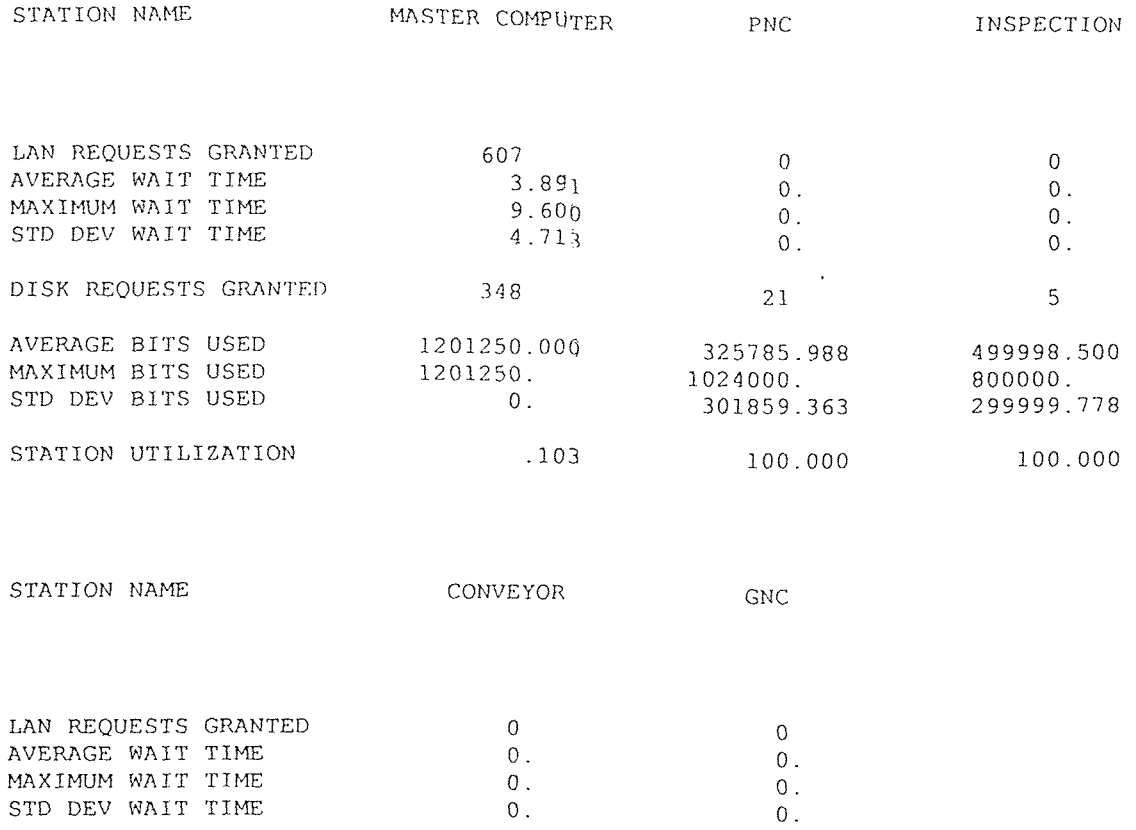

DISK REQUESTS GRANTED 25 25

AVERAGE BITS USED 325142.342 500000.000 MAXIMUM BITS USED **1024000.** 500000. STD DEV BITS USED 301461.087 0.

STATION **UTILIZATION** 100.000 100.000

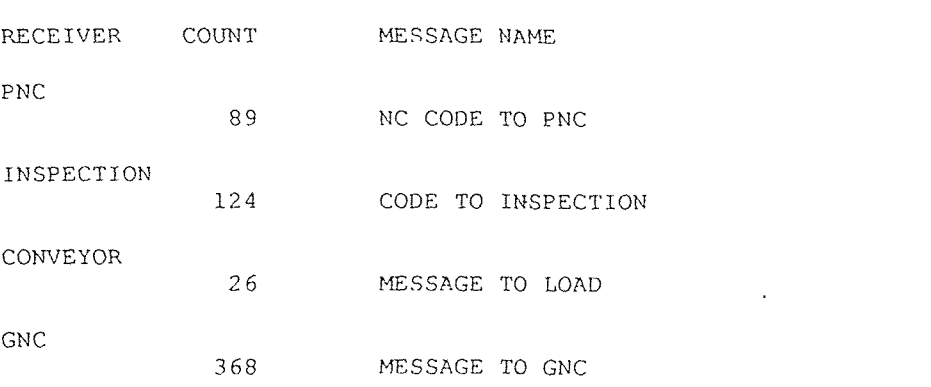

(ALL TIMES REPORTED IN MICROSECONDS)

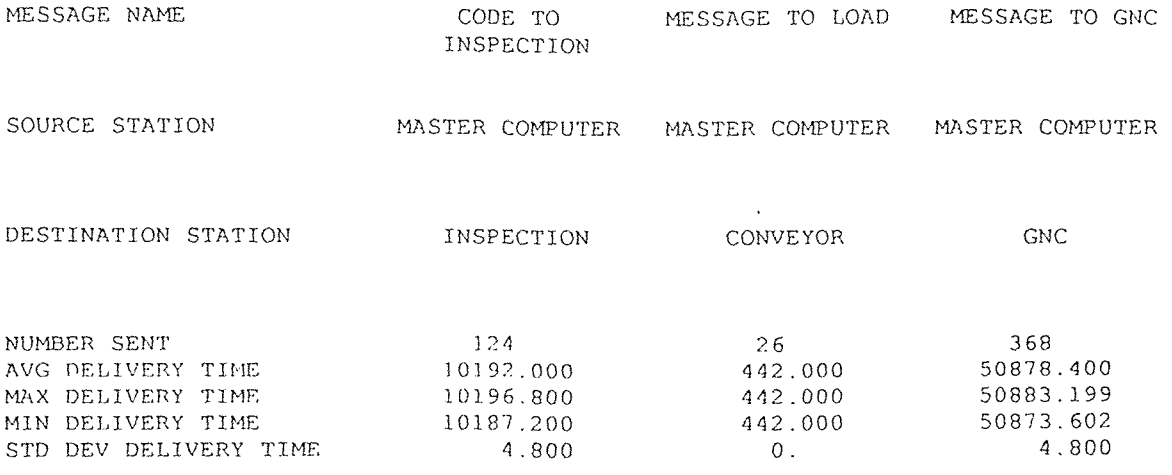

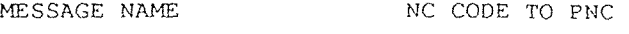

SOURCE STATION MASTER COMPUTER

DESTINATION STATION PNC

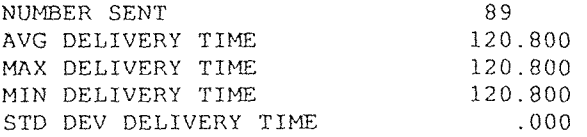

**AT 28800. SECONDS** 

**station S1/MASTER COMPUTER is IDLE disk S1/SD/MASTER COMPUTER is IDLE and has 4528647070. bits available file GENERAL STORAGE is IDLE and contains 600000. bits file LD STORAGE is IDLE and contains 250. bits file GM STORAGE is IDLE and contains** 500000. **bits file WORDER STORAGE is IDLE and contains 1000. bits file INSP STORAGE is IDLE and contains 100000. bits**  station **Sl/PNC is BUSY executing action PROCESS CODE resident activity is GET WORK ORDER FROM MC (6) MR/NC CODE TO PNC** (77) **is in** the **station local queue MR/NC CODE** TO PNC (78) **is in** the station **local queue MR/NC CODE** TO PNC (79) **is in** the station **local** queue **MR/NC CODE** TO PNC (80) **is in** the station **local** queue **MR/NC CODE** TO **PNC** (81) **is in** the **station local queue MR/NC** CODE TO **PNC** (82) is **in** the **station local queue MR/NC** CODE TO **PNC** (83) **is in** the station local **queue**  MR/NC CODE TO PNC (84) is in the station local queue **MR/NC** CODE TO PNC (85) **is** in the station local **queue MR/NC** CODE **TO PNC** (86) **is in** the station **local queue MR/NC** CODE **TO PNC** (87) **is in** the station **local queue MR/NC CODE TO PNC** (88) **is in the** station **local queue MR/NC CODE TO PNC (R9) is in** the station local **queue**  disk S1/SD/PNC **is IDLE and** has 4696596480. bits **available**  file WORDER is **IDLE and** contains 1024000. **bits**  station **S1/INSPECTION is** BUSY **executing** action **PROCESS CODE**  resident **activity is** INPUT **CODE FROM** MASTER (2) **MR/CODE TO INSPECTION** 063) **is in** the station local queue MR/CODE TO INSPECTION (64) is in the station local queue MR/CODE TO INSPECTION (65) is in the station local queue MR/CODE TO INSPECTION (66) is in the station local queue **MR/CODE TO** INSPECTION (67) is in the station local **queue MR/CODE TO** INSPECTION (68) is in the station local queue **MR/CODE TO** INSPECTION (69) is in the station local queue **MR/CODE TO** INSPECTION (70) is in the station local queue **MR/CODE TO** INSPECTION (71) is in the station local queue **MR/CODE TO INSPECTION** (72) **is in** the **station** local queue MR/CODE TO INSPECTION (73) **in the station** local queue **MR/CODE TO INSPECTION** (74) **is in** the station **local queue MR/CODE TO INSPECTION** (75) is in the **station** local queue **MR/CODE TO INSPECTION** (76) is **in** the **station local** queue **MR/CODE TO INSPECTION** (77) is in the **station** local queue **MR/CODE TO INSPECTION** (78) **is in** the **station** local queue **MR/CODE TO INSPECTION** (79) **is in** the station local **queue MR/CODE TO INSPECTION** 080) **is in** the station **local queue MR/CODE TO INSPECTION** (81) **is in the station local queue** 

CONFIGURATION #2 TOKEN RING IEEE 802.5

(ALL TIMES REPORTED IN MICROSECONDS)

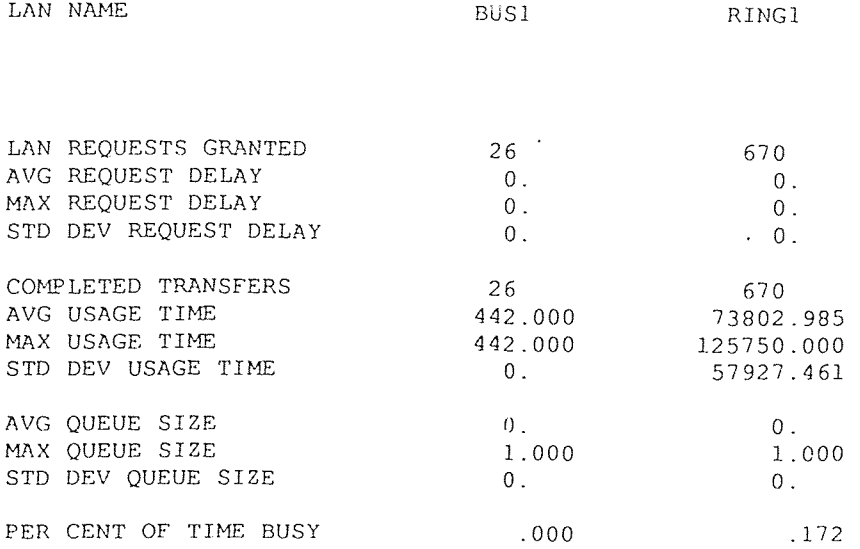

 $\sim$ 

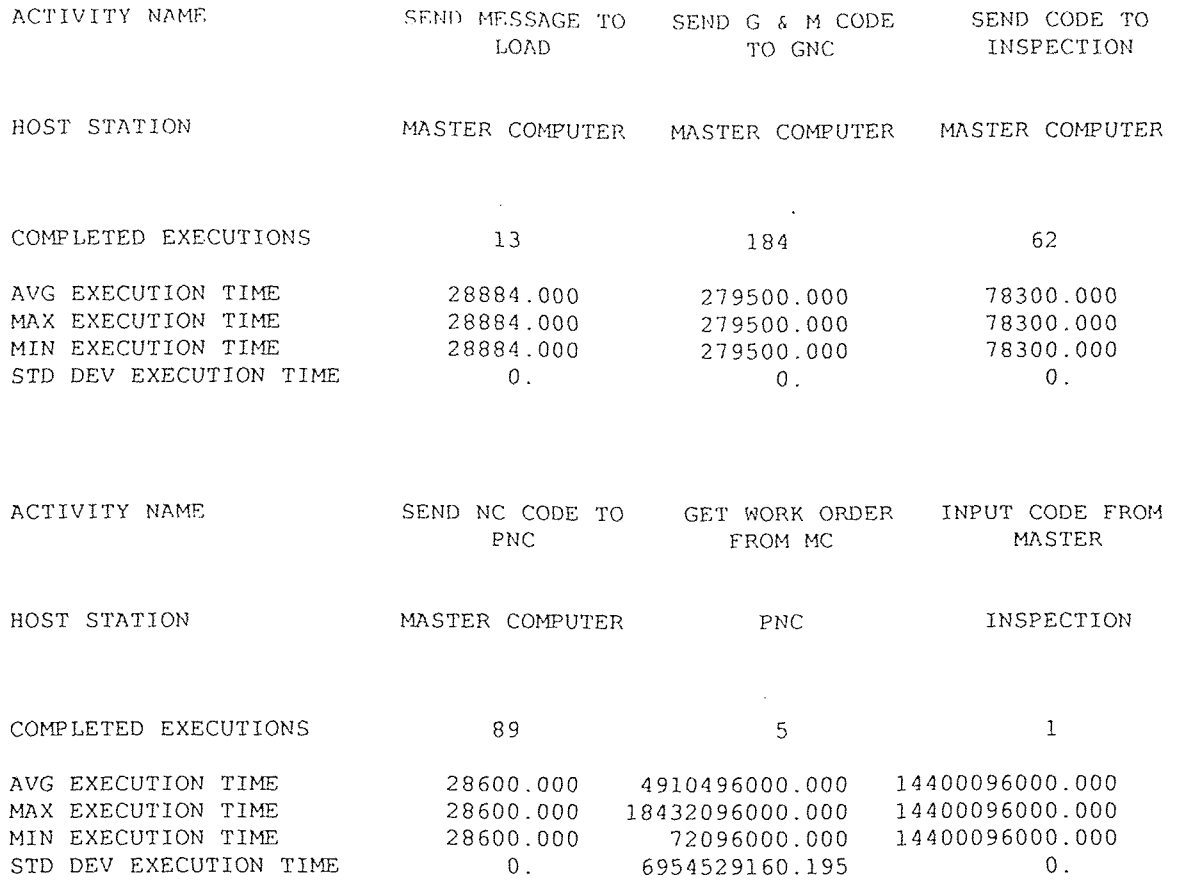

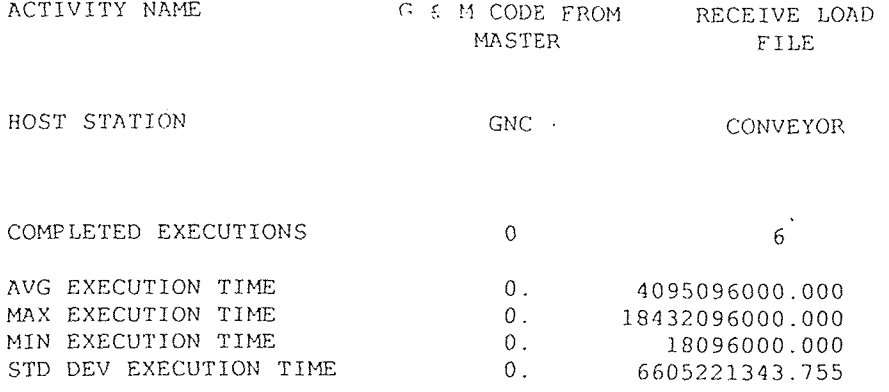

## STATION UTILIZATION STATISTICS 147

#### FROM 0. TO 28800. SECONDS

#### (ALL TIMES REPORTED IN MICROSECONDS)

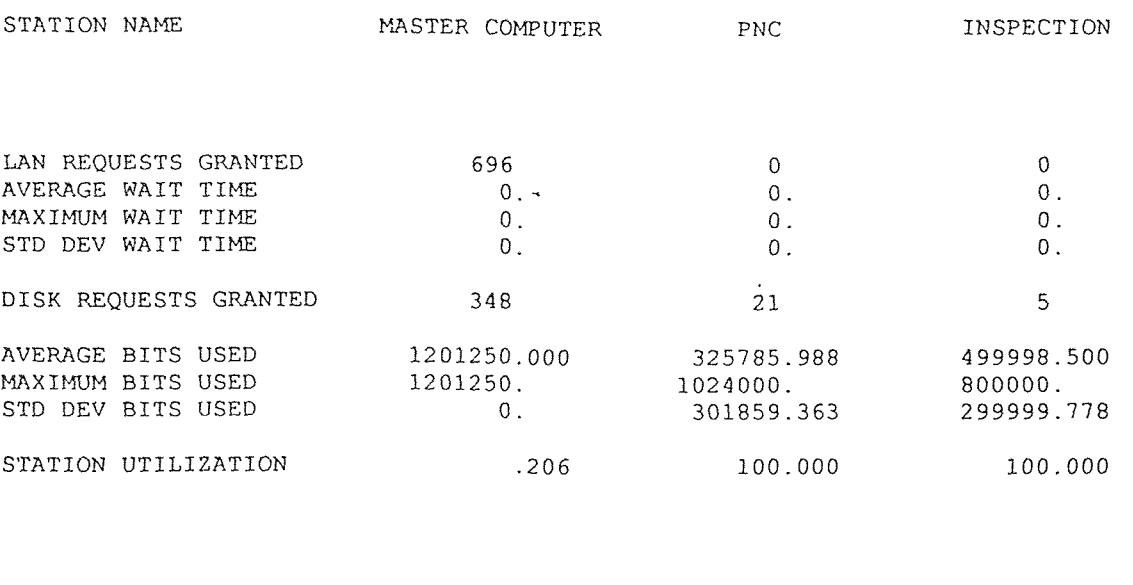

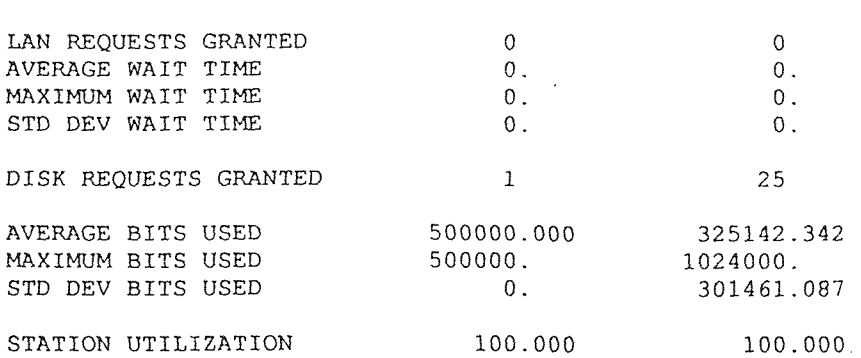

STATION NAME GNC GNC CONVEYOR

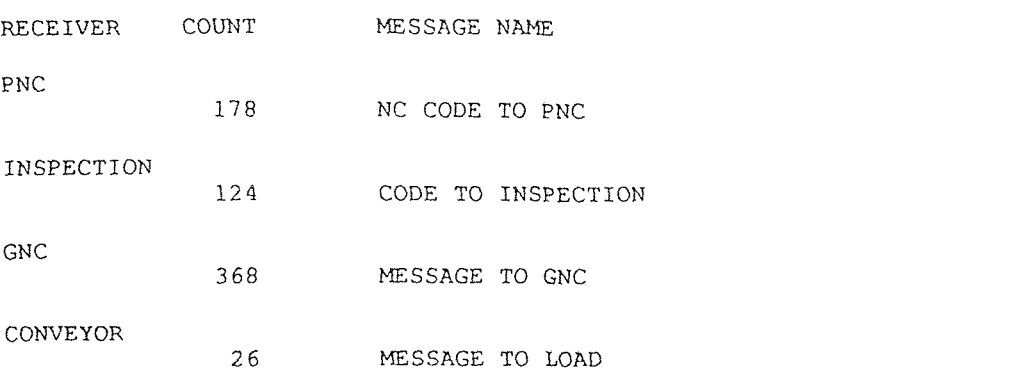

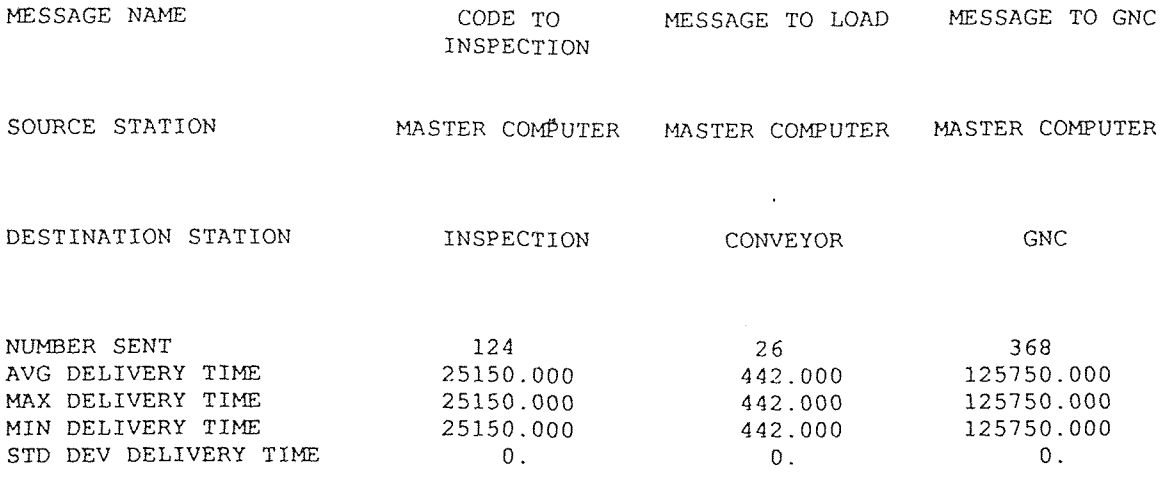

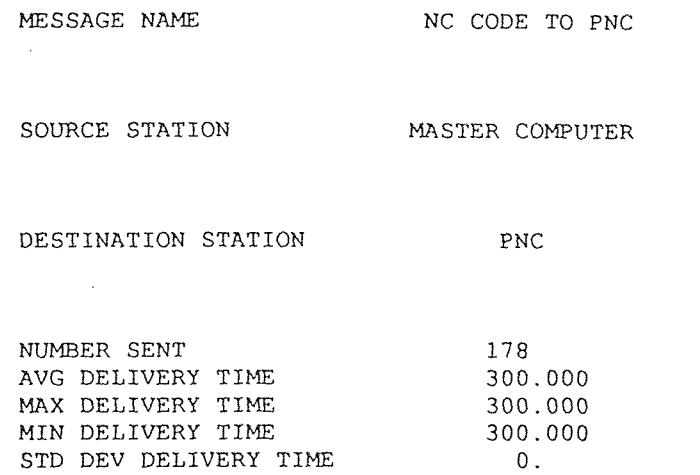

AT 28800. SECONDS

station S1/MASTER COMPUTER is IDLE disk S1/SD/MASTER COMPUTER is IDLE and has 4528647070. bits available file GENERAL STORAGE is IDLE and contains 600000. bits<br>file LD STORAGE is IDLE and contains 250. bits file LD STORAGE is IDLE and contains 250. bits file GM STORAGE is IDLE and contains 500000. bits file WORDER STORAGE is IDLE and contains 1000. bits file INSP STORAGE is IDLE and contains 100000. bits station Sl/PNC is BUSY executing action PROCESS CODE resident activity is GET WORK ORDER FROM MC (6) MR/NC CODE TO PNC (153) is in the station local queue MR/NC CODE TO PNC (154) is in the station local queue MR/NC CODE TO PNC (155) is in the station local queue MR/NC CODE TO PNC (156) is in the station local queue MR/NC CODE TO PNC (157) is in the station local queue MR/NC CODE TO PNC (158) is in the station local queue MR/NC CODE TO PNC (159) is in the station local queue MR/NC CODE TO PNC (160) is in the station local queue MR/NC CODE TO PNC (161) is in the station local queue MR/NC CODE TO PNC (162) is in the station local queue MR/NC CODE TO PNC (163) is in the station local queue MR/NC CODE TO PNC (164) is in the station local queue MR/NC CODE TO PNC (165) is in the station local queue MR/NC CODE TO PNC (166) is in the station local queue MR/NC CODE TO PNC (167) is in the station local queue MR/NC CODE TO PNC (168) is in the station local queue MR/NC CODE TO PNC (169) is in the station local queue MR/NC CODE TO PNC (170) is in the station local queue MR/NC CODE TO PNC (171) is in the station local queue MR/NC CODE TO PNC (172) is in the station local queue MR/NC CODE TO PNC (173) is in the station local queue MR/NC CODE TO PNC (174) is in the station local queue MR/NC CODE TO PNC (175) is in the station local queue MR/NC CODE TO PNC (176) is in the station local queue MR/NC CODE TO PNC (177) is in the station local queue MR/NC CODE TO PNC (178) is in the station local queue disk Sl/SD/PNC is IDLE and has 4696596480. bits available file WORDER is IDLE and contains 1024000. bits station S1/INSPECTION is BUSY executing action PROCESS CODE resident activity is INPUT CODE FROM MASTER (2) MR/CODE TO INSPECTION (63) is in the station local queue MR/CODE TO INSPECTION (64) is in the station local queue MR/CODE TO INSPECTION (65) is in the station local queue MR/CODE TO INSPECTION (66) is in the station local queue MR/CODE TO INSPECTION (67) is in the station local queue MR/CODE TO INSPECTION (68) is in the station local queue

## CONFIGURATION #2 TOKEN BUS(STAR) IEEE 802.4

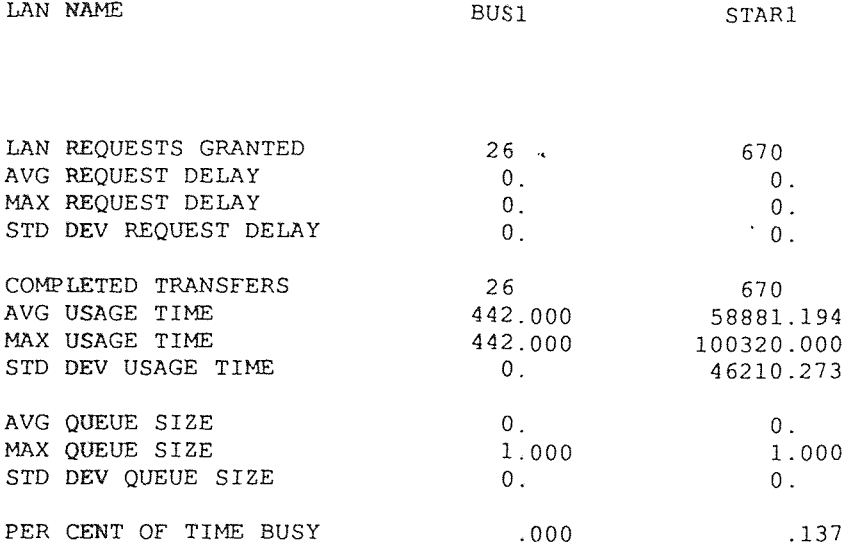

(ALL TIMES REPORTED IN MICROSECONDS)

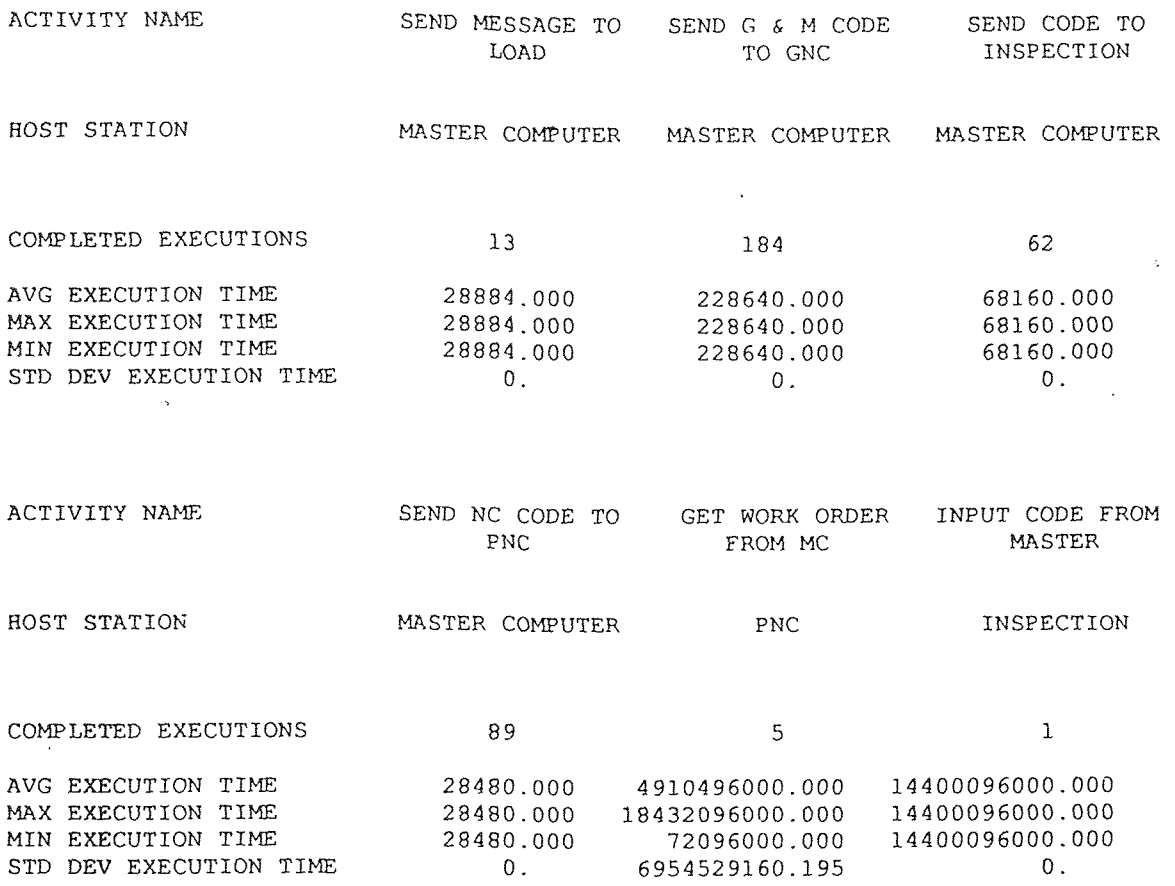

 $\bar{\mathcal{A}}$ 

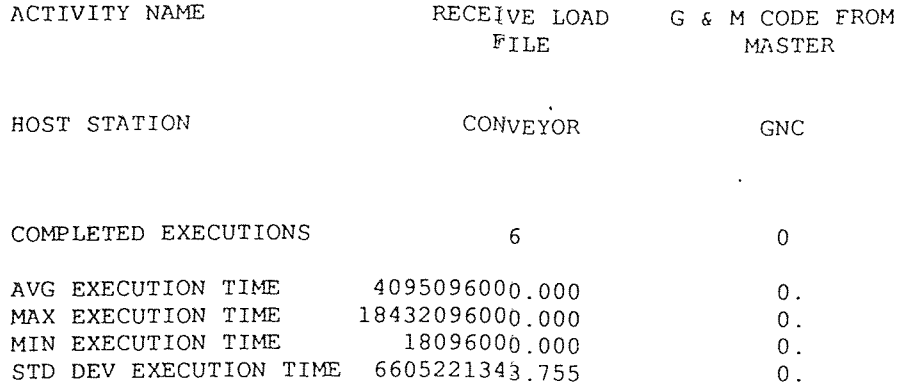

## (ALL TIMES REPORTED IN MICROSECONDS)

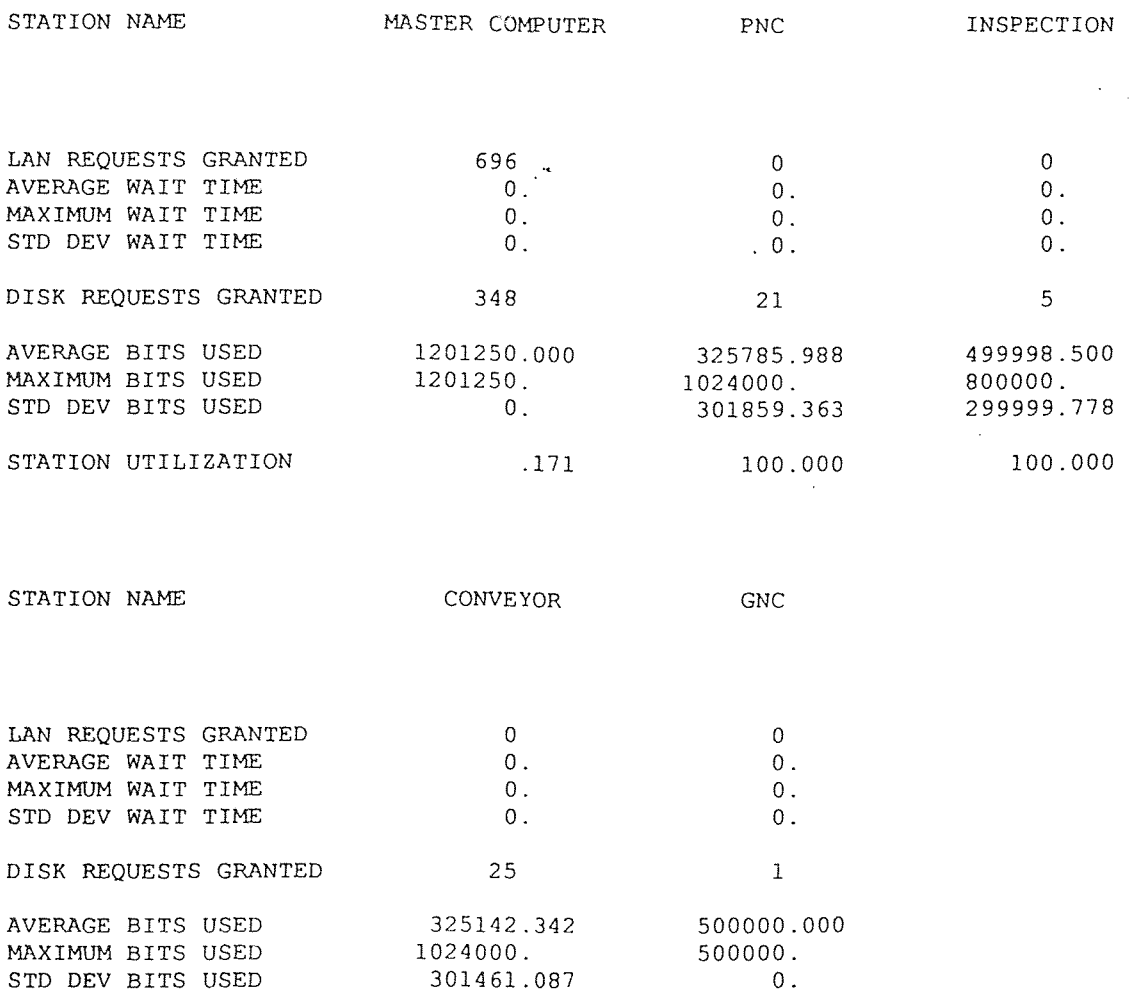

STATION UTILIZATION 100.000 100.000

 $\bar{z}$ 

 $\sim 10$ 

# RECEIVED MESSAGE REPORT 156

FROM 0. TO 28800. SECONDS

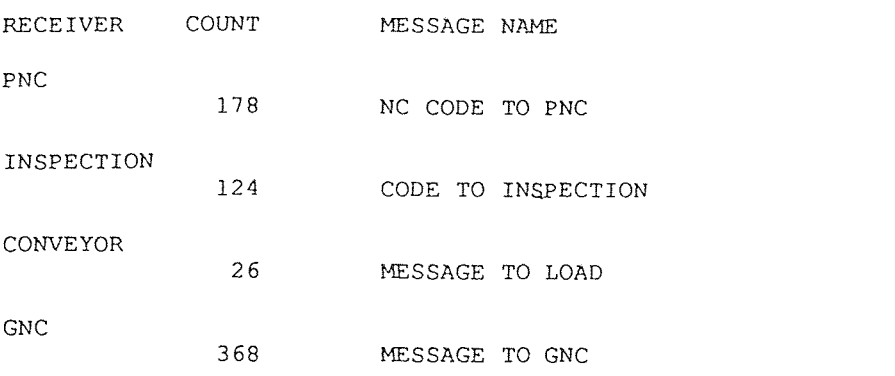

(ALL TIMES REPORTED IN MICROSECONDS)

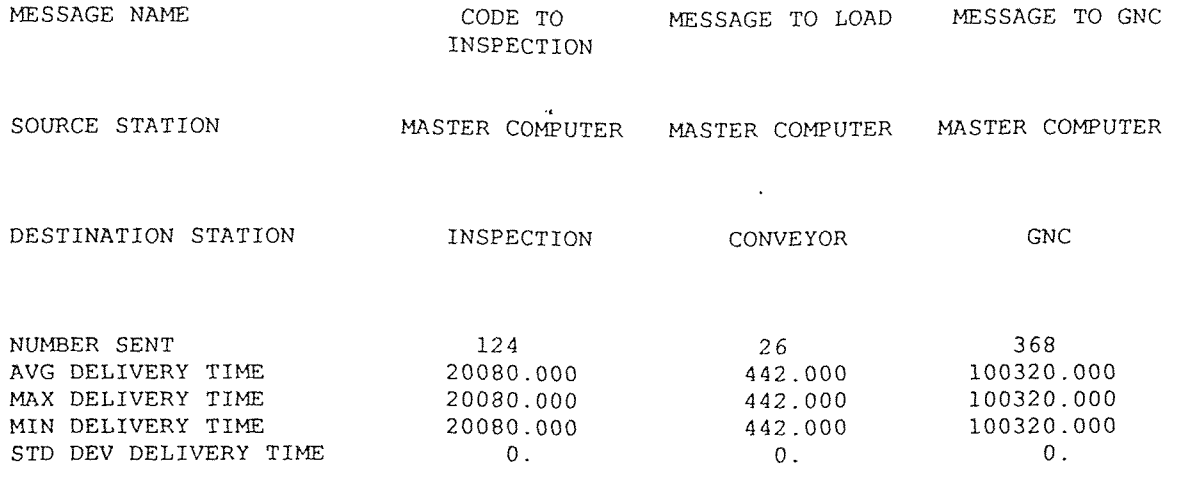

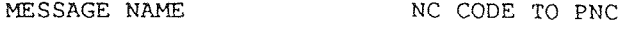

 $\sim$ 

SOURCE STATION MASTER COMPUTER

DESTINATION STATION PNC

 $\sim$   $\sim$ 

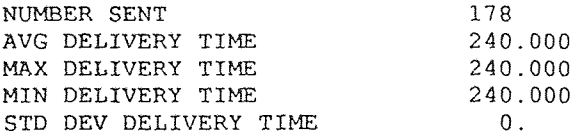

AT 28800. SECONDS

station S1/MASTER COMPUTER is IDLE disk S1/SD/MASTER COMPUTER is IDLE and has 4528647070. bits available file GENERAL STORAGE is IDLE and contains 600000. bits<br>file LD STORAGE is IDLE and contains 250. bits file densitie of the low contains and contains 250. bits<br>file GM STORAGE is IDLE and contains 2500000. bits file GM STORAGE is IDLE and contains file WORDER STORAGE is IDLE and contains 1000. bits file INSP STORAGE is IDLE and contains 100000. bits station S1/PNC is BUSY executing action PROCESS CODE resident activity is GET WORK ORDER FROM MC (6) MR/NC CODE TO PNC (153) is in the station local queue MR/NC CODE TO PNC (154) is in the station local queue MR/NC CODE TO PNC (155) is in the station local queue MR/NC CODE TO PNC (156) is in the station local queue MR/NC CODE TO PNC (157) is in the station local queue MR/NC CODE TO PNC (157) is in the station local queue<br>MR/NC CODE TO PNC (158) is in the station local queue MR/NC CODE TO PNC (159) is in the station local queue MR/NC CODE TO PNC (160) is in the station local queue MR/NC CODE TO PNC (161) is in the station local queue MR/NC CODE TO PNC (162) is in the station local queue MR/NC CODE TO PNC (163) is in the station local queue MR/NC CODE TO PNC (164) is in the station local queue MR/NC CODE TO PNC (165) is in the station local queue MR/NC CODE TO PNC (166) is in the station local queue MR/NC CODE TO PNC (167) is in the station local queue MR/NC CODE TO PNC (168) is in the station local queue MR/NC CODE TO PNC (169) is in the station local queue MR/NC CODE TO PNC (170) is in the station local queue MR/NC CODE TO PNC (171) is in the station local queue MR/NC CODE TO PNC (172) is in the station local queue MR/NC CODE TO PNC (173) is in the station local queue MR/NC CODE TO PNC (174) is in the station local queue MR/NC CODE TO PNC (175) is in the station local queue MR/NC CODE TO PNC (176) is in the station local queue MR/NC CODE TO PNC (177) is in the station local queue MR/NC CODE TO PNC (178) is in the station local queue disk S1/SD/PNC is IDLE and has 4696596480. bits available file WORDER is IDLE and contains 1024000. bits station S1/INSPECTION is BUSY executing action PROCESS CODE resident activity is INPUT CODE FROM MASTER (2) MR/CODE TO INSPECTION (63) is in the station local queue MR/CODE TO INSPECTION (64) is in the station local queue MR/CODE TO INSPECTION (65) is in the station local queue MR/CODE TO INSPECTION (66) is in the station local queue MR/CODE TO INSPECTION (67) is in the station local queue MR/CODE TO INSPECTION (68) is in the station local queue

CONFIGURATION #3 ETHERNET IEEE 802.3

(ALL TIMES REPORTED IN MICROSECONDS)

 $\mathcal{A}^{\pm}$ 

LAN NAME ETHERNET

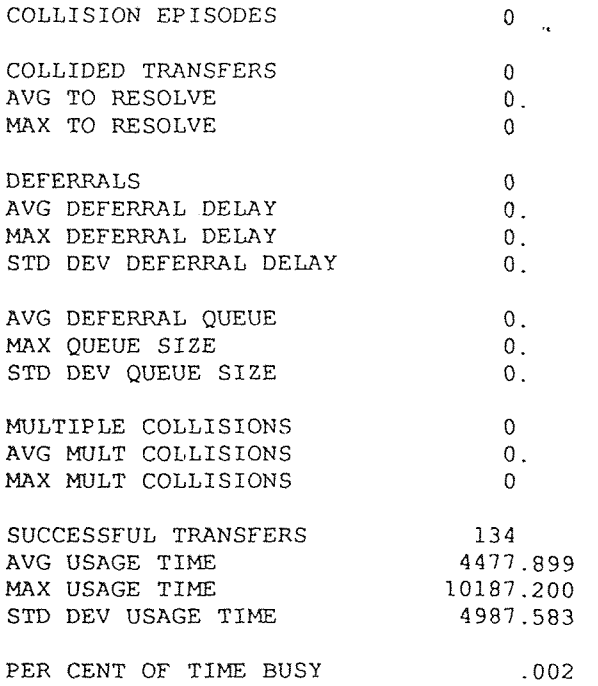

 $\bar{\tau}$ 

(ALL TIMES REPORTED IN MICROSECONDS)

 $\sim 10^{-10}$ 

LAN NAME BUSI

 $\mathcal{A}^{\mathcal{A}}$ 

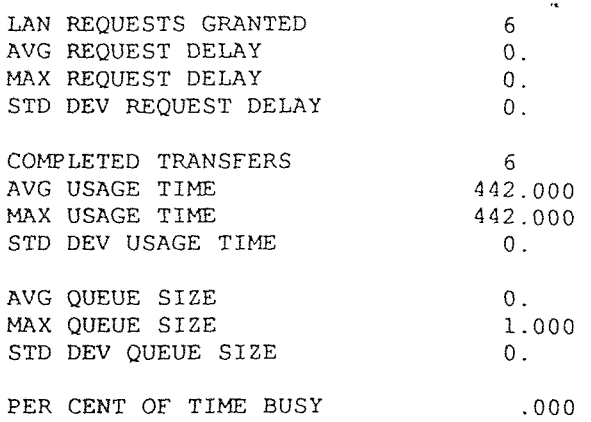

 $\sim$ 

(ALL TIMES REPORTED IN MICROSECONDS)

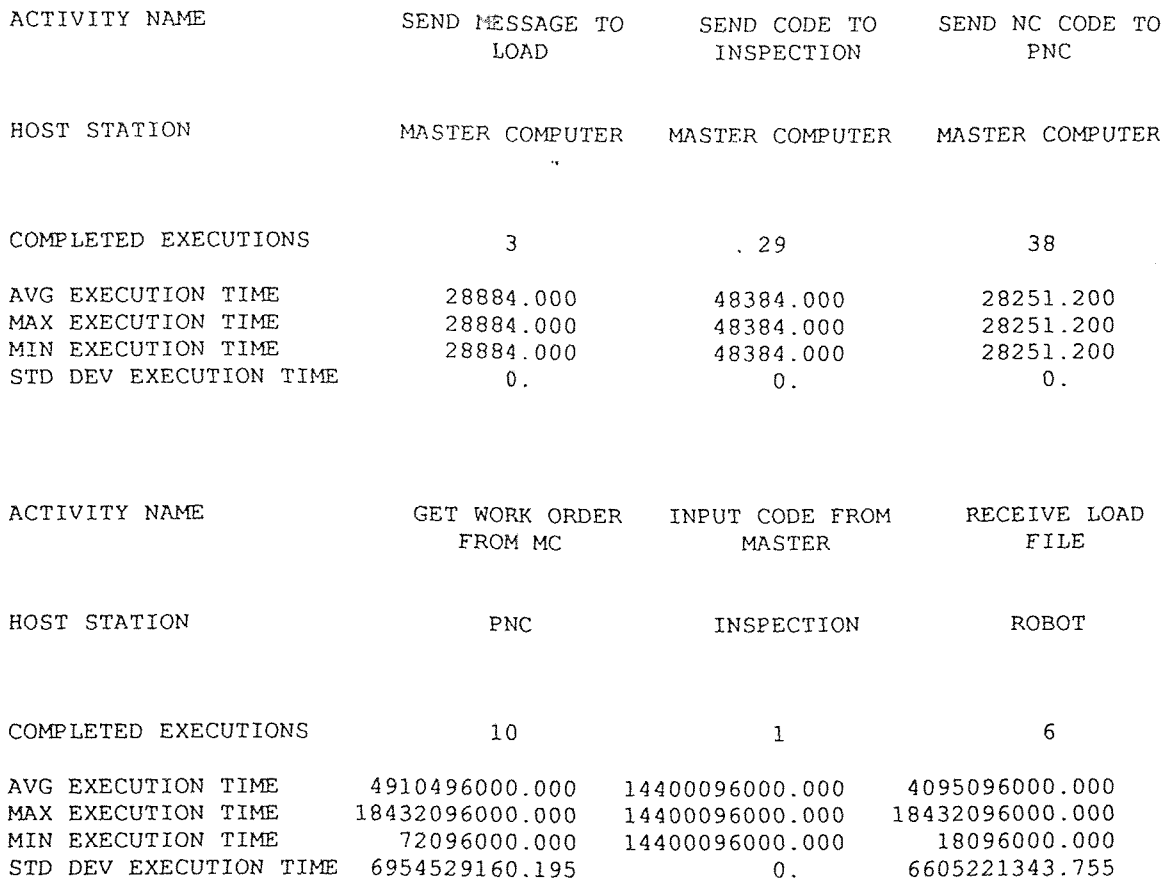

162

#### (ALL TIMES REPORTED IN MICROSECONDS)

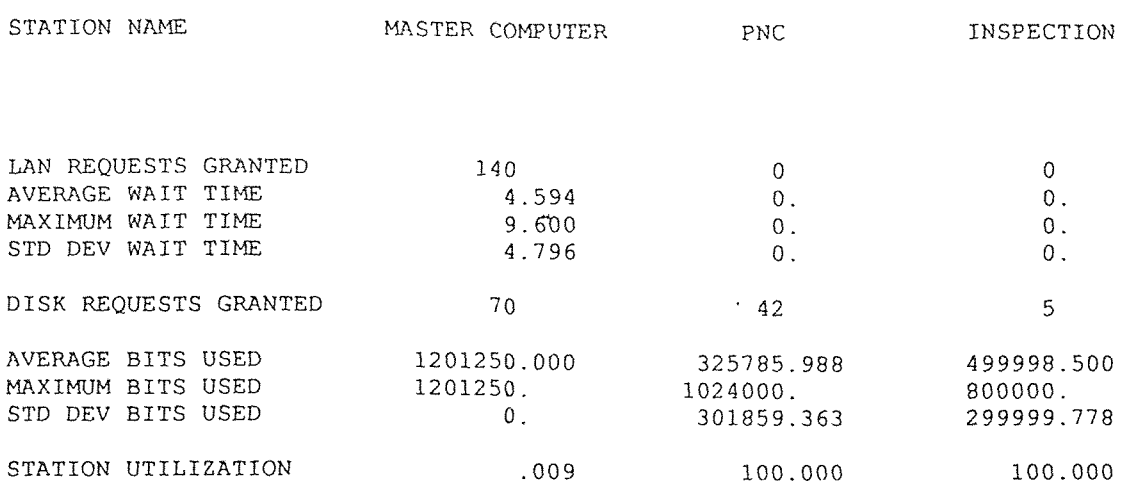

STATION NAME ROBOT

 $\label{eq:2.1} \frac{1}{\sqrt{2}}\sum_{i=1}^n\frac{1}{\sqrt{2\pi}}\sum_{i=1}^n\frac{1}{\sqrt{2\pi}}\sum_{i=1}^n\frac{1}{\sqrt{2\pi}}\sum_{i=1}^n\frac{1}{\sqrt{2\pi}}\sum_{i=1}^n\frac{1}{\sqrt{2\pi}}\sum_{i=1}^n\frac{1}{\sqrt{2\pi}}\sum_{i=1}^n\frac{1}{\sqrt{2\pi}}\sum_{i=1}^n\frac{1}{\sqrt{2\pi}}\sum_{i=1}^n\frac{1}{\sqrt{2\pi}}\sum_{i=1}^n\frac{$ 

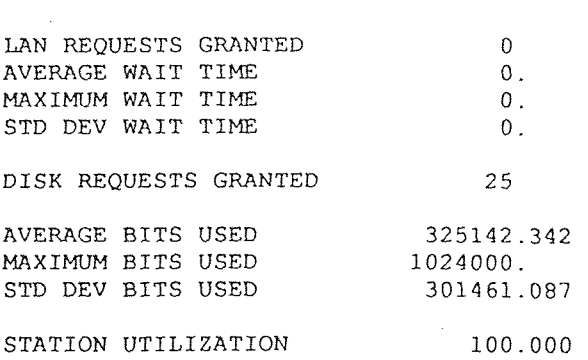

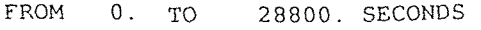

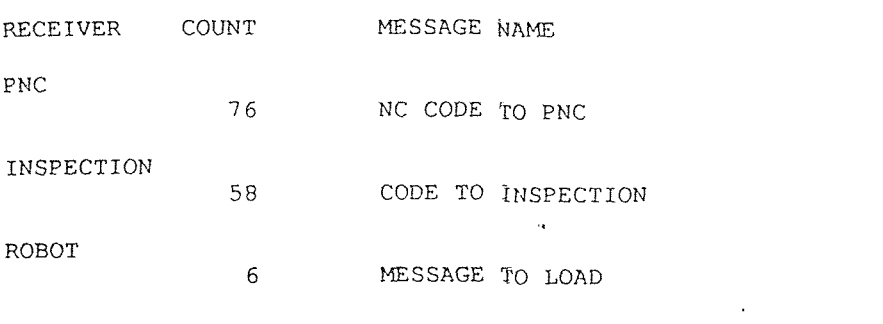
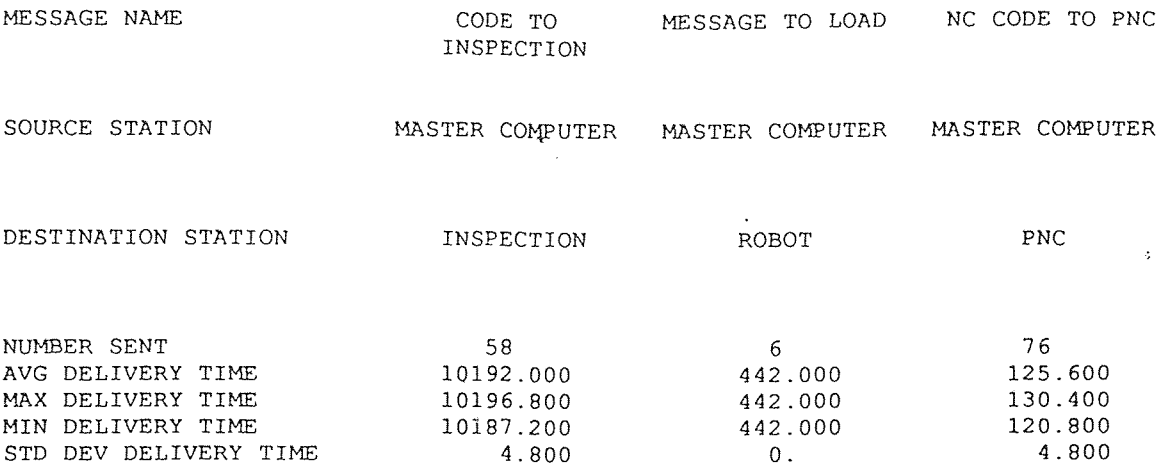

AT 28800. SECONDS

station S1/MASTER COMPUTER is IDLE disk S1/SD/MASTER COMPUTER is IDLE and has 4528647070. bits available file GENERAL STORAGE is IDLE and contains 600000. bits file LD STORAGE is IDLE and contains 250. bits<br>file GM STORAGE is IDLE and contains 500000. bits file GM STORAGE is IDLE and contains 500000. bits<br>file WORDER STORAGE is IDLE and contains 1000. bits file WORDER STORAGE is IDLE and contains 1000. bits<br>file INSP STORAGE is IDLE and contains 100000. bits file INSP STORAGE is IDLE and contains station S1/PNC is BUSY executing action PROCESS CODE resident activity is GET WORK ORDER FROM MC (11) MR/NC CODE TO PNC (69) is in the station local queue MR/NC CODE TO PNC (71) is in the station local queue MR/NC CODE TO PNC (73) is in the station local queue MR/NC CODE TO PNC (74) is in the station local queue MR/NC CODE TO PNC (76) is in the station local queue disk S1/SD/PNC is IDLE and has 4696596480. bits available file WORDER is IDLE and contains 1024000. bits station S2/PNC is BUSY executing action PROCESS CODE resident activity is GET WORK ORDER FROM MC (12) MR/NC CODE TO PNC (65) is in the station local queue MR/NC CODE TO PNC (66) is in the station local queue MR/NC CODE TO PNC (67) is in the station local queue MR/NC CODE TO PNC (68) is in the station local queue MR/NC CODE TO PNC (70) is in the station local queue MR/NC CODE TO PNC (72) is in the station local queue MR/NC CODE TO PNC (75) is in the station local queue disk S2/SD/PNC is IDLE and has 4696596480. bits available file WORDER is IDLE and contains 1024000. bits station S1/INSPECTION is BUSY executing action PROCESS CODE resident activity is INPUT CODE FROM MASTER (2) MR/CODE TO INSPECTION (31) is in the station local queue MR/CODE TO INSPECTION (32) is in the station local queue MR/CODE TO INSPECTION (33) is in the station local queue MR/CODE TO INSPECTION (34) is in the station local queue MR/CODE TO INSPECTION (35) is in the station local queue MR/CODE TO INSPECTION (36) is in the station local queue MR/CODE TO INSPECTION (37) is in the station local queue MR/CODE TO INSPECTION (38) is in the station local queue MR/CODE TO INSPECTION (39) is in the station local queue MR/CODE TO INSPECTION (40) is in the station local queue MR/CODE TO INSPECTION (41) is in the station local queue MR/CODE TO INSPECTION (42) is in the station local queue MR/CODE TO INSPECTION (43) is in the station local queue MR/CODE TO INSPECTION (44) is in the station local queue MR/CODE TO INSPECTION (45) is in the station local queue MR/CODE TO INSPECTION (46) is in the station local queue

CONFIGURATION #3 TOKEN RING IEEE 802.5

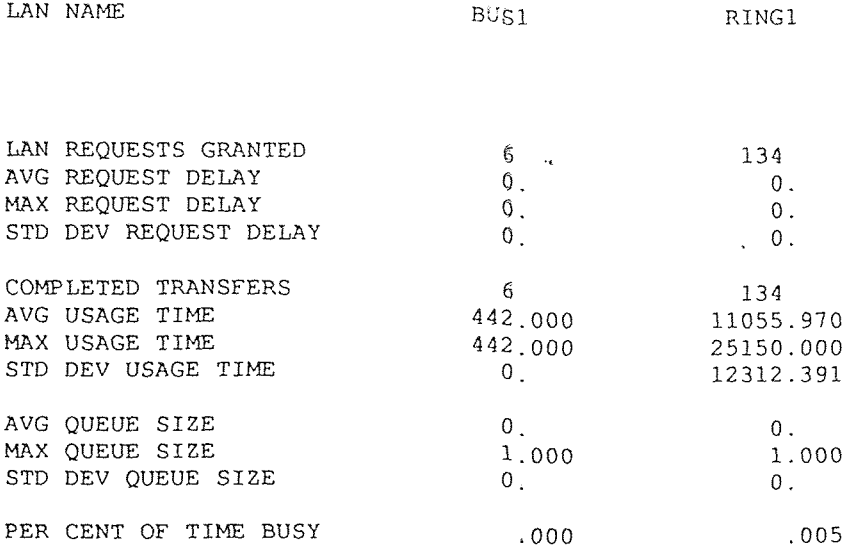

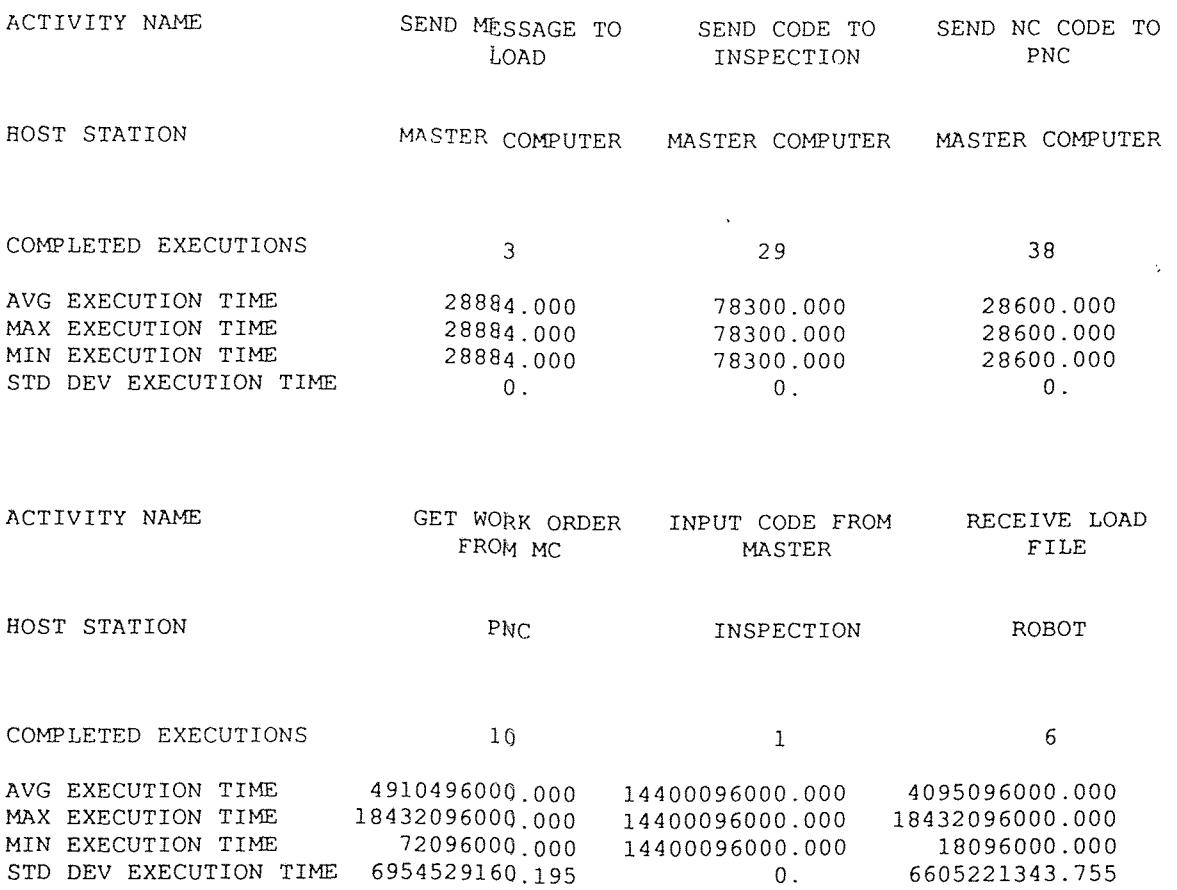

### STATION UTILIZATION STATISTICS

### FROM 0. TO 28800. SECONDS

### (ALL TIMES REPORTED IN MICROSECONDS)

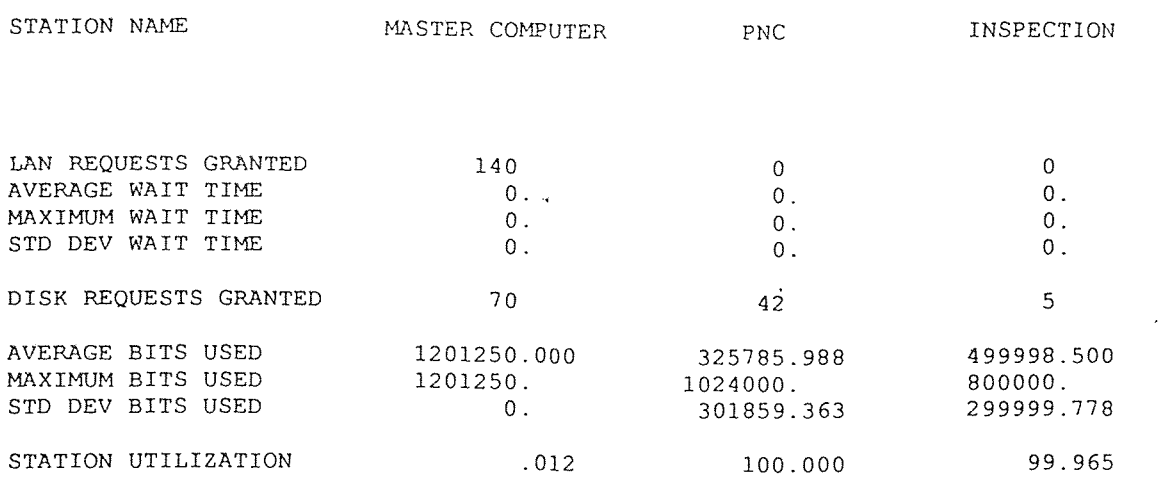

 $\sim 10^{-11}$ 

 $\sim 10$ 

STATION NAME ROBOT

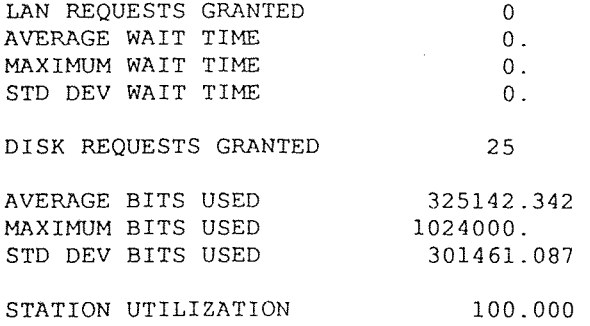

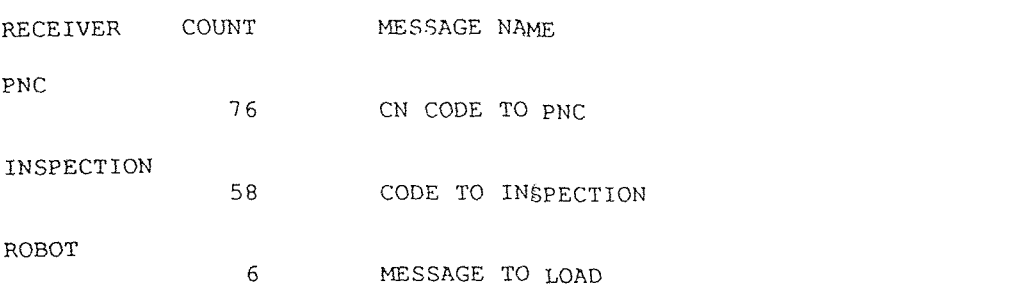

(ALL TIMES REPORTED IN MICROSECONDS)

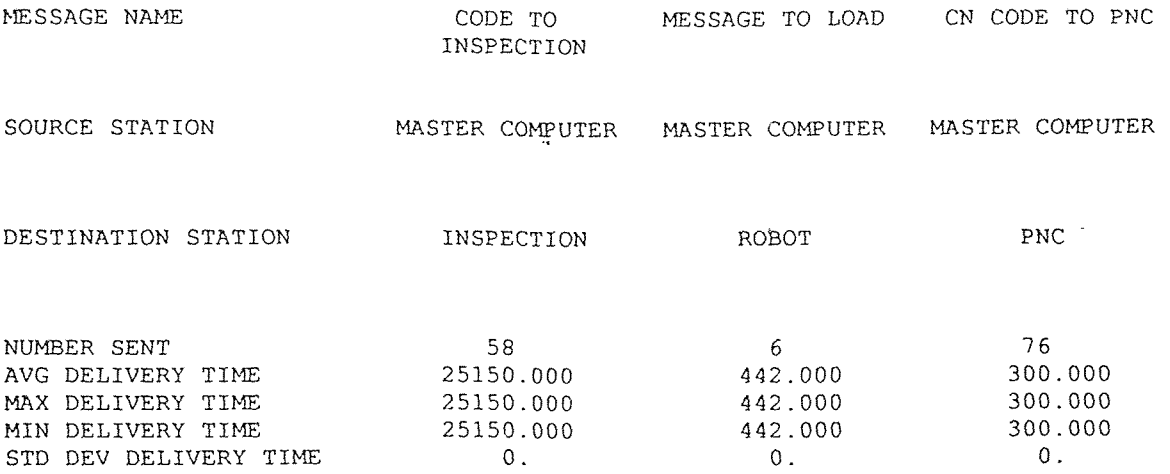

172

AT 28800. SECONDS

station S1/MASTER COMPUTER is IDLE disk S1/SD/MASTER COMPUTER is IDLE and has 4528647070. bits available file GENERAL STORAGE is IDLE and contains 600000. bits file GENERAL STORAGE is IDLE and contains file LD STORAGE is IDLE and contains 250. bits file GM STORAGE is IDLE and contains 500000. bits file WORDER STORAGE is IDLE and contains 1000. bits<br>file INSP STORAGE is IDLE and contains 100000. bits file INSP STORAGE is IDLE and contains station S1/PNC is BUSY executing action PROCESS CODE resident activity is GET WORK ORDER FROM MC (11) MR/CN CODE TO PNC (69) is in the station local queue MR/CN CODE TO PNC (71) is in the station local queue MR/CN CODE TO PNC (73) is in the station local queue MR/CN CODE TO PNC (74) is in the station local queue MR/CN CODE TO PNC (76) is in the station local queue disk S1/SD/PNC is IDLE and has 4696596480. bits available file WORDER is IDLE and contains 1024000. bits station S2/PNC is BUSY executing action PROCESS CODE resident activity is GET WORK ORDER FROM MC (12) MR/CN CODE TO PNC (65) is in the station local queue MR/CN CODE TO PNC (66) is in the station local queue MR/CN CODE TO PNC (67) is in the station local queue MR/CN CODE TO PNC (68) is in the station local queue MR/CN CODE TO PNC (70) is in the station local queue MR/CN CODE TO PNC (72) is in the station local queue MR/CN CODE TO PNC (75) is in the station local queue disk S2/SD/PNC is IDLE and has 4696596480. bits available file WORDER is IDLE and contains 1024000. bits station S1/INSPECTION is BUSY executing action PROCESS CODE resident activity is INPUT CODE FROM MASTER (2) MR/CODE TO INSPECTION (31) is in the station local queue MR/CODE TO INSPECTION (32) is in the station local queue MR/CODE TO INSPECTION (33) is in the station local queue MR/CODE TO INSPECTION (34) is in the station local queue MR/CODE TO INSPECTION (35) is in the station local queue MR/CODE TO INSPECTION (36) is in the station local queue MR/CODE TO INSPECTION (37) is in the station local queue MR/CODE TO INSPECTION (38) is in the station local queue MR/CODE TO INSPECTION (39) is in the station local queue MR/CODE TO INSPECTION (40) is in the station local queue MR/CODE TO INSPECTION (41) is in the station local queue MR/CODE TO INSPECTION (42) is in the station local queue MR/CODE TO INSPECTION (43) is in the station local queue MR/CODE TO INSPECTION (44) is in the station local queue MR/CODE TO INSPECTION (45) is in the station local queue MR/CODE TO INSPECTION (46) is in the station local queue

CONFIGURATION #3 TOKEN BUS(STAR) IEEE 802.4

(ALL TIMES REPORTED IN MICROSECONDS)

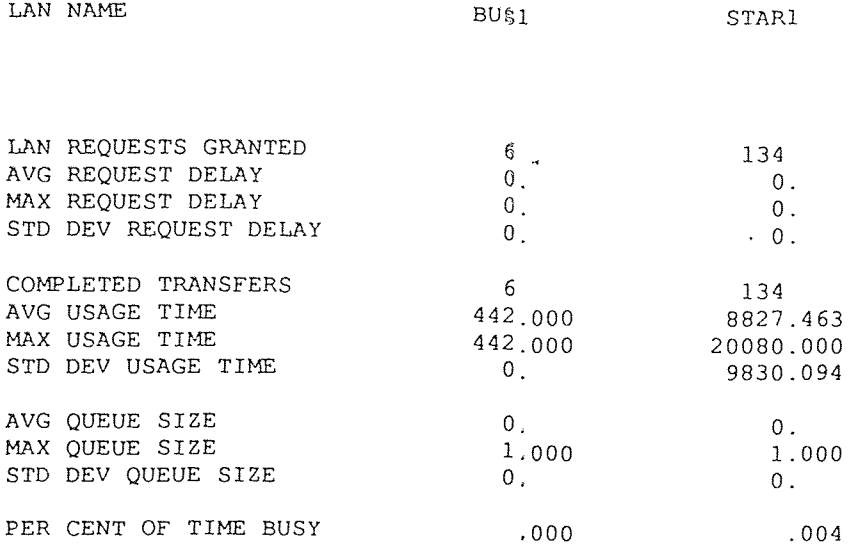

 $\sim 10^6$ 

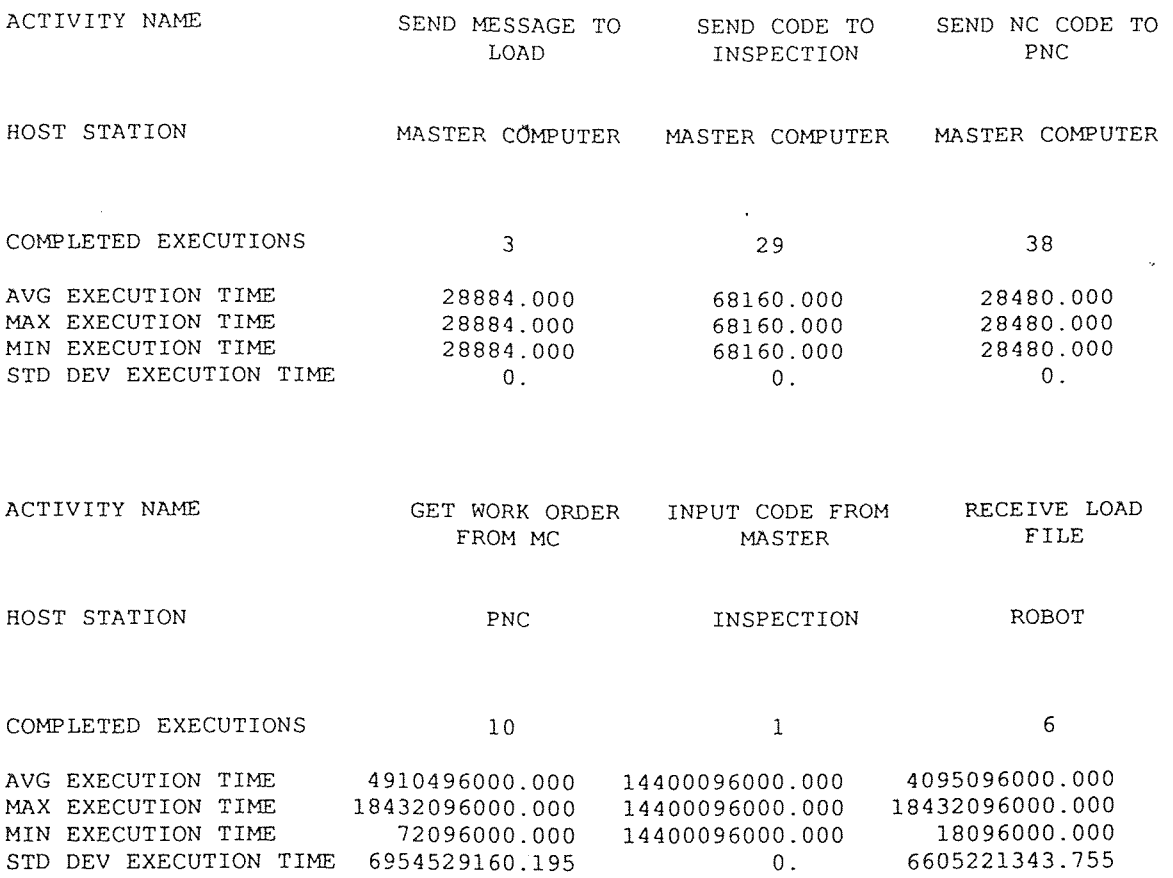

### STATION UTILIZATION STATISTICS 177

### FROM 0. TO 28800. SECONDS

#### (ALL TIMES REPORTED IN MICROSECONDS)

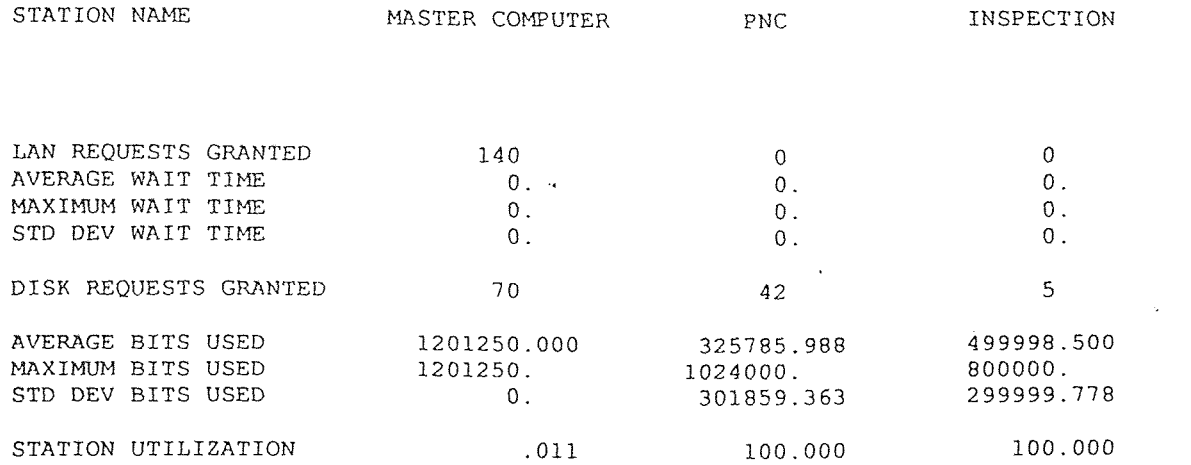

STATION NAME ROBOT

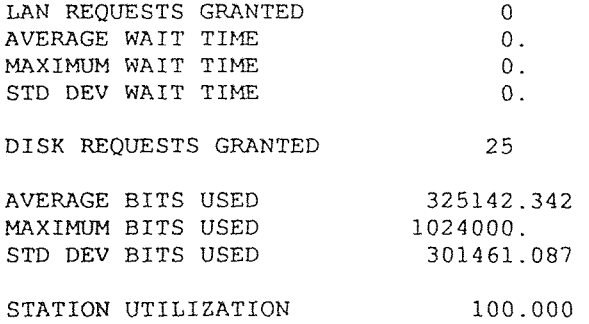

 $\sim 10^{-11}$ 

 $\mathcal{L}^{\text{max}}$ 

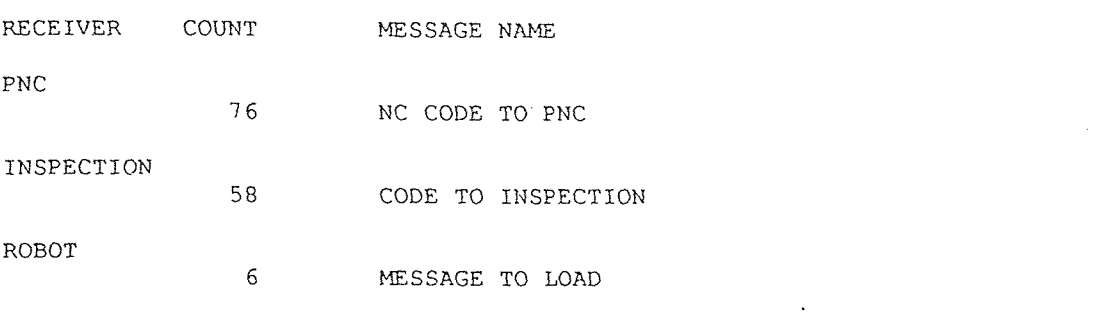

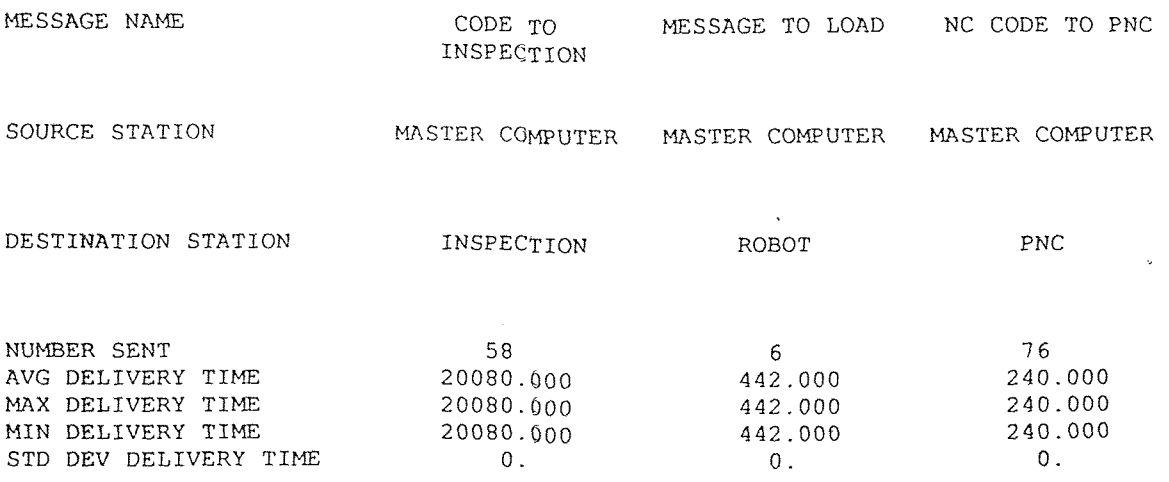

AT 28800. SECONDS

station S1/MASTER COMPUTER is IDLE disk S1/SD/MASTER COMPUTER is IDLE and has 4528647070. bits available file GENERAL STORAGE is IDLE and contains 600000. bits file GENERAL STORAGE is IDLE and contains file LD STORAGE is IDLE and contains 250. bits file GM STORAGE is IDLE and contains 500000. bits file WORDER STORAGE is IDLE and contains 1000. bits file INSP STORAGE is IDLE and contains 100000. bits station S1/PNC is BUSY executing action PROCESS CODE resident activity is GET WORK ORDER FROM MC (ii) MR/NC CODE TO PNC (69) is in the station local queue MR/NC CODE TO PNC (71) is in the station local queue MR/NC CODE TO PNC (73) is in the station local queue MR/NC CODE TO PNC (74) is in the station local queue MR/NC CODE TO PNC (76) is in the station local queue disk S1/SD/PNC is IDLE and has 4696596480. bits available file WORDER is IDLE and contains 1024000. bits station S2/PNC is BUSY executing action PROCESS CODE resident activity is GET WORK ORDER FROM MC (12) MR/NC CODE TO PNC (65) is in the station local queue MR/NC CODE TO PNC (66) is in the station local queue MR/NC CODE TO PNC (67) is in the station local queue MR/NC CODE TO PNC (68) is in the station local queue MR/NC CODE TO PNC (70) is in the station local queue MR/NC CODE TO PNC (72) is in the station local queue MR/NC CODE TO PNC (75) is in the station local queue disk S2/SD/PNC is IDLE and has 4696596480. bits available<br>file WORDER is IDLE and contains 1024000. bits file WORDER is IDLE and contains station S1/INSPECTION is BUSY executing action PROCESS CODE resident activity is INPUT CODE FROM MASTER (2) MR/CODE TO INSPECTION (31) is in the station local queue MR/CODE TO INSPECTION (32) is in the station local queue MR/CODE TO INSPECTION (33) is in the station local queue MR/CODE TO INSPECTION (34) is in the station local queue MR/CODE TO INSPECTION (35) is in the station local queue MR/CODE TO INSPECTION (36) is in the station local queue MR/CODE TO INSPECTION (37) is in the station local queue MR/CODE TO INSPECTION (38) is in the station local queue MR/CODE TO INSPECTION (39) is in the station local queue MR/CODE TO INSPECTION (40) is in the station local queue MR/CODE TO INSPECTION (41) is in the station local queue MR/CODE TO INSPECTION (42) is in the station local queue MR/CODE TO INSPECTION (43) is in the station local queue MR/CODE TO INSPECTION (44) is in the station local queue MR/CODE TO INSPECTION (45) is in the station local queue MR/CODE TO INSPECTION (46) is in the station local queue

 $\epsilon$ 

CONFIGURATION #4 ETHERNET IEEE 802.3

(ALL TIMES REPORTED IN MICROSECONDS)

 $\bar{\mathcal{L}}$ 

```
LAN NAME ETHERNET
```
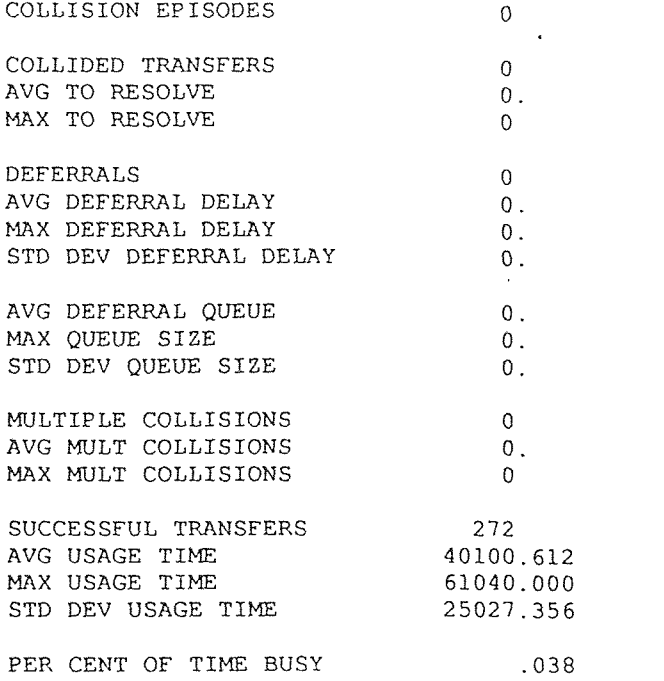

 $\bar{\alpha}$ 

(ALL TIMES REPORTED IN MICROSECONDS)

 $\sim$   $\sim$ 

LAN NAME BUSI

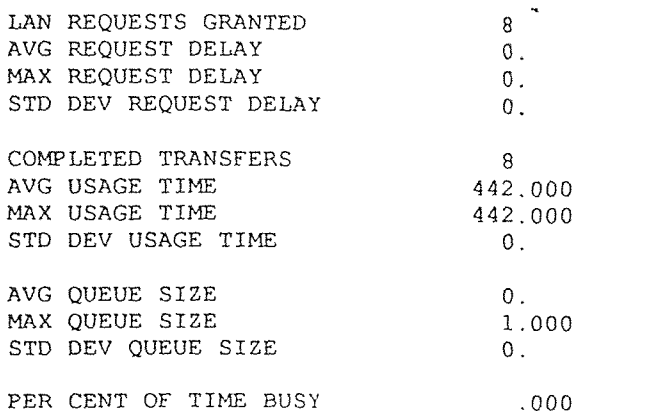

 $\mathcal{A}^{\pm}$ 

# COMPLETED ACTIVITY STATISTICS 184

FROM 0. TO 28800. SECONDS

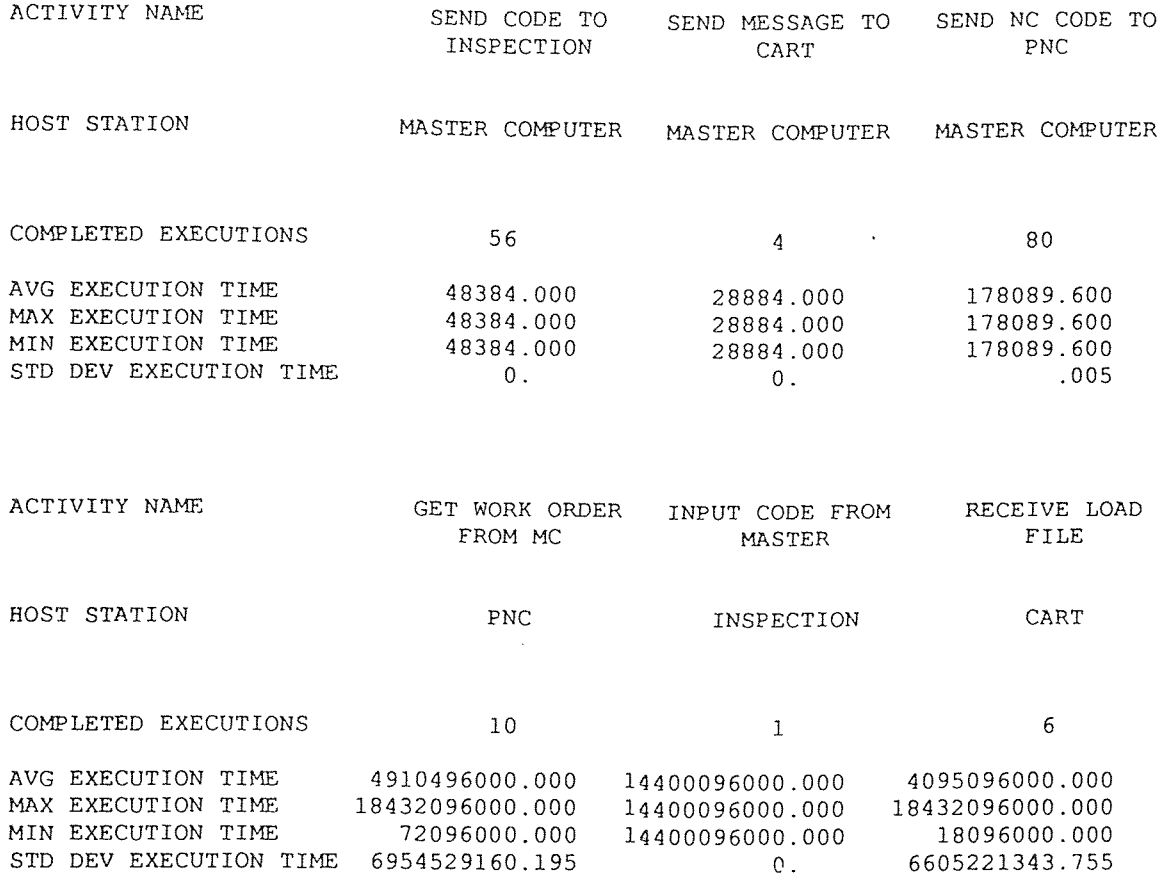

## STATION UTILIZATION STATISTICS 185

## FROM 0. TO 28800. SECONDS

(ALL TIMES REPORTED IN MICROSECONDS)

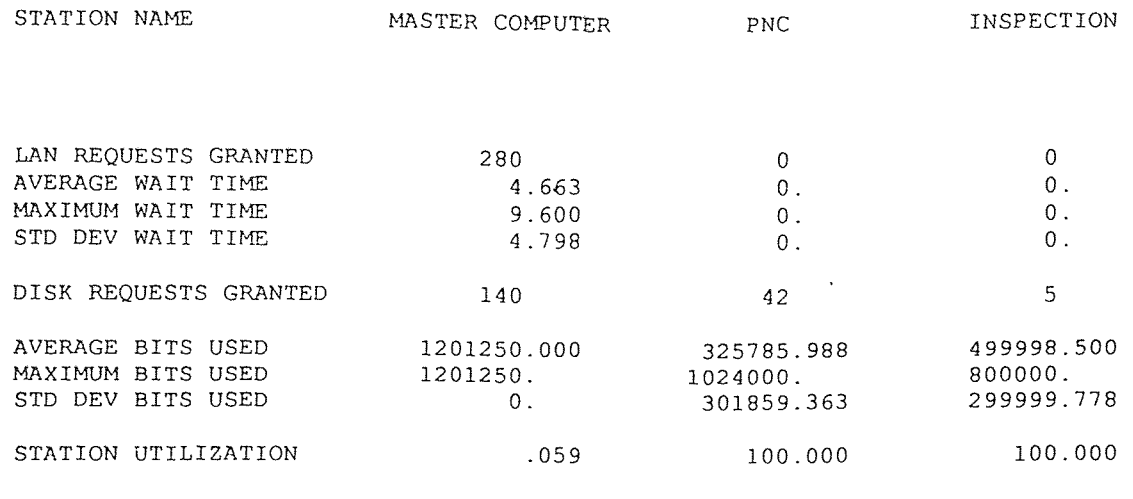

STATION NAME CART

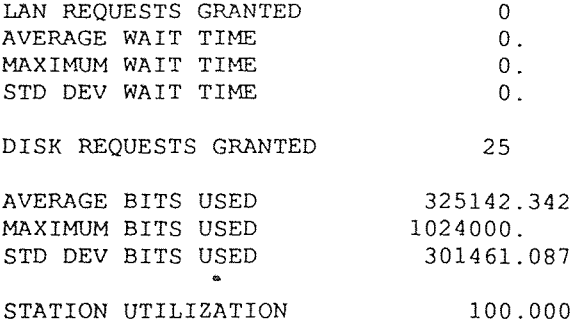

 $\sim 10^{11}$ 

 $\sim 10^{11}$ 

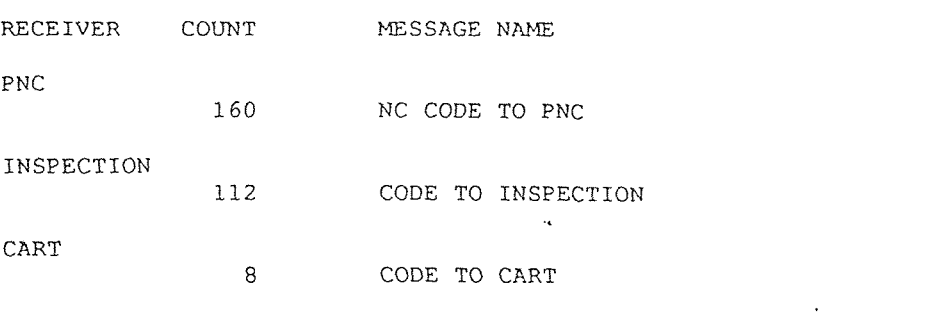

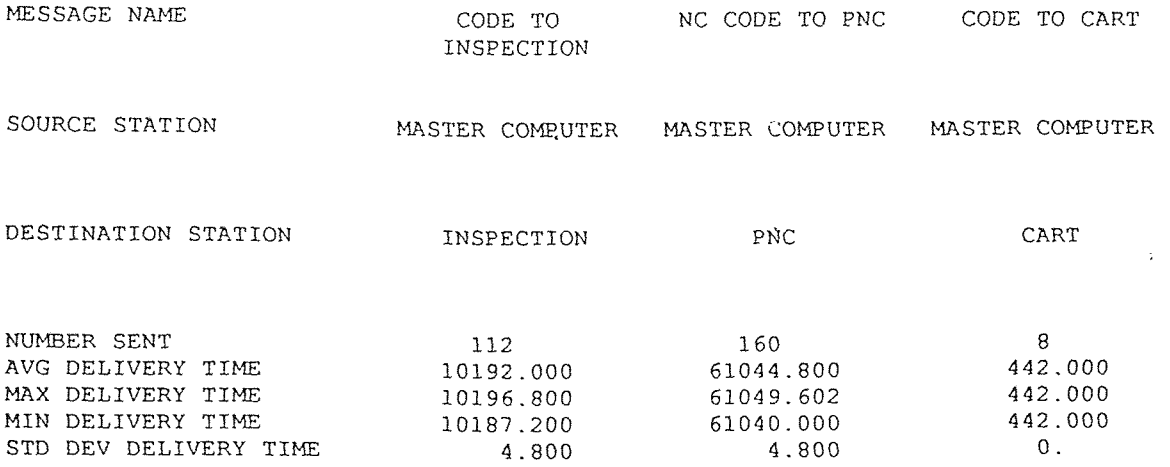

AT 28800. SECONDS

station S1/MASTER COMPUTER is IDLE disk S1/SD/MASTER COMPUTER is IDLE and has 4528647070. bits available file GENERAL STORAGE is IDLE and contains 600000. bits file LD STORAGE is IDLE and contains 250. bits file GM STORAGE is IDLE and contains 500000. bits file WORDER STORAGE is IDLE and contains 1000. bits file INSP STORAGE is IDLE and contains 100000. bits station S1/PNC is BUSY executing agtion PROCESS CODE resident activity is GET WORK ORDER FROM MC (11) MR/NC CODE TO PNC (138) is in the station local queue MR/NC CODE TO PNC (143) is in the station local queue MR/NC CODE TO PNC (144) is in the station local queue MR/NC CODE TO PNC (147) is in the station local queue MR/NC CODE TO PNC (148) is in the station local queue MR/NC CODE TO PNC (155) is in the station local queue MR/NC CODE TO PNC (156) is in the station local queue MR/NC CODE TO PNC (157) is in the station local queue MR/NC CODE TO PNC (160) is in the station local queue disk S1/SD/PNC is IDLE and has 4696596480. bits available file WORDER is IDLE and contains 1024000. bits station S2/PNC is BUSY executing action PROCESS CODE resident activity is GET WORK ORDER FROM MC (12) MR/NC CODE TO PNC (137) is in the station local queue MR/NC CODE TO PNC (139) is in the station local queue MR/NC CODE TO PNC (140) is in the station local queue MR/NC CODE TO PNC (141) is in the station local queue MR/NC CODE TO PNC (142) is in the station local queue MR/NC CODE TO PNC (145) is in the station local queue MR/NC CODE TO PNC (146) is in the station local queue MR/NC CODE TO PNC (149) is in the station local queue MR/NC CODE TO PNC (150) is in the station local queue MR/NC CODE TO PNC (151) is in the station local queue MR/NC CODE TO PNC (152) is in the station local queue MR/NC CODE TO PNC (153) is in the station local queue MR/NC CODE TO PNC (154) is in the station local queue MR/NC CODE TO PNC (158) is in the station local queue MR/NC CODE TO PNC (159) is in the station local queue disk S2/SD/PNC is IDLE and has 4696596480. bits available<br>file WORDER is IDLE and contains 1024000. bits file WORDER is IDLE and contains station S1/INSPECTION is BUSY executing action PROCESS CODE resident activity is INPUT CODE FROM MASTER (2) MR/CODE TO INSPECTION (57) is in the station local queue MR/CODE TO INSPECTION (58) is in the station local queue MR/CODE TO INSPECTION (59) is in the station local queue MR/CODE TO INSPECTION (60) is in the station local queue

CONFIGURATION #4 TOKEN RING IEEE 802.5

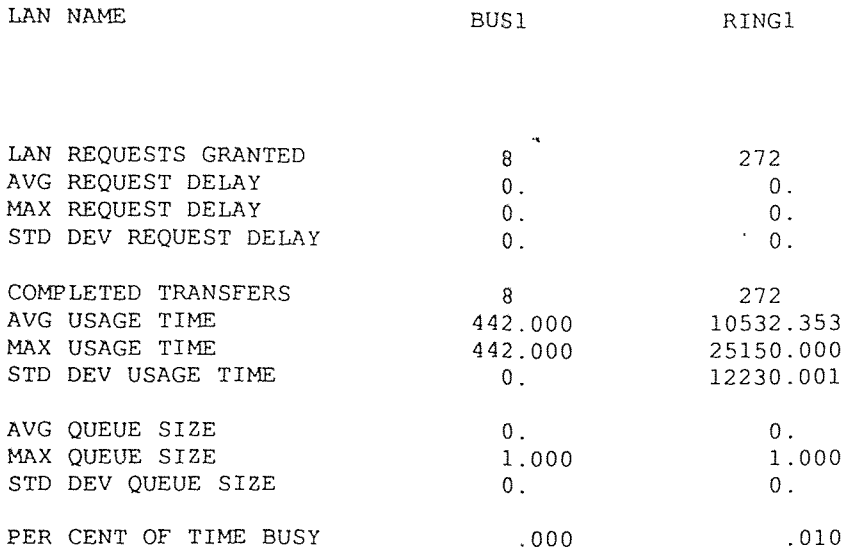

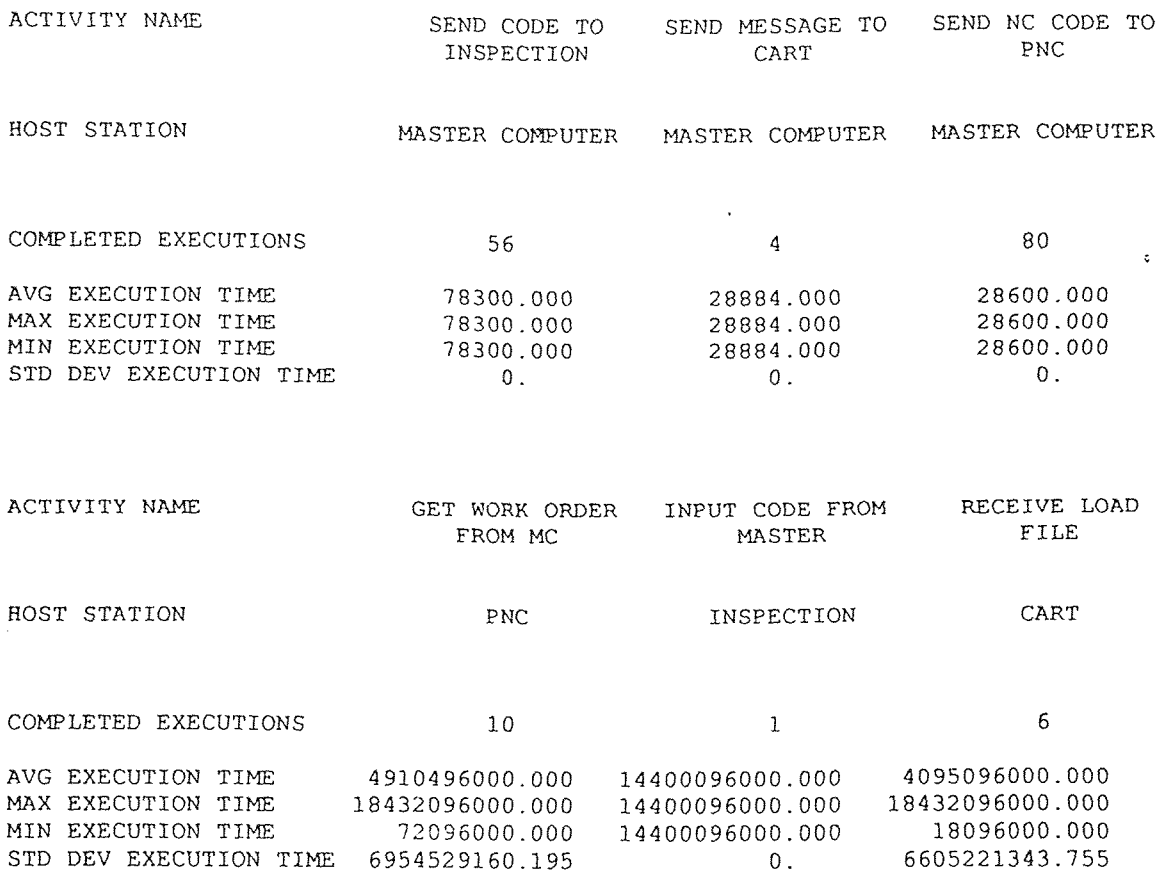

### (ALL TIMES REPORTED IN MICROSECONDS)

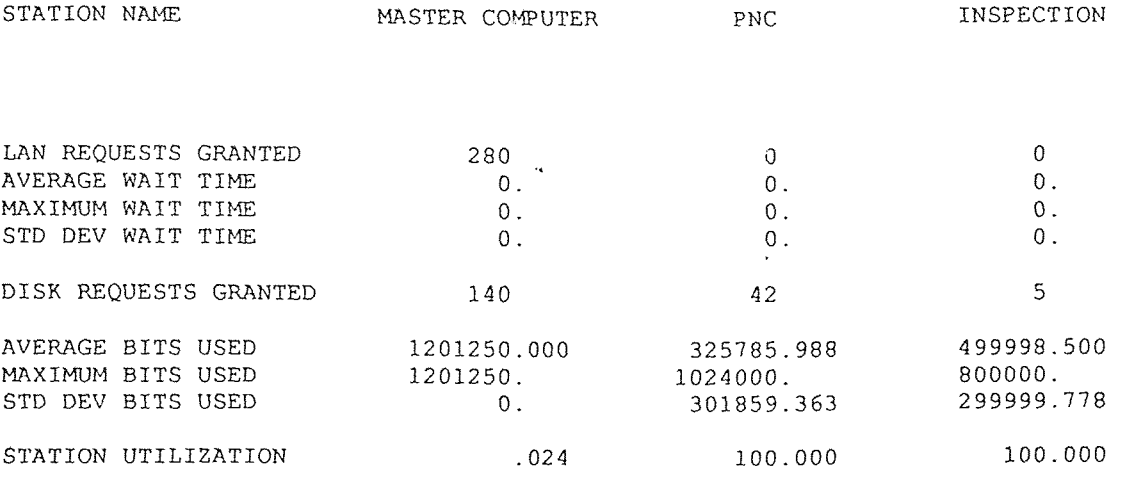

STATION NAME CART

 $\sim 10^{-11}$ 

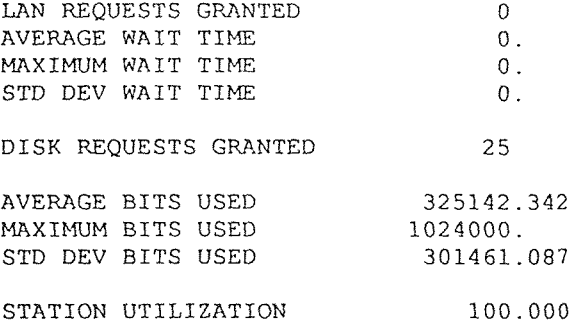

 $\langle \cdot \rangle$ 

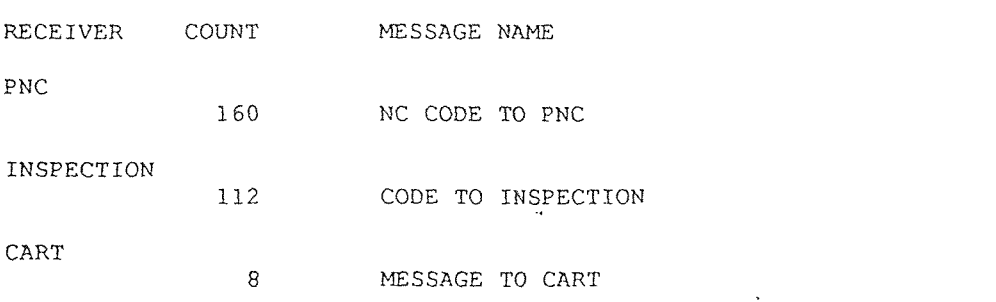

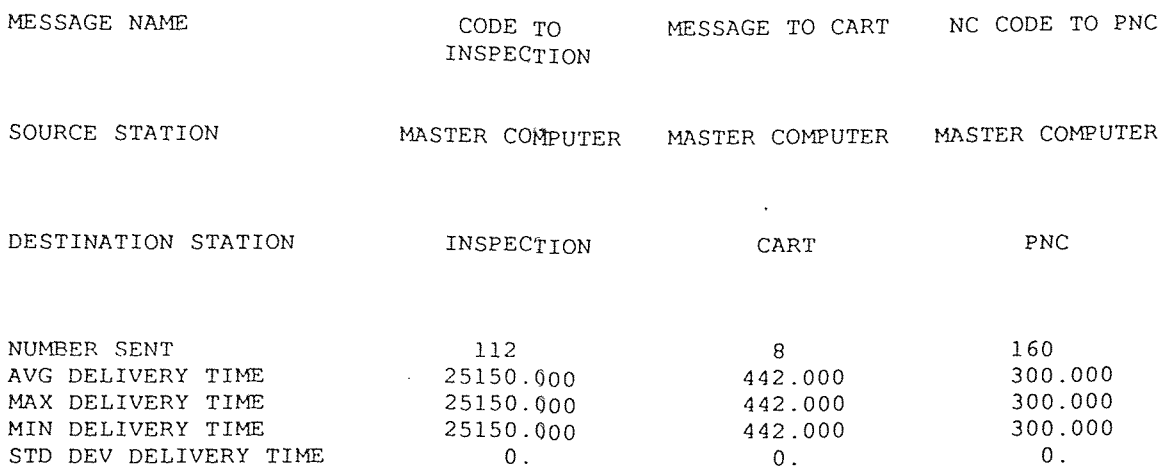

AT 28800. SECONDS

station S1/MASTER COMPUTER is IDLE disk S1/SD/MASTER COMPUTER is IDLE and has 4528647070. bits available file GENERAL STORAGE is IDLE and contains 600000. bits file LD STORAGE is IDLE and contains 250. bits file GM STORAGE is IDLE and contains 500000. bits file WORDER STORAGE is IDLE and contains 1000. bits file INSP STORAGE is IDLE and contains 100000. bits station S1/PNC is BUSY executing action PROCESS CODE resident activity is GET WORK ORDER FROM MC (11) MR/NC CODE TO PNC (143) is in the station local queue MR/NC CODE TO PNC (144) is in the station local queue MR/NC CODE TO PNC (147) is in the station local queue MR/NC CODE TO PNC (148) is in the station local queue MR/NC CODE TO PNC (155) is in the station local queue MR/NC CODE TO PNC (156) is in the station local queue MR/NC CODE TO PNC (157) is in the station local queue MR/NC CODE TO PNC (160) is in the station local queue disk S1/SD/PNC is IDLE and has 4696596480. bits available file WORDER is IDLE and contains 1024000. bits station S2/PNC is BUSY executing action PROCESS CODE resident activity is GET WORK ORDER FROM MC (12) MR/NC CODE TO PNC (139) is in the station local queue MR/NC CODE TO PNC (140) is in the station local queue MR/NC CODE TO PNC (14]) is in the station local queue MR/NC CODE TO PNC (142) is in the station local queue MR/NC CODE TO PNC (145) is in the station local queue MR/NC CODE TO PNC (146) is in the station local queue MR/NC CODE TO PNC (149) is in the station local queue MR/NC CODE TO PNC (150) is in the station local queue MR/NC CODE TO PNC (151) is in the station local queue MR/NC CODE TO PNC (152) is in the station local queue MR/NC CODE TO PNC (153) is in the station local queue MR/NC CODE TO PNC (154) is in the station local queue MR/NC CODE TO PNC (158) is in the station local queue MR/NC CODE TO PNC (159) is in the station local queue disk S2/SD/PNC is IDLE and has 4696596480. bits available file WORDER is IDLE and contains 1024000. bits station S1/INSPECTION is BUSY executing action PROCESS CODE resident activity is INPUT CODE FROM MASTER (2) MR/CODE TO INSPECTION (57) is in the station local queue MR/CODE TO INSPECTION (58) is in the station local queue MR/CODE TO INSPECTION (59) is in the station local queue MR/CODE TO INSPECTION (60) is in the station local queue MR/CODE TO INSPECTION (61) is in the station local queue MR/CODE TO INSPECTION (62) is in the station local queue

CONFIGURATION #4 TOKEN BUS(STAR) IEEE 802.4

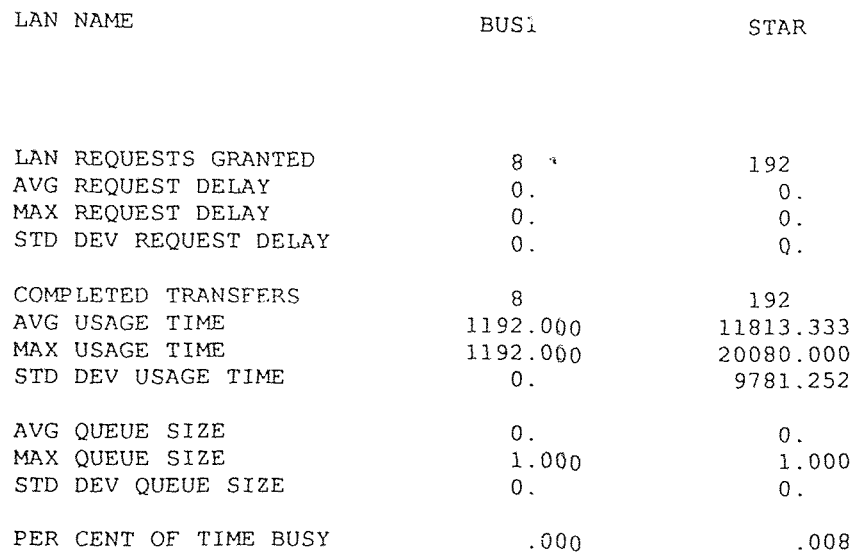

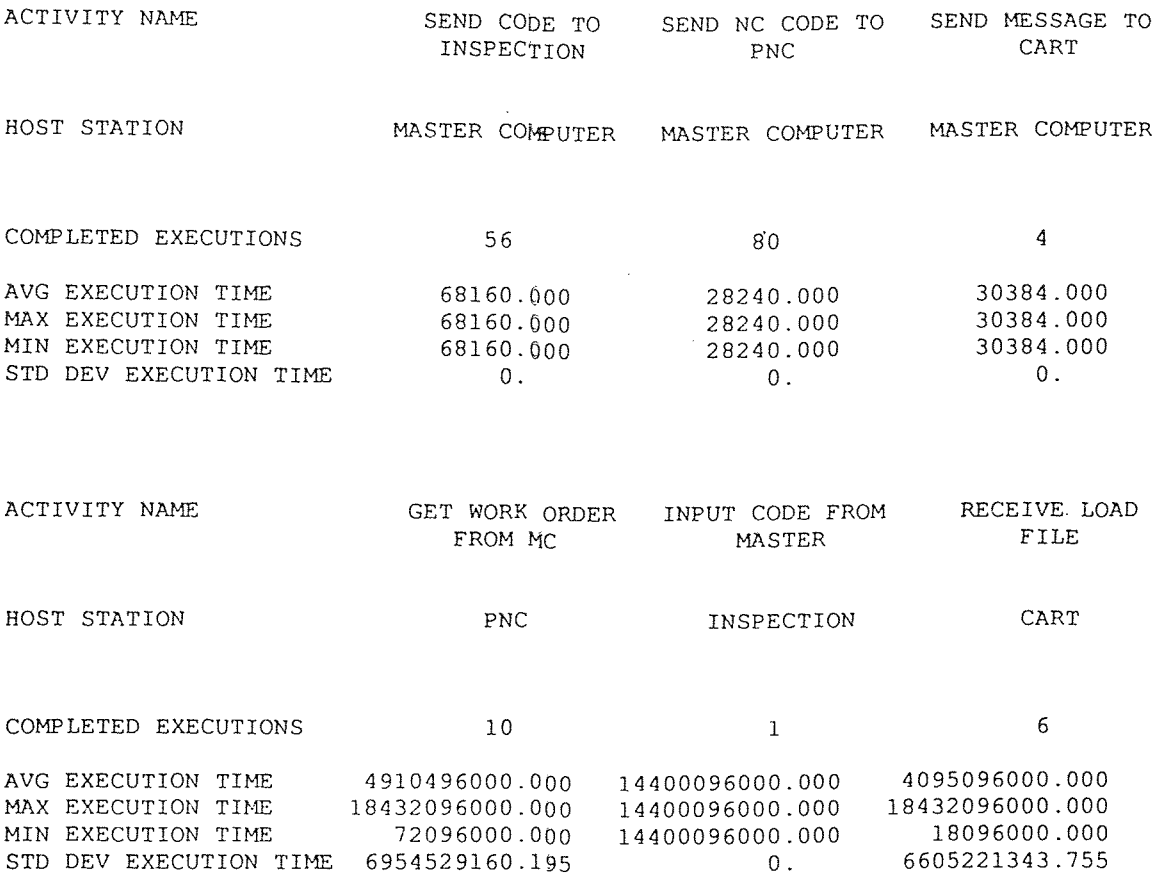

### (ALL TIMES REPORTED IN MICROSECONDS)

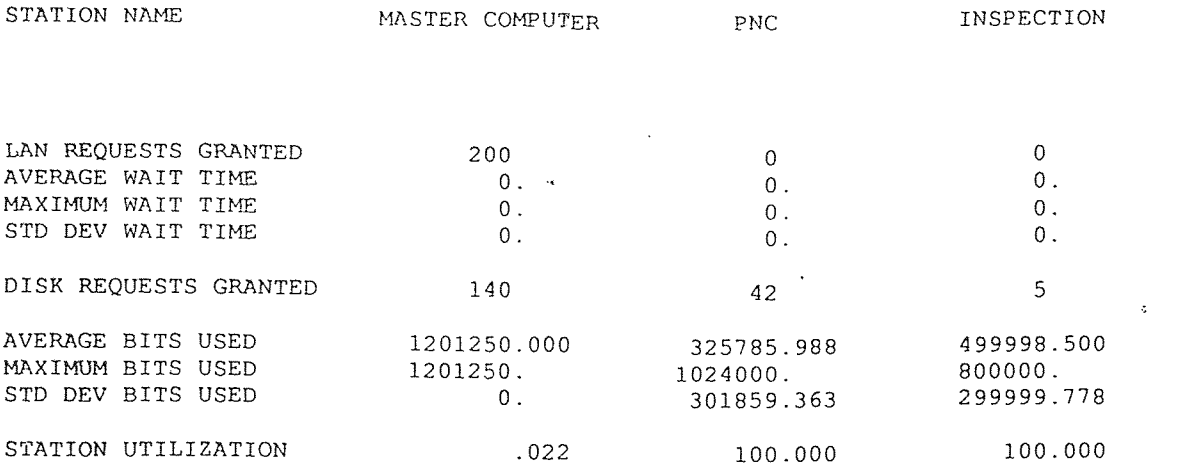

 $\mathcal{L}^{\text{max}}_{\text{max}}$  ,  $\mathcal{L}^{\text{max}}_{\text{max}}$ 

STATION NAME CART

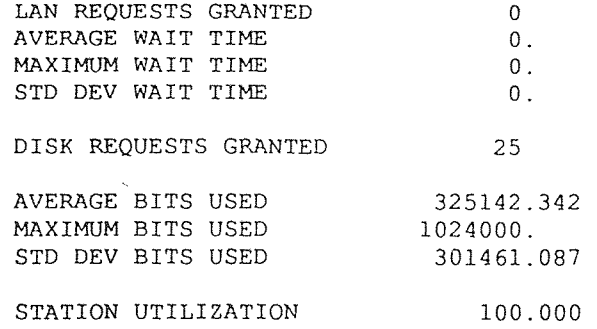

# RECEIVED MESSAGE REPORT 200

FROM 0. TO 28800. SECONDS

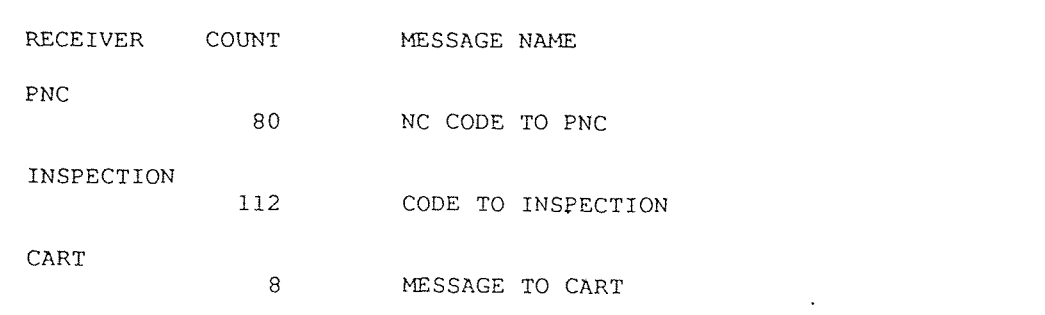
FROM 0. TO 28800. SECONDS

(ALL TIMES REPORTED IN MICROSECONDS)

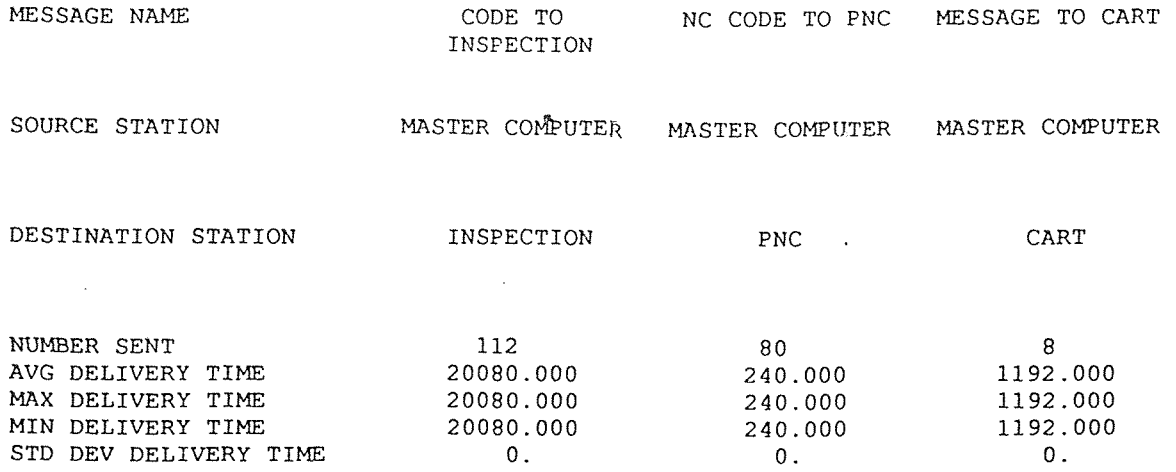

AT 28800. SECONDS

station S1/MASTER COMPUTER is IDLE disk S1/SD/MASTER COMPUTER is IDLE and has 4528647070. bits available<br>file GENERAL STORAGE is IDLE and contains 600000. bits file GENERAL STORAGE is IDLE and contains 600000.<br>file LD STORAGE is IDLE and contains 250. bits file LD STORAGE is IDLE and contains 250. bits<br>file GM STORAGE is IDLE and contains 500000. bits file GM STORAGE is IDLE and contains file WORDER STORAGE is IDLE and contains 1000. bits<br>file INSP STORAGE is IDLE and contains 100000. bits file INSP STORAGE is IDLE and contains station S1/PNC is BUSY executing action PROCESS CODE resident activity is GET WORK ORDER FROM MC (ii) MR/NC CODE TO PNC (71) is in the station local queue MR/NC CODE TO PNC (73) is in the station local queue MR/NC CODE TO PNC (74) is in the station local queue MR/NC CODE TO PNC (76) is in the station local queue MR/NC CODE TO PNC (79) is in the station local queue MR/NC CODE TO PNC (80) is in the station local queue disk S1/SD/PNC is IDLE and has 4696596480. bits available<br>file WORDER is IDLE and contains 1024000. bits file WORDER is IDLE and contains station S2/PNC is BUSY executing action PROCESS CODE resident activity is GET WORK ORDER FROM MC (12) MR/NC CODE TO PNC (70) is in the station local queue MR/NC CODE TO PNC (72) is in the station local queue MR/NC CODE TO PNC (75) is in the station local queue MR/NC CODE TO PNC (77) is in the station local queue MR/NC CODE TO PNC (78) is in the station local queue disk S2/SD/PNC is IDLE and has 4696596480. bits available file WORDER is IDLE and contains 1024000. bits station S1/INSPECTION is BUSY executing action PROCESS CODE resident activity is INPUT CODE FROM MASTER (2) MR/CODE TO INSPECTION (57) is in the station local queue MR/CODE TO INSPECTION (58) is in the station local queue MR/CODE TO INSPECTION (59) is in the station local queue MR/CODE TO INSPECTION (60) is in the station local queue MR/CODE TO INSPECTION (61) is in the station local queue MR/CODE TO INSPECTION (62) is in the station local queue MR/CODE TO INSPECTION (63) is in the station local queue MR/CODE TO INSPECTION (64) is in the station local queue MR/CODE TO INSPECTION (65) is in the station local queue MR/CODE TO INSPECTION (66) is in the station local queue MR/CODE TO INSPECTION (67) is in the station local queue MR/CODE TO INSPECTION (68) is in the station local queue MR/CODE TO INSPECTION (69) is in the station local queue MR/CODE TO INSPECTION (70) is in the station local queue MR/CODE TO INSPECTION (71) is in the station local queue MR/CODE TO INSPECTION (72) is in the station local queue MR/CODE TO INSPECTION (73) is in the station local queue

## REFERENCES

- 1. Adiga, S., and Gadre, M. Object-oriented software modeling of a flexible manufacturing system. Journal of Intelligent and Robotics Systems, 3:147-165. 1990.
- 2. Agrawal, Jagan P. Model of the contention resolution time for binary tree protocols. In 1992 ACM Computer Science Conference Kansas City, MO, USA, Mar 3-5 1992 (1992).New York, NY, USA Publ by ACM 1992.
- 3. Alfonzetti, S. Performance evaluation of the LIC layer of an optical fiber LAN. In Mediterranean Electrotechnical Conference (MELECON'89) - Proceedings Lisbon, Portugal, Apr 11-13 1989 (1989). Piscataway, NJ, USA Publ by !FEE 1989.
- 4. Barad, M. Impact of some flexibility factors in FMSs a performance evaluation approach. In International Journal of Production Research v 30, n 11, (Nov, 1992). 1992.
- 5. Bilberg, A., and Alting, L. When Simulation takes control. Journal of Manufacturing Systems, Volume 10/No. 3.
- 6. Blusseau, Florinane. Simulation model of the NFS service on an Ethernet local are network. In Winter Simulation Conference Proceedings Washington., DC, USA, Dec 4-6 1989 (1989). Piscataway, NJ, USA Publ by IEEE 1989.
- 7. Chan, Chu-Chai. Design and development of a stochastic high-level Petri net system for FMS performance evaluation. In International Journal of Production Research v 31, n 10, (Oct, 1993). 1993.
- 8. Ciardo, Gianfranco. Decomposition approach for stochastic reward net models. In 'Performance Evaluation v 18, n 1, (Jul, 1993). 1993.
- 9. Dotan, Yoheved. Modeling flexible manufacturing systems. The concurrent logic programming approach. In IEEE Transactions on Robotics and Automation v 7, n 1, (Feb, 1991). 1991.
- 10. Economou, E.G. Skipnet: a two channel token access scheme. In Computer Communications v 12, n 5, (Oct, 1989). 1989.
- 11. Faro, A., Mirabella, 0., and Nigro, C., 1986. Performance evaluation of the standard Proway network for process control. . IEEE Transactions on Industrial Electronics, 33 (1), 9-20.
- 12. Fischer, Wolfgang. Approximations for the per-class waiting time and interdeparture time in the \$Sigma\$-i\$/GI\$-i\$//GI\$-i\$//1 queue. In Performance Evaluation v 14, n 2, (Jan 16, 1992). 1992.
- 13. Ghosh, B.K., and Wysk, R.A., 1989. Models for communication system performance in computer integrated manufacturing systems. Computers and Industrial Engineering, 16 (1), 55-64.
- 14. Ghosh, Somnath. Flexinet. A token bus protocol for local area networks interconnecting low cost data communicating devices. In Journal of Microcomputer Applications v 12, n 4, (Oct 1989). 1989.
- 15. Guardieiro, Paulo Roberto. Integrated voice/data services on a plastic optical fiber local area network. In IEEE Global Telecommunications Conference and Exhibition Dallas, TX, USA, Nov 27-30 1989 v 2, (1989). Piscataway, NJ, USA Publ by IEEE 1989.
- 16. Hassanein, Hossam S. Performance evaluation of prioritized collision-avoidance star local area networks. In IEEE Pacific RIM Conference on Communications, Computers and Signal Processing Victoria, BC, Canada, Jun 1-2 1989 (1989). Piscataway, NJ, USA Publ by IEEE 1989.
- 17. Ilic, B., Lazic, B., and Screckovic, S. Local area network in flexible manufacturing networks.Robotics and Computer Integrated Manufacturing, Vol. 5, No. 2/3, (1989), 243-247.
- 18. Jayasuma, A.P., and Jayasuma, G.G., 1989. On the use of the IEEE 802.4 token bus in distributed real-time control systems. IEEE Transactions on Industrial Electronics, 36 (3), 391-397.
- 19. Kamel, Tarek. New protocol for the integration of voice and data on LAN. In Mediterranean Electrotechnical Conference (MELECON89) - Proceedings Lisbon, Portugal, Apr 11-13 1989 (1989). Piscataway, NJ, USA Publ by IEEE 1989.
- 20. Lee, Victor. Performance evaluation of an integraged bridged token ring/Ethernet environment. In Conference Proceedings - Annual Phoenix Conference Scottsdale, AZ, USA, Mar 27-30 1991 (Mar 1991). Piscataway, NJ, USA Publ by IEEE 1991.
- 21. Melamed, B. TES-based traffic modeling for performance evaluation of integrated networks. In Proceedings - IEEE INFOCOM Florence, Italy, May 6-8 1992 v 1, (1992). Piscataway, NJ, USA Publ by IEEE 1992.
- 22. Mishra, P.K. Simulation modeling of batch job shop type flexible manufacturing systems. In Journal of Mechanical Working Technology Cookeville, TN, USA, Jun 1-2 1989 v 20, (Sep 1899). 1989.
- 23. Noto La Diega, S. Lower and upper bounds of manufacturing cost in FMS. In CIRP annals v 42, n 1, (1993). 1993.
- 24. Pimentel, J.R., 1990. Communication Networks for Manufacturing (Prentice Hall, Englewood Cliffs, New Jersey).
- 25. Prakash, Avneesh. Performance evaluation of flexible manufacturing systems using factorial design techniques. In Communications, Computers and Power in the Modern Environment Saskatoon, Sask, Can, May 17-18 1993 (1993). Piscataway, NJ, USA Publ by IEEE 1993.
- 26. Ram, R. Performance evaluation of cellular flexible manufacturing systems. A decomposition approach. In European Journal of Operational Research v 57, n 2, (Mar 11,1992). 1992.
- 27. Samchenko, A.V. Analysis of local-area network bridge structures. In Automatic Control and Computer Sciences (English translation of Avtomatika i Vychislitel'naya Tekhnika) v 23, n 5, (1989). 1989.
- 28. Satoyoshi, Tsutomu. Evaluation of token ring characteristics containing subnetworks of CSMA/CD-LAN. In Electronics & Communications in Japan, Part I: Communications (English translation of Denshi Tsushin Gakkai Ronbunshi) v 74, n 2, (Feb, 1991). 1991.
- 29. Schmickler, Leonhard. Performance evaluation of a new CSMA/CD protocol based on the SRPT principle. In WEE Global Telecommunications Conference and Exhibition Dallas, TX, USA, Nov 27-30 1989 v 2, (1989). Piscataway, NJ, USA Publ by IEEE 1989.
- 30. Son, Young K. Cost estimation model for advanced manufacturing systems. In International Journal for Production Research v 29, n 3, (Mar 1991). 1991.
- 31. Stecke, Kathryn E. Performance evaluation for systems of pooled machines of unequal sizes. Unbalancing versus balancing. In European Journal of Operational Research v 42, n 1, (Sep 5, 1989). 1989.
- 32. Stecke, Kathryn E. Procedures to determine part mix ratios for independent demands in flexible manufacturing systems. In IEEE Transactions on Engineering Management v 39, n 4, (Nov 1992). 1992.
- 33. Tempelmeier, Horst. Performance evaluation of flexible manufacturing systems with blocking. In International Journal of Production Research v 27, n 11, (Nov, 1989). 1989.
- 34. Weaver, A.C., and Summers, C.F., 1988. The IEEE token bus A performance bound on GM MAP., . IEEE Transactions on Industrial Electronics, 35 (1), 13-17.
- 35. Xie, Hai. Performance evaluation of a system of interconnected CSMA/CD LANs via an N-port bridge. In Conference Record - International Conference on

Communications Boston, MA, USA, Jun 11-14 1989 v 2, (1989). Piscataway, NJ, USA Publ by IEEE 1989.

36. Zhuang, Li. Convolution algorithm for closed queueing network models of flexible manufacturing systems with limited buffers. In Information and Decision Technologies v 17, n 2, (1991). 1991.